**UNIVERSITE MOULOUD MAMMERI DE TIZI-OUZOU**

**FACULTE DU GENIE DE LA CONSTRUCTION DEPARTEMENT DE GENIE CIVIL**

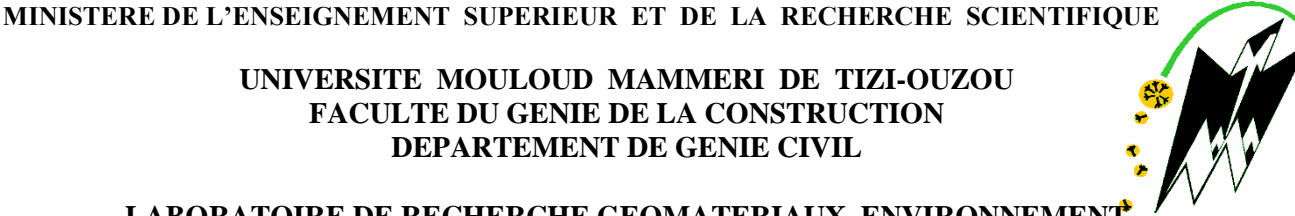

LABORATOIRE DE RECHERCHE GEOMATERIAUX, ENVIRONNEMEN **& AMENAGEMENT (L.G.E.A)**

## **MEMOIRE DE MAGISTER**

#### **SPECIALITE : GENIE CIVIL**

**OPTION : Géotechnique et Environnement**

**Présenté par :**

#### **Melle HERMIME Tassadit**

**Thème :**

## **ETUDE DE L'INTERACTION DU SOL DE FONDATION AVEC LES OUVRAGES PORTUAIRES UTILISANT DES PIEUX**

**Devant le jury d'examen :**

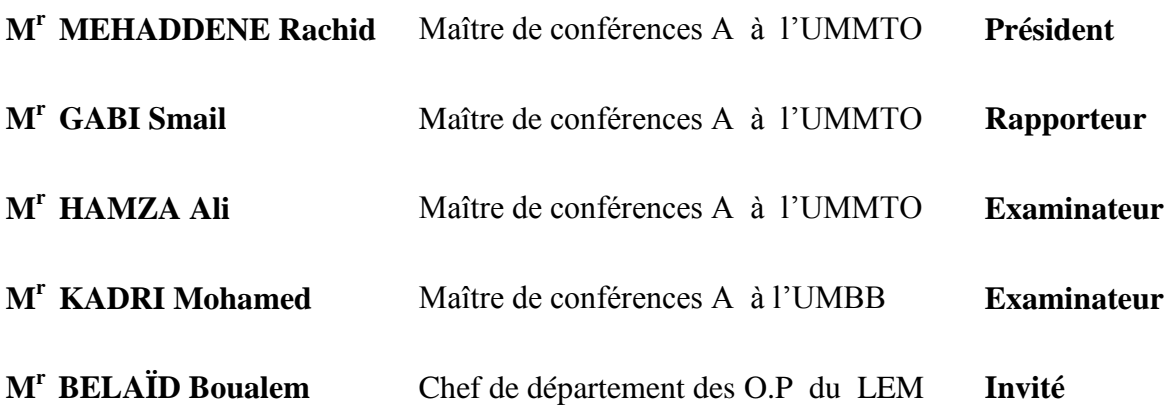

o.<br>O secesão se secesão de consecução de consecução de secesares de consecução de secesão de consecução de secesares de

Soutenu le : 07/02/2012

# Résumé

 *On se propose dans cette étude de généraliser l'utilisation des pieux dans les ouvrages de génie civil de manière générale et dans les ouvrages portuaires plus particulièrement.*

 *Dans certains cas de sols de mauvaise portance, les ouvrages portuaires peuvent reposer sur les pieux en béton armé enfoncés ou battus jusqu'au sol de bonne qualité, ce qui donnerait des ouvrages résistants aussi bien aux sollicitations verticales qu'aux horizontales.*

 *Dans les fondations profondes la caractérisation du contact entre le sol et l'élément structural (interaction sol-structure) joue un rôle majeur dans la définition des conditions de stabilité de l'ouvrage.*

 *Le logiciel FLAC acquis par le laboratoire L.G.E.A de l'université de Tizi-Ouzou, se base sur la méthode des différences finies. Il utilise un schéma de résolution explicite qui permet de ne pas combiner les matrices élémentaires, autorisant ainsi un gain de place mémoire substantiel car il suffit de stocker les variables à la fin de chaque pas de calcul*.

 *Nous présentons dans ce mémoire une analyse numérique du comportement des pieux sous ouvrages portuaires dans un milieu marin en faisant une modélisation du sol et de la structure (quai sur pieux). Une attention particulière sera consacrée à l'interface sol-pieu en effectuant une étude paramétrique sur les propriétés d'interface sol-pieu utilisées par le code de calcul FLAC2D .*

 *Dans notre cas, on s'intéresse au chargement statique seulement et une modélisation à deux dimensions.*

*Mots clés : ouvrages portuaires, quai, pieux, interaction sol-pieu, modélisation, FLAC2D*

## Abstract

 *It is proposed in this study to generalize the use of piles in civil engineering in general and in harbour works in particular.*

 *In some cases of poor soil bearing capacity, the port facilities may be based on reinforced concrete piles driven or beaten to the soil of good quality, which would give very light structures resistant to both horizontal and vertical forces.*

*In deep foundations, the characterization of the contact between the soil and the structural element (soil-structure interaction) plays a major role in the definition of works stability conditions*

*The software FLAC, obtained by the laboratory L.G.E.A of the University of Tizi-Ouzou, is based on the finite difference method. It uses an explicit backward scheme, which allows not combine elementary matrices and to gain a substantial memory as it is sufficient to stock variables at the end of each step of calculation.*

*We present in this thesis digital analysis of the behavior of piles under harbour works in a marine environment by modelling the soil and the structure (platform on piles), a particular attention will be dedicated to the interface soil-pile using a parametric study on the properties of interface soil-pile of the code of calculation FLAC2D . In our case, we are interested in the static load only and in a two dimensional modelling.*

*Keywords: port structure, quay, piles, soil-pile interaction, FLAC2D .* 

# Remerciements

 Ce présent mémoire a été réalisé au laboratoire de Recherche Géomatériaux, Environnement et Aménagement (L.G.E.A) du département génie civil de l'Université Mouloud Mammeri de Tizi-ouzou.

 Je tiens à remercier **DIEU, Tout puissant** qui ma donné le courage, la volonté et les moyens de mener à terme mon travail.

Tout d'abord, je voudrais exprimer toute ma gratitude à M<sup>r</sup> GABI Smail, mon directeur de mémoire d'avoir assuré l'encadrement scientifique de mes travaux. C'est grâce à son soutien, à sa patience et à sa disponibilité que j'ai pu réaliser ce travail.

Je remercie Mr MEHADDENE Rachid, maitre de conférences A à l'Université Mouloud Mammeri de Tizi-Ouzou qui m'a fait l'honneur d'accepter la prèsidence du jury.

Mes remerciements vont également à M<sup>r</sup> HAMZA Ali, maitre de conférences A à l'Université Mouloud Mammeri de Tizi-Ouzou et à M<sup>r</sup> KADRI Mohamed, maitre de conférences A à l'Université M'hamed Bouguerra de Boumerdes, pour avoir examiné ce travail et participé au jury.

 Je remercie également tous les membres du laboratoire LGEA et particulièrement: Mr MERKITOU, Mme BAIDI, Melle BELHASSANI et Melle SASSI, pour les conseils et orientations qu'ils m'ont prodigués.

 Je remercie la direction du Laboratoire d'Etudes Maritimes, ainsi que son personnel, qui m'a permis d'exploiter leur bibliothèque.

 Que Mr BELAID Boualem, chef de département des ouvrages portuaires du (L.E.M), soit chaleureusement remercié pour les conseils très utiles qu'il m'a donnés.

 Je remercie le personnel de la bibliothèque de l'institut de génie civil, ainsi que toute personne ayant contribué de près ou de loin à l'élaboration de ce mémoire.

# Sommaire

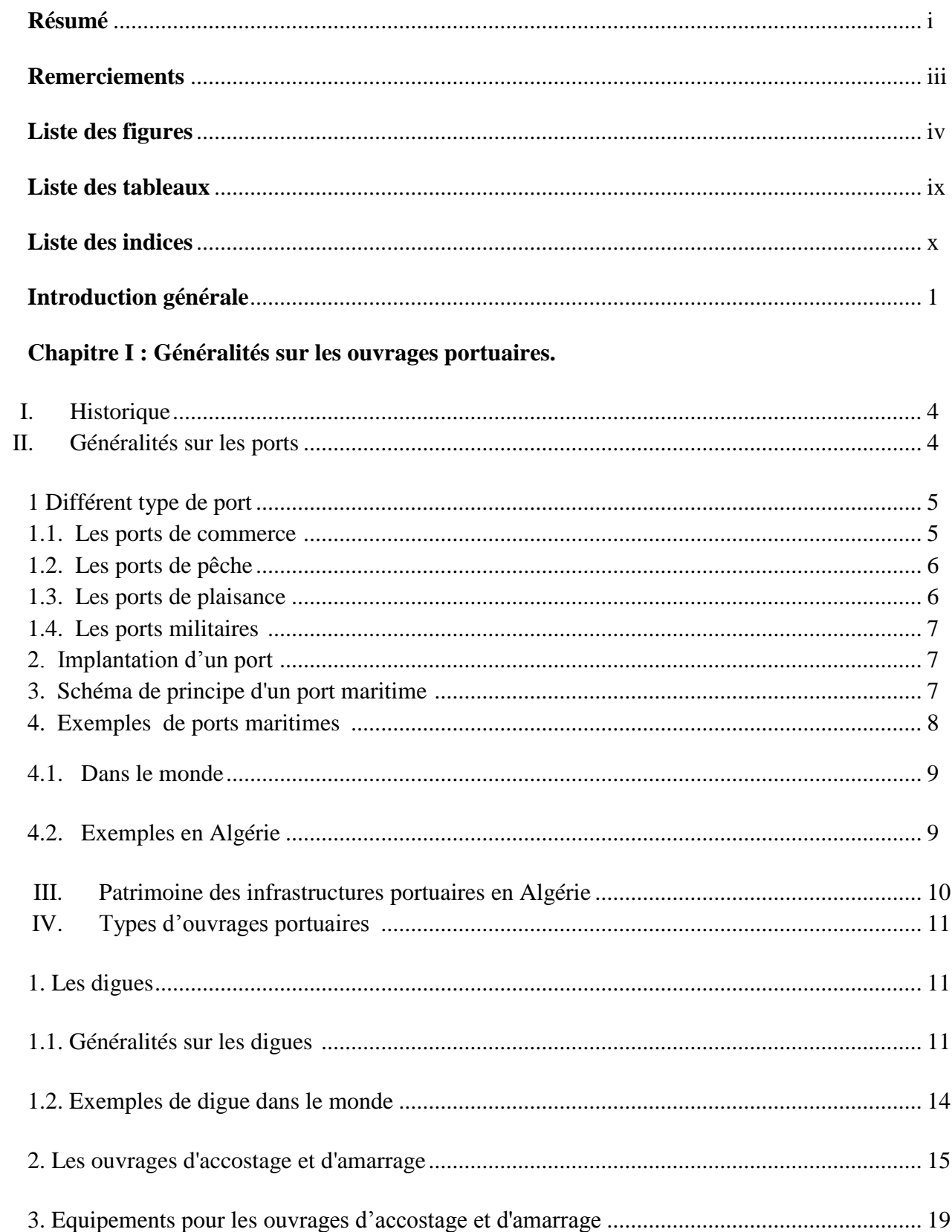

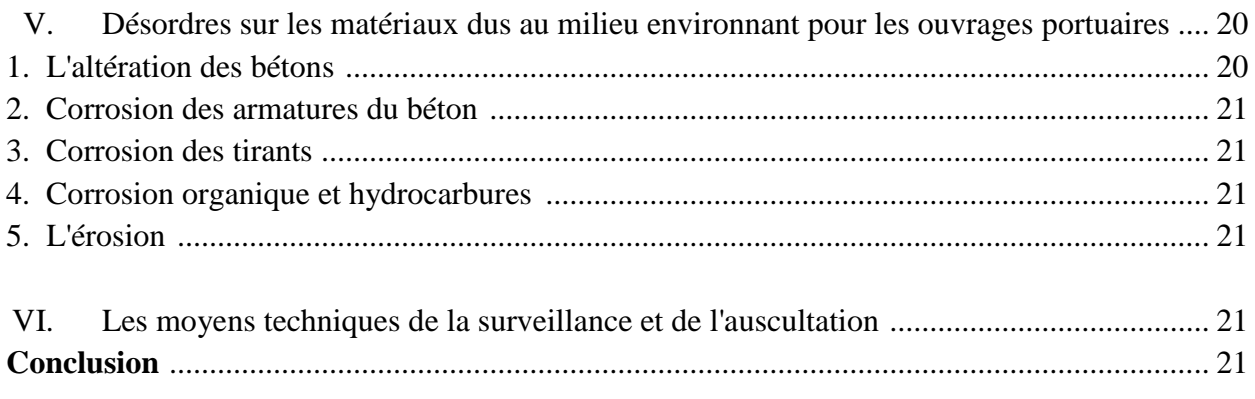

## Chapitre II : Etude de l'utilisation des pieux dans les ouvrages de génie civil.

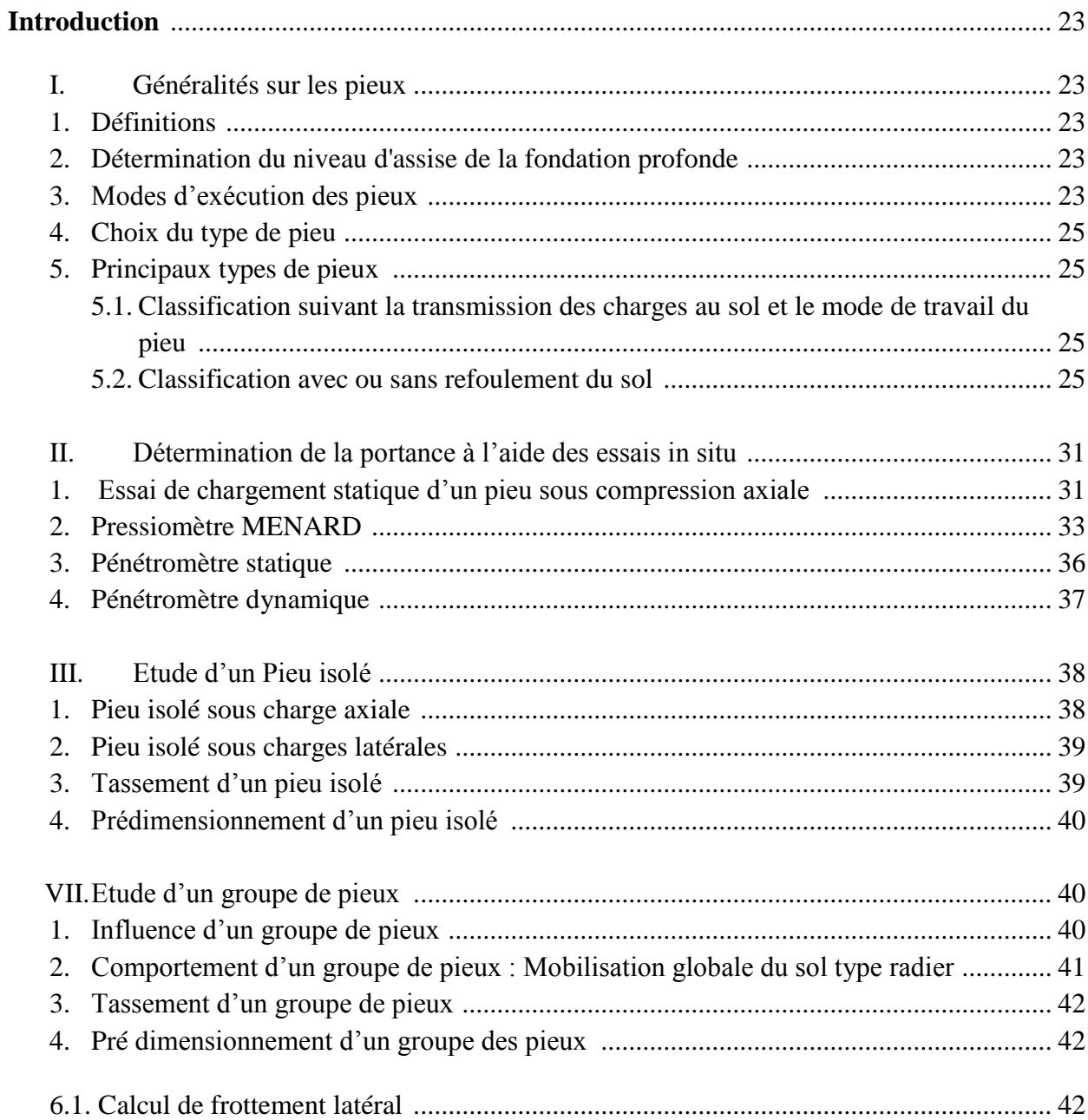

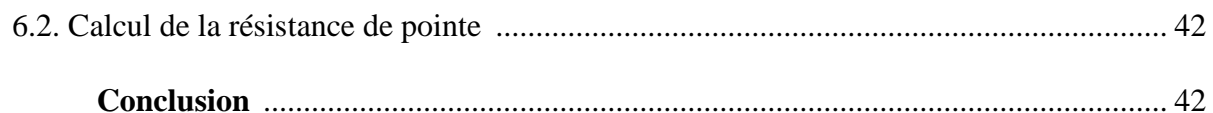

## Chapitre III : Ouvrages portuaires sur pieux.

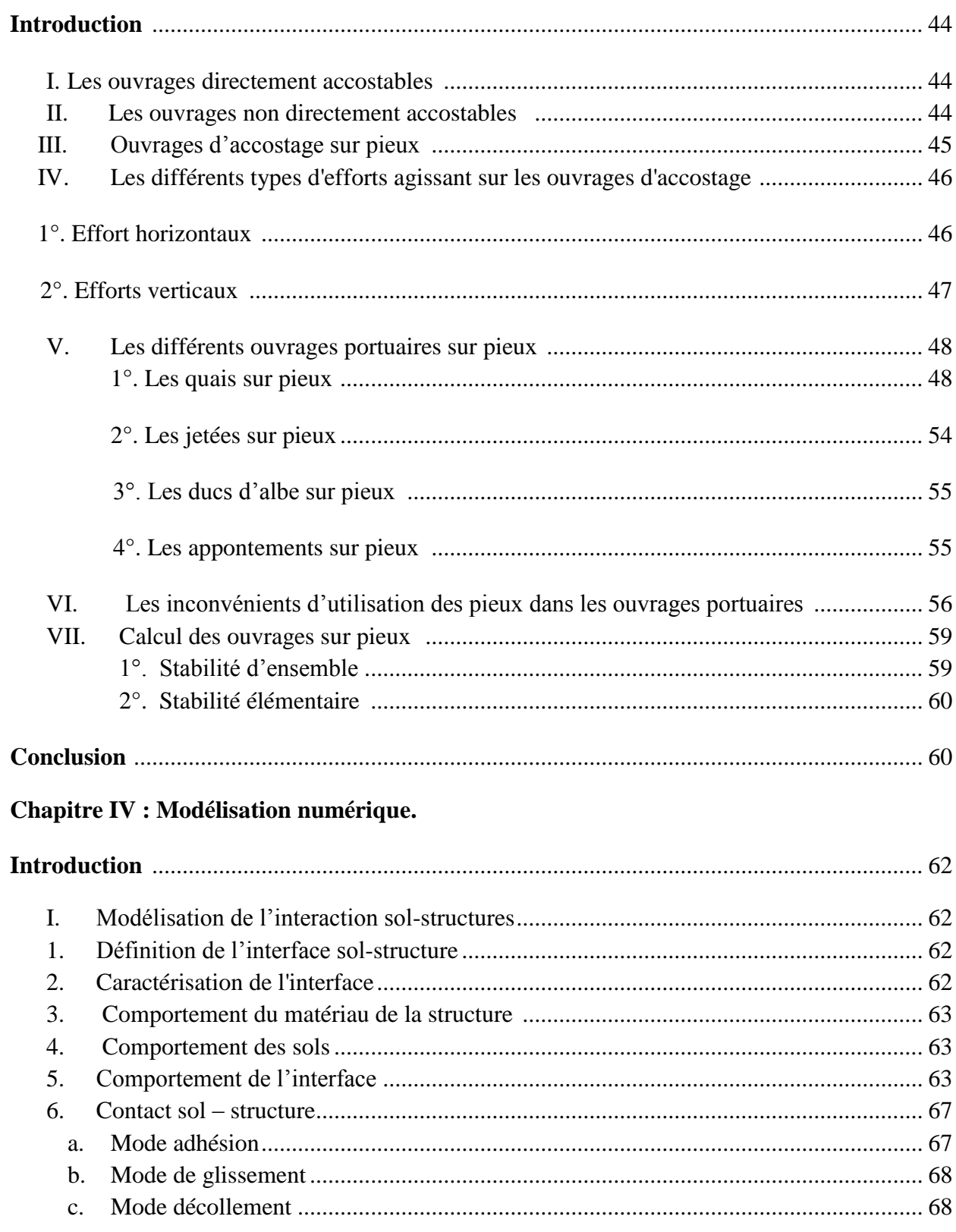

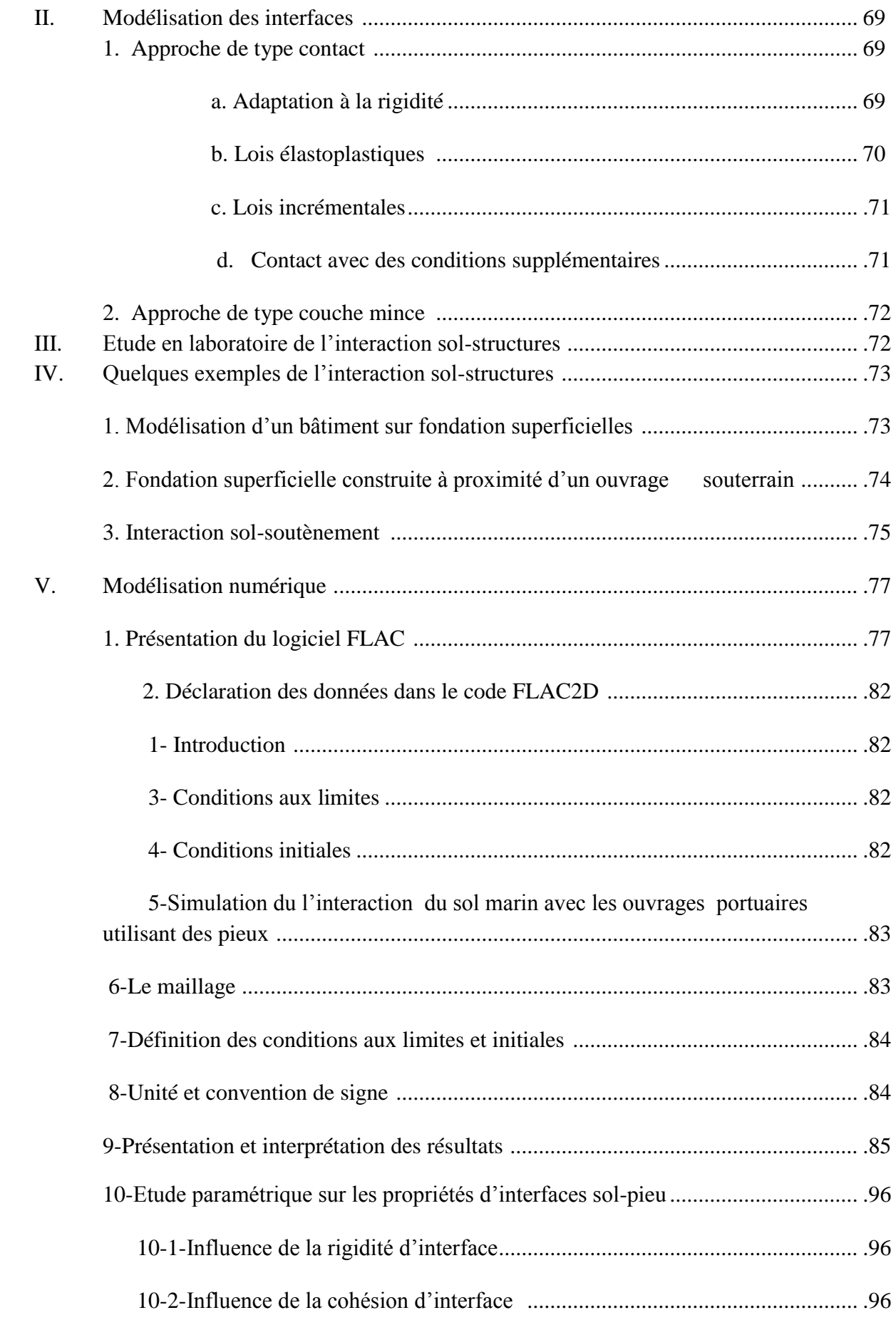

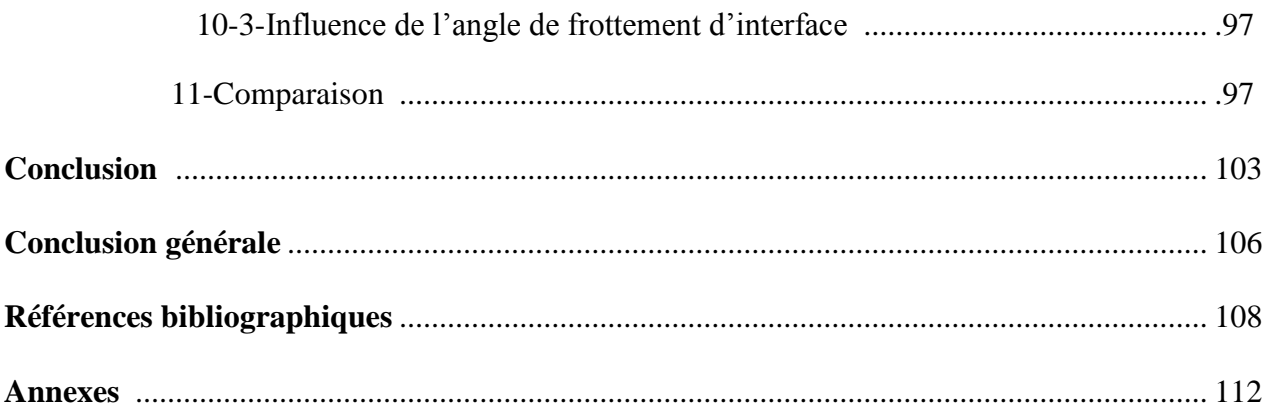

## **Listes des figures**

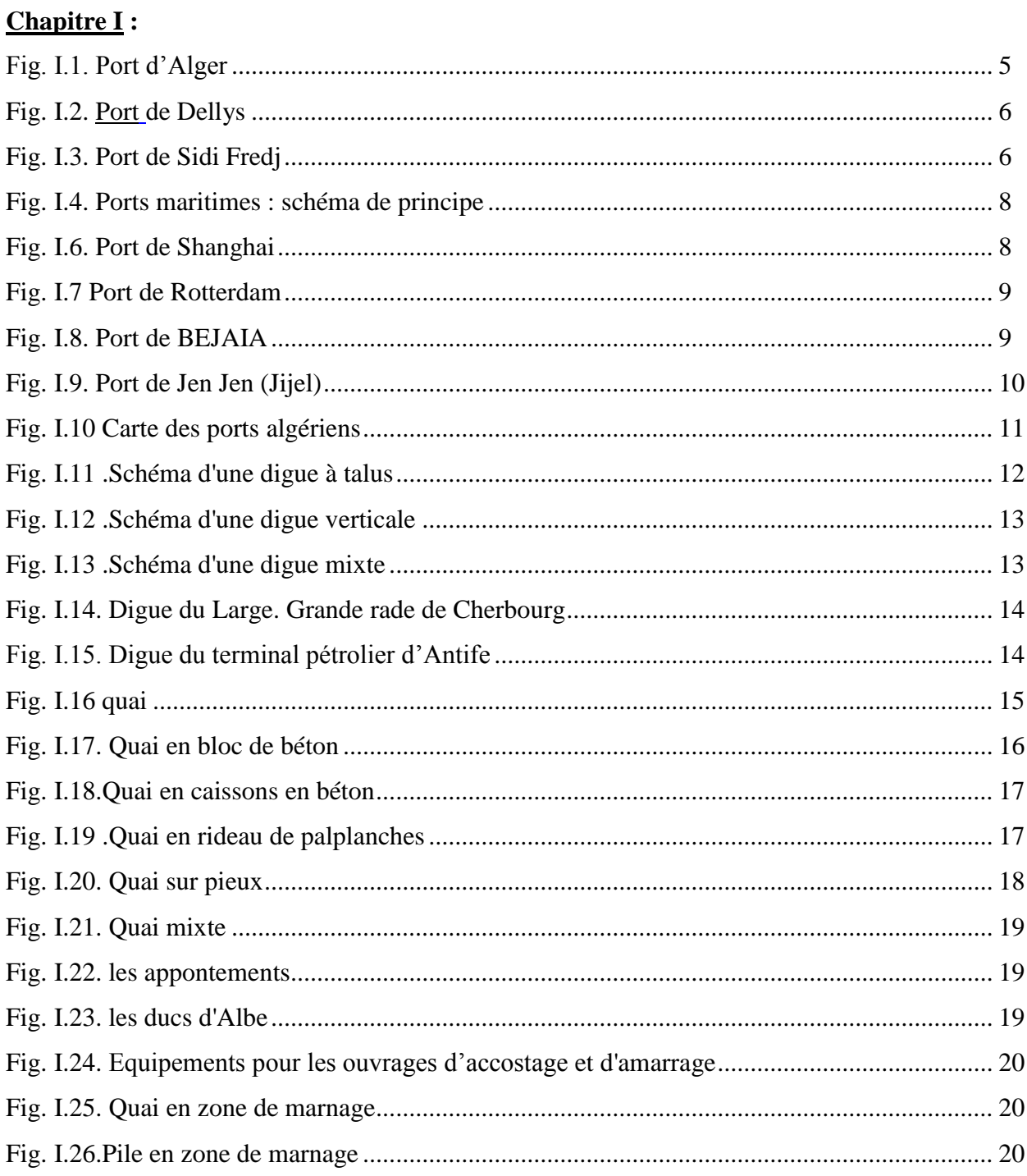

#### Chapitre  $II$ :

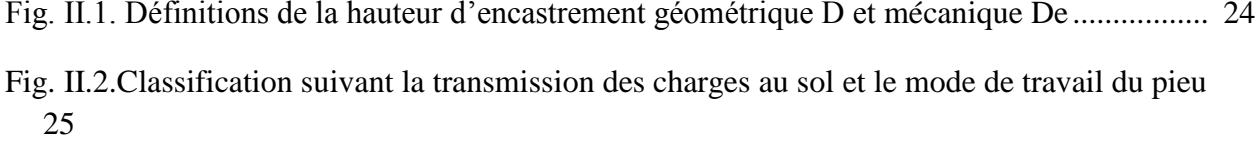

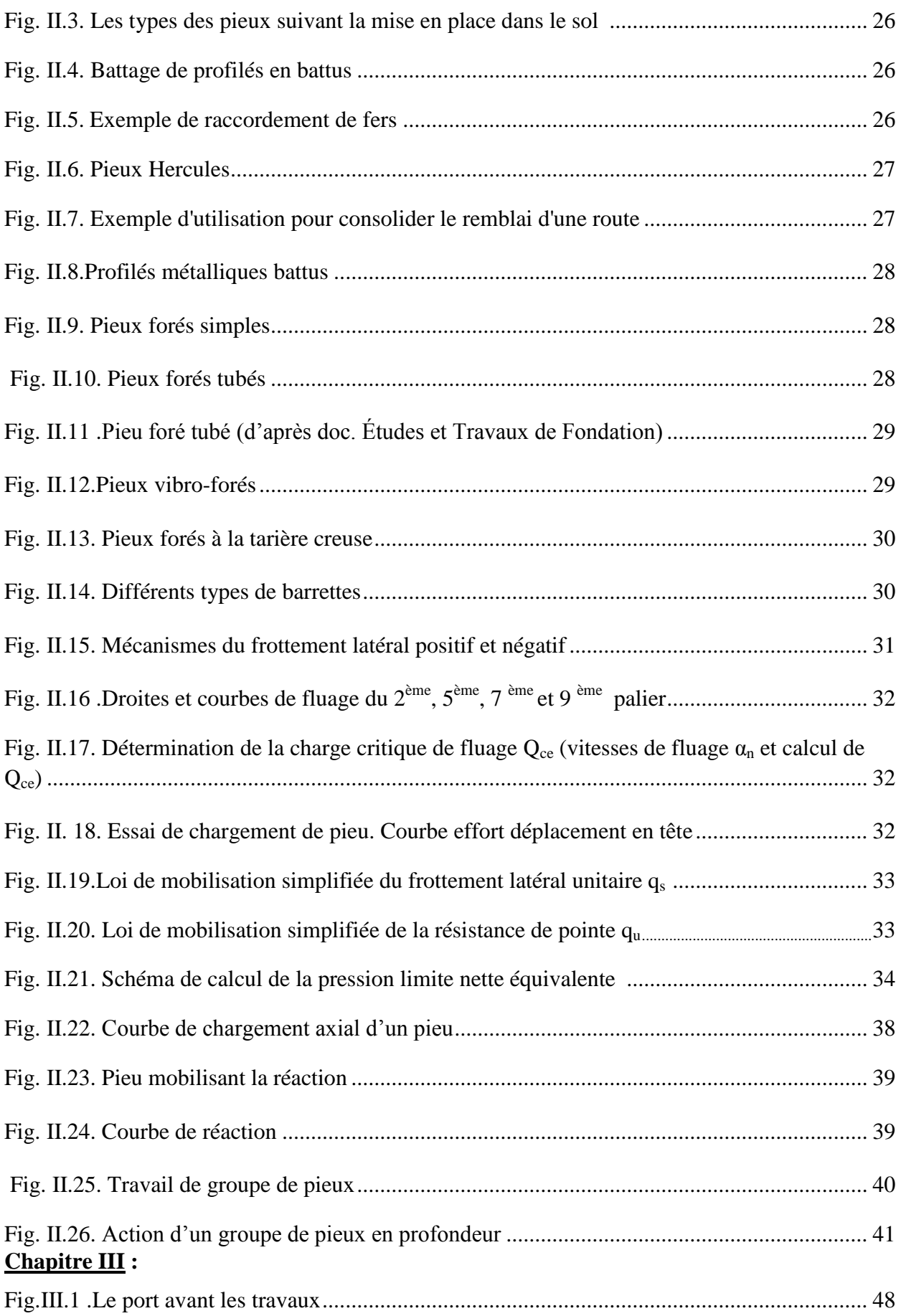

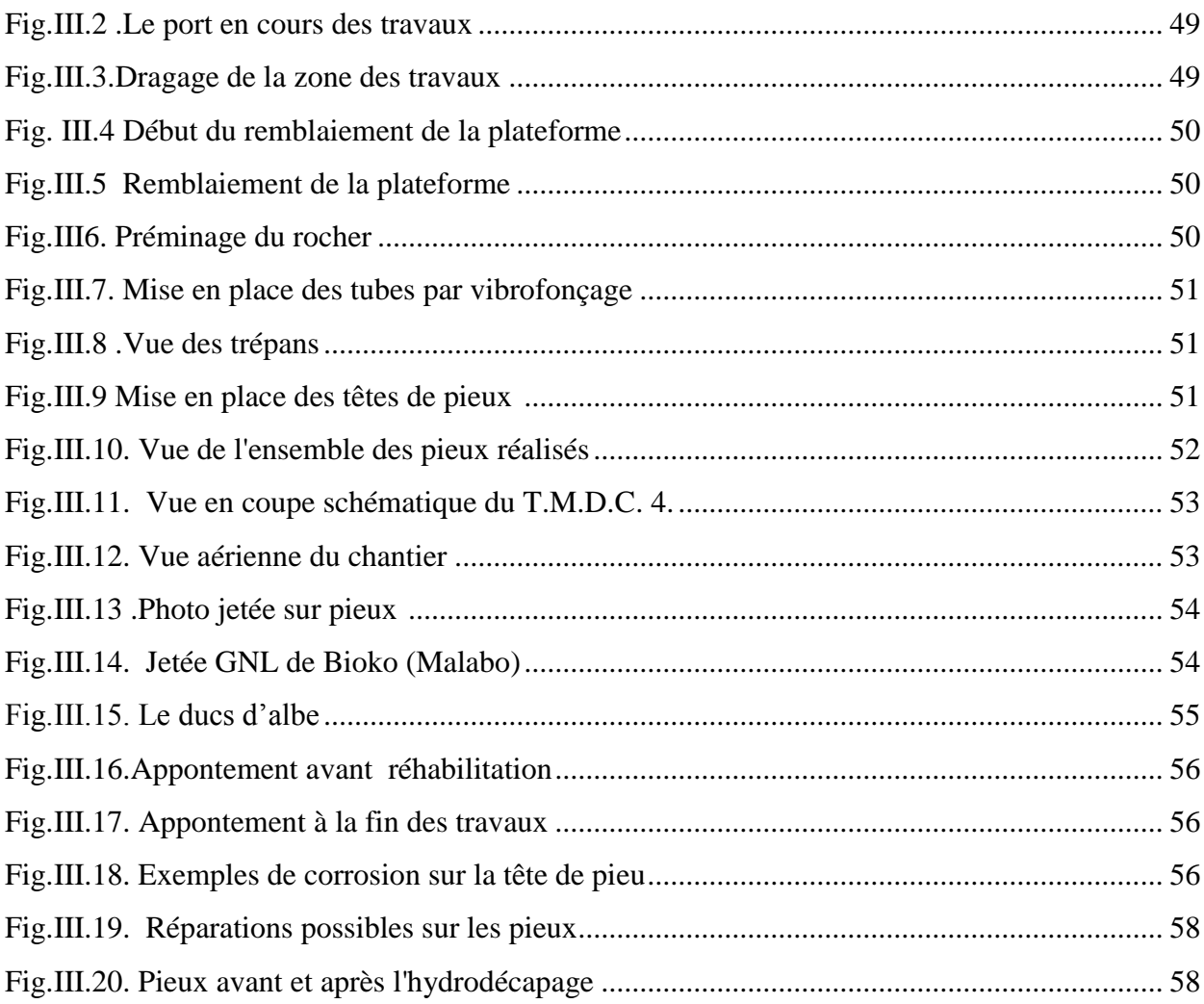

### **Chapitre IV :**

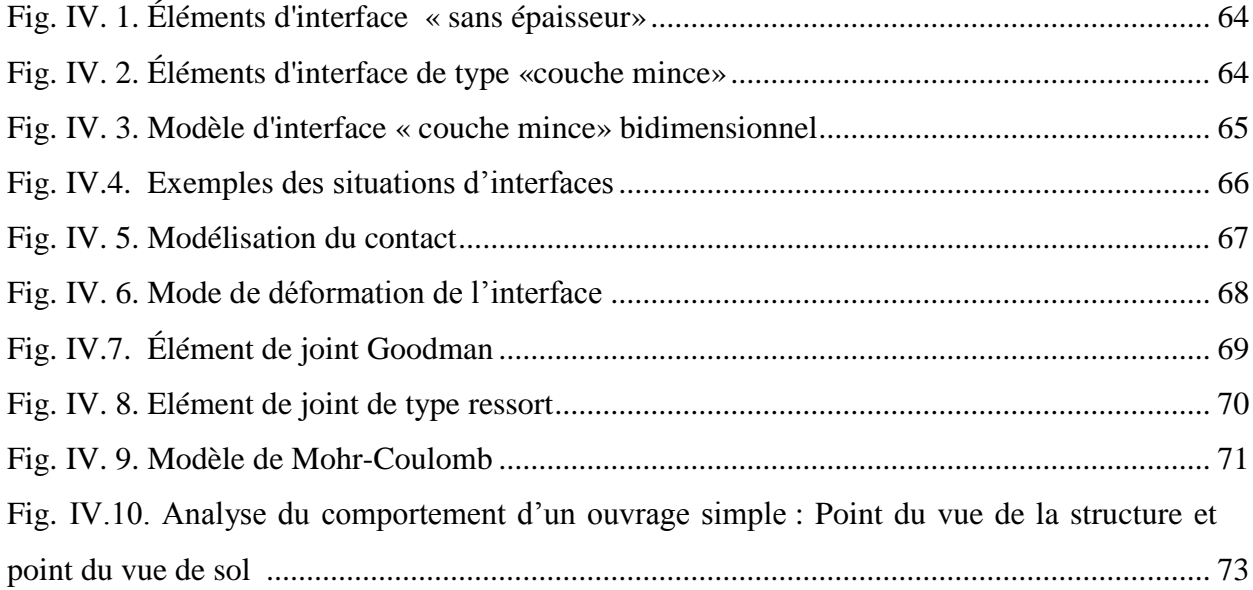

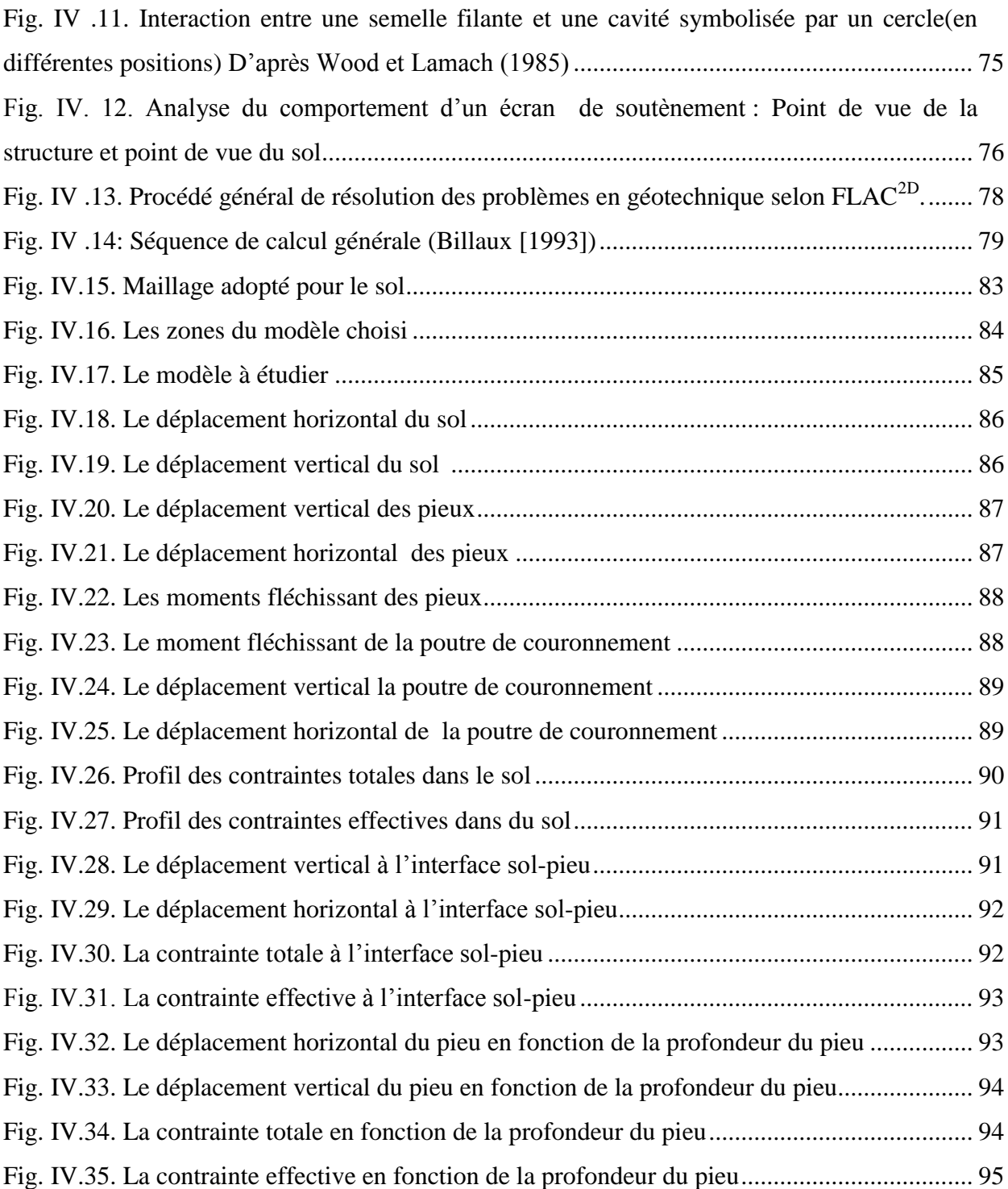

## **Liste des tableaux**

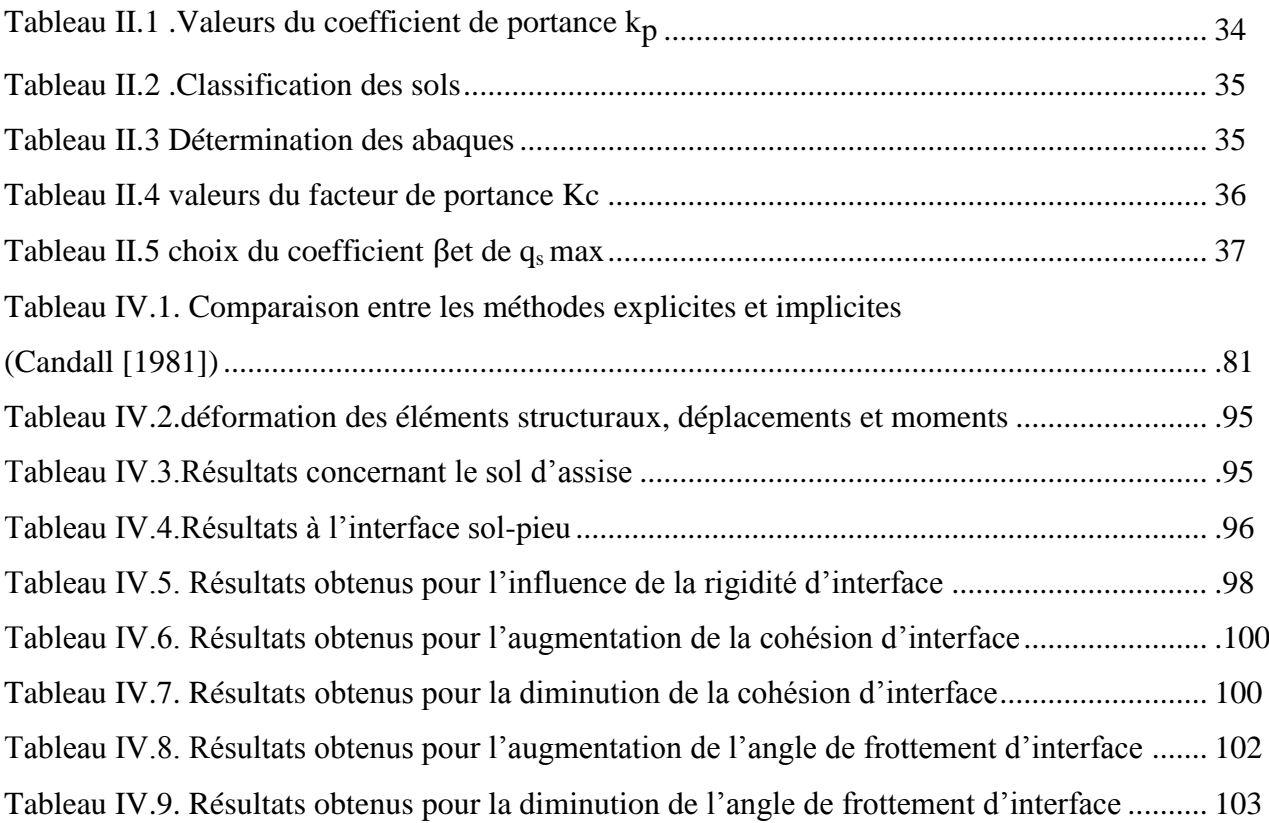

### **Listes des notations et indices**

- *D<sup>e</sup> : La hauteur d'encastrement mécanique.*
- *Qce : La charge critique de fluage*
- *α<sup>n</sup> : Vitesse de fluage*
- *Qle : La charge limite conventionnelle*
- *Qce : La charge critique de fluage conventionnelle*
- *Q<sup>u</sup> : La charge limite qui correspond à la rupture du sol*
- *A : Section droite de la pointe du pieu*
- *Qpu : La charge limite de pointe*
- *Qsu : La charge limite de frottement latéral*
- *fp : Frottement latéral positif*
- *f<sup>n</sup> : Frottement négatif*
- *qs: Frottement latéral unitaire*
- *qu: La résistance de pointe*
- *q<sup>l</sup> : La force portante à la rupture*
- *p<sup>l</sup> : La force portante à la rupture*
- *Qui : La charge limite des pieux du groupe*
- *Qgu : La charge limite globale*
- *C<sup>e</sup> : Le coefficient d'efficacité*
- *Gsp : Poussées latérales*

*Sis : Tassement d'un pieu isolé* 

*q<sup>0</sup> : La pression verticale au repos du terrain au niveau de la base de la fondation après construction* 

*p<sup>0</sup> : La pression horizontale du terrain au repos*

*Ple : La pression limite nette équivalente elle, est calculée par l'expression :* 

- *D<sup>c</sup> : La profondeur critique*
- *k<sup>p</sup> : Le facteur de portance*
- *q<sup>p</sup> : La contrainte de pointe est donnée par la formule*
- *qce : Résistance de pointe équivalente au pénétromètre statique*

*α<sup>12</sup> : Coefficient d'influence du pieu 2 sur le pieu 1*

- *: Composante du vecteur vitesse nodale.*
- ∗ : *Le coefficient de frottement apparent*
- ∆( ) *: La contrainte de cisaillement*
- *: Le coefficient de frottement réel*
- ′ : *L'angle de frottement sol-pieu*
- *U<sup>t</sup> : Le déplacement tangentiel relatif*
- *Un : Le déplacement normal relatif*
- : *Contrainte normale*
- *: La contrainte tangentielle*
- *: La matrice de régidité*
- *:Le vecteur de force de liaison*
- *: Contrainte au cycle de calcul précédent*
- *: Paramètre d'écrouissage*
- *X et Y : Les coordonnées d'un point nodal dans un tracé.*
- *X (S), Y (S) : Les coordonnées initiales d'un point nodal.*
- $X^{(e)}$ ,  $Y^{(e)}$  *: Les coordonnées finales.*
- *V <sup>X</sup>, V <sup>Y</sup> : Gradient de contrainte dans la direction des x et y respectivement.*
- *: La valeur initiale de la contrainte*
- *S : La valeur finale de la contrainte.*
- *L.C.PC : Laboratoire des Ponts et Chaussées.*

*T.M.D.C.4 du P.A.N.S.N : Terminal à Marchandises-Diverses et à conteneurs 4 du Port Atlantique de Nantes –Saint-Nazaire (P.A.N.S.N)*

*L.E.M : Laboratoire Des Etudes Maritimes*

# *Introduction générale*

# Introduction générale

Les ports sont des acteurs essentiels pour le développement d'un état, d'une région, d'une ville.

 La réalisation d'aménagements portuaires (terminaux, quais, ducs d'albe…) nécessite souvent l'utilisation des pieux.

 Les pieux sont largement utilisés comme éléments de fondation pour les structures situés dans des zones de mauvaise portance. Et aussi dans les ouvrages portuaires. À travers leurs ancrages dans le sol, ils permettent d'assurer la stabilité des structures.

 Le comportement des pieux fait intervenir plusieurs paramètres notamment les propriétés du sol, les conditions de contact entre les pieux et le sol et enfin l'interaction sol-pieux. Dans ce contexte les études géotechniques revêtent une importance capitale pour la durabilité et la stabilité de ces ouvrages. Cependant dans une étude géotechnique la modélisation constitue une étape importante pour la qualité des analyses de prévision du comportement du sol et des ouvrages. Ainsi la modélisation de l'interaction sol-pieux joue un rôle majeur dans la définition des conditions de stabilité de l'ouvrage.

 Lorsque l'on considère l'interaction de deux solides en contact avec des caractéristiques de déformabilité très différentes, la rupture est souvent accompagnée de la formation, à l'interface dans le solide le plus déformable, d'une zone de faible épaisseur orientée dans la direction de la surface de contact. Cette zone, appelée interface sol-structure est le siège d'une importance localisation de la déformation.

 Aujourd'hui il existe plusieurs méthodes pour étudier cette interaction que ce soit théorique telle que la méthode des éléments finis, la méthode des différences finies, ou expérimentale telle que les essais de laboratoire comme par exemple l'essai de cisaillement, ou même numérique en utilisant des logiciels comme ROSA 2000, CESAR-LCPC,  $FLAC<sup>2D</sup>$ ……..

 Il est primordial d'avoir une connaissance de base solide des principes et théories pour pouvoir utiliser ces logiciels dans les problèmes pratiques.

 Pour réaliser l'objectif de ce travail qui consiste à la modélisation de l'interaction solpieu sous ouvrage portuaire pour le cas du quai du port de Djen-Djen à Jijel et à la simulation du comportement du sol et celui des pieux dans un milieu marin, nous avons opté pour la méthode numérique avec le code de calcul FLAC2D spécialisé dans la résolution des problèmes géotechniques et dont dispose notre laboratoire.

Pour atteindre l'objectif visé, le travail sera divisé suivant le plan ci-dessous :

-Le chapitre I est étude bibliographique sur les ouvrages portuaires en donnant des exemples dans le monde et en Algérie

- Le chapitre II traite l'utilisation des pieux dans les ouvrages de génie-civil, leurs modes d'exécutions dans les différents domaines, et les méthodes pour le calcul de la capacité portante de ces pieux sous différents chargements.

- Le chapitre III est consacré aux différents types d'ouvrages portuaires réalisés sur pieux et en particulier les quais sur pieux, ainsi que les efforts agissant sur ces ouvrages.

-Le chapitre IV consiste en une modélisation de l'interaction du sol de fondation avec les pieux sous ouvrages portuaires. Ce dernier chapitre est réparti en deux parties ; la première comporte une étude théorique dans laquelle on définit l'interaction sol- structure et les caractéristiques qui définissent cette interface, les moyens et les essais pour la déterminer.

 La 2éme partie c'est la modélisation numérique de l'interaction sol-pieux en utilisant le code FLAC2D qui est basé sur la méthode des différences finies. le choix de cette méthode est motivé par la simplicité de son applicabilité pour les problèmes de géotechniques, notamment l'étude de l'interaction sol- structure, en faisant une modélisation du sol d'assise de la structure portuaire quai sur pieux dans un milieu marin en introduisant les données nécessaires et réelles de cette structure et le chargement statique qui lui est appliqué. On affiche et on interprète les résultats de la simulation du comportement du sol avec celui des pieux.

 Et après l'établissement de modèle de référence on passe à l'étude paramétrique on faisant varier les paramètres d'interface sol-pieux tel que : la cohésion d'interface, la cohésion d'interface normale  $C_n$  et de cisaillement  $C_s$ , l'angle de frottement d'interface normale  $\varphi_n$  et de cisaillement  $\varphi_s$  et la rigidité d'interface normale K<sub>n</sub> et de cisaillement K<sub>s</sub>. On visualise de nouveau résultats afin de déterminer l'influence de ces paramètres dans le comportement des pieux et du sol de fondation.

 Enfin nous terminons notre travail par une conclusion générale donnant une synthèse de notre recherche, et des recommandations pour des travaux futurs.

# *Chapitre I*

# *Généralités sur les ouvrages portuaires*

#### **I. Historique**

Le port d['Alexandrie](http://fr.wikipedia.org/wiki/Alexandrie) en [Égypte,](http://fr.wikipedia.org/wiki/%C3%89gypte) fut construit vers le III<sup>e</sup> [siècle av. J.-C.](http://fr.wikipedia.org/wiki/IIIe_si%C3%A8cle_av._J.-C.) : une digue, [l'Heptastade](http://fr.wikipedia.org/wiki/Heptastade) y est construite, afin de séparer le port en deux parties accessibles suivant la provenance du vent. Le long de la [Méditerranée,](http://fr.wikipedia.org/wiki/M%C3%A9diterran%C3%A9e) d'autres ports ont suivi, il s'agit des ports du [Pirée](http://fr.wikipedia.org/wiki/Pir%C3%A9e) à [Athènes](http://fr.wikipedia.org/wiki/Ath%C3%A8nes) et celui d['Ostie](http://fr.wikipedia.org/wiki/Ostie) à [Rome,](http://fr.wikipedia.org/wiki/Rome) et également les ports de [Syracuse](http://fr.wikipedia.org/wiki/Syracuse) et celui de [Carthage.](http://fr.wikipedia.org/wiki/Carthage) Les techniques de construction de l'époque utilisaient principalement des enrochements locaux, ce qui nécessitait une abondante main d'œuvre, mais offrait des constructions extrêmement durables. On peut également noter l'utilisation de digues en arches semi-circulaires par les Romains, permettant une meilleure résistance aux vagues.

Les ports se développèrent rapidement sur le pourtour de la Méditerranée et progressivement sur la façade Atlantique au fur et à mesure de l'expansion du commerce. Les ports italiens [\(Gênes,](http://fr.wikipedia.org/wiki/G%C3%AAnes) [Venise.](http://fr.wikipedia.org/wiki/Venise)..) prennent de l'importance ; les techniques, restent sensiblement les mêmes. Ce n'est qu'au  $XIX<sup>e</sup>$  [siècle](http://fr.wikipedia.org/wiki/XIXe_si%C3%A8cle) avec la révolution industrielle que l'apparence des ports change clairement : la spécialisation entre ports de commerce, de pêche et militaires apparaît et le [béton](http://fr.wikipedia.org/wiki/B%C3%A9ton) permet d'autres types de construction. Aux entrepôts s'ajoutent les lignes de [chemin de fer](http://fr.wikipedia.org/wiki/Chemin_de_fer) et les [grues.](http://fr.wikipedia.org/wiki/Grue_%28engin%29) Les docks s'étendent et les professions se spécialisent ; le [balisage](http://fr.wikipedia.org/wiki/Balisage) et l'assistance aux navires (par le [remorquage](http://fr.wikipedia.org/w/index.php?title=Remorquage&action=edit&redlink=1) par exemple) se développent.

Au XX<sup>e</sup> [siècle,](http://fr.wikipedia.org/wiki/XXe_si%C3%A8cle) la transformation est complète : les ports de commerce se spécialisent en sous-ensembles et en terminaux dédiés aux types de marchandises (vrac solide et liquide, conteneurs, passagers) ; les engins grandissent (tels les [portiques\)](http://fr.wikipedia.org/wiki/Portique_de_manutention) afin de pouvoir charger les navires grandissant sans cesse ; les cadences s'accélèrent afin de rester dans la compétition, mais les effectifs embauchés baissent drastiquement. Les ports de plaisance se développent et prolifèrent le long des côtes des pays développés par la création de marinas parfois géantes. Les derniers développements incluent la construction d'immenses complexes portuaires comme l'Europoort de [Rotterdam.](http://fr.wikipedia.org/wiki/Rotterdam)

#### **II. Généralités sur les ports**

Un port est un endroit situé sur le littoral maritime, sur les berges d'un lac ou sur un cours d'eau et destiné à accueillir des bateaux et navires. Du point de vue économique, c'est un établissement destiné à la réception des navires en vue d'assurer la continuité des transports entre les voies maritimes, terrestres ou ferroviaires.

A cette fonction de jonction entre deux modes de transports, se greffent deux aspects du rôle des ports maritimes (Chapon J., 1975) :

- *Rôle industriel* : le port peut comporter des installations destinées à traiter ou transformer les matières premières importées ou exportées.

- *Rôle de marché* : transbordement d'un moyen de transport terrestre à un transport maritime (et inversement) peut s'accompagner d'opérations commerciales faisant du port un lieu de marché. Cette fonction nécessite de grands moyens de stockage et de conditionnement des marchandises.

Sur le plan physique, le port permet aux navires de stationner à l'abri de la houle et du vent, pour :

 - effectuer leurs opérations de transit (chargement et déchargement des marchandises, embarquement ou débarquement des voyageurs) ;

 - effectuer leurs avitaillements (combustible ou carburant, eau, produits nécessaires à la vie de l'équipage et des passagers) ;

- assurer leurs entretiens et leurs réparations ;
- être construits ou démolis.

Selon leurs activités et les types de bateaux accueillis, on distingue les ports de commerce, de pêche, de plaisance, et les ports militaires. Il est fréquent qu'un même port combine plusieurs activités, mais elles sont souvent séparées géographiquement dans des bassins différents.

#### **1 Différents types de port**

**1.1. Les [ports de commerce](http://fr.wikipedia.org/wiki/Port_de_commerce)** servent à accueillir les [navires de commerce](http://fr.wikipedia.org/wiki/Navire_de_commerce) : ceci inclut le trafic de [passagers](http://fr.wikipedia.org/wiki/Passager) sur les [ferries](http://fr.wikipedia.org/wiki/Ferry_%28bateau%29) et les [paquebots](http://fr.wikipedia.org/wiki/Paquebot) et le transport de marchandises pour les [navires](http://fr.wikipedia.org/wiki/Navire_cargo)  [cargo](http://fr.wikipedia.org/wiki/Navire_cargo). Les marchandises peuvent être liquides [\(pétroliers,](http://fr.wikipedia.org/wiki/P%C3%A9trolier) [chimiquiers\)](http://fr.wikipedia.org/wiki/Chimiquier) et nécessiter des réservoirs et tuyauteries dédiées ; ou solides, en vrac ([vraquiers](http://fr.wikipedia.org/wiki/Vraquier), nécessitant des [silos](http://fr.wikipedia.org/wiki/Silo_%28stockage%29) ou des espaces de stockage) ou emballées : [cargos mixtes](http://fr.wikipedia.org/wiki/Cargo_polyvalent) ayant besoin d'entrepôts et de grues, ou les [porte-conteneurs](http://fr.wikipedia.org/wiki/Porte-conteneurs) avec les grands espaces de stockage associés. Un port de commerce inclut aussi des liaisons routières et ferroviaires, voire fluviales, avec la terre ; différentes [darses](http://fr.wikipedia.org/wiki/Darse) et terminaux spécialisés ; des bassins pour les [navires de services](http://fr.wikipedia.org/wiki/Navire_de_services) associés ; selon les cas, des bassins dédiés à la réparation, un [dispositif de séparation du trafic](http://fr.wikipedia.org/wiki/Dispositif_de_s%C3%A9paration_du_trafic)...

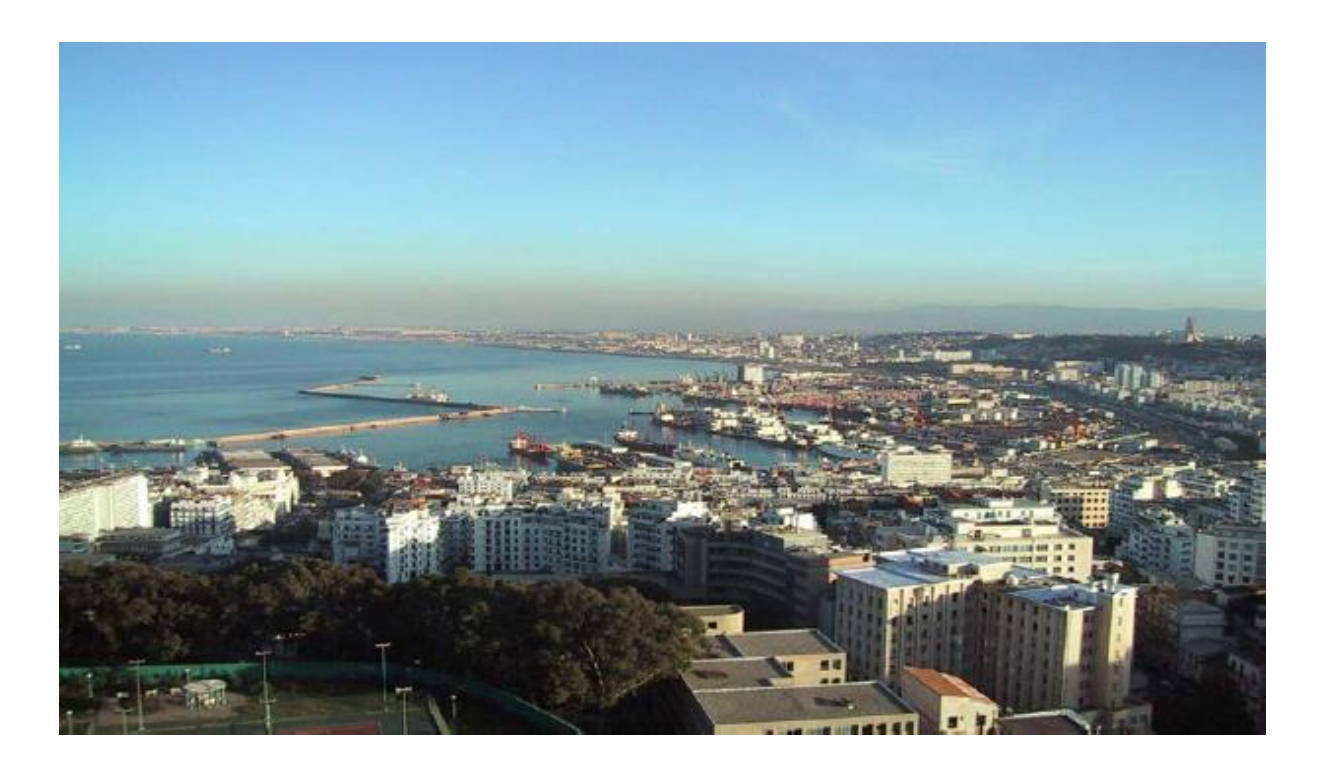

*Fig. I.1. Port d'Alger*

**1.2. Les [ports de pêche](http://fr.wikipedia.org/wiki/Port_de_p%C3%AAche)** sont les plus nombreux dans le monde. Leurs dimensions sont plus réduites et varient selon les bateaux accueillis : les [chalutiers](http://fr.wikipedia.org/wiki/Chalutier) de haute mer partant pour plusieurs semaines auront besoin de plus d'espace de quai en revenant décharger leur cargaison, tandis que les petits [bateaux de pêche](http://fr.wikipedia.org/wiki/Bateau_de_p%C3%AAche) partant à la journée auront besoin de pouvoir décharger rapidement pour la criée. L'infrastructure est plus simple que pour un port de commerce : quelques quais ou pontons, une station de ravitaillement, et un moyen de vendre le produit de la pêche (marché à proximité), et éventuellement de le traiter avant la vente si cela n'a pas été fait sur le bateau.

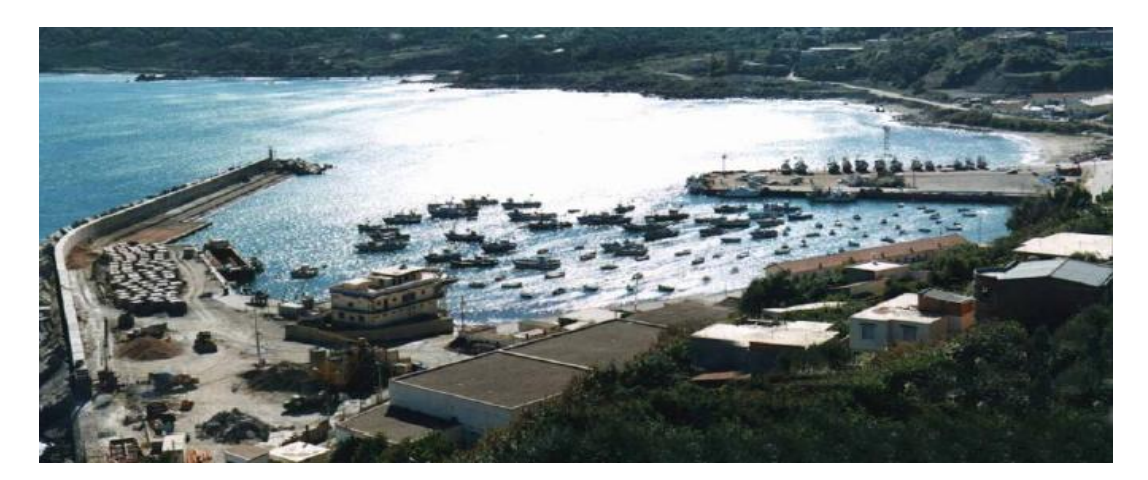

*Fig. I.2. [Port d](http://fr.wikipedia.org/wiki/Port_de_p%C3%AAche_de_Chef_de_Baie)e Dellys*

**1.3. Les [ports de plaisance](http://fr.wikipedia.org/wiki/Port_de_plaisance)** accueillent les bateaux de plaisance, de loisir et de compétition, à voile et à moteur. La plupart des bateaux sont de petite taille (inférieur à 20 m), et les places de port sont standardisées grâce à des [pontons](http://fr.wikipedia.org/wiki/Ponton) et des [cat-ways](http://fr.wikipedia.org/w/index.php?title=Cat-way&action=edit&redlink=1) ; différentes techniques d'amarrage sont utilisées selon les endroits. On y trouve une [capitainerie,](http://fr.wikipedia.org/wiki/Capitainerie_%28port%29) différents services d'avitaillement, de mise au sec et de réparation, une pompe à carburant, et divers services pour les équipages. Ces ports sont souvent situés près du centre des villes pour des raisons touristiques et pratiques (facilité d'accès et d'avitaillement).

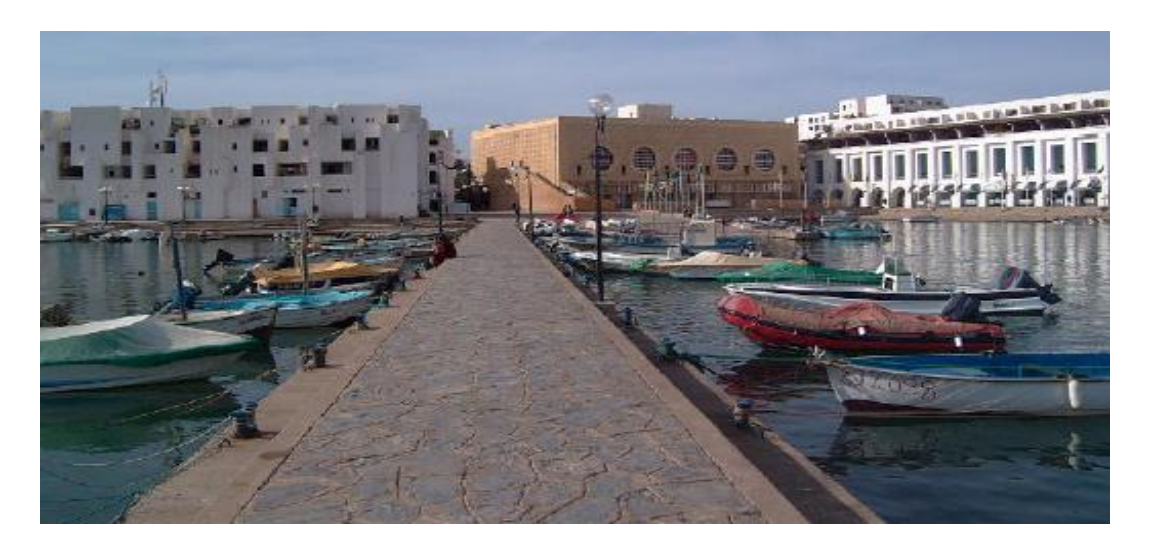

*Fig. I.3.* **Port de Sidi Fredj**

**1.4. Les [ports militaires](http://fr.wikipedia.org/wiki/Port_militaire)** (ou, **[bases navales](http://fr.wikipedia.org/wiki/Base_navale)**) accueillent les [navires de guerre.](http://fr.wikipedia.org/wiki/Navire_de_guerre) Certains ports sont ouverts [\(Portsmouth\)](http://fr.wikipedia.org/wiki/Portsmouth), mais d'autres, notamment les bases de [sous-marins,](http://fr.wikipedia.org/wiki/Sous-marin) sont fermés et interdits au public pour des raisons de sécurité. Un port militaire peut inclure un [arsenal,](http://fr.wikipedia.org/wiki/Arsenal) une [école navale,](http://fr.wikipedia.org/wiki/%C3%89cole_navale) un chantier de réparation, des moyens de ravitaillement, de logement et d'entraînement pour les équipages. Certains navires militaires, notamment les [patrouilleurs,](http://fr.wikipedia.org/wiki/Patrouilleur_%28bateau%29) peuvent être basés dans d'autres types de ports.

#### **II.2. Implantation d'un port**

**2.1. Ports établis dans les rades abritées** ; ce sont essentiellement :

- Des ports militaires,
- Des ports pour le trafic des hydrocarbures établis sur sea-lines (c'est une canalisation sous-marine posée à demeure sur le fond de la mer) ou sur tourelle isolée
- Des postes minéraliers
- Des postes passagers ou à marchandises diverses avec transbordement sur engins flottants.

**2.2. Ports extérieurs :** Ils sont établis sur le littoral et sont gagnés sur les eaux, ou creusés dans les terres.

**2.3. Ports intérieures :** Ils sont établis sur les fleuves ou rivières, reliés au littoral par un canal maritime, ou établis sur des lagunes et étangs en communication avec la mer. Ils peuvent d'ailleurs comporter un avant port extérieur.

**2.4. Ports au large :** En dehors des installations spécialisées pour l'exploitation, le chargement ou le déchargement des hydrocarbures on peut créer de véritables ports « ilots détachés de rivage, comportant des postes protégés. Ces infrastructures peuvent avoir une vocation complémentaire de stockage ou d'accueil d'usine polluantes.

#### **3. Schéma de principe d'un port maritime**

Pour entrer dans le port, ou en sortir, le navire emprunte un **chenal balisé (A**), aidé dans sa circulation par le radar du VTS (Visual Trafic System) et par les feux d'alignement [38].

**L'avant-port (D)** est protégé de la houle par des **digues (C)**. Le navire peut y effectuer des manœuvres "d'évitage" (c'est à-dire tourné sur lui-même de 180°), de façon à pouvoir être amarré à son poste d'opérations cap vers la sortie (ce qui facilite grandement l'abandon du poste en cas de nécessité).

Les postes d'accostage (conçus sous forme de quais, d'appontements ou de ducs d'Albe) sont établis en bordure : de **bassins de marée (E)** en liaison directe avec l'avant-port **ou de bassins à flot (F)** reliés à l'avant-port par une écluse maritime Les postes sont desservis par des voies de transport intérieures (routes, rails, voies navigables (G, H, I) et équipés de terre-pleins permettant le stockage des cargaisons.

Lorsque l'agitation due à la houle n'est pas trop forte, les navires transportant des cargaisons liquides ou en vrac peuvent être reçus à des **postes non protégés (B).** Ils chargent ou déchargent leur cargaison par des tuyaux flexibles reliés à un **point d'ancrage (B)** constitué d'une bouée ancrée sur le fond par des chaînes. La liaison entre ce point et les installations de stockage établis à terre s'effectue par des canalisations fixes posées sur le fond marin.

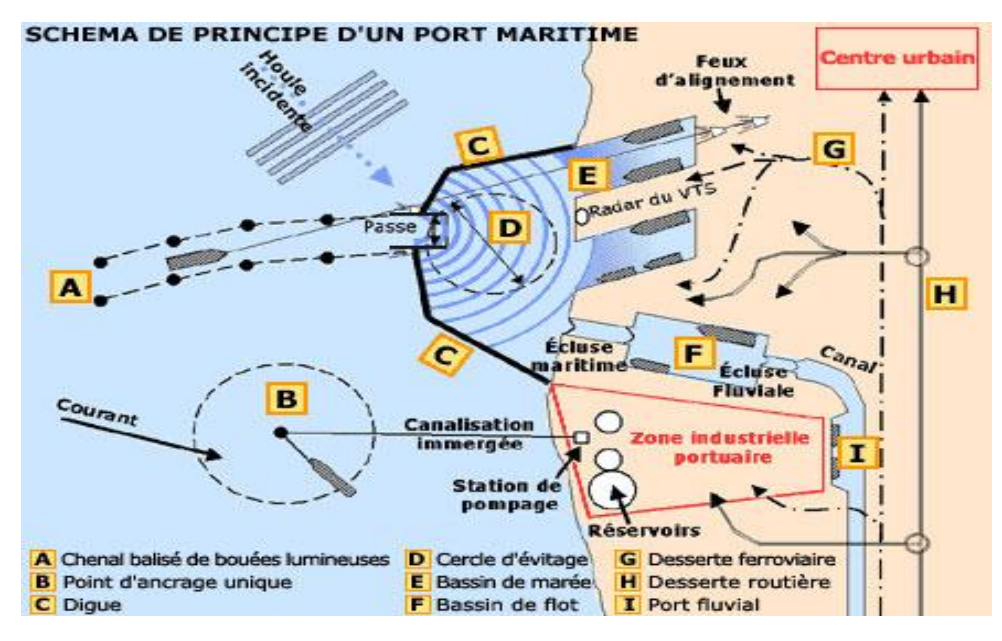

*Fig. I.4. Ports maritimes : schéma de principe*

#### **4. Exemples de ports maritimes**

#### **4.1. Dans le monde**

**a. Le port de Shanghai :** Shanghai, premier port mondial, en 2006 en dépassant les 500 millions de tonnes de trafic (561 en 2007). La première voie maritime au monde, qui dispose de nombreux ports majeurs, en Chine mais aussi au Japon, en Corée du sud, Singapour et Taiwan.

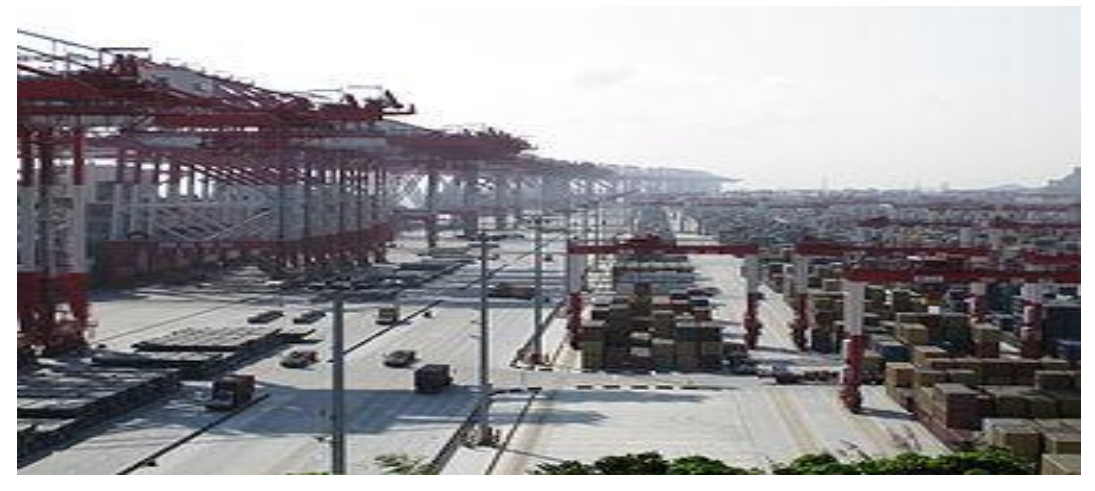

*Fig. I.6. Port de Shanghai*

**b. Le port de Rotterdam :** Le port de Rotterdam, principal port européen et un des trois principaux ports mondiaux depuis plus de 30 ans (1er port mondial de 1962 à 1986), est la véritable porte d'entrée de l'Europe. Le complexe portuaire de Rotterdam, sur plus de 30 km de quais, est un port polyvalent qui assure la majeure partie des importations et des exportations de l'UE.

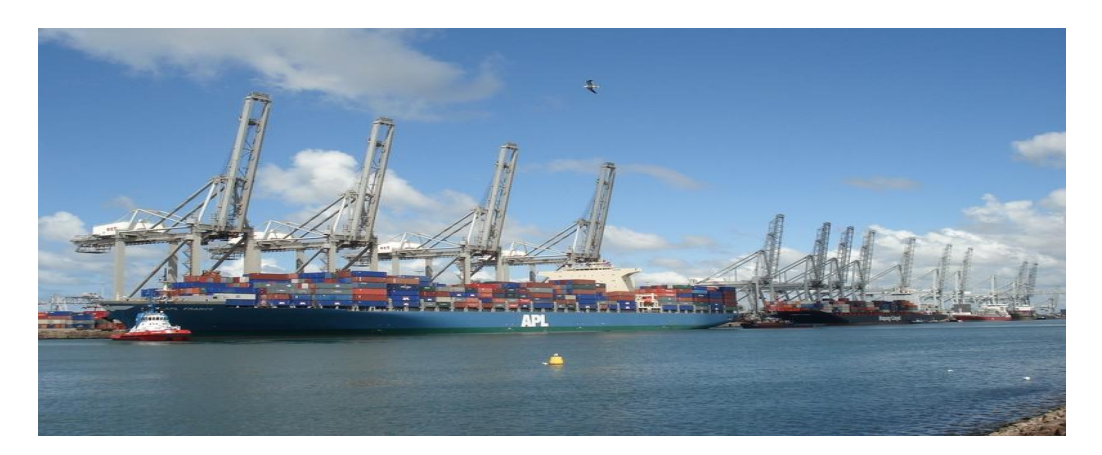

*Fig. I.7 Port de Rotterdam*

#### **4.2. Exemples en Algérie**

#### **a. Port de Bejaia**

Le port de Bejaia est un port mixte (port pétrolier, commercial et un quai pêcheur). La situation géographique du Port de Bejaia offre des commodités exceptionnelles:

Il se trouve à quelques minutes seulement d'un Aéroport international (5 Km). La gare ferroviaire est localisée dans le même site que le Port, ce qui offre, entre autres, des facilités en matière de transfert de marchandises de toute nature vers d'autres destinations. Le port de Bejaia présente 2.8 Km de quai avec une capacité de production de 2 800 T/an en matière de pêche et 10 985 920 T/an pour le commerce.

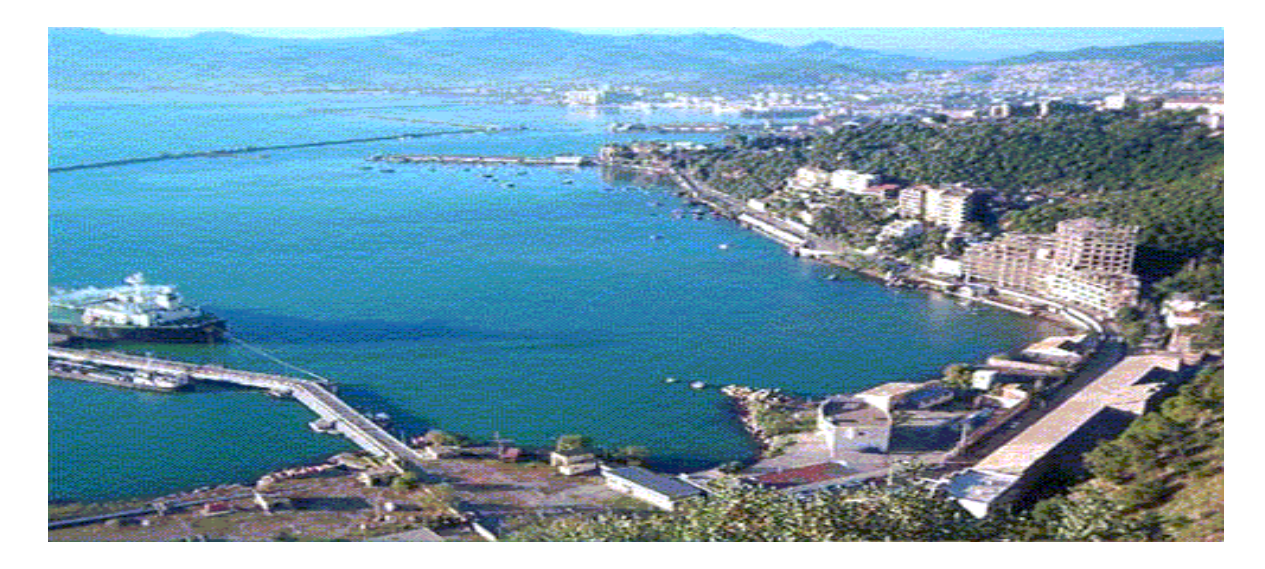

*Fig. I.8. Port de BEJAIA*

#### **b. Port de Jen Jen (Jijel)**

Le port de Djen-Djen est situé à 10 Km à l'est de Jijel, à l'embouchure de 1'Oued Djen-Djen dont il porte le nom. C'est une infrastructure portuaire moderne de création récente (1985- 1991) avec 2 Km de quai extensibles à 4 ou 5 Km et des profondeurs variant de 10.5 à 20 m.

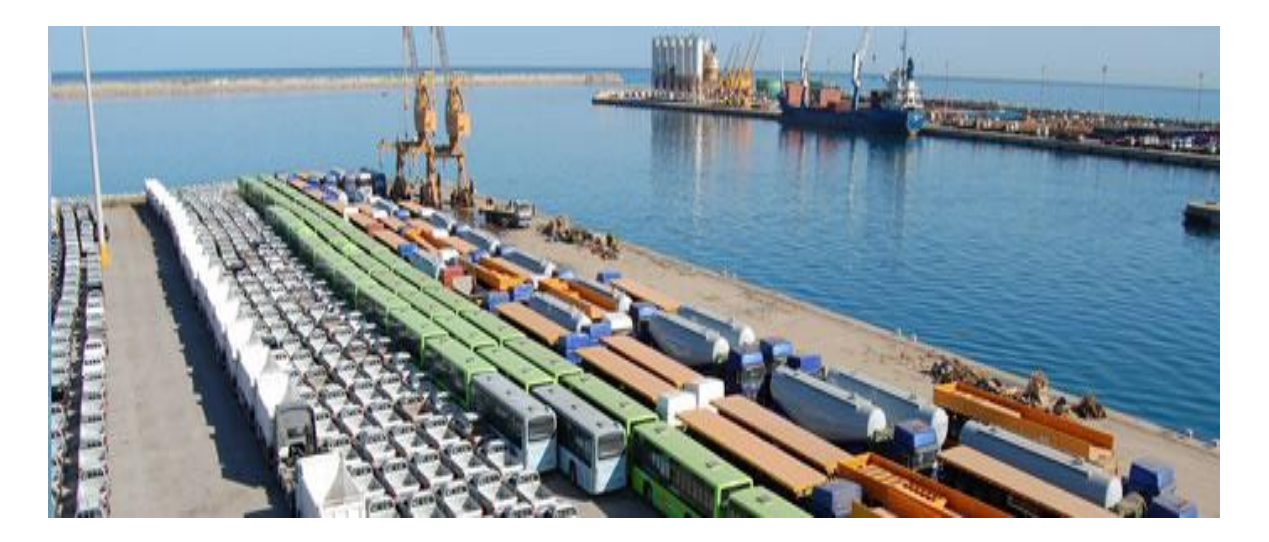

#### *Fig. I.9. Port de Djen-Djen (Jijel)*

#### **III. Patrimoine des infrastructures portuaires en Algérie**

L'infrastructure portuaire en Algérie est constituée de 40 ports, dont:

- $\geq 11$  ports mixtes (pêche, commerce, hydrocarbures)
- 02 ports spécialisés en hydrocarbures (Skikda, Arzew);
- 26ports et abris de pêche (dont 06 à l'intérieur des ports de commerce);
- $\geq 01$  port de plaisance (Sidi fredj).

Actuellement il y a des **projets en cours** de réalisation ou de rénovation :

- 05 ports de pêche en cours de construction (El Kala, El Marsa, Salamandre, Marsa Ben M'hidi, Tigzirt) ;
- $\geq 11$  Protections des rivages ;
- Confortement, rempiétement, et renforcement d'ouvrages portuaires au niveau des ports d'Alger, d'Arzew, de Skikda et de Ténès ;
- Aménagement portuaire de pêche à l'intérieur des ports de Béjaïa et Annaba
- Protection du port de Bouzedjar contre l'ensablement et le revêtement du port de pêche de Ziama Mansouriah ;
- Dragage de la passe d'entrée du port de pêche de Boudis.

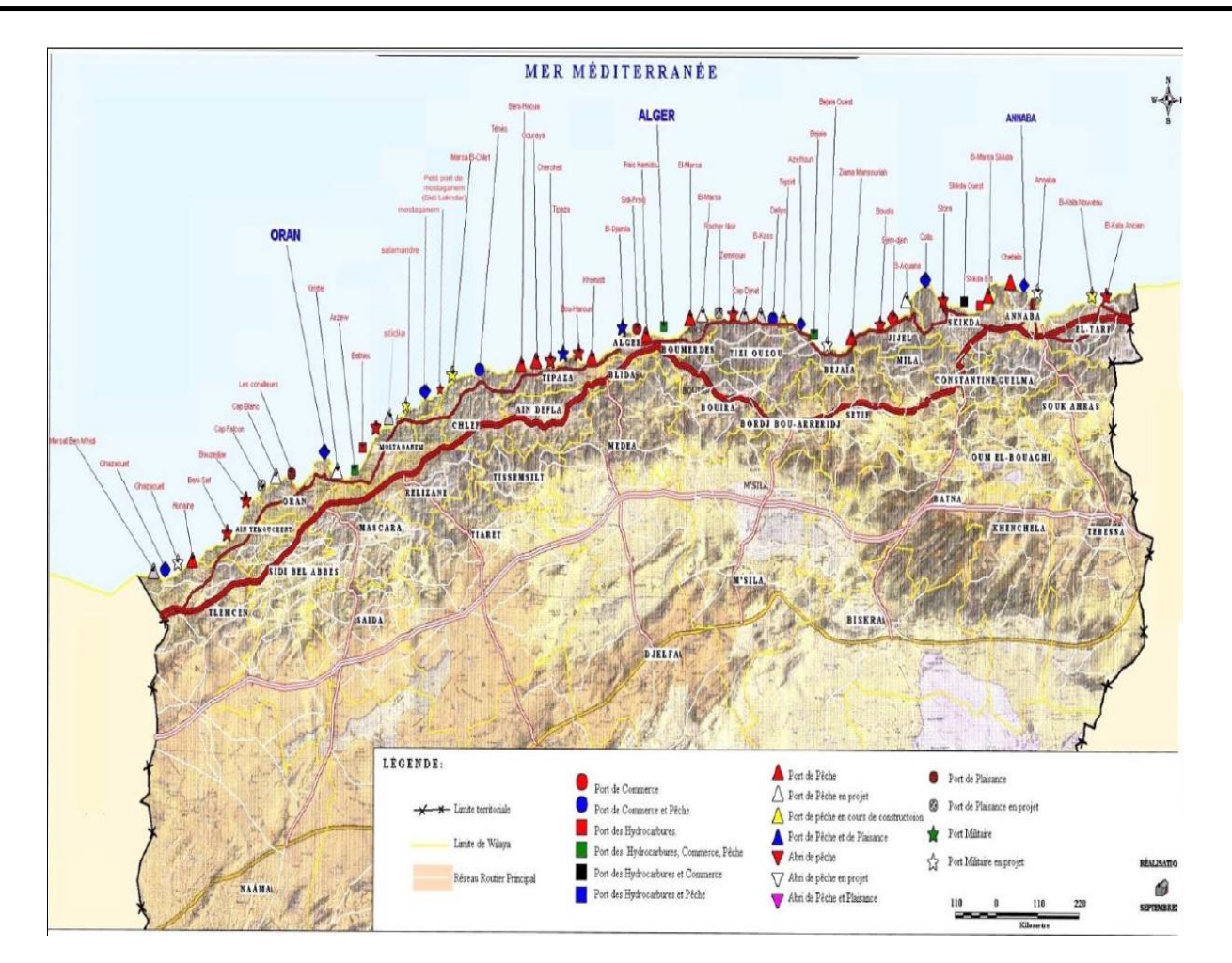

 *Fig. I.10 Carte des ports algériens*

#### **IV. Types d'ouvrages portuaires**

Les principaux types d'ouvrages maritimes sont les ouvrages poids : ouvrages dont la stabilité est assurée par leur poids grâce au frottement qu'il mobilise au niveau de l'interface entre sa fondation et le sol. D'où l'importance que revêt pour ce type d'ouvrage la vérification de l'état-limite de glissement.

On se limite ici à deux types d'ouvrages portuaires : **les digues** et **les ouvrages d'accostage et d'amarrage** (quai, appontement, duc d'albe). Ces ouvrages sont décrits dans divers documents : Chapon (1982, 1984), Bruun (1976) etc. Les ouvrages français (principalement) font l'objet de deux catalogues : le « Catalogue des quais » (STCPMVN, 1992) et le « Catalogue des digues » (STCPMVN, 1981).

#### **1. Les digues**

#### **1.1. Généralités sur les digues**

On rencontre généralement trois types de digues: les digues à talus, verticales ou mixtes **(**Corfdir A, 2002).

#### **a- Les digues à talus**

Elles sont constituées d'un massif (pierre ou béton) remontant à la surface et, au-dessus de ce massif, édifice en maçonnerie prévenant les fortes houles.

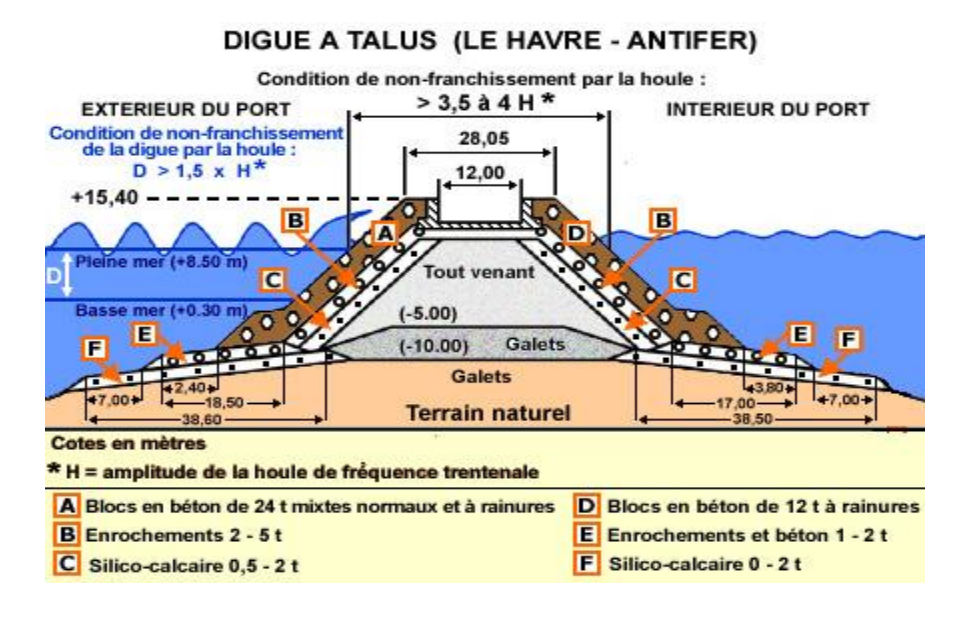

*Fig. I.11* .*Schéma d'une digue à talus*

Le problème de ces talus en enrochements résident dans la double action de l'eau: lors de la montée des eaux, des surpressions dues à des ondes élastiques crées par l'impact des particules sur les parois endommagent le massif. Lors de la descente des eaux, l'écoulement vers l'extérieur s'ajoute à la pesanteur et peut faire glisser les blocs. Toutes ces structures résistent principalement par leur poids aux sollicitations horizontales.

#### **b- Les digues verticales**

Les digues verticales connaissent aussi un certain nombre de variantes. Elles peuvent être réalisées :

- $\checkmark$  en maçonnerie ou éventuellement en blocs de béton superposés ;
- $\checkmark$  en caissons parallélépipédiques.

Diverses autres possibilités ont été explorées : caissons cylindriques (Tanimoto et Takahashi, 1994), caissons type Jarlan pour des ouvrages de protection ou pour des ouvrages mixtes de protection et d'accostage comme à Roscoff en 1971 (STCPMVN, 1981) ou très récemment au port de La Condamine à Monaco.

Compte tenu du volume important de ce type de digue nécessaire à leur stabilité dans un contexte de grande houle, elles ne sont utilisées que pour des houles n'excédant pas 6 à 7m. Néanmoins, et contrairement aux digues à talus, leur volume varie peu avec la profondeur et elles peuvent donc être intéressantes pour des digues en eaux profondes.

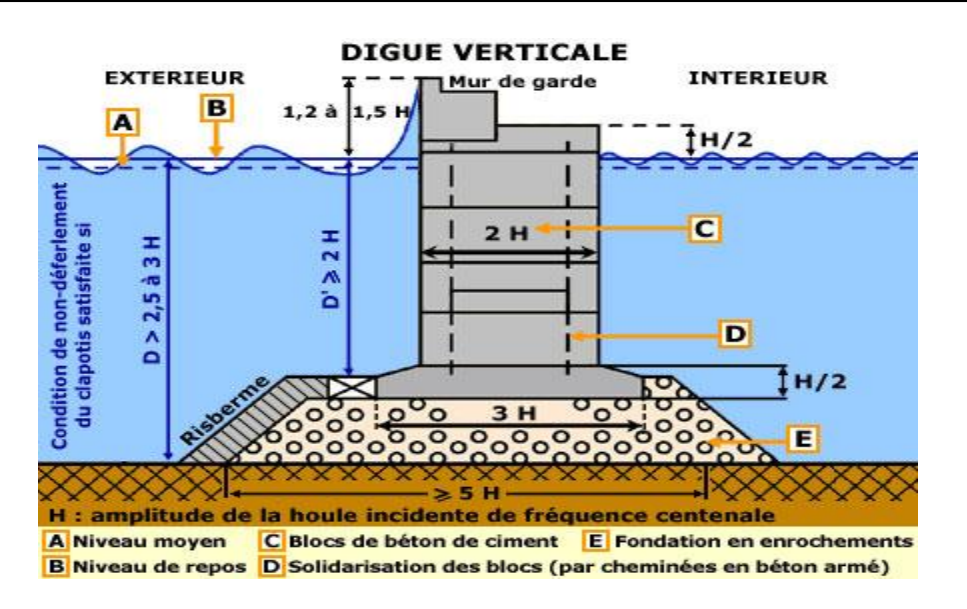

*Fig. I.12* .*Schéma d'une digue verticale*

#### **c- Les digues mixtes**

Lorsque les profondeurs sont importantes, la digue est souvent de type mixte : la partie inférieure est constituée sous forme d'un ouvrage à talus, surmonté par un ouvrage de type vertical. Les dimensions et la structure de l'ouvrage vertical doivent être suffisantes pour résister aux efforts des vagues déferlantes.

Des procédés utilisant des caissons en béton, dont la paroi extérieure est perforée, permettent une meilleure absorption du choc des lames qu'une paroi pleine (Brevet JARLAND).

La consommation en enrochements naturels est moindre que pour un ouvrage à talus de même hauteur, la consommation de béton est également moindre que pour un ouvrage de type vertical de hauteur suffisante pour éviter le déferlement.

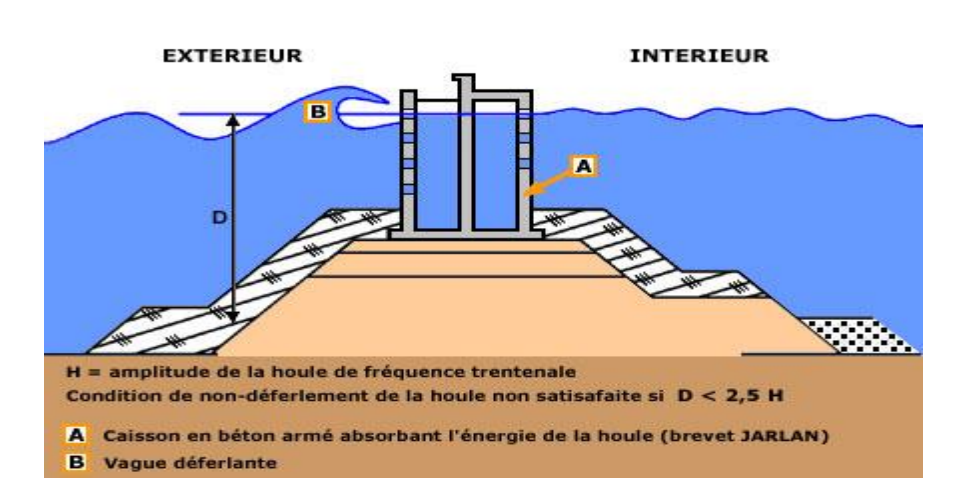

**DIGUE MIXTE** 

*Fig. I.13 .Schéma d'une digue mixte*

#### **1.2. Exemples de digue dans le monde**

#### **a- Digue du Large. Grande rade de Cherbourg(Manche)**. France (1853)

Cette digue, longue de 3700 m et haute de 13m délimite la plus grande rade artificielle du monde. Elle fut complétée, à l'ouest par la digue de Querqueville, à l'est par la digue de Collignon.

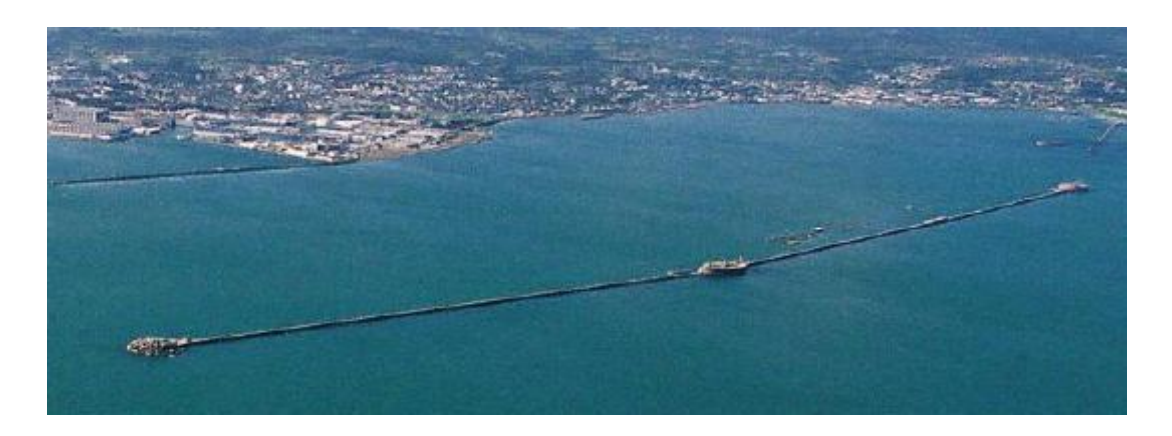

*Fig. I.14. Digue du Large. Grande rade de Cherbourg*

#### **b- Digue du terminal pétrolier d'Antifer. Port du Havre (Seine Maritime)**

La Digue Maurice Thieullent mesure 3512 m de long et 35 m de hauteur. Elle comporte : - une assise générale en galets de 10 m environ d'épaisseur,

- une assise du noyau de la digue, de 5 m d'épaisseur, composée de tout-venant,

- le noyau, de 14,5 m de hauteur, en matériaux tout venant et matériaux silico-calcaires,

- les protections des talus, réglés à 4/3, en silico-calcaires puis en enrochements durs, protégés de la mer par des blocs cubiques en béton de 12 t côté port, 24 t côté mer, et jusqu'à 30 t au musoir,

- la plateforme routière de 12,8 m de large protégée par un mur côté mer.

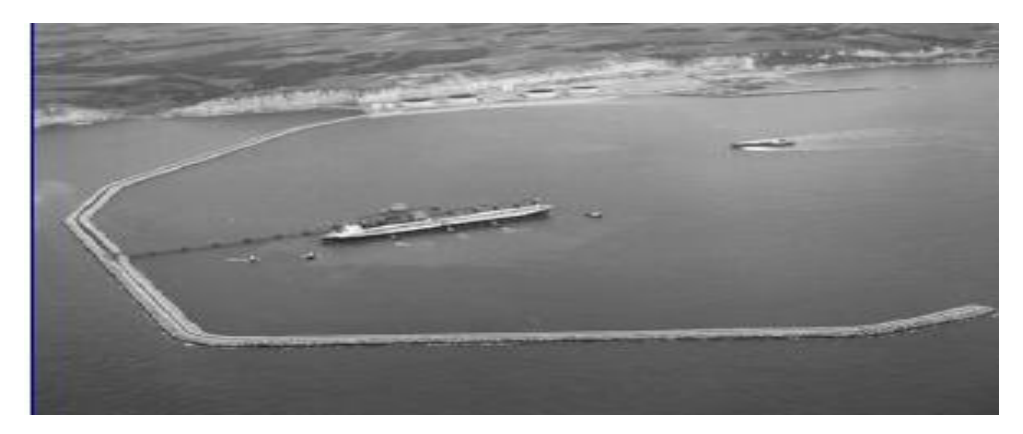

*Fig. I.15. Digue du terminal pétrolier d'Antife* **2. Les ouvrages d'accostage et d'amarrage** 

Pendant leurs escales, les navires doivent pouvoir stationner en toute sécurité dans le port, à l'abri de l'agitation de la houle : ils peuvent être simplement "mouillés" sur leurs ancres ou sur des coffres d'amarrage. S'ils doivent transborder leurs cargaisons, la manutention est faite au moyen de leurs engins de bord ou par des grues flottantes.

Ils sont de préférence accostés et amarrés à leur poste d'opération, ce qui permet de prendre ou de déposer les cargaisons directement à terre, sans nécessiter un transbordement par un moyen flottant. Parmi ces ouvrages on peut citer les quais, les appontements, les ducs d'albe

**a. les quais**, qui outre l'amarrage et l'accostage des navires, assurent une liaison directe entre le navire et les infrastructures terrestres du port.

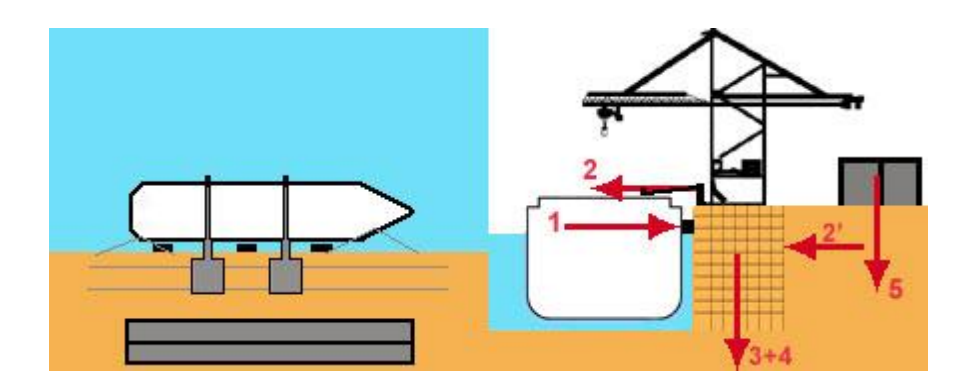

#### *Fig. I.16 quai*

L'ouvrage assure une liaison directe entre le navire et la terre. Il doit résister :

- aux efforts horizontaux d'accostage et d'amarrage et à la poussée des remblais.

- aux efforts verticaux dus aux poids propres de l'ouvrage, des engins de manutention et des charges sur le terre-plein

Il existe plusieurs types de quai suivant leurs conditions de mise en œuvre et de possibilité d'exécution. Certains sont fondés en surface en fonction des conditions géotechniques du site et d'autre en profondeur.

#### **a.1***.* **Ouvrages d'accostage sur sol de bonne portance**

Lorsque le sol de fondation offre une bonne résistance (sols rocheux, galets, sable compact), les quais sont réalisés sous forme d'ouvrages massifs capables de résister aux efforts horizontaux (vers la terre, causés par l'accostage et l'amarrage des navires) et aux efforts verticaux dus à leur poids propre.

#### **a.1.1***.* **Quai en bloc de béton**

Le mur des quais peut être constitué en bloc de béton, préfabriqués, empilés les uns sur les autres. L'empilage peut s'effectuer aussi par assises imbriquées ou par piles juxtaposées, Ces assises imbriquées permettent d'assurer une meilleure répartition des efforts locaux provenant d'un tassement de la fondation, d'une poussée plus forte, ou de la réaction des amarres. Mais il faut noter que les piles juxtaposées permettent une reprise assez facile de l'ouvrage en cas de désordres limités : les piles produisent un tassement préalable sous chacune d'elles et peuvent ensuite être reprise en position définitive. Cette disposition parait être préférée pour les ouvrages de grande hauteur, d'autant plus que le tassement peut être accéléré par une charge temporaire de chaque pile au moyen de blocs, Les blocs sont le plus souvent de forme parallélépipédique. Ces ouvrages sont toujours réalisés en site nautique.

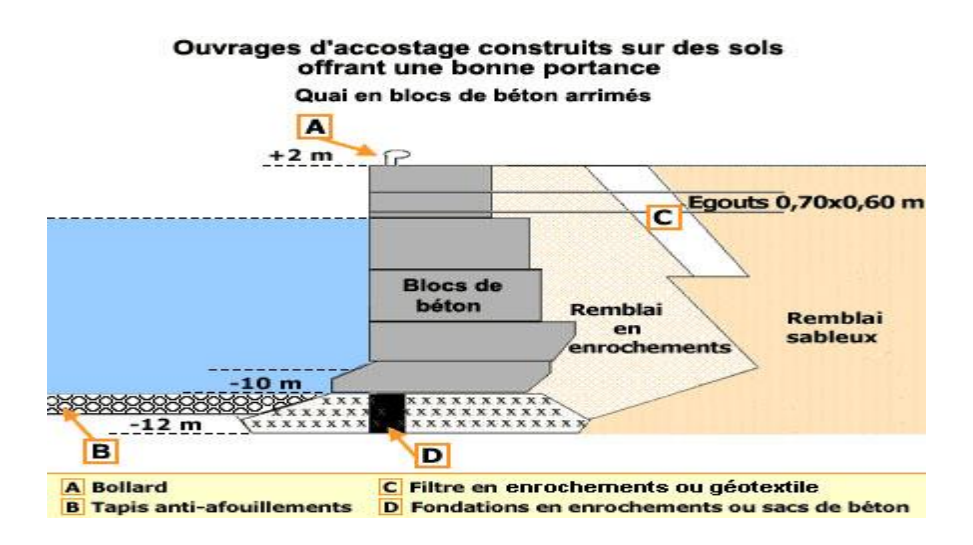

 *Fig. I.17. Quai en bloc de béton*

#### **a.1.2. Quais en caissons échoués ou havés**

Les caissons peuvent être préfabriqués partiellement ou totalement dans une forme de radoub ou une cale de travaux. Ils sont utilisés pour constituer des quais continus ou des ouvrages à appuis discontinus et peuvent assurer le rôle de soutien des terres dans le cas des ouvrages continus. Ils sont en béton armé, ou précontraint.

L'utilisation des caissons échoués ou havés qu'en site terrestre du fait de la réduction de la hauteur à draguer ou haver. Cette technique est compétitive que pour les quais de grandes hauteurs (environ 20 m et plus surtout en bassin marnant) et pour des quais de grandes longueurs.

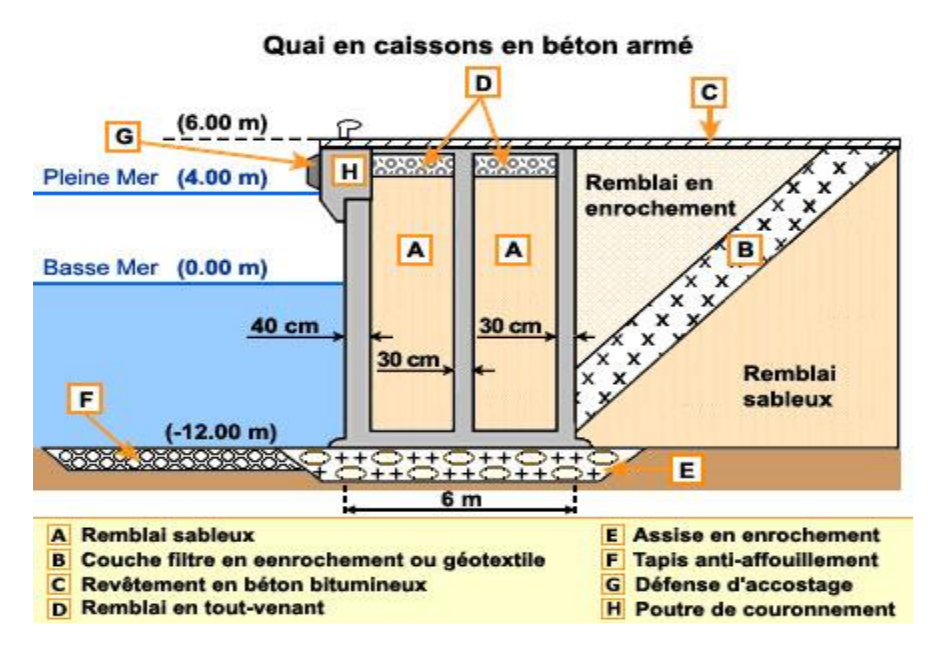

*Fig. I.18.Quai en caissons en béton*

#### **a. 2. Ouvrages d'accostage sur sol de faible portance**

#### **a. 2. 1. Quai en rideau de palplanches**

Les quais constitués par un rideau de palplanches métalliques ancré sur un rideau arrière, sont utilisés lorsque le terrain naturel offre une portance insuffisante pour supporter un ouvrage massif, mais possède des caractéristiques géotechniques permettant d'offrir une butée au pied du rideau (côté bassin) capable d'équilibrer la poussée du remblai. C'est le cas des sols sableux, de marnes ou d'argiles suffisamment compactes.

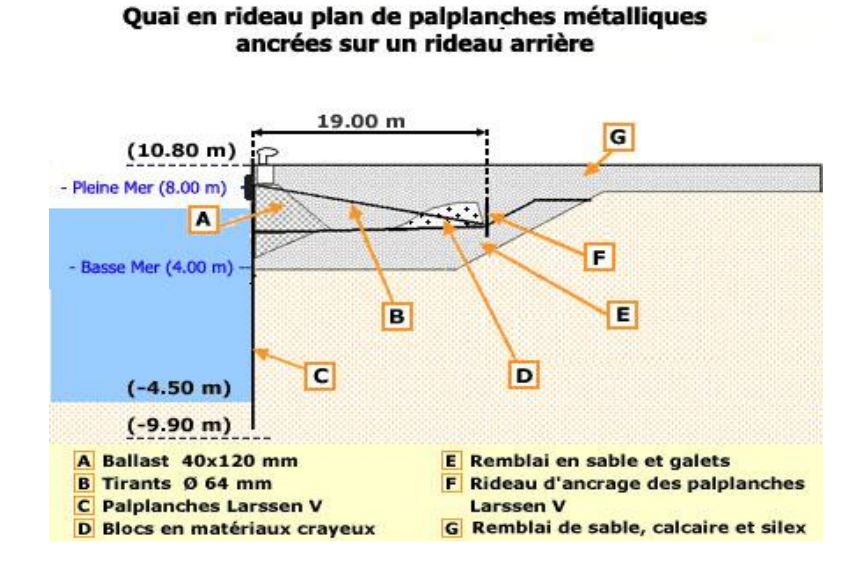

*Fig. I.19***. Quai en rideau de palplanches**

#### **a. 2. 2***.* **Les quais sur pieux**

Les quais constitués par une plate-forme en béton armé supportée par des pieux (ou piles) en béton ou en acier, sont utilisés quand le terrain naturel est constitué d'une couche de mauvaise qualité sous laquelle existe une couche de terrain de portance suffisante à une profondeur pas trop importante. Des pieux inclinés et la butée offerte par la partie supérieure du remblai permettent de mobiliser une force horizontale suffisante pour équilibrer l'effort engendré par l'accostage et l'amarrage des navires.

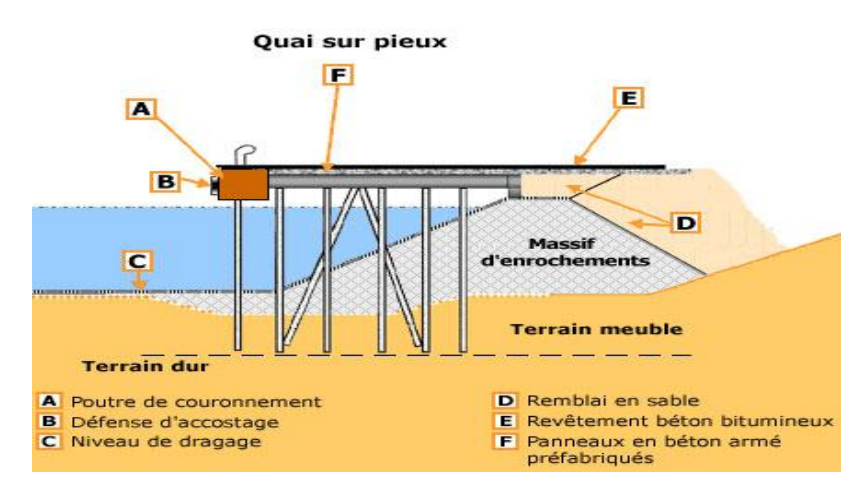

*Fig. I.20.* **Quai sur pieux**

#### **a. 2. 4. Quai mixte**

Le quai "danois" est constitué d'un rideau de palplanches et d'une plate-forme en béton armé fondée sur des pieux en béton ou en acier. La résistance aux efforts d'accostage est assurée par la poussée du remblai contre le rideau et, éventuellement, par la réaction horizontale de pieux inclinés. Les efforts verticaux sont équilibrés par les réactions verticales des pieux qui supportent la plate-forme et, éventuellement, des tubes métalliques insérés dans le rideau de palplanches. Ces quais sont indiqués quand le sol de fondation est de qualité moyenne et qu'il existe une couche de terrain de bonne résistance à une profondeur raisonnable.

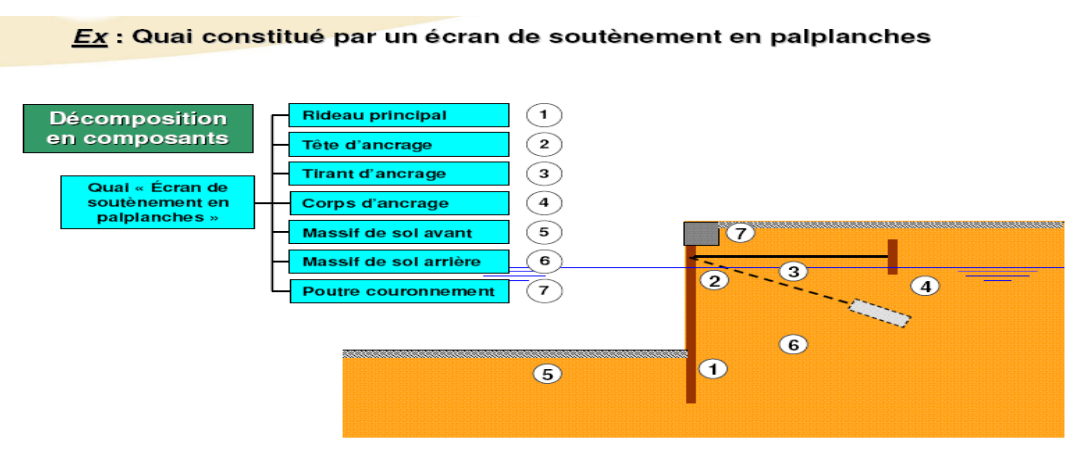

*Fig. I.21. Quai mixte*

**b. les appontements** sont des ouvrages permettant l'accueil et le stationnement des navires mais n'assurant pas une liaison directe avec les parties terrestres (où se trouvent les installations de stockage des cargaisons). Ils peuvent cependant servir à l'approche ou au dépôt des marchandises.

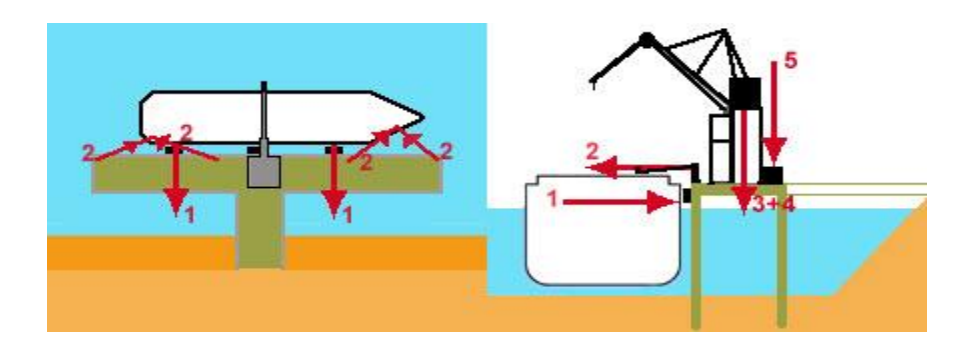

*Fig. I.22. les appontements*

L'ouvrage n'assure pas une liaison directe entre le navire et la terre. Il doit résister :

- aux efforts horizontaux d'accostage (1) d'amarrage (2) mais n'a pas à retenir des remblais - aux efforts verticaux de son poids propre et de celui des engins de manutention (3+4) des éventuelles cargaisons déposées (5).

**c. les ducs d'Albe** qui sont des ouvrages ponctuels permettant l'accostage (1) et/ou l'amarrage (2) des navires. Ils ne disposent pas de plate-forme sur laquelle peuvent être déposées les marchandises ou être installés des engins de manutention.

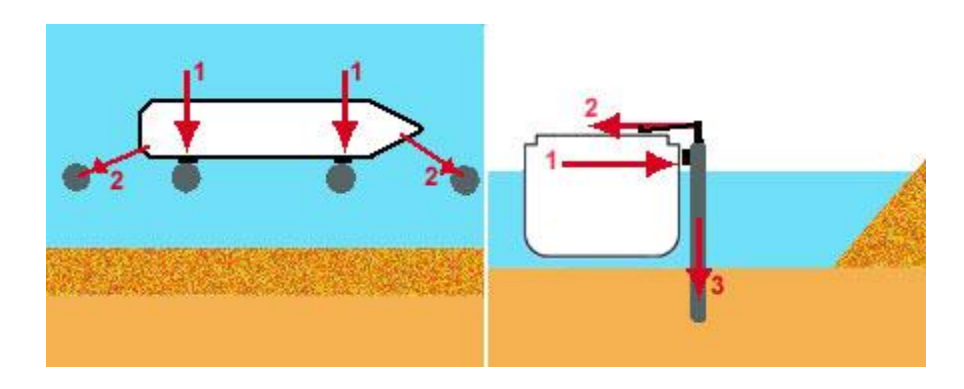

*Fig. I.23. les ducs d'Albe*

#### **3.** *Equipements pour les ouvrages d'accostage* **et d'amarrage**

A l'accostage, le navire dérive avec une vitesse de 10 à 15 cm/sec. Compte tenu de sa masse importante, il impose à l'ouvrage un effort horizontal qui peut dépasser la centaine de tonnes. Une défense déformable permet d'absorber une partie de l'énergie d'accostage. Sous l'effet du vent et des courants éventuels, l'effort d'amarrage peut atteindre la centaine de tonnes.
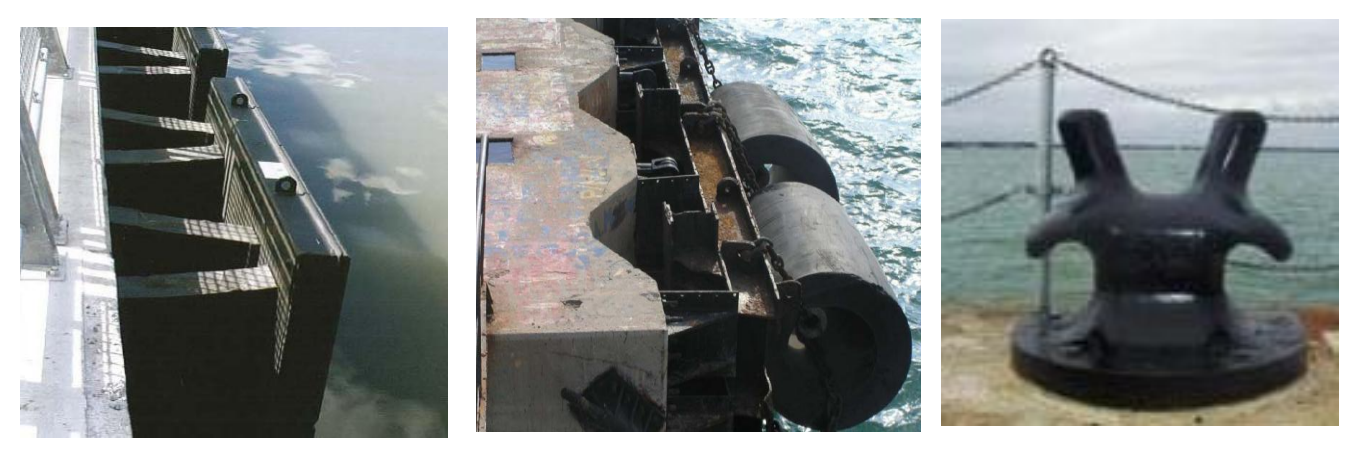

# *Fig. I.24. Equipements pour les ouvrages d'accostage et d'amarrage*

# **V. Désordres sur les matériaux dus au milieu environnant pour les ouvrages portuaires**

**Structures portuaires** : celles situées en bord de mer souffrent de l'agression due aux chlorures. L'intensité de la corrosion est liée à l'agressivité du milieu (zone de marnage, d'éclaboussures, d'embruns). Des défauts d'enrobage ou de qualité du béton sont alors immédiatement mis en évidence.

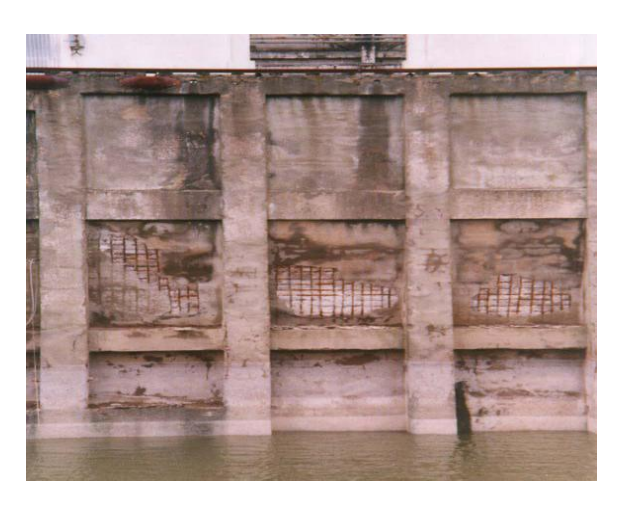

*Fig. I.25. Quai en zone de marnage Fig. I.26. Pile en zone de marnage*

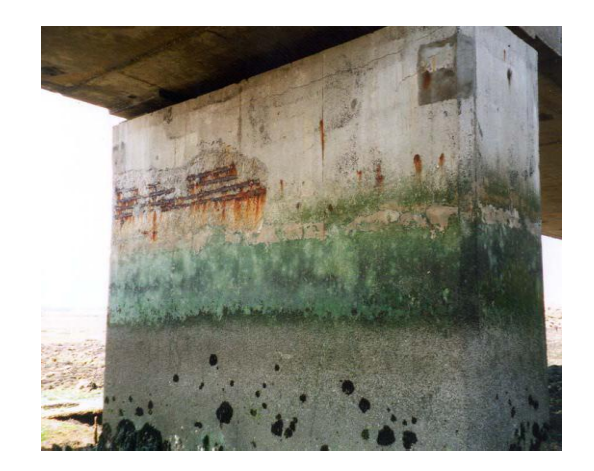

L'altération des matériaux provient essentiellement de la présence des sels dissous dans l'eau de mer et le cas échéant dans les matériaux du sol et des remblais ; l'acidité, sensible dans les zones portuaires industrielles, contribue également à l'altération (COMBRIAU .O . 2002).

# **1. L'altération des bétons**

Le béton est sensible aux agents chimiques contenus dans l'eau de mer : sulfates, chlorures, gaz carbonique. Ces désordres sont les fissurations (faïençage) soulignées par des traces blanchâtres provoquées par le gonflement des produits de réaction de la pâte de ciment sous l'action des sulfates et des chlorures.

## **2. Corrosion des armatures du béton**

Indépendamment de l'aspect physico-chimique, deux facteurs favorisent la corrosion : la qualité du béton, et l'épaisseur de recouvrement des armatures en place. vis à vis de la corrosion.

## **3. Corrosion organique et hydrocarbures**

La corrosion organique se manifeste au niveau des boues et des vases qui se déposent en fond de bassins et conduit à une attaque acide des bétons, avec consommation de la chaux libre.

#### **4. L'érosion**

Les causes potentielles d'érosion sont variées et proviennent de l'écoulement rapide des eaux ou des courants tourbillonnaires dans certaines parties de l'ouvrage le plus souvent associés au contact avec des corps en suspension dans l'eau ou flottants, et du choc des navires.

L'érosion se poursuit par l'apparition d'éclats de béton, puis l'élimination de la pâte du ciment, et la mise à nu des granulats par départ des matériaux fins ; la fissuration apparaît ensuite en liaison avec la présence des armatures, dont l'enrobage se trouve alors réduit.

# VI. **Les moyens techniques de la surveillance et de l'auscultation**

La surveillance d'un ouvrage est une opération courante et obligatoire qui a pour but d'assurer sa pérennité en permettant de détecter ou mieux, de prévenir, les anomalies ou désordres qui pourraient se manifester.

L'auscultation de l'ouvrage ou d'une partie de l'ouvrage est une opération particulière qui est en principe nécessaire dans certaines situations (COMBRIAU .O . 2002); c'est le cas en particulier :

D'une modification significative des charges de service est demandée ou si une modification de l'environnement de l'ouvrage doit être réalisée, ou si des déformations plus importantes, voire des désordres, se manifestent dans les parties visibles de l'ouvrage et sont susceptibles d'en compromettre l'usage.

Parmi ces moyens techniques de la surveillance et de l'auscultation on peut citer : Distancemètre à fil invar, le fissuromètre à vernier, inclinomètre vertical, nivelle à vis micrométrique, piézomètre ouvert, sonde de pression interstitielle, capteur de pression totale des terres, capteur de force de type glötzl, les centrales d'acquisition.

# **Conclusion**

 Les ouvrages en site maritime sont spécifiques pour plusieurs raisons. Leur spécificité est d'abord liée à la variété des types de structure. Ensuite, la réalisation de ces ouvrages est soumise à des contraintes de mise en œuvre particulières. Enfin, ces ouvrages sont exposés à un environnement qui cumule souvent les facteurs favorisant la détérioration du béton et de l'acier qu'il peut contenir.

Le diagnostic doit donc permettre de découvrir la cause et l'origine des dommages constatés, les traiter pour prévenir de nouveaux dommages.

# *Chapitre II Etude de l'utilisation des pieux dans les ouvrages du génie civil*

## **Introduction**

Lors de la réalisation d'un ouvrage, l'ingénieur doit respecter les contraintes engendrées par la superstructure (c'est-à-dire une limitation des déplacements, via le chevêtre) et les éléments de fondations. Dans le cas de fondation profonde, le sol réagit aux sollicitations produites par les pieux:

- soit par frottement axial, auquel cas on se préoccupe de connaître la limite de glissement sol pieu,
- soit par des réactions transversales de type « poussée-butée ».

Le comportement du sol est très complexe ; de plus, son hétérogénéité et ses modifications dans le temps (différences entre les propriétés à court et long terme) le compliquent davantage. Il est de ce fait difficile d'appréhender le comportement des pieux isolés ou en groupe, de définir les facteurs influençant leur comportement et l'ampleur de leur contribution dans un phénomène donné

# **I. Généralités sur les pieux**

En raison de nombreuses contraintes d'origine naturelle ou artificielle, les constructions sont réalisées sur des sols de plus en plus médiocres et contigus à des ouvrages existants. Afin d'y pallier, de nouvelles techniques de renforcement et d'amélioration des sols se sont développées ces dernières années, dont les pieux

# **1. Définitions**

**« Pieu »** Élément de fondation profonde élancé qui est fait d'un matériau ou d'une combinaison de matériaux tels que le bois, l'acier et le béton et qui est préfabriqué et mis en place par battage, vérinage ou vissage. ("Pile")

Les pieux sont, d'après le D.T.U., des fondations profondes creusées mécaniquement, prenant appui sur un sol situé à une profondeur pouvant aller de 6 à 20 m, voire plus.

La section la plus courante d'un pieu est le cercle. Les diamètres peuvent varier de 0,10 à 1.60 m, voire plus.

Les autres sections possibles des pieux sont des carrés et des polygones (exemple : pieux préfabriqués), et des rectangles (exemple : les barrettes).

D'un point de vue mécanique on distingue la longueur D du pieu de la hauteur d'encastrement mécanique De.

Cette valeur de D<sup>e</sup> tient compte du fait que les caractéristiques mécaniques de la couche d'ancrage sont nettement supérieures à celles des sols de couverture traversés par le pieu (Fig. II.1)

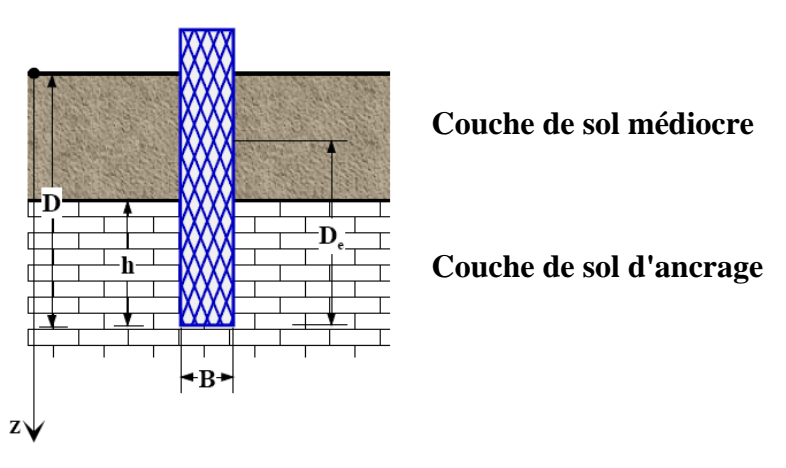

*Fig. II.1. Définitions de la hauteur d'encastrement géométrique D et mécanique De*

# **2. Détermination du niveau d'assise de la fondation profonde**

Le niveau d'assise des pieux ou parois satisfait aux conditions suivantes :

− La contrainte en base de la fondation ne peut être supérieure à la portance utile du sol.

− La valeur de refus, dans le cas de pieux battus, reste inférieure à celle calculée sur la base des indications sur le type de pieu et du matériel de battage mis en œuvre.

− le refus est calculé suivant les formules reprises ci-après, qui sont directement fonction des caractéristiques du matériel de battage à l'aide d'un mouton en chute libre.

# **3. modes d'exécution des pieux**

On peut donc retenir des différents modes d'exécution des pieux qu'il existe trois étapes :

# **3. 1 - réalisation du trou**

- soit en comprimant le sol en battant un pieu préfabriqué ou un tube obturé en partie basse, - soit en forant :

- avec des bennes preneuses, des bennes rotatives ou des tarières dans les sols meubles,
- avec des trépans pour briser les sols durs puis des soupapes.

Il y aura blindage lors du forage si le sol a tendance à s'ébouler et si l'appareil de forage utilisé ne retient pas le sol lors du coulage du béton. Les blindages peuvent être : de la boue bentonitique ou un tube non obturé enfoncé.

# **3. 2. Emploi de chemise**

On utilise un tubage perdu appelé chemise pour réduire le frottement négatif, et éliminer les problèmes d'eau ou de vides.

# **3. 3. Mise en œuvre des pieux**

Il existe de nombreux modes d'exécution des pieux :

- **les pieux façonnés à l'avance**
- $\checkmark$  les pieux préfabriqués en béton armé : Les pieux en béton armé sont enfoncés dans le sol par battage au moyen d'un mouton diesel ou par vibrofonçage.

## **4. choix du type de pieu**

Ainsi le choix du type de pieu dépend:

- De la nature des couches rencontrées dans le terrain,
- De la présence de la nappe phréatique ou de cavités souterraines,
- Des charges à reprendre,
- De l'environnement du chantier,
- Du coût d'exécution,
- Et du matériel et de la technicité de l'entreprise

## **5. Principaux types de pieux**

**5.1. Classification suivant la transmission des charges au sol et le mode de travail du pieu** (Plumelle C. 2003)

On distinguera essentiellement :

- **Les pieux colonnes** : ils sont fichés dans une couche résistante et travaillant en pointe.
- **Les pieux flottants** : ils sont placés dans les sols homogènes et des caractéristiques mécaniques constantes. Ces pieux transmettent essentiellement leur charge par frottement latéral.
- **Les pieux flottants à la base** : sont des pieux travaillant à la fois en pointe et au frottement latéral dans une ou plusieurs couches et caractéristiques géotechniques convenables.

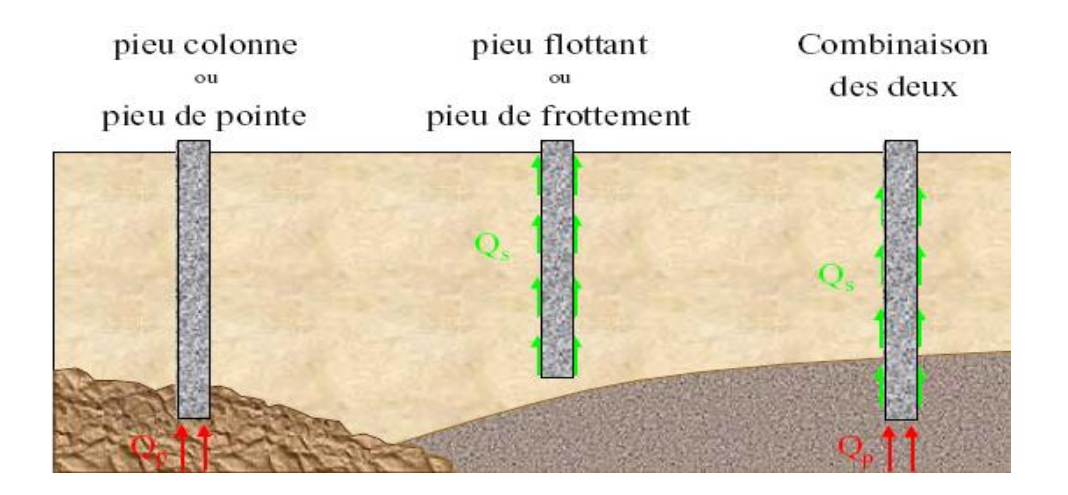

*Fig. II.2.Classification suivant la transmission des charges au sol et le mode de travail du pieu*

#### **5.2. Classification avec ou sans refoulement du sol**

On distingue deux grands groupes de pieux : les **pieux** mis en œuvre **avec refoulement** du sol et les **pieux** réalisés par **excavation** du sol. Dans le premier groupe, on peut citer les pieux battus et dans le second les pieux forés.

## **5.2. a. Pieux refoulant le sol à la mise en place**

Les principaux types de pieux actuels entrant dans ce groupe sont les suivants :

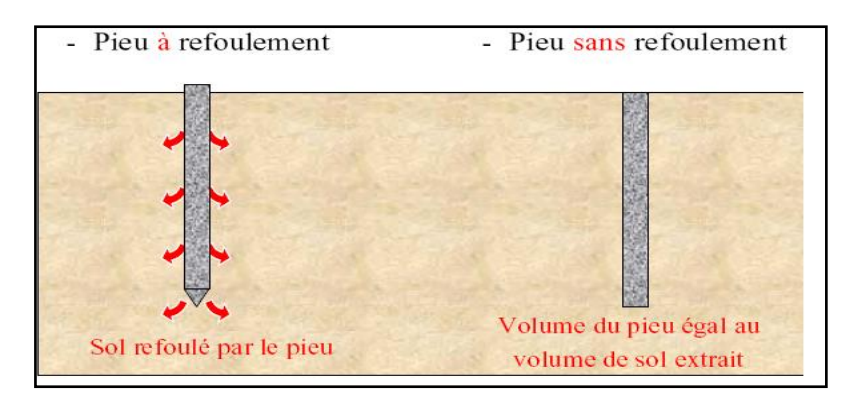

*Fig. II.3. Les types des pieux suivant la mise en place dans le sol* 

## **a. 1. Pieux battus**

Ce sont des pieux soit façonnés à l'avance, soit à tube battu exécutés en place. Pour les premiers il s'agit essentiellement de pieux en métal et de pieux préfabriqués en béton armé, pour les seconds de pieux battus moulés.

# **a. 1.1. Les pieux battus en acier**

L'acier peut avoir plusieurs formes. En effet, à la place de troncs d'arbres, on commença par battre des tubes puis ensuite des fers en I, en H ou même des caissons constitués de plusieurs palplanches.

L'intérêt de l'acier est que si le premier élément n'est pas suffisamment long parce que le refus n'est pas atteint quand il est complètement enfoncé, il est relativement facile d'en raccorder un autre au précédent.

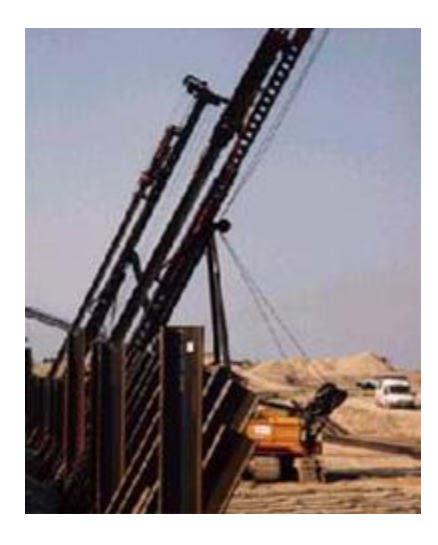

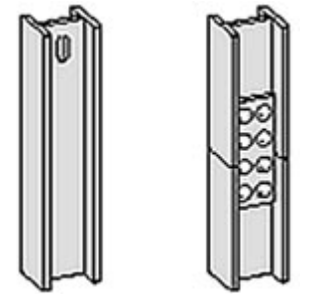

**en battus**

*Fig. II.4.* **Battage de profilés** *Fig. II.5.* **Exemple de raccordement de fers** 

## **a. 1. 2. Les pieux battus en béton (pieux Hercules)**

Le premier avantage de ces pieux était de pouvoir les couler sur place et d'éviter ainsi des transports coûteux et difficiles d'éléments longs sur les routes.

Leur **inconvénient** était qu'il était difficile de les rabouter en cas de besoin. Des solutions furent trouvées et brevetées selon la façon de raccorder les éléments entre eux.

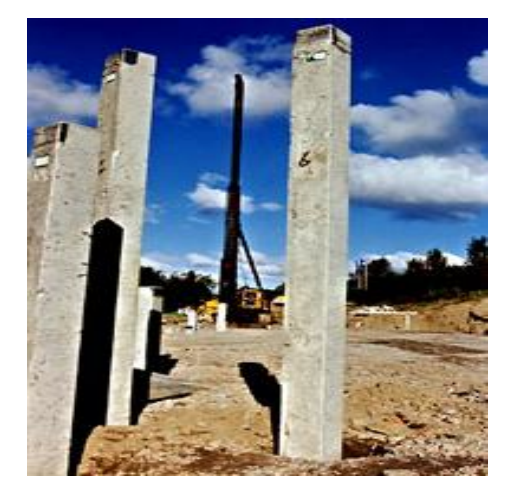

*Fig. II.6.* **Pieux Hercules**

#### **a. 1. 3. Pieux battus en fonte ductile**

Les pieux en fonte ductile constituent une nouvelle alternative technique et économique aux solutions conventionnelles de fondations profondes.

Supportant des charges de service jusqu'à 1400 KN, les pieux en fonte ductile sont appropriés à presque tous les types de projet et de sol.

#### **a. 1. 4. Pieux en bois**

.

Les pieux en bois peuvent comporter ou non une tête en acier forgé. La tête de ces pieux battus était en général assez abîmée par le battage et il fallait la recéper avant de l'inclure dans une longrine ou un radier. Dans le cas des pieux en bois battus sous l'eau, il est très important que la tête ne soit plus en contact avec l'air sous peine de pourrir.

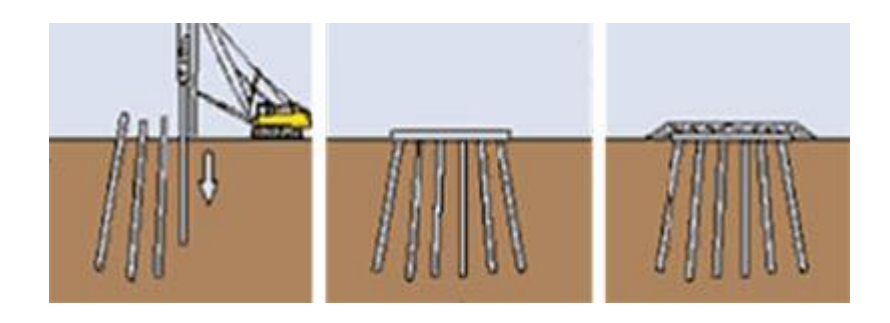

*Fig. II.7.* **Exemple d'utilisation pour consolider le remblai d'une route**

## **a. 1. 5. Pieu en métal battu**

Ces pieux, entièrement métalliques, constitués d'acier E 24-2 ou similaire avec addition éventuelle de cuivre (0,2 à 0,5 %), sont fichés dans le sol par battage. Leurs sections sont données dans la figure suivante (figure. II.8)

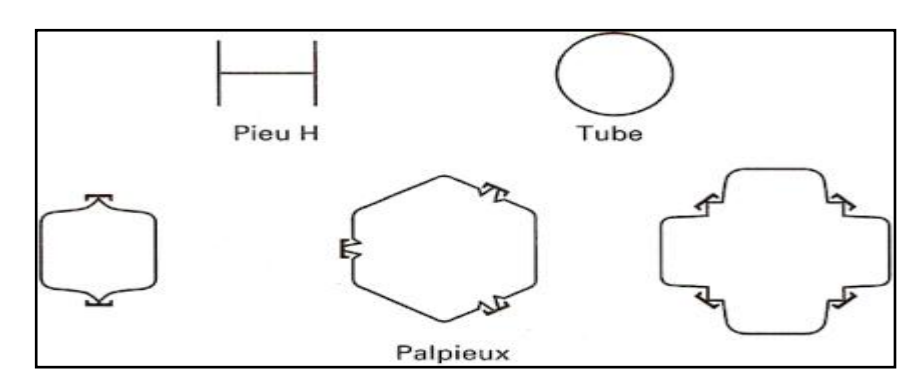

*Fig. II.8.***Profilés métalliques battus**

## **5.2. b. Pieux ne refoulant pas le sol à la mise en place**

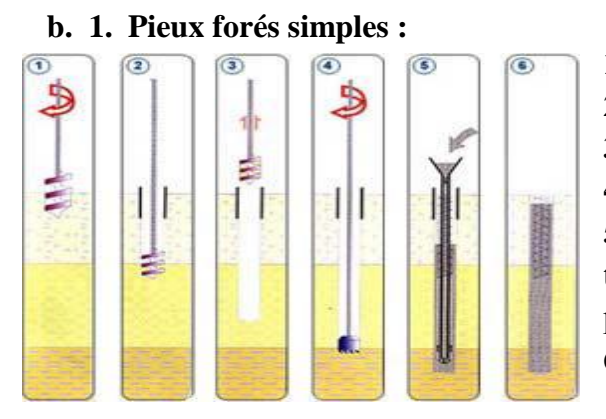

- **1 –** Mise en fiche, réglage, préforage.
- **2 –** Mise en place de la virole.
- **3 –** Forage à la tarière.

**4 –** Ancrage au carottier selon terrains.

**5 –** Mise en place d'armatures partielles ou totales. Bétonnage au tube plongeur sans présence d'eau.

**6 –** Contrôle de l'arase béton.

 *Fig. II.9. Pieux forés simples*

**b. 2. Pieux forés tubés :**

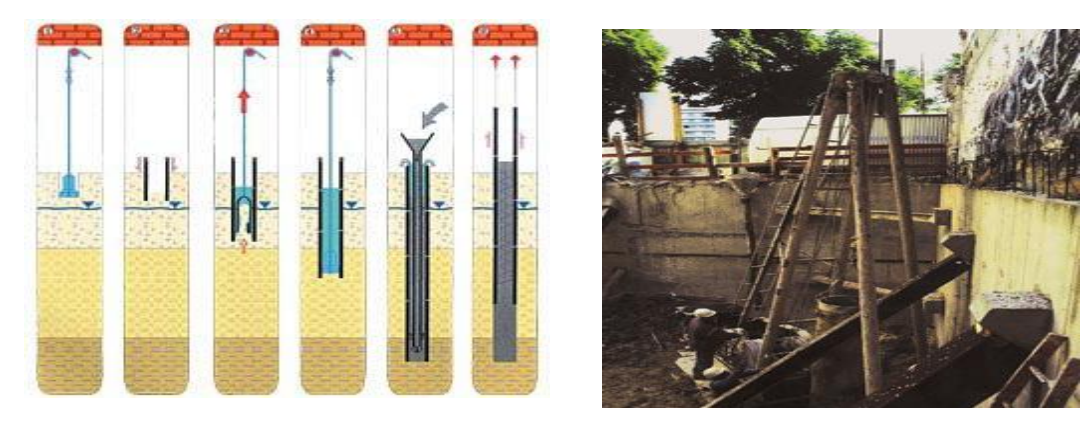

*Fig. II.10. Pieux forés tubés*

Le matériel comporte un chevalement et un ensemble de treuils à chute libre pour la mise en œuvre des outils de forage. Les diamètres varient de 40 cm à 60 cm. Les outils de forage peuvent être la benne circulaire, la soupape dans les terrains mous et le trépan dans les terrains durs.

Cette photo montre la mise en place du tubage grâce au treuil.

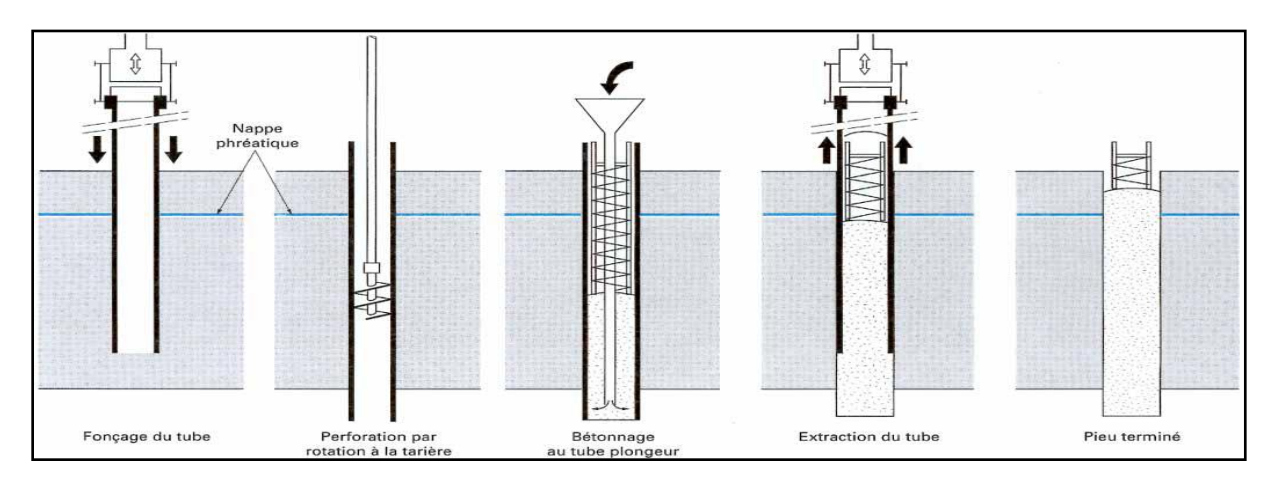

*Fig. II.11 .Pieu foré tubé (d'après doc. Études et Travaux de Fondation)*

# **5. b. 3. Pieux vibro-forés :**

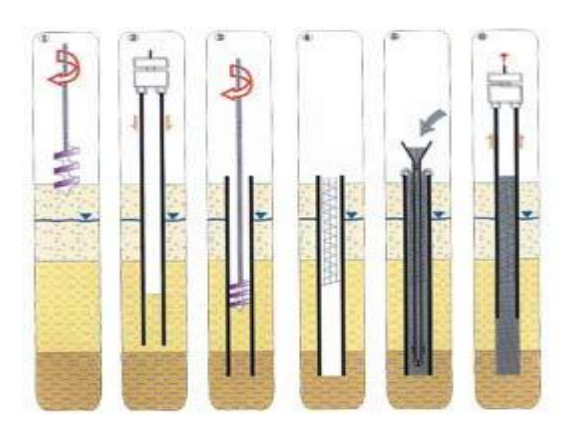

**1 –** Mise en fiche, réglage, préforage. **2 -** Vibrofonçage du tubage de travail.

**3 –** Forage et extraction des terres avec une tarière.

**4 –** Mise en place d'armatures partielles ou totales.

**5 –** Bétonnage au tube plongeur.

**6 –** Extraction du tube de travail.

*Fig. II.12.Pieux vibro-forés*

# **5. b. 4. Pieux forés à la tarière creuse**

Cette méthode est très économique et très utilisée. L'exécution est très rapide. Mais il faut que la nature du sol s'y prête. En effet tout sol dur ne peut pas être traversé.

La longueur de la tarière doit être égale à la hauteur du pieu. La longueur d'armatures est limitée car elle est mise en place après bétonnage.

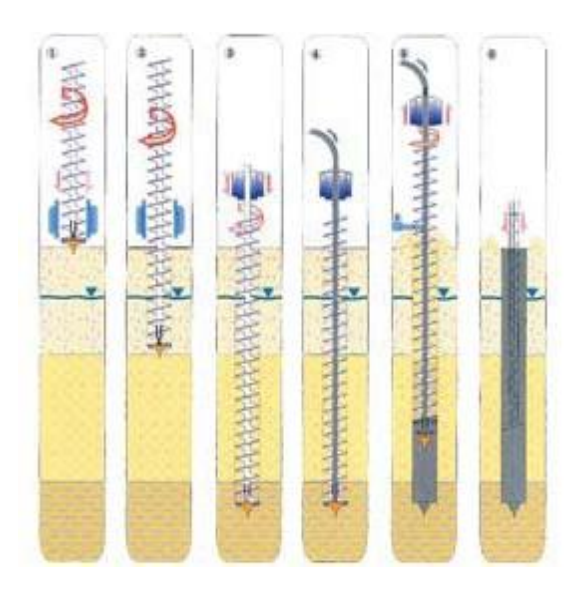

1 – Mise en fiche et réglage des guides de forage.

2 – Forage. La tarière est mise en rotation et se visse d'elle-même dans le sol.

3 – Ancrage par rotation et avec poussée sur l'outil et remontée de quelques cm de la tarière en dégageant les trous du tube plongeur.

4 – Injection de béton dans l'axe creux de la tarière 5 – Remontée de la tarière en rotation lente, nettoyage de la tarière et bétonnage contrôlé en continu les déblais sont enlevés de l'hélice de la tarière.

6 - Mise en place des armatures.

*Fig. II.13. Pieux forés à la tarière creuse*

# **5. b. 5. Barrettes**

Il s'agit d'un type de pieux forés et moulés dont les caractères distinctifs concernent la forme et le mode de forage.

On utilise des outillages de forage à benne ou de type Hydrofraise dont les dimensions constituent la base de celles des appuis.

Les appuis les plus simples sont réalisés avec un seul coup de benne (ou Hydrofraise) "standard". Les dimensions sont alors :

- largeur :  $0.52$ ,  $0.62$ ,  $1.02$ ,  $1.22$ ,  $1.52$  m
- ouverture :  $1.80, 2.20, 2.70, 3.00$  m

A partir de ces bases, on peut concevoir des appuis plus grands ou plus rigides : barres, croix, H, T, etc.

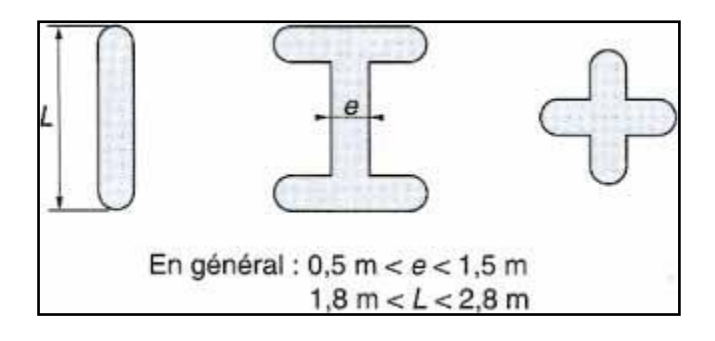

*Fig. II.14.* **Différents types de barrettes**

# **5. b.6. Définitions et mécanismes du frottement latéral positif et négatif**

Pour qu'il y ait frottement latéral il faut qu'il y ait un déplacement relatif entre le pieu et le sol. Si le pieu se déplace plus vite que le sol, le sol par réaction en s'opposant au déplacement exercera un frottement latéral positif f<sub>p</sub>, vers le haut (Fig. II.15). Si le sol se déplace plus vite que le pieu (terrain médiocre qui tasse (s<sub>s</sub>) sous des surcharges appliquées au niveau de la surface du sol), le sol en tassant entraîne le pieu vers le bas et lui applique un frottement négatif f<sup>n</sup> qui le surcharge (Fig. II.15). Pour un même pieu on pourra avoir la partie supérieure soumise à un frottement négatif et la partie inférieure à un frottement positif. Le point neutre est le point pour lequel le déplacement du pieu est égal à celui du sol.

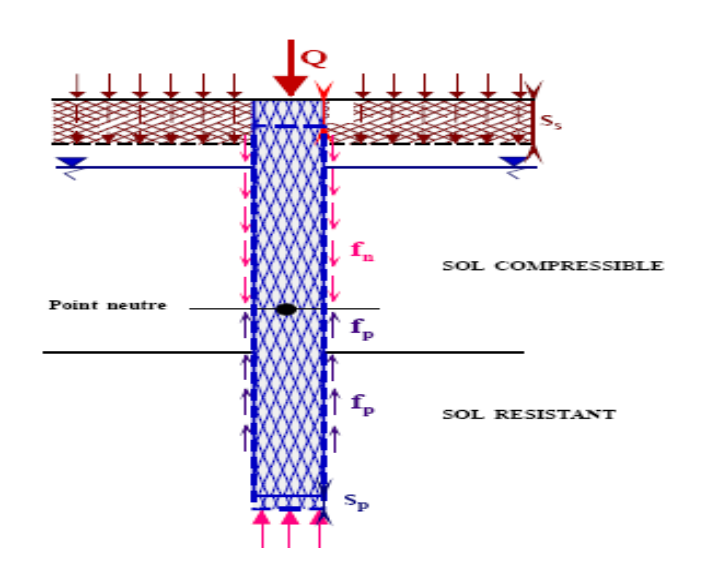

*Fig. II.15.* **Mécanismes du frottement latéral positif et négatif**

Le frottement négatif se produit généralement dans des sols fins saturés qui se consolident avec le temps. Il augmente donc avec la consolidation du sol et devient maximal à long terme (généralement plusieurs années). Il dépend :

- De la compressibilité du sol.
- Des surcharges de longue durée appliquées sur le terre-plein.
- De l'interface entre le sol et le pieu.

Il pourra être évalué conformément à la méthode de **COMBARIEU** préconisée par le fasc.62–titreV.

# **II. Détermination de la portance à l'aide des essais in situ**

#### **1. Essai de chargement statique d'un pieu sous compression axiale**

l'essai consiste à mettre le pieu en charge par incréments ΔQ égaux à 0,1Q<sub>max</sub> jusqu'à Q<sub>max</sub>. Il permet de déterminer la charge limite conventionnelle Q<sub>le</sub> et la charge critique de fluage conventionnelle Qce. Pendant chaque palier de fluage, maintenu 60 minutes, on enregistre le déplacement de la tête du pieu en maintenant la charge rigoureusement constante. Pour chaque palier  $Q_n$  on calcule la pente  $\alpha_n$  du segment de la courbe de déplacement en fonction du logarithme décimal du temps entre 30 et 60 minutes (Fig. II.16). La charge critique de fluage est déterminée par la construction effectuée sur la courbe de  $\alpha_n$  en fonction de la charge au palier  $Q_n$  (Fig. II.16). Cette courbe permet de distinguer une première partie pour laquelle le fluage est faible et peut être supporté par la structure portée par la fondation profonde et une seconde partie où le fluage du sol entrainerait des déplacements incompatibles avec le bon fonctionnement de la structure (Plumelle.C. 2003).

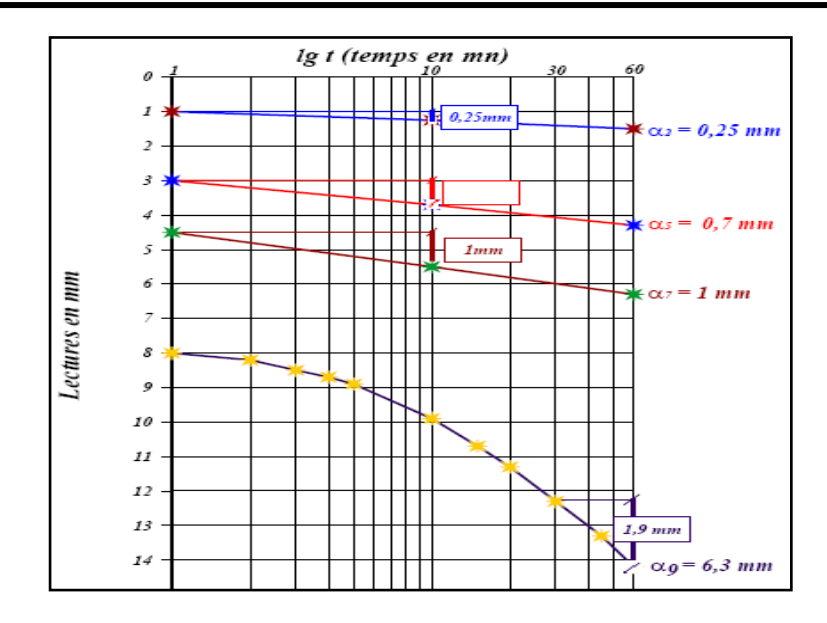

*Fig. II.16 .Droites et courbes de fluage du 2ème, 5ème, 7 ème et 9 ème palier*

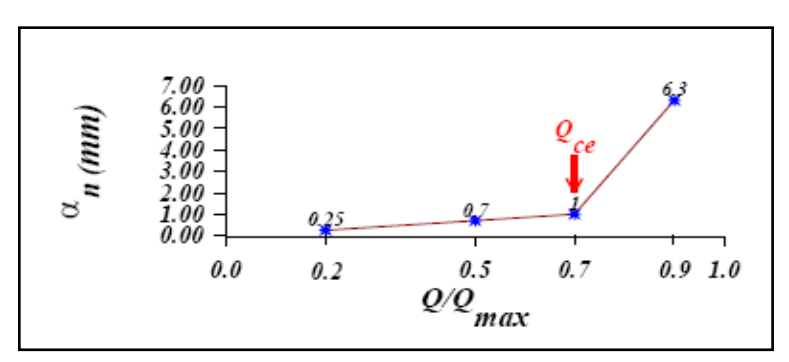

*Fig. II.17. Détermination de la charge critique de fluage Qce (vitesses de fluage α<sup>n</sup> et calcul de Qce)*

Considérons, pour simplifier, un pieu de longueur D, dans un sol homogène mécaniquement, soumis à un chargement vertical de compression axiale. Si on enregistre pendant le chargement du pieu l'effort et le déplacement en tête on obtient la courbe effort-déplacement (Fig. II.18).

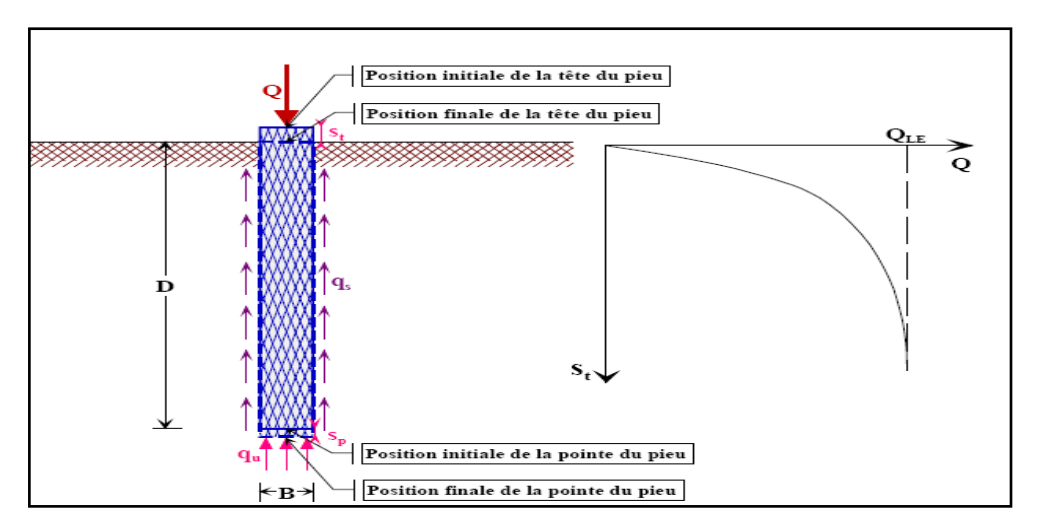

*Fig. II. 18. Essai de chargement de pieu. Courbe effort déplacement en tête.*

Cette courbe donne la charge limite  $Q_{le}$  ou  $Q_{u}$  qui correspond à la rupture du sol pour un grand déplacement. Cette charge limite est équilibrée par deux réactions limites : la résistance de pointe qu qui donne la charge limite de pointe  $Q_{pu} = q_u$ . A (A : section droite de la pointe du pieu) et le frottement latéral q<sub>s</sub> qui s'exerce sur la surface latérale du pieu qui donne la charge limite de frottement latéral  $Q_{su} = qs.\pi.B.D$  et  $Q_{le} = Q_{pu} + Q_{su}$  (Fig. II.18).

Pour atteindre cette charge limite  $Q_{le}$ , le pieu s'est déplacé en tête de  $s_t$  et en pointe de  $s_p$  $(s_t > s_p)$ 

Si on considère maintenant le chargement progressif du pieu de la charge  $0$  à la charge  $Q_{le}$  on constate qu'on mobilise d'abord le frottement latéral puis l'effort de pointe. Sous une charge Q la tête du pieu se déplace de s<sub>t</sub> et la pointe de s<sub>p</sub> (s<sub>t</sub> > s<sub>p</sub>) et tout point du fût du pieu se déplace de s par rapport au sol.

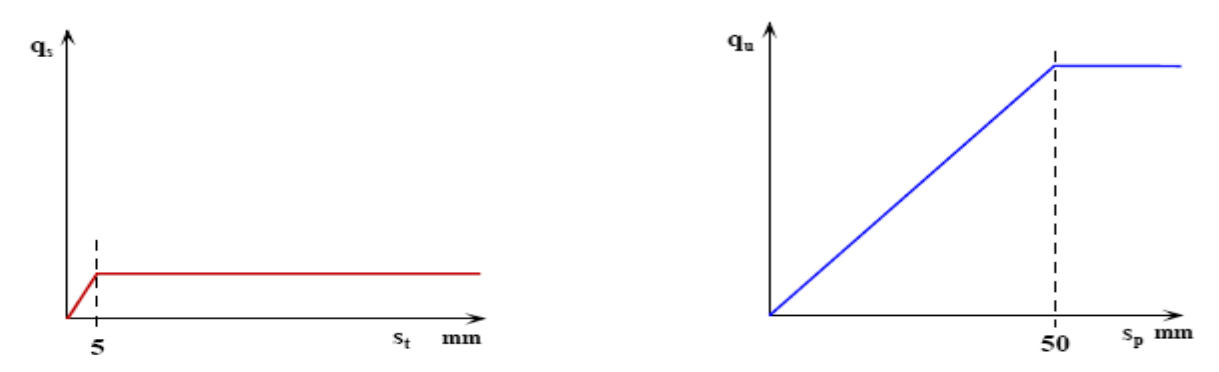

*du frottement latéral unitaire qs de la résistance de pointe q<sup>u</sup>*

*Fig. II.19.Loi de mobilisation simplifiée Fig. II.20. Loi de mobilisation simplifiée* 

Le pieu se déplaçant plus vers la tête que vers la pointe et le frottement latéral se mobilisant beaucoup plus vite que la résistance de pointe, le pieu mobilisera d'abord sous les charges Q le frottement latéral. Quand le frottement latéral sera complètement mobilisé les charges supplémentaires seront transmises à la pointe. Enfin quand la résistance de pointe sera complètement mobilisée, on atteindra la rupture totale du sol.

#### **2. Pressiomètre MENARD**

Il s'agit d'un essai contrainte-déformation mené jusqu'à la rupture. Cet essai mis au point par Ménard, consiste à mesurer l'augmentation de volume d'un cylindre dilatable soumis à une augmentation de pression intérieure, et placé à la profondeur à laquelle on désire tester l'essai. Pour le calcul de portance le paramètre employé est la pression limite. Comme pour la méthode statique on détermine séparément le terme de pointe et le frottement latéral.

# **2. 1. Terme de pointe**

La formule qui lie la force portante à la rupture que sous la pointe à Pu s'écrit : qu-que K. (Pu-P<sub>0</sub>) K : le facteur de portance

 $q_0$ : La pression verticale au repos du terrain au niveau de la base de la fondation après construction.

 $p_0$ : La pression horizontale du terrain au repos.

Pour le calcul du terme de pointe des pieux, on néglige habituellement  $q_0$ . On considère comme pression limite nette  $(P_1-P_0) = (P_1)$ .

La contrainte de rupture est donnée par l'expression :  $q_u = K_p x P_{le}$ 

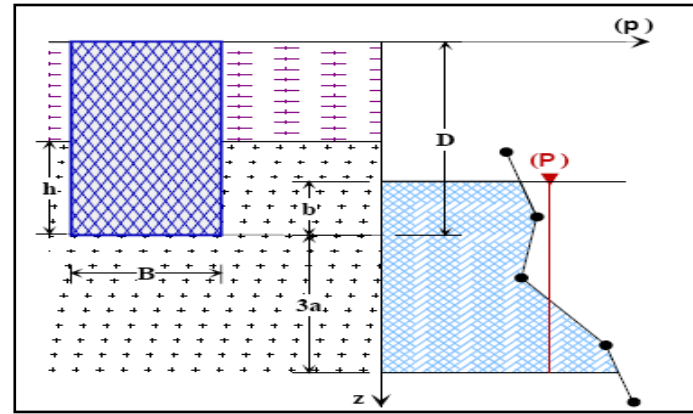

# **a. Calcul de la pression limite nette équivalente**

*Fig. II.21. Schéma de calcul de la pression limite nette équivalente*

Dans le cas de sol hétérogène, on introduit la pression limite nette équivalente, elle est calculée par l'expression :  $P_{\text{le}} = \frac{1}{b+1}$  $\frac{1}{b+3a} \int_{D-b}^{D+3a} P_{le}$  $\int_{D-b}^{D+3u} P_{le} (z) \, dz$ 

Avec :

 $b = min(a, h)$ 

*a* = la moitié de la largeur B de l'élément de fondation si celle-ci est supérieure à 1m et à 0,50m dans le cas contraire.

 $h =$  ancrage dans la couche porteuse

# **c. Détermination du facteur de portance k<sup>p</sup>**

La valeur de k<sub>p</sub>, facteur de portance, est fixée par le tableau ci-dessous en fonction de la nature du sol (tableau II.2) et du mode de mise en œuvre (type de pieu), quelle que soit la géométrie de la section droite de l'élément de fondation (tableau II.1).

Cette valeur n'est applicable qu'au-delà de la profondeur critique D<sub>c</sub>, en de çà on pourra appliquer une interpolation linéaire entre  $0$  et  $D_c$ .

| <b>Nature des terrains</b> |   | Eléments mis en œuvre<br>sans refoulement du sol | Eléments mis en œuvre<br>avec refoulement du sol |
|----------------------------|---|--------------------------------------------------|--------------------------------------------------|
| <b>Argiles, Limons</b>     | A | 1,1                                              | 1,4                                              |
|                            | в | 1,2                                              | 1,5                                              |
|                            | C | 1,3                                              | 1,6                                              |
| <b>Sables, Graves</b>      | A | 1,0                                              | 4,2                                              |
|                            | в | 1,1                                              | 3,7                                              |
|                            | C | 1,2                                              | 3,2                                              |
| <b>Craies</b>              | A | 1,1                                              | 1,6                                              |
|                            | в | 1,4                                              | 2,2                                              |
|                            | C | 1,8                                              | 2,6                                              |
| Marnes; marno-calcaires    |   | 1,8                                              | 2,6                                              |

*Tableau II.1 .Valeurs du coefficient de portance k p*

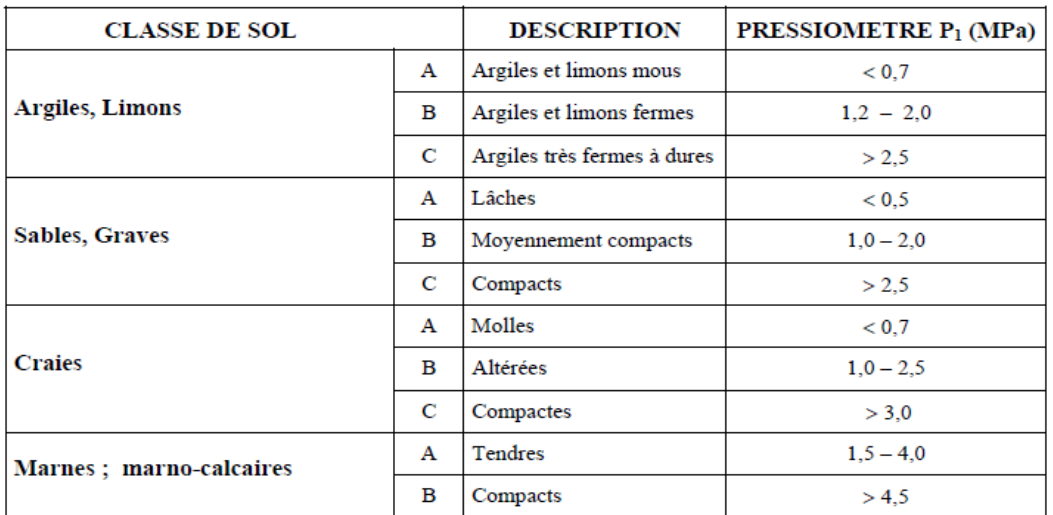

## *Tableau II.2 .Classification des sols*

# **2. 2. Détermination du frottement latéral unitaire q<sup>s</sup> pour un élément de fondation à partir des essais au pressiomètre MENARD (fasc.62-titreV)**

Les valeurs du frottement latéral unitaire  $q_s$  ont été établies, également, empiriquement à partir d'essais de chargement. La valeur du frottement latéral q<sub>s</sub>, à une profondeur z, est donnée par les courbes du jeu d'abaques ci-dessous en fonction de la valeur de la pression limite nette (z). La courbe à utiliser est fonction de la nature du sol et de l'élément de fondation considéré.

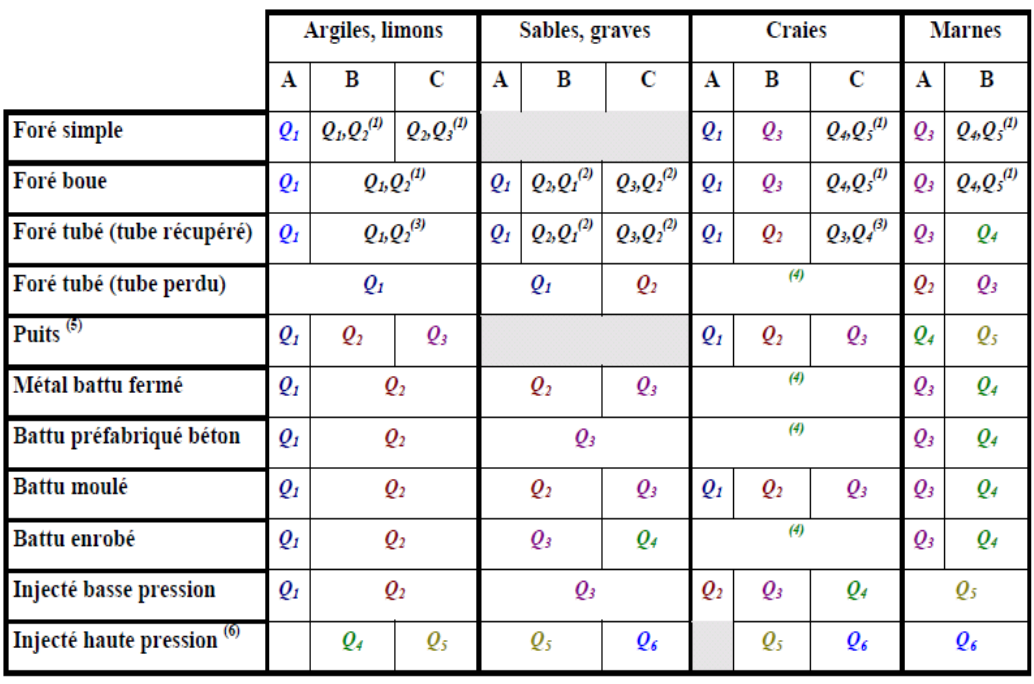

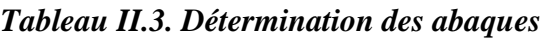

## **3. Pénétromètre statique**

L'essai de pénétration statique consiste à enfoncer dans le sol, à vitesse lente et constante, sous l'effet de poussée continue, une pointe fixée à l'extrémité d'un train de tiges et à mesurer l'effort nécessaire pour obtenir cet enfoncement.

Les essais de pénétration statique fournissent en général les variations de la résistance de pointe **q<sup>c</sup>** et celles de l'effort latéral en fonction de la profondeur.

## **3. 1. Terme de pointe**

On constate expérimentalement que le terme de pointe d'une fondation profonde ne correspond pas directement à la résistance de pointe du pénétromètre.

La contrainte de pointe est donnée par la formule :  $q_p = K_c$ . $q_{ce}$ .

qce : résistance de pointe équivalente au pénétromètre statique. Elle est calculée par : l'expression :  $q_{ce} = \frac{1}{h+1}$  $\frac{1}{b+3a} \int_{D-b}^{D+3a} q_{cc} (z) . dz$  $q_{0-b}^{D+3a}$   $q_{cc}$  (z). dz

Avec :  $b = min(a,h)$ 

 A= moitié de la largeur B de l'élément de fondation si celle – ci est supérieure à 1m et à 0.5 m dans le cas contraire .

H : ancrage dans la couche porteuse.

 $q_{cc}$ : Pression limite corrigée à la profondeur z, elle est donnée :

- $\checkmark$  En calculant la valeur moyenne (q<sub>cm</sub>) de la résistance de pointe lissée sur la hauteur (b+3a):  $q_{cm} = \frac{1}{3a}$  $\frac{1}{3a+b} \int_{D-b}^{D+3a} q_c(z) dz$ D−b
- $\checkmark$  En crêtant, s'il ya lieu, le diagramme q<sub>c</sub>(z) à la hauteur de 1.3.q<sub>cm</sub> D : hauteur réelle d'encastrement de pieu

Les valeurs du facteur de portance  $K_c$  sont données dans le tableau II.4

| Tableau 5 – Valeurs du facteur de portance k. [6] |   |                                                     |                                                     |  |  |
|---------------------------------------------------|---|-----------------------------------------------------|-----------------------------------------------------|--|--|
| Nature des terrains                               |   | Éléments<br>mis en œuvre sans<br>refoulement du sol | Éléments<br>mis en œuvre avec<br>refoulement du sol |  |  |
| Argiles. Limons                                   | А | 0.40                                                | 0,55                                                |  |  |
|                                                   | в |                                                     |                                                     |  |  |
|                                                   | C |                                                     |                                                     |  |  |
| Sables, Graves                                    | А | 0.15                                                | 0,50                                                |  |  |
|                                                   | в |                                                     |                                                     |  |  |
|                                                   | С |                                                     |                                                     |  |  |
| Craies                                            | А | 0,20                                                | 0,30                                                |  |  |
|                                                   | в | 0.30                                                | 0.45                                                |  |  |

 *Tableau II.4. Valeurs du facteur de portance K<sup>c</sup>*

## **3. 2. Terme de frottement latéral**

L'effort total limite mobilisable par frottement latéral sur toute la hauteur *h* concernée du fût du pieu (excluant les tronçons avec double chemisage et ceux sur lesquels s'exerce du frottement négatif) est calculé par l'expression suivante :  $Q_s = P \int_0^D q_s(z) dz$  $\int_{0}^{D} q_{s}(z) dz.$ 

Ou P : est le périmètre de pieu.

Les valeurs des charges admissibles sont données dans le tableau II.5 de la même façon que pour l'essai pressiometrique.

La valeur de q<sub>s</sub> frottement latéral unitaire limite à la cote (z) est donnée par l'expression :

$$
q_s(z) = \min\left[\frac{q_c(z)}{\beta}; q_{smax}\right]
$$

Avec un coefficient  $\beta$  et q<sub>smax</sub> qui est le frottement latéral unitaire maximal. Ils sont donnés en fonction de la nature du sol au niveau considéré et du type de pieu (Tableau II.5)

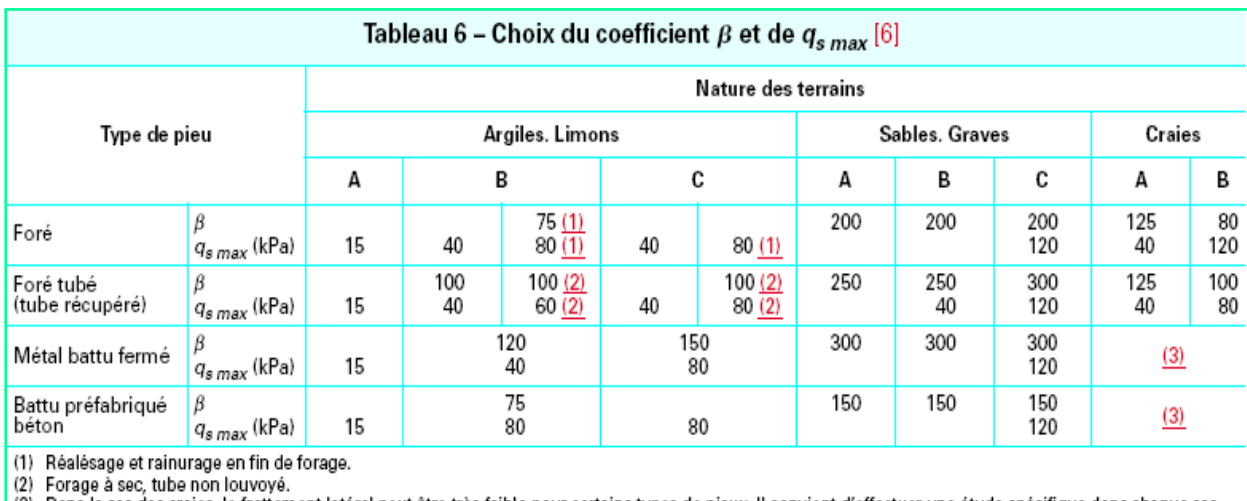

(3) Dans le cas des craies, le frottement latéral peut être très faible pour certains types de pieux. Il convient d'effectuer une étude spécifique dans chaque cas

# *Tableau II.5 choix du coefficient*  $\beta$ *et de q*<sub>*s max</sub>*</sub>

# **4. Pénétromètre dynamique**

L'essai de pénétration statique consiste à enfoncer dans le sol, à vitesse lente et constante, sous l'effet de poussée continue, une pointe fixée à l'extrémité d'un train de tiges et à mesurer l'effort nécessaire pour obtenir cet enfoncement.

Les essais de pénétration statique fournissent en général les variations de la résistance de pointe q<sup>c</sup> et celles de l'effort latéral en fonction de la profondeur.

Les formules de la méthode dynamique sont les suivantes :

■ **Formula** For **mule des Hollandais**: 
$$
Q_{l} = \left(\frac{MgH}{e}\right)\left(\frac{1}{1+\frac{M'}{M}}\right)
$$

\n■ **Formula** For **mule de Crandall**:  $Q_{l} = \left(\frac{MgH}{e+\frac{e_{1}}{e_{2}}}\right)\left(\frac{1}{1+\frac{M'}{M}}\right)$ 

Ces formules, très employées jadis, ne le sont plus guère qu'à titre de vérification.

Pour la formule des Hollandais, on applique un coefficient de sécurité égal à 6. Dans le cas de la formule de Crandall qui tient compte, en plus, du refus élastique  $e_1$  (raccourcissement du pieu), ce coefficient est de 4.

## **III. Etude d'un Pieu isolé**

## **1. Pieu isolé sous charge axiale**

On développe ici principalement les méthodes de détermination de la capacité portante des pieux basées sur les résultats d'un essai statique de chargement ou sur les résultats d'essais pressiométriques et pénétrométriques. (Frank R, 2003).

# **1. 1. Charge limite et charge de fluage**

## **a. Charge limite**

Considérons un pieu dont la base est située à la profondeur D dans un sol homogène (Fig. II.22). Ce pieu, dont on néglige le poids, est chargé axialement en tête par une charge Q. — résistance unitaire du sol sans la pointe *qp,* conduisant à la charge limite de pointe :

 $Q_p = q_p A_p$  Avec : *A p* : section droite de la pointe.

— résistance *q<sup>s</sup>* due au frottement du sol sur la surface latérale du pieu ; si *q<sup>s</sup>* est le frottement latéral unitaire limite, la charge limite par frottement latéral est :  $Q_s = q_s A_s$ Avec : *As* : surface latérale du pieu ; et l'on a:  $Q_l = Q_p + Q_s$ 

#### **d. Charge de fluage**

La courbe représentant la charge appliquée au pieu en fonction de l'enfoncement présente une partie sensiblement linéaire se limitant à une charge *Q<sup>c</sup>* appelée charge de fluage (Fig. II.22). Pour les charges supérieures à *Q<sup>c</sup>* l'enfoncement du pieu ne se stabilise plus dans le temps, à charge constante.

Suivant le mode de mise en place du pieu dans le sol. On peut retenir :

- pour les pieux refoulant le sol :  $Q_C = \frac{Q_p}{1.5}$  $\frac{Q_p}{1.5} + \frac{Q_s}{1.5}$  $\frac{Q_s}{1.5} = \frac{Q_l}{1.5}$ 1.5
- pour les pieux ne refoulant pas le sol :  $Q_C = \frac{Q_p}{2}$  $\frac{Q_p}{2} + \frac{Q_s}{1.5}$ 1.5

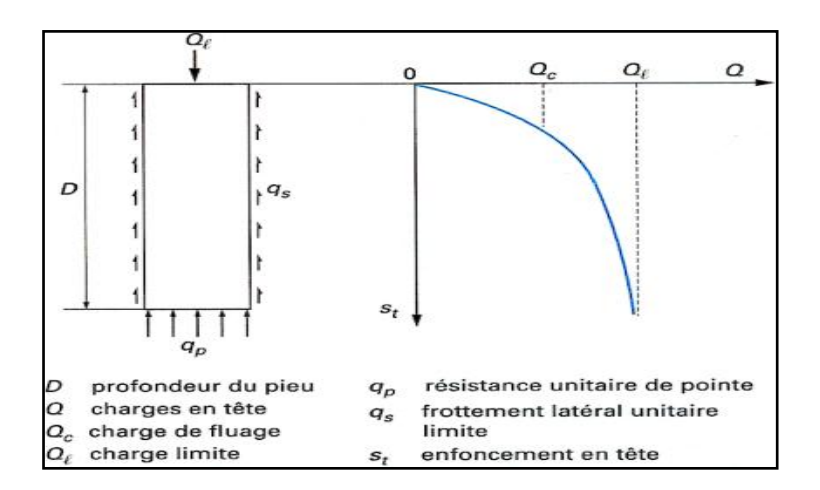

*Fig. II.22.* **Courbe de chargement axial d'un pieu**

# **2. Pieu isolé sous charges latérales**

Les développements ci-après sont faits dans le cas d'un pieu vertical. On peut admettre qu'ils restent valables pour un pieu incliné dont la charge a une composante normale à son axe non nulle : on peut alors confondre, sans risque d'erreur importante, charge normale à l'axe du pieu et charge latérale (ou horizontale), compte tenu de la faible inclinaison des pieux (inférieure à  $20^{\degree}$ ).

## **2. 1. Efforts en tête et réaction du sol**

Lorsqu'un pieu vertical est sollicité par un effort horizontal  $T_0$  et /ou un moment M<sub>0</sub> en tête, sa stabilité ne peut être assurée que par mobilisation des efforts de réaction latérale du sol sur le fût du pieu (fig. II.23). En un point donné, la réaction du sol P est fonction du déplacement y (P est la force répartie sur le pieu)

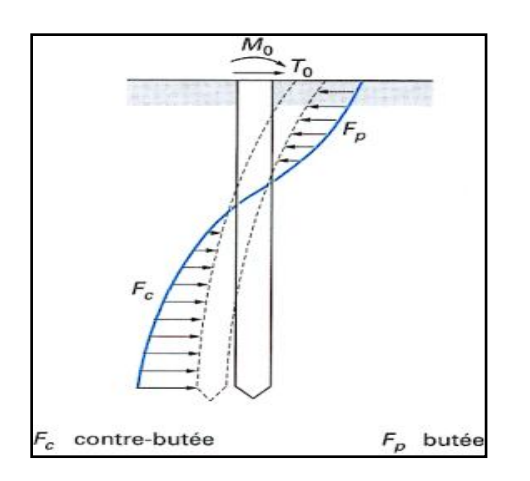

*Fig. II.23.* **Pieu mobilisant la réaction**

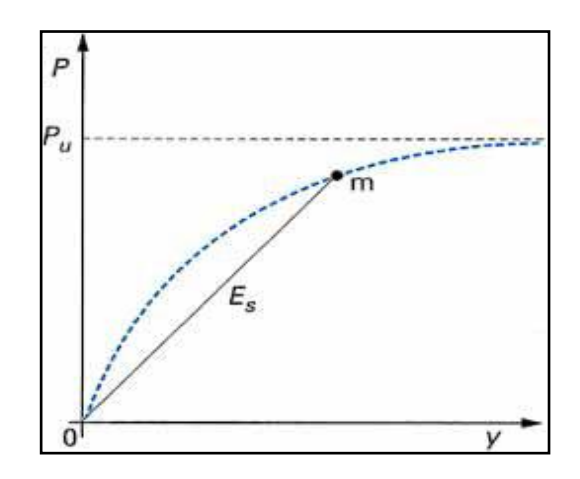

*Fig. II.24.* **Courbe de réaction**

# **Latérale du sol**

On définie conventionnellement par p =P/B, B étant la largeur frontale ou le diamètre du pieu). La courbe P (y) est appelée courbe de réaction du sol (figure II.24**)**. On définit le module de réaction par la pente :

Le coefficient de réaction classique k est donné par  $k = p / y$ , en kPa /m, et l'on a : Es = kB Le module de réaction Es (ou le coefficient de réaction k) n'est constant que si l'on fait l'hypothèse d'une réaction du sol linéaire. Pour les grands déplacements, on arrive à une réaction limite appelée réaction ultime Pu du sol.

# **3. Tassement d'un pieu isolé**

Le tassement d'un pieu isolé sous les charges usuelles (combinaisons quasi permanentes, ou même rares) est en général faible et ne constitue pas un paramètre de calcul déterminant pour la plupart des structures de génie civil. L'interprétation des résultats de l'ensemble des essais de chargement en vraie grandeur effectués par les Laboratoires des Ponts et Chaussées montre que le tassement en tête des pieux n'excède que très rarement le centimètre, sous une charge de référence égale à 0,7 Q<sub>c</sub> et ce, pour une gamme de pieux dont la longueur de fiche varie de 6 à 45 m et dont le diamètre B est compris entre 0,30 et 1,5 m.

## **4. Prédimensionnement d'un pieu isolé**

Le canevas de pré dimensionnement utilisé pour un pieu isolé est le suivant :

\*on détermine la section de pieu par le rapport:  $\frac{Q}{Z}$  $\frac{Q}{\sigma_0}$ . Avec  $\sigma_0$ : La contrainte maximale.

Q : La charge appliquée sur le pieu.

Comte tenu de la coupe du sol, on peut choisir l'ancrage du pieu. Sur cette base.

- On calcule ainsi l'effort mobilisable en pointe  $Q_p$ .
- Et on calcule le frottement latéral Q<sub>f</sub>.

Connaissant Q<sub>p</sub> et Q<sub>f</sub>, on détermine ainsi la charge admissible : Q =  $\frac{Q_f}{F_f} + \frac{Q_p}{F_p}$  $F_p$ 

Avec  $F_f$  et  $F_P$  les coefficients de sécurité correspondants.

## **IV. Etude d'un groupe de pieux**

#### **1. Influence d'un groupe de pieux**

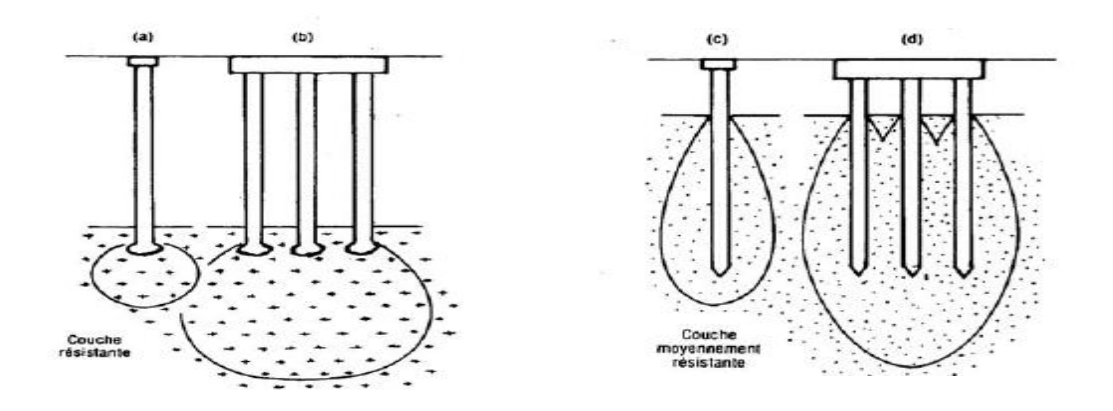

*Fig. II.25. Travail de groupe de pieux*

Bulbes de pressions dus à des pieux isolés ou en groupe. (a) et (b) sous effet de pointe. (c) et (d) sous frottement latéral.

Comme pour les fondations superficielles, il existe un bulbe de pressions sous les pieux. Il faut donc veiller à ce que les couches sous-jacentes soient capables de supporter les pressions transmises. En effet, les pieux peuvent être groupés et le bulbe de pressions d'un groupe de pieux descend beaucoup plus profondément que le bulbe de pressions d'un pieu isolé. Ainsi l'entraxe de deux pieux doit être au moins égal à 3 ou 3,5 fois le diamètre des pieux.

Il faudra faire attention à l'ordre d'exécution des pieux car les premiers pieux modifient les caractéristiques du sol.

## **2. Comportement d'un groupe de pieux : Mobilisation globale du sol type radier**

Lorsque les pieux sont suffisamment rapprochés, il ne suffit pas de vérifier la résistance d'un pieu considéré comme isolé. En effet, il arrive que la charge limite globale  $Q_{gu}$  du groupe de n pieux soit inférieure à la somme des charges limites des pieux du groupe Qui considérés comme isolés . Le coefficient d'efficacité  $C_e$  du groupe de pieux se définit comme suit :

$$
C_e=\frac{Q_{gu}}{\Sigma\, Q_{ui}}
$$

Par ailleurs, la transmission des contraintes en profondeur sous un groupe est différente de celle sous un pieu isolé. Il ya en effet interface des contraintes induites par chaque pieu et un effet radier apparait (Fig. II.26.b)

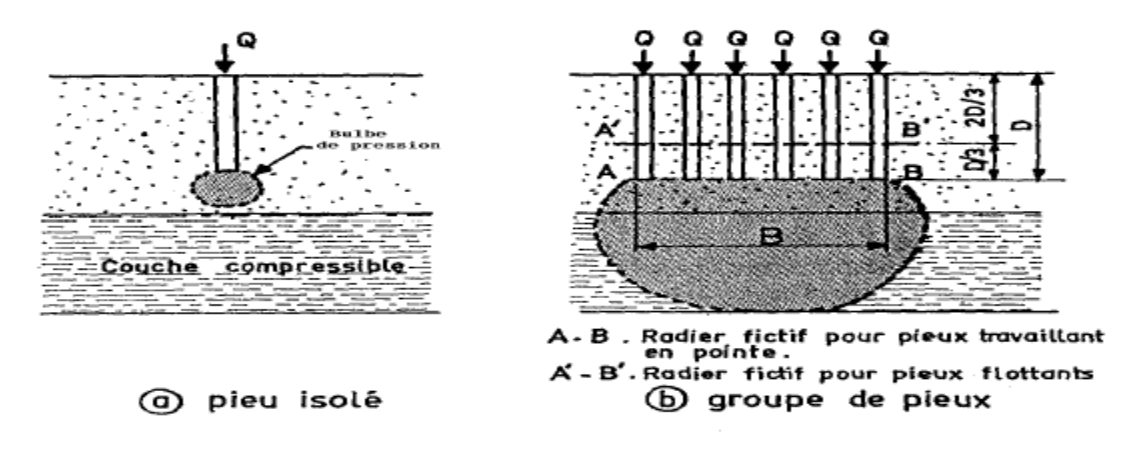

*Fig. II.26. Action d'un groupe de pieux en profondeur*

Cette figure montre qu'une couche compressible profonde qui n'est pas peu sollicitée par un pieu unique peut poinçonner ou tasser sous l'effet d'un groupe de pieux. Si les pieux sont flottants K,Terzaghi a montré que la répartition des contraintes en profondeur peut être estimée en assimilant le groupe à un radier fictif situé au tiers inferieur de la longueur des pieux .Si les pieux travaillent essentiellement en pointe, le radier fictif doit être situé au niveau de la point (fig. II.26.b. a. ) pour estimer ce risque.

Aussi convient il de vérifier la sécurité vis -à- vis de la rupture et les tassements pour le groupe de pieux.

Le pieu qui fait partie d'un groupe a un comportement différent de celui du pieu isolé.

Les modifications dont il y a lieu de tenir compte concernent : la force portante, sous sollicitations axiales, le tassement, les réactions latérales et les poussées latérales du sol, le frottement négatif.

Deux causes différentes sont à l'origine de ces effets de groupe :

— la mise en place d'un ensemble de pieux crée un remaniement du sol qui est différent de celui qui est produit par la mise en place d'un pieu isolé, dont le comportement sert de référence. La réaction du sol, sous et autour du pieu, est modifiée.

— la charge appliquée sur un pieu a une influence, en termes d'efforts et de déplacements, sur le comportement des pieux voisins.

# **3. Tassement d'un groupe de pieux**

 Pour un **groupe de deux pieux identiques**, chargés identiquement et reliés par une semelle rigide, le tassement d'un pieu  $s_1$  est donné à partir du tassement d'un pieu isolé  $s_{is}$ par :  $s_1 = s$ <sub>is</sub>  $(1 + \alpha)$ 

α : est un facteur d'interaction qui dépend : de la position de la base des pieux.

Si les deux pieux, 1 et 2, sont différents :  $s_1 = s_{1is} + s_{2is} \alpha_{12}$ 

 $\alpha_{12}$ : coefficient d'influence du pieu 2 sur le pieu 1 (à calculer avec la longueur et le diamètre du pieu 2).

# **4. Prédimensionnement d'un groupe des pieux**

La méthode préconisée est celle de TERZAGHI qui considère l'ensemble des pieux et du terrain qu'ils enserrent comme un bloc monolithe (les pieux inclinées ne sont pas pris en compte.

# **4.1. Calcul de frottement latéral**

Le terme de frottement latéral est donné par la formule suivante :  $Q_{af} = \frac{Q_f}{E}$  $\frac{Q_f}{F_f} = \frac{f_m \ldots I \ldots D}{F_f}$  $\frac{L}{F_f}$ .

 $f_m$ : Frottement latéral unitaire moyen à la périphérie du groupe.

# **4.2. Calcul de la résistance de pointe**

Le terme de pointe est donné par la somme des termes de pointe individuels.

Dans le cas où les caractéristiques mécaniques sont établis au laboratoire, on applique la formule suivante : Q<sub>padm</sub> =  $S_y$  |  $y_1$ . D +  $\frac{(1-0.2\frac{B}{L})}{T}$  $\frac{B}{L}$ ) $\gamma \left(\frac{B}{2}\right)$  $\frac{B}{2}N_{\gamma}\Big)+(N_q-1)\gamma_1D+\Big(1+0.2\frac{B}{L}\Big)$  $\frac{p}{L}$ )CN<sub>C</sub>  $\frac{F_p}{F_p}$ 

S, B et L : la surface, la largeur, la longueur de la semelle respectivement et  $F_p$  : le coefficient de sécurité de terme de pointe.

# **Conclusion**

Ce chapitre représente une synthèse sur les différents types de pieux, leur mode d'exécution et les domaines de leur utilisation. Cette étude permet de définir les différents critères influant le choix de type de pieu à utiliser dans l'ouvrage à réaliser.

La détermination de la capacité portante des pieux est une étape importante dans l'étude des ouvrages de génie-civil.

Nous avons conclu à travers les informations récoltées que le travail d'un groupe est différent de celui d'un pieu isolé, cela est du à la mise en place de ce groupe de pieux qui induit le remaniement du sol, et aux types de charge appliquée à celui-ci.

# *Chapitre III Ouvrages portuaires sur pieux*

## **Introduction**

Les ouvrages portuaires sur pieux sont constitués par une plate-forme généralement construite en béton armé ou en béton précontraint, supportée par des pieux en béton armé ou métalliques.

On distingue, selon leur conception, les ouvrages permettent l'amarrage des navires (Chapon, J., 1982) :

- Les ouvrages directement accostables ;
- Les ouvrages non accostables.

#### **I. Les ouvrages directement accostables**

Les quais directement accostables (et/ou directement amarrables) doivent supporter d'importants efforts horizontaux dus aux chocs d'accostage et à l'appui des navires, selon les dispositions adoptées, et à la réaction des amarres. Pour les ouvrages qui sont adossés à la rive, les efforts d'accostage peuvent être équilibrés par la butée des terres, et les tractions des amarres par ancrages.

Afin de réduire ou de supprimer la poussée des remblais, l'ouvrage est établi sur un talus déterminé par la considération de stabilité du talus; la pente de ce talus dépend des caractéristiques des matériaux utilisées. Exemple, dans un bassin abrité de la houle, des enrochements permettent de dresser le talus à une pente comprise entre 1 et  $\frac{3}{2}$ .

- les ouvrages isolés de la rive ne peuvent résister aux efforts horizontaux que par la flexion des pieux verticaux ou la composante horizontale de la réaction des pieux inclinés. Les pieux ne supportent aucun effort de flexion si leur réaction est dirigée suivant leur axe, c'est-à-dire si le rapport des composantes horizontale et verticale de l'effort qui leur est appliqué est égal à leur inclinaison sur la verticale.

Dans le cas contraire, les pieux subissent des flexions (ou des tractions) qui ne sont pas acceptables que pour des pieux métalliques ou en béton précontraint et ne peuvent être admises pour des pieux en béton armé.

- Les pieux en béton armé ne peuvent pratiquement pas être battus avec l'inclinaison sur la verticale supérieure à 25 %. Les pieux métalliques peuvent au contraire, être battus à des inclinaisons supérieures, atteignant 1.

#### **II. Les ouvrages non directement accostables**

Dans les ouvrages non directement accostables, les navires prennent appui sur des ducs d'Albe qui sont implantés à une certaine distance au large de l'ouvrage. Pour un ouvrage court, on prévoit au moins deux ducs d'Albe, encadrant l'ouvrage ; au contraire, dans les ouvrages longs par rapport à la longueur hors formes de la muraille du navire, on prévoit plusieurs ducs d'Albe situés devant l'ouvrage sur pieux.

Cette façon de procéder permet d'absorber les chocs d'accostage et les efforts d'appui des navires sans faire intervenir l'ouvrage sur pieux sauf si la conception du projet prévoit que les ducs d'Albe prennent appui sur l'ouvrage en cas de choc anormalement élevé. L'ouvrage doit cependant être conçu pour résister aux efforts horizontaux s'il comporte des points d'amarrage.

L'intérêt d'un ouvrage non directement accostable est d'éviter les fortes flexions ou tractions dans les pieux qui peuvent difficilement être évitées lorsque l'ouvrage doit résister à d'importants efforts horizontaux : l'emploi d'ouvrage doit résister aux efforts d'accostage d'une part et pour supporter les charges verticales d'autre part, apparaît comme une conséquence normale de l'accroissement de la taille des navires dont l'accostage nécessite l'absorption d'énergies de plus en plus importantes. On est cependant limité dans la possibilité d'utiliser des ouvrages non directement accostables par la nécessité d'éviter une trop grande distance entre le front d'accostage et la limite extérieure de l'ouvrage ; la portée des mâts de charge et des grues de bord excède rarement 3 à 4 m au-delà de la muraille.

# **III. Ouvrages d'accostage sur pieux**

Les pieux utilisés pour les ouvrages d'accostage étaient autrefois en bois, ils sont actuellement en béton armé ou précontraint, ou métalliques. L'emploi de l'acier permet de mieux absorber les efforts de flexion et de traction, en particulier si la partie inférieure du pieu est munie d'un empennage augmentant l' $\ll$ accrochage $\gg$  dans le sol.

## **1. La longueur des pieux**

La longueur des pieux dépasse rarement une trentaine de mètres, encore que des ouvrages construits en Scandinavie, aient été fondés sur des pieux de 60 à 70 m de longueur, battus par des éléments raboutés par des entures ; les pieux métalliques peuvent atteindre de grandes longueurs, le raccordement des divers éléments étant alors facilement effectué par soudure. Dans les ports ou les plans d'eau pouvant être pris par les glaces, il est prudent de protéger contre le choc les pieux en béton armé par des gaines métalliques régnant sur toute la zone de marnage.

# **2.La plate-forme**

La plate-forme des ouvrages sur pieux est souvent en béton armé ou précontraint, elle est traitée sous forme d'un caisson ou d'une dalle éventuellement raidie par des nervures qui permettent d'accepter une plus grande portée entre les pieux et d'augmenter la rigidité de la plate forme. Un remblai sur la plate-forme accroit l'inertie de l'ouvrage, permet aux pieux inclinés de donner d'importantes réactions horizontales et répartit les charges sur la dalle.

A la jonction des plates-formes en béton avec des pieux métalliques, le béton doit être efficacement fretté par des cerces de façon à éviter tout éclatement sous l'effet de réactions d'encastrement de la tète des pieux.

La plate–forme d'un ouvrage directement accostable doit toujours comporter du coté bassin, une poutre horizontale de forte section pour éviter de graves dommages en cas de choc anormalement élevé ou accidentel d'un navire : les organes d'amarrage sont fixés sur cette poutre.

Lorsqu'une certaine agitation du plan d'eau est à craindre, le niveau de la dalle doit être suffisamment élevé pour éviter qu'elle soit soumise à des efforts de soulèvement de la part des lames qui s'engagent sous l'ouvrage : l'agitation résiduelle sous la dalle peut être fortement réduite en faisant plonger la poutre de rive suffisamment bas sous le niveau de repos pour former une sorte de brise–lames.

Dans les bassins soumis à un fort marnage, la dalle est souvent établie à un niveau inférieur à celui de pleines mers ; le choix de niveau est alors dicté par des considérations économiques, faisant intervenir les sujétions de travail à la marée. En outre, les niveaux de la dalle et de la poutre d'accostage doivent être déterminés pour permettre au navire de prendre appui à un niveau où la structure de sa coque est la plus résistante, c'est-à-dire pratiquement au niveau des ponts.

# **3. Défenses d'accostage**

Des défenses sont nécessaires pour assurer la continuité du front d'accostage du couronnement au niveau des basses mers. Ces défenses sont d'autant plus nécessaires que les ouvrages sur pieux ne permettent pas d'amortir la dérive du navire par le laminage du matelas d'eau compris entre la muraille et un ouvrage à parement continu.

## **IV. Les différents types d'efforts agissant sur les ouvrages d'accostage**

## **1. Effort horizontaux**

## **1.1. Les efforts d'accostage**

La force à ce niveau est générée par l'énergie cinétique due aux chocs des navires, qui en s'approchant d'un quai avec une certaine vitesse lui confère une énergie cinétique.

Durant l'accostage les chocs imposent de violents efforts à l'ouvrage. La vitesse du navire est un paramètre important pour la matérialisation de cette force d'accostage, qui dérive de l'équilibre des forces motrices (action du vent, traction des remorqueurs, impulsion de quelques tours d'hélice .. .) et de la résistance à l'avancement opposée par l'eau.

#### **1.2. Les efforts d'amarrages**

Les amarres sont frappées sur des bollards, bornes ou organeaux fixés sur le quai, auxquels imposent des forces qui dépendent:

- $\checkmark$  de l'action du vent sur la voilure du navire.
- $\checkmark$  de l'action des courants sur la carène.
- $\checkmark$  de l'action de l'agitation du plan d'eau.

Les efforts d'amarrage sont exercés par les amarres sur les bollards ou crocs sur lesquels elles sont frappées.

#### **1.3. Les efforts dus au vent sur les engins de levage et les superstructures**

Pour les ouvrages d'accostage qui supportent des engins de levage ou des bâtiments, il s'avère important, dans ce cas, de tenir compte des efforts dus au vent sur ces superstructures.

Pour l'ouvrage d'infrastructure la direction du vent est la plus favorable et elle est perpendiculaire au poste d'accostage, vers le bassin.

#### **1.4. Les forces dues à la houle**

Cette force est négligés car les quais sont des ouvrages intérieurs et donc ne sont pas exposés aux effets de la houle.

#### **1.5. Poussée des terres**

Les terres (ou remblais) retenues par l'ouvrage d'accostage sont caractérisées par les grandeurs suivants :

 $\varphi$ : Angle de frottement.

C : cohésion.

 $\gamma$ : Poids spécifique du sol au-dessus du niveau de la nappe (souvent voisin de 1.8)  $t/m^3$ ).

 $\gamma$ <sup>'</sup>: Poids spécifique du sol déjaugé (souvent voisin de 1.1 t/m<sup>3</sup>).

Cette poussée des terres peut être calculée par les formules classiques de la mécanique des sols en utilisant la théorie de Terzaghi, de Rankine, de Coulomb, de Caquot, etc.

#### **1.6. Surpression hydrostatique**

Cette force est occasionnée par la présence de la nappe. Si cette dernière a un niveau, à quelque distance de l'ouvrage, qui est au moins celui du niveau moyen, il en résulte lorsque le niveau du plan d'eau est inférieur à celui de la nappe, des efforts agissant sur l'ouvrage d'accostage dans le même sens que la poussée des terres.

#### **1.7. Butée de sol**

Beaucoup d'auteurs (Rankine, Caquot) ont calculé la valeur maximale de la butée que peut mobiliser un sol de caractéristiques données. Il faut aussi noter que la butée est très sensible à l'inclinaison de la contrainte sur l'écran. Le calcul est généralement fait par la théorie de Caquot et Kérisel.

#### **1.8. Efforts sismiques**

Les ouvrages construits dans des zones soumises à des séismes fréquents doivent être conçus pour résister aux effets de ces derniers, ce qui consiste à vérifier la stabilité des ouvrages soumis à une accélération (horizontale et verticale) dont les composantes sont d'intensité respectivement  $a_h g$  et  $a_v g$ ; la valeur  $a_h$  et  $a_v$  étant comprise suivant la zone considérée entre 0 et 0.3.

#### **2. Efforts verticaux**

#### **2.1. Poids propre des ouvrages**

Le poids propre à considérer est celui réduit de la poussée d'Archimède déterminée dans les hypothèses les plus défavorables. Il est important de rappeler que c'est en pleine mer qu'on a les conditions de stabilité les plus sévères pour des ouvrages massifs: la réduction du poids diminue, en effet le moment stabilisateur, et augmente le risque de glissement.

## **2.2. Surcharges d'exploitation**

L'ouvrage d'accostage est exposé à des surcharges d'exploitation qui peuvent reposer aussi sur le terre-plein. Ces surcharges doivent être prises en considération dans la mesure qu'elles aggravent les conditions de calcul. Il faut alors forcément tenir compte des poussées horizontales induites. On tient aussi compte de ces poussées même si la surcharge est appliquée seulement sur le terre-plein.

Quelques valeurs couramment admises pour les surcharges uniformément réparties sur les surfaces des ouvrages: 4 à 6 t/m<sup>2</sup> pour un trafic de marchandises diverses 6 à 20 t/m<sup>2</sup> pour des trafics pondéreux selon les conditions d'exploitation. On tient compte de l'effet du vent sur les engins.

Les ouvrages d'accostage appelés aussi ouvrages d'infrastructures des travaux portuaires sont classés en deux catégories selon le type de fondation qu'ils nécessitent. Les quais-poids présentent des fondations continues dont certains sont fondés en surface et d'autre en profondeur en fonction des caractéristiques du sol, qui influent grandement sur le choix du type d'ouvrage. A l'opposé des quais-poids, d'autres quais exigent une fondation discontinue généralement fondée sur pieux ou sur piles.

## **V. Les différents ouvrages portuaires sur pieux**

#### **1. Les quais sur pieux**

Les quais sont des ouvrages servant à l'accostage des bateaux. Il peut être :

- massif, en béton coulé en place, en paroi moulée ou constitué de blocs ou de caissons en béton préfabriqués.
- de type estacade, constitué d'une plateforme en béton armé reposant sur des piles et des pieux en béton armé.

Les quais constitués par une plate-forme en béton armé supportée par des pieux en béton ou en acier, sont utilisés quand le terrain naturel est constitué d'une couche de mauvaise qualité sous laquelle existe une couche de terrain de portance suffisante à une profondeur pas trop importante.

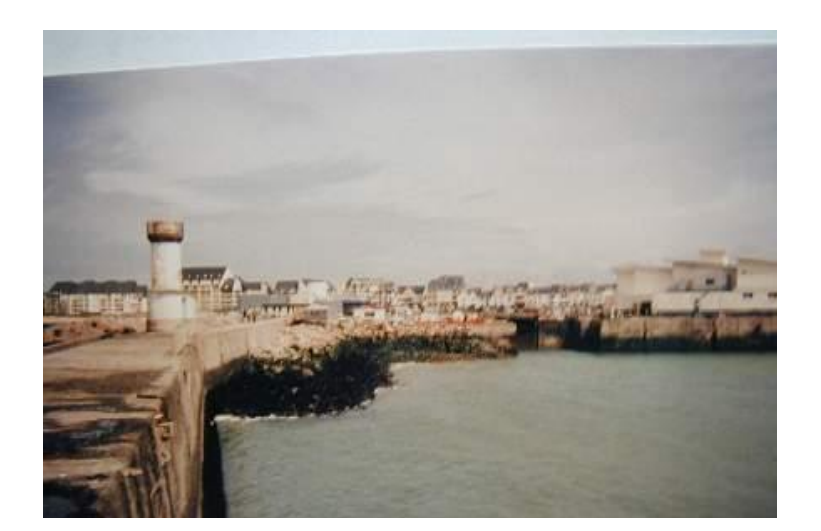

#### **a) Réalisation d'un quai sur pieux (exemple Port de La Turballe)**

*Fig.III.1 .Le port avant les travaux*

Le principe du "quai danois" est assez simple et consiste à faire reposer le quai portuaire en construction sur des pieux. Ici, il s'agit de pieux en béton, chemisés par un tube métallique et fichés dans le substratum rocheux sain. L'un des avantages de cette méthode, selon Gérard Cardona (Conducteur de Travaux SB Pieux du chantier), consiste "en l'amortissement de la houle à l'entrée du port, grâce à sa conception en enrochement sous quai."

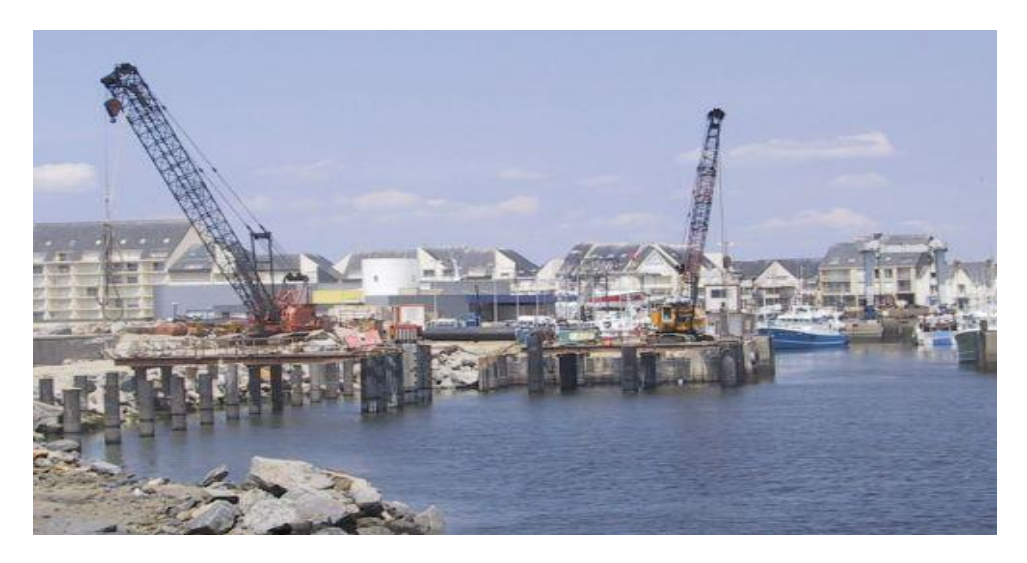

 *Fig.III.2 .Le port en cours des travaux*

#### **Phasage et Méthode de réalisation des pieux forés**

Les travaux sur le site du quai de débarquement du port de la Turballe sont conduits en cinq étapes successives :

#### **1) Terrassements (dévasage - minage)**

La première phase consiste dans le dragage des matériaux meubles sur l'ensemble de la zone avec une pelle hydraulique sur ponton. Les matériaux ainsi excavés sont chargés dans un chaland pour une évacuation et immersion de ces déblais dans une zone autorisée en mer.

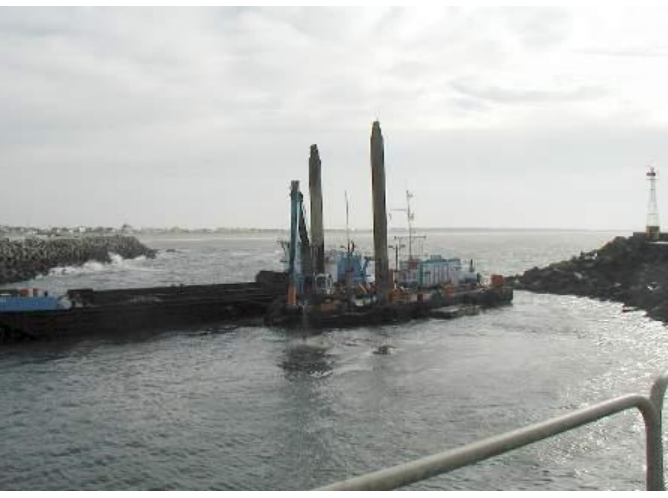

*Fig.III.3.Dragage de la zone des travaux*

- Minage de la zone située au-dessus de la cote +1.00 CM.

- Constitution d'un merlon de travail à la cote de +4.00 CM et d'une plate-forme générale à la  $\cot$  cote de  $+5.50$  CM.

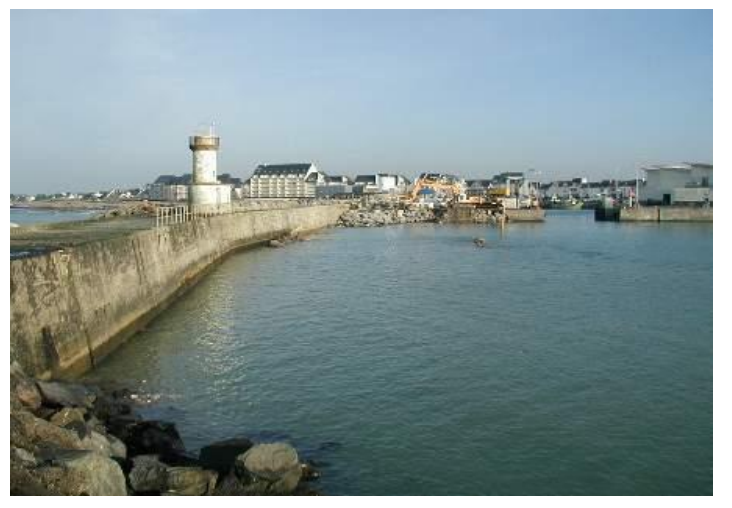

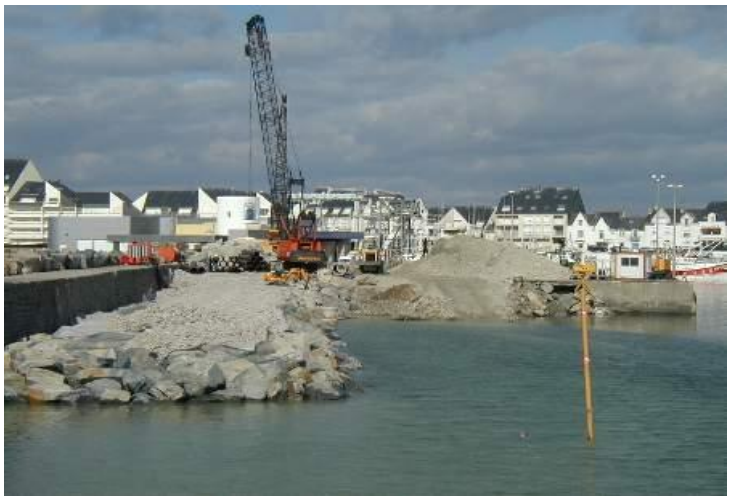

*Fig. III.4. Début du remblaiement de la plateforme Fig.III.5. Remblaiement de la plateforme*

Fig.III.5. Remblaiement de la plateforme

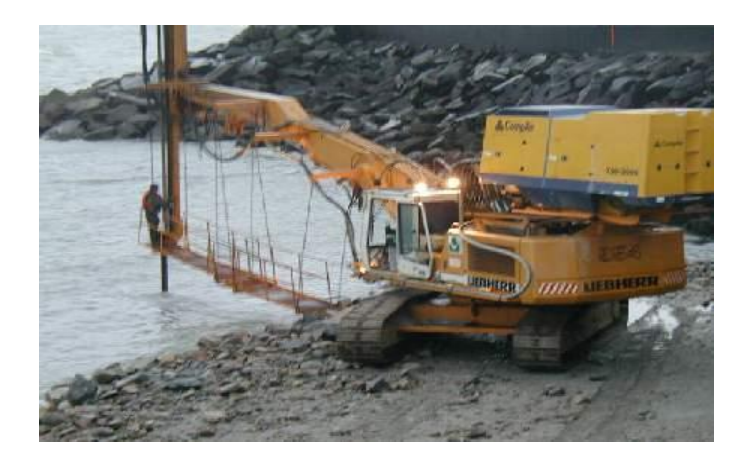

*Fig. III6. Préminage du rocher*

# **2) Exécution des pieux forés**

Les pieux sont tubés à l'avancement du forage puis ancrés par carottage dans le substratum granitique :

- Forage et mise en place d'un tube de travail jusqu'au rocher.

- Ancrage par carottage ou trépannage sur la hauteur de scellement déterminée par le calcul (l'ancrage peut être contrôlé visuellement).

- Mise en place du tube définitif, à l'abri du tubage de travail permettant ainsi une parfaite maîtrise de sa position en x, y et z.

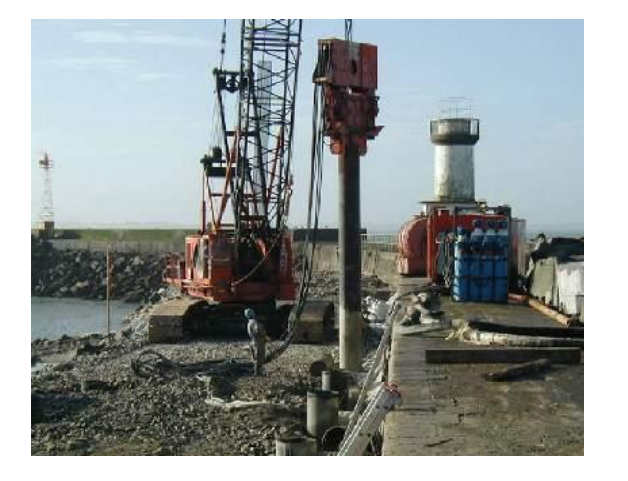

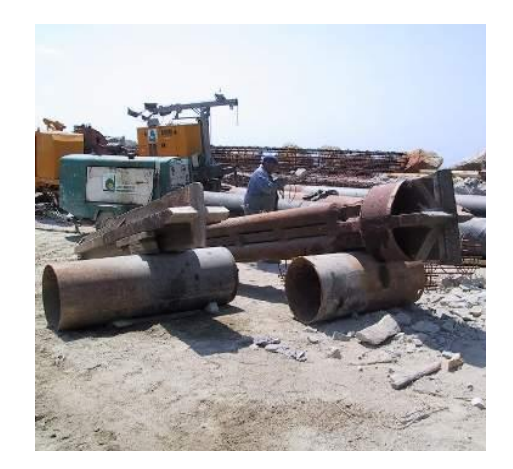

*Fig.III.7. Mise en place des tubes par vibrofonçage*

*Fig.III.8* .*Vue des trépans*

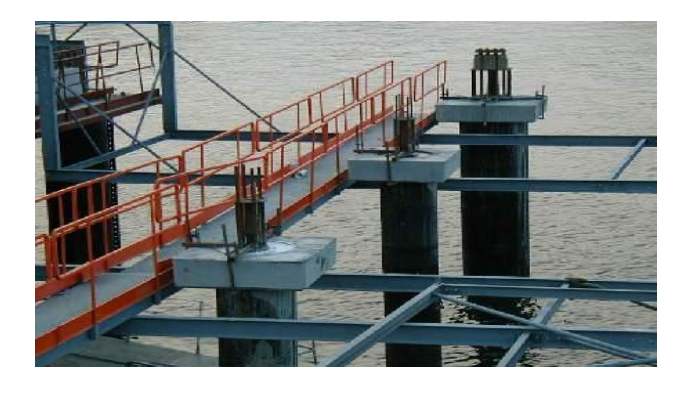

*Fig.III.9 Mise en place des têtes de pieux*

- Scellement du tubage définitif par un coulis de caractéristique  $\frac{c}{E} = 2$ .
- Remplissage de l'annulaire entre les deux tubes par un matériau fin.
- Récupération du tubage de travail.
- Curage de l'intérieur du tube définitif après prise du coulis,
- Ferraillage et bétonnage du pieu.

Les deux avantages principaux de ce type de pieux sont :

- Ancrage de qualité obtenu par carottage.
- Structure pratiquement insensible à la corrosion.

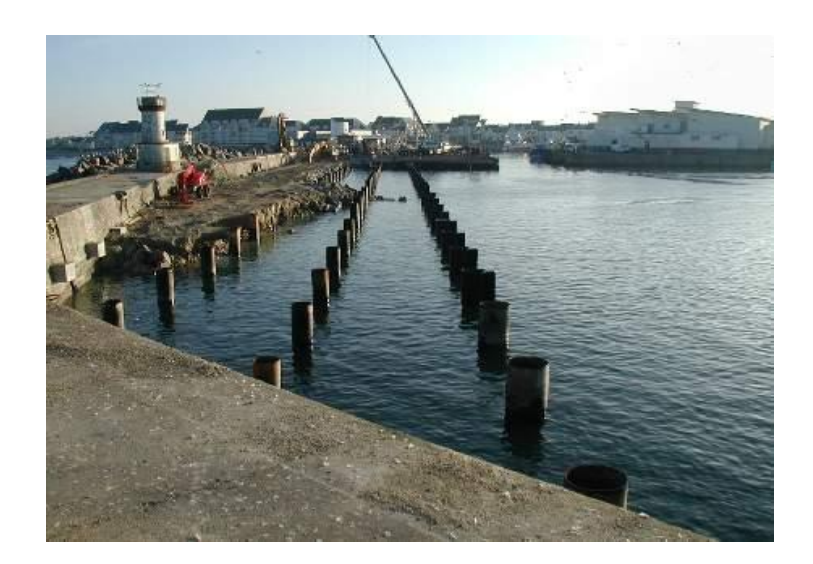

*Fig.III.10.* **Vue de l'ensemble des pieux réalisés**

# **3) Réglage des talus et mise en place des enrochements**

A la suite de la réalisation des pieux, les déblais excédentaires sont évacués en décharge et les enrochements sont mis en place à la pelle hydraulique munie d'une flèche à grand balancier.

#### **4) Génie Civil**

Le génie civil est réalisé par mise en place d'une structure préfabriquée (poutre -prédalles). Le coulage de la dalle de compression assure le clavetage de l'ensemble de la structure, qui acquiert ainsi son caractère monolithique (fissuration réduite et meilleure insensibilité à la corrosion).

# **5) Equipements**

Les équipements qui sont mis en place seront agréés et identiques aux équipements en place sur les infrastructures existantes, dans la mesure où ceux-ci donnent satisfaction.

#### **b) Exemples de quai fondé sur pieux**

#### **b) .1. Le T.M.D.C. 4 à Montoir (44)**

#### **b) .1.1. Présentation de l'ouvrage étudié : le T.M.D.C. 4 à Montoir (44)**

Le T.M.D.C. 4 (Terminal à marchandises-diverses et conteneurs 4) est un quai sur pieux de 255 m de longueur et de 43 m de largeur. Il est situé sur la commune de Montoir (44), à deux kilomètres en aval du pont de Saint-Nazaire, sur la rive nord de l'embouchure de la Loire. Ce terminal est prévu pour recevoir des navires de fort tonnage (50 000T), de type over-panamax, et d'un tirant d'eau maximal de 14 m, ce qui est le cas des porte-conteneurs à l'usage desquels il est principalement destiné.

#### **b) .1.2. Caractéristiques structurelles.**

Les principaux éléments structurels du T.M.D.C. 4 sont les suivants :

- les pieux : tubes d'acier, d'une épaisseur de 10,3 ou 12 mm, remplis de béton, battus au refus jusqu'au toit rocheux à 45 m de profondeur.
- la plate-forme : reprise des efforts verticaux (conteneurs, grue mobile de 335 T et portiques de 1 100 T) et lien structurel entre les pieux. Elle est formée d'un réseau triangulaire, visible figure 2, de poutres en béton armé (B.A.) de75 cm de hauteur et d'une dalle B.A. de 25 cm d'épaisseur.
- le mur d'arrière-quai (4.35 m de hauteur), solidaire de la plate-forme : appui latéral sur le remblai et répartition d'importantes charges ponctuelles (introduites par les pieux et les tirants) dans la plate-forme, sous lequel se trouve un rideau parafouille en palplanches (5 m de hauteur).

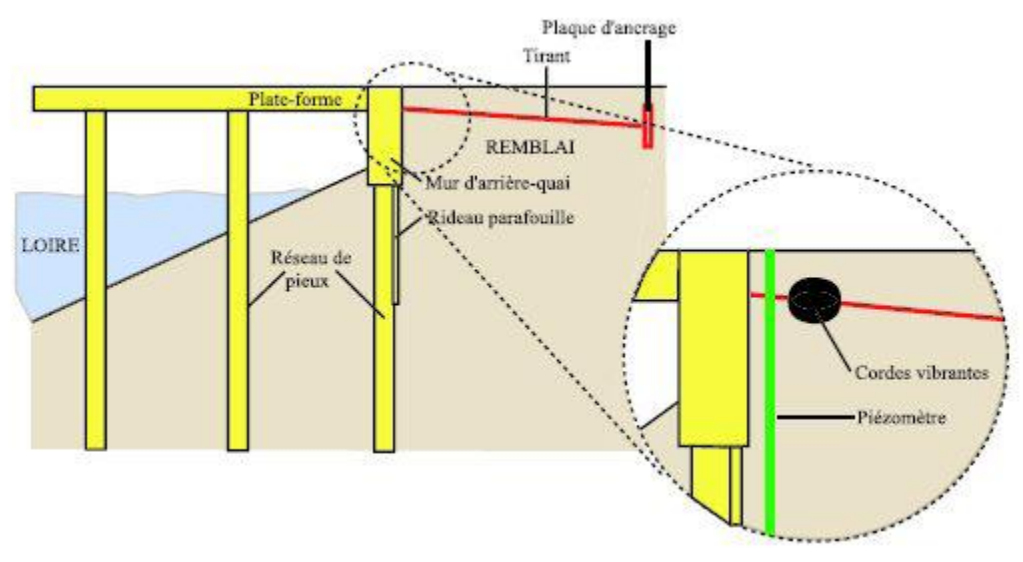

*Fig.III.11. Vue en coupe schématique du T.M.D.C. 4.*

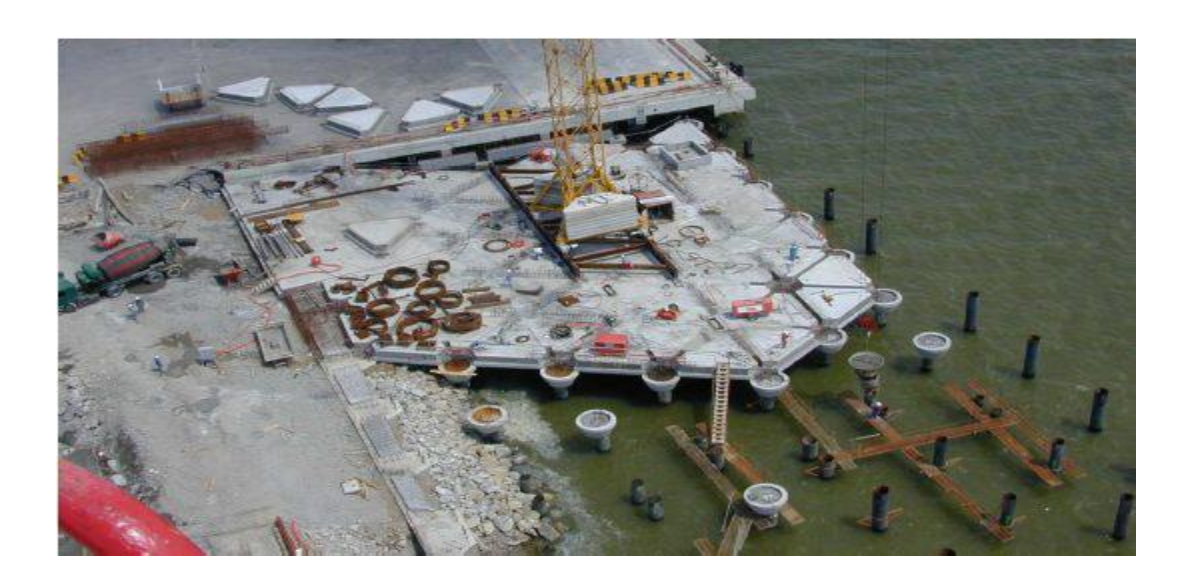

*Fig.III.12. Vue aérienne du chantier* 

## **2. Les jetées sur pieux**

**2.1. Définition d'une jetée** : Ouvrage de protection d'un aménagement portuaire des effets de la houle et des courants.

 Une jetée est un équipement portuaire en général perpendiculaire au rivage, formant une avancée dans la mer pour protéger un port contre les vagues, elles sont constituées de : musoir, coude, et enracinement.

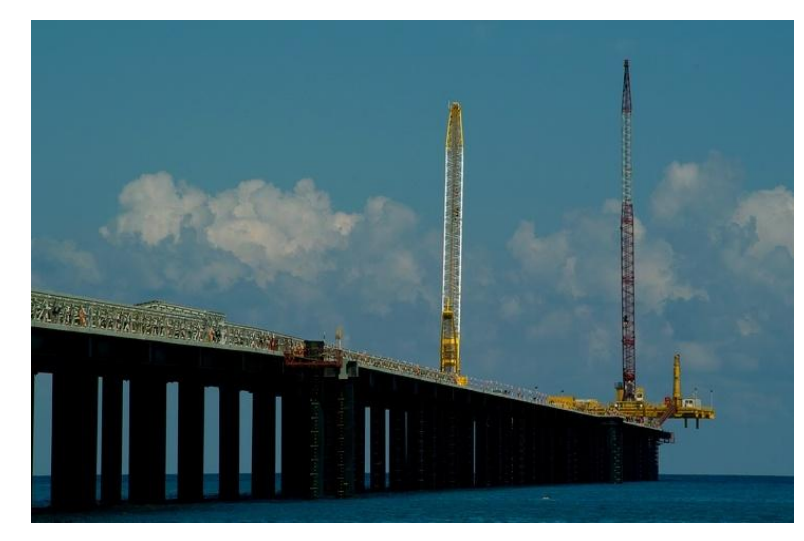

*Fig.III.13. Photo jetée sur pieux*

# **2.2. Exemples de jetée fondée sur pieux (Réalisation d'une jetée GNL de Bioko)**

Près de la ville de Malabo, sur l'île de Bioko, BESIX a réalisé une jetée de chargement pour GNL. Compte tenu des dénivellations, le design du projet fut très complexe. Chaque pieu a son histoire. Le pont d'accès ainsi que la jetée ont été construits sur l'eau. Toutes les installations électromécaniques ont été également réalisées par BESIX.

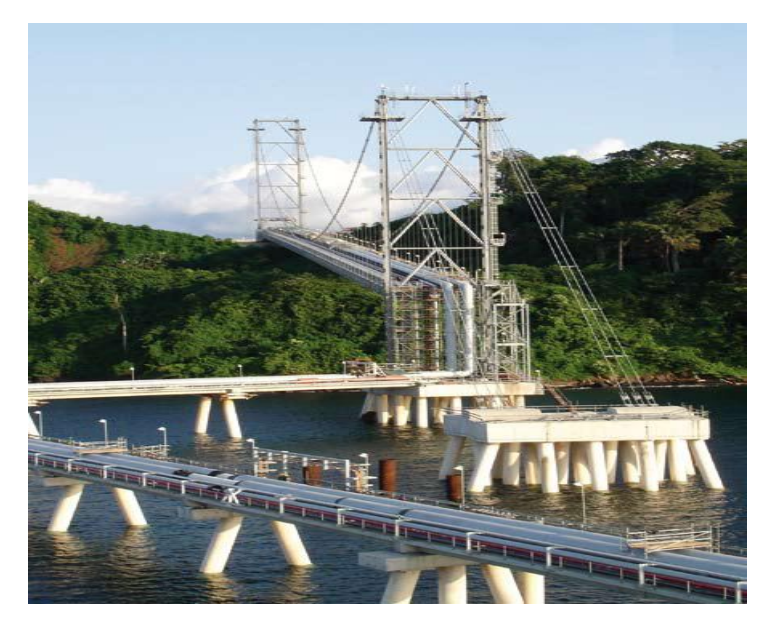

*Fig.III.14. Jetée GNL de Bioko (Malabo)*

### **3. Les ducs d'albe sur pieux**

Enfin on utilisera également le Duc d'Albe qui est, dans sa conception actuelle, un pieu métallique planté verticalement dans le lit de la rivière. Il est généralement mono tubulaire pour l'amarrage fluvial. Il permet au bateau de rester en eau profonde et de suivre les variations de niveau du plan d'eau dans la limite de sa hauteur.

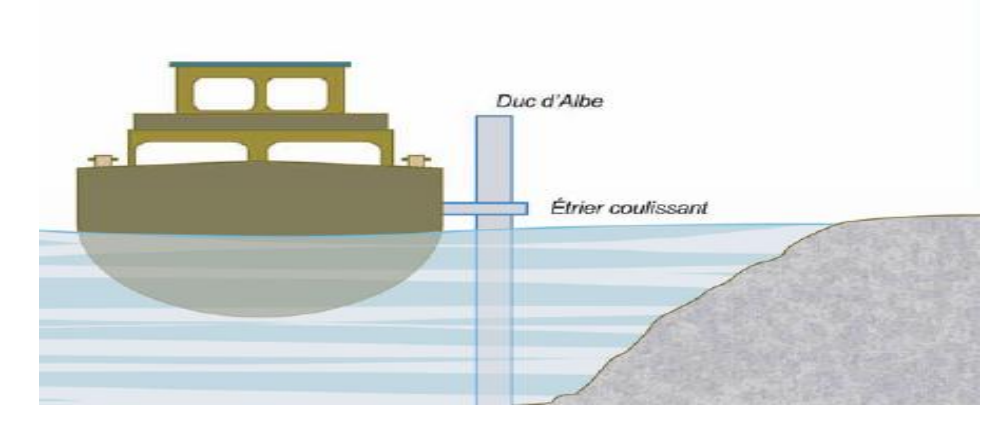

*Fig.III.15. Le duc d'albe*

# **4. Les appontements sur pieux**

**4. 1. Appontement** : Ouvrage d'accostage permettant le chargement et le déchargement des navires.

Les appontements doivent assurer la descente des charges pondérales (essentiellement verticales : stockage, manutention), des charges liées aux outillages (comportant une composante horizontale non négligeable) et des actions liées aux navires (essentiellement horizontales : amarrage et accostage).

# **4. 2.Exemples d'Appontement fondé sur pieux (L'appontement de Crozet)**

Construit sur l'emplacement d'un ancien appontement entièrement en bois, l'appontement actuel mesure 22.10 m de long sur 6 m de large. Son tablier, en béton armé (BA) de 0.45 m d'épaisseur, est équipé de 4 évents sécurisés destinés à éviter les surpressions au déferlement de la houle. Il est supporté par 18 pieux-tubes métalliques (pas d'indication sur le bétonnage, le ferraillage et l'encastrement dans le tablier).

Files 1 à 5 soit 10 pieux (2 pieux par files) de  $\Phi$  406 mm et 9.52 mm d'épaisseur initiale. Files 6 et 7, soit 8 pieux (4 pieux par files) de  $\phi$   $\Box$  300 mm, épaisseur initiale inconnue. Une dalle de transition en BA termine le tablier.
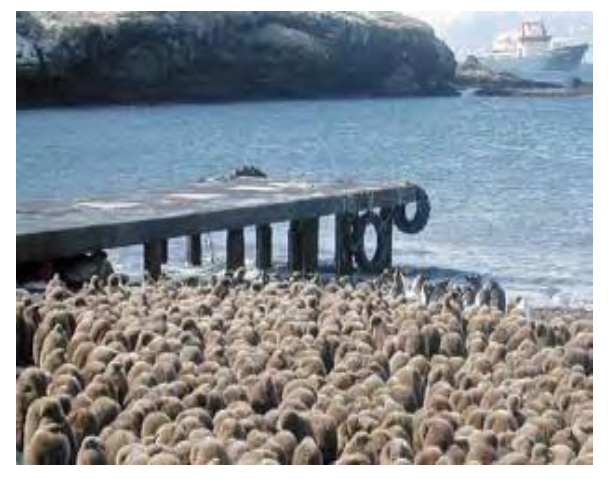

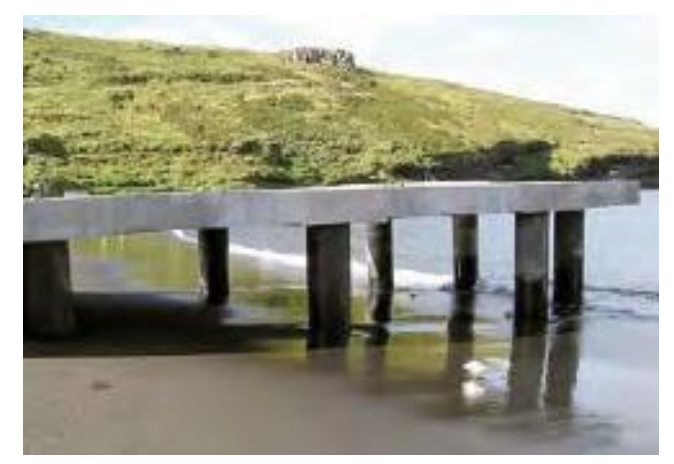

**réhabilitation** 

*Fig.III.16.***Appontement avant** *Fig.III.17.* **Appontement à la fin des travaux** 

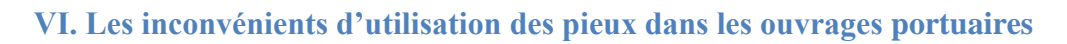

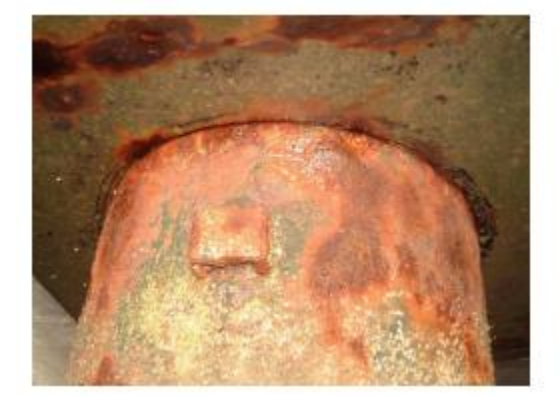

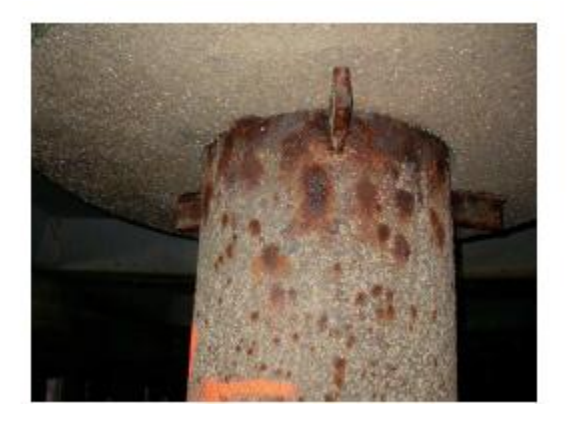

*Fig.III.18.* **Exemples de corrosion sur la tête de pieu**

## **1. Agressivité marine**

#### **Facteurs de corrosion en environnement marin**

On peut distinguer les facteurs de corrosion suivants :

- $\triangleright$   $\square$  Chimiques : Oxygène, salinité, pH, gaz carbonique.
- Physiques : Vitesse des courants, température, pression, particules solides présentes dans l'eau (sable….).
- $\triangleright$   $\square$  Biologiques: Salissures marines biologiques végétales ou animales, bactéries.

#### **2. Délimitation de la corrosion marine**

La délimitation de la corrosion marine peut être considérée d'une part, par le site, et d'autre part, par le niveau auquel s'exerce la corrosion sur un ouvrage maritime en acier.

 **2.1. Le site :** Le site abrité est généralement très différent du site ouvert.

Dans un port, le risque de corrosion n'est pas le même lorsque le niveau de l'eau est constant ou lorsqu'il s'agit d'un bassin à flot.

Il existe de nombreux ports à proximité ou à l'intérieur d'estuaires constituant un environnement très particulier : la salinité varie et il s'ensuit généralement un accroissement du taux de corrosion.

Les rejets industriels et l'élévation de température à proximité des centrales électriques sont également de nature à augmenter localement le taux de corrosion en site abrité.

### **2.2. Le niveau**

Il ya trois niveaux spécifiques, qui sont :

- $\checkmark$  Zone des embruns
- Zone immergée
- $\checkmark$  Zone en fiche

#### **Zone des embruns**

Toujours redoutable pour les installations en mer, plus particulièrement dans la partie qui se confond avec le sommet de la zone de marnage et qui est impliquée dans le déferlement de la houle. Cette zone possède un taux de corrosion très élevé, et cela pose le problème de la protection des ouvrages métalliques, avec la difficulté de maintenir un bon revêtement dans cette zone qui n'est pas immergée mais toujours humide.

#### **Zone immergée**

En immersion permanente, un peu au-dessous du niveau moyen de basse mer, il existe également un risque de corrosion assez marqué, dû à l'aération différentielle dont le processus est le suivant : à marée montante, l'eau vient recouvrir des parois fraîchement aérées et qui ont donc absorbé superficiellement une certaine teneur en oxygène. Il s'ensuit une tension d'électrode de cette paroi (aérée) plus positive (cathode) que celle de la paroi immergée (anode), et la différence de potentiel peut atteindre 0,1 V, provoquant ainsi une véritable corrosion électrochimique de la zone non aérée.

#### **Zone en fiche**

En règle générale, les parties en fiche ou en contact avec le remblai ou les faces internes des pieux, ne subissent qu'une corrosion négligeable, car il se forme à la surface de l'acier un composé ferro-silicieux très dur qui bloque toute attaque ultérieure. De plus, l'action de l'oxygène est limitée dans le temps et en niveaux.

## **3. Répartitions possibles sur un pieu**

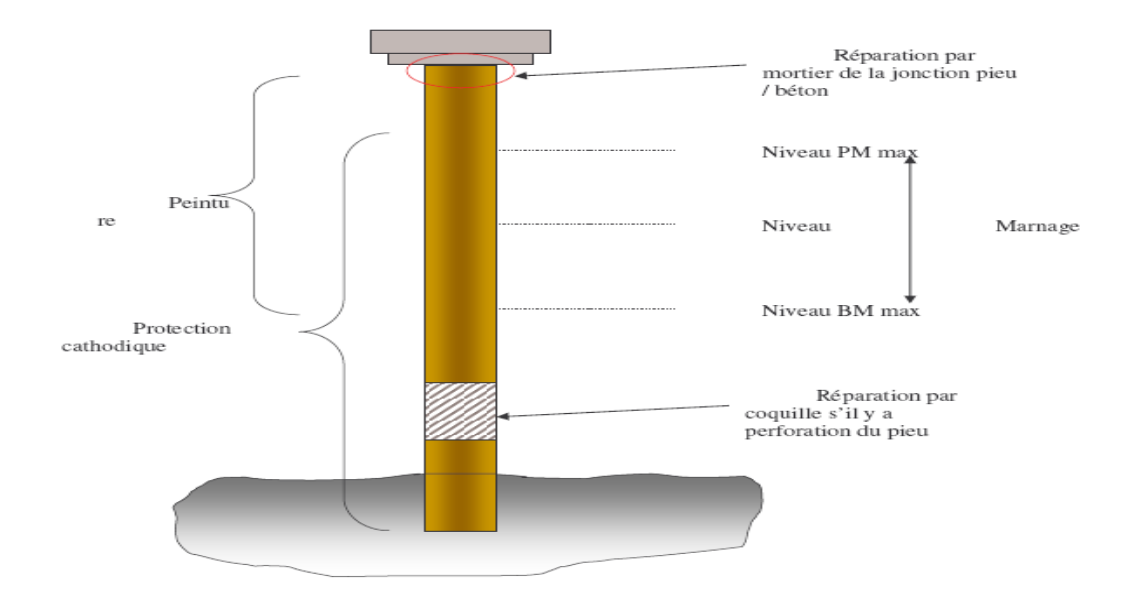

*Fig.III.19. Réparations possibles sur les pieux*

Les réparations sur les pieux sont effectuées selon les différentes zones présentées sur le schéma. La peinture est mise en place dans la zone située à partir du niveau de la plus basse mer pour des raisons de facilité de mise en œuvre.

La protection cathodique, quand à elle, permet de lutter contre la corrosion sur l'ensemble du pieu immergé.

Lorsque l'épaisseur du pieu est insuffisante ou lorsqu'il y a perforation, on met en place une coquille permettant de compenser la perte de matériau. La liaison entre le pieu et la dalle est une zone sensible. Elle est traitée avec des mortiers assurant une imperméabilité en tête de pieu**.**

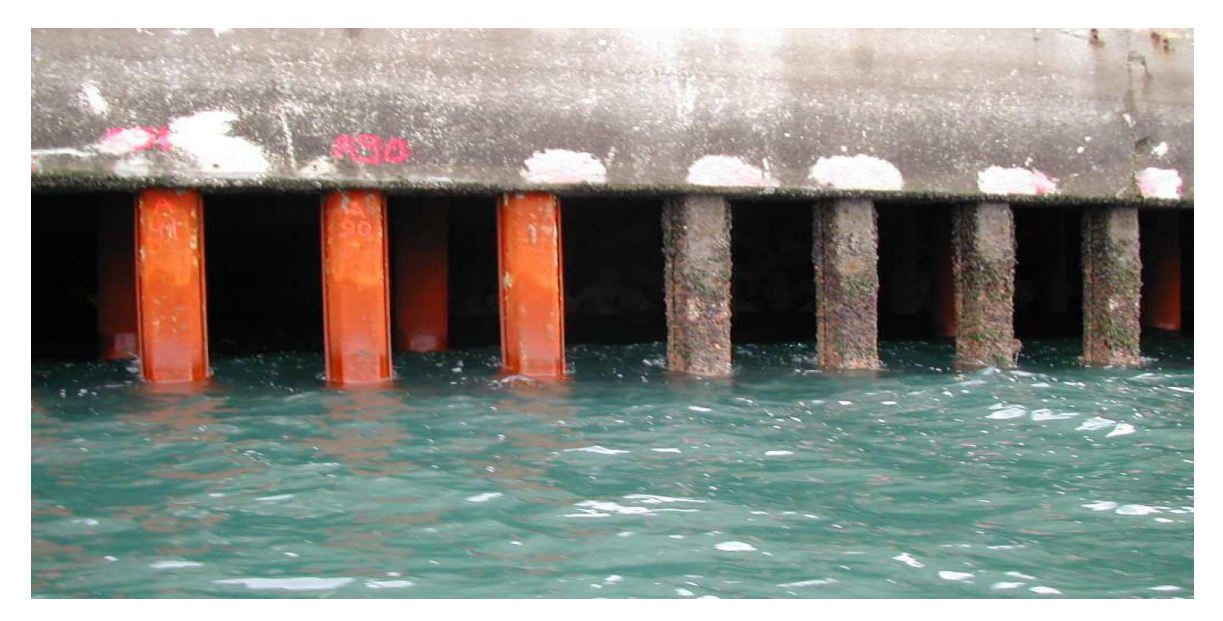

*Fig.III.20.* **Pieux avant et après l'hydrodécapage**

## **VII. Calcul des ouvrages sur pieux**

#### **1. Stabilité d'ensemble**

Les calculs sont conduits suivant la méthode acceptable aux fondations sur pieux. La méthode consiste à calculer la charge de chaque pieu, et à vérifier qu'elle est compatible avec la portance du sol, compte tenu d'un coefficient de sécurité d'au moins **2**.

Le système étant en général hyperstatique, on emploie l'une des méthodes suivantes (Chapon, J., 1982) :

### **a. Méthode exacte :**

On écrit que la résultante et le moment résultant des réactions des pieux équilibrent la résultante et le moment résultant des forces extérieures.

On écrit ensuite que les variations de longueur des pieux sous l'effet de leur charge, suivant la loi d'élasticité et que ces variations sont compatibles avec la rigidité de la plate-forme ; dans le cas d'une dalle nervurée, cette rigidité est pratiquement infinie. On dispose alors du nombre d'équations suffisant pour calculer les réactions des pieux.

## **b. Méthode approchée :**

Cette méthode suppose que la rigidité de la plate-forme est infinie. On détermine le centre de gravité géométrique **(G)** des sections des pieux au niveau de la plate-forme, de même que leur moment d'inertie **(I)** par rapport à un axe passant par ce centre et normal à la section transversale de l'ouvrage.la charge verticale  $N_j$  du pieu j est :  $N_j = S_j \left(\frac{N_j}{S_j}\right)$  $\frac{N}{S} \pm \frac{M_{vj}}{I}$  $\frac{v_J}{I}$ 

Dans cette formule :

*N* est la composante verticale de la résultante par rapport à G,

*S* : la somme des sections des pieux.

*S<sup>j</sup>* : la section du pieu (j) et vj sa distance à G (compté dans le même sens pour calculer M).

Si l'ouvrage comporte des pieux inclinés, on calcule la part de la composante horizontale (T) de la résultante des forces extérieures absorbée par les pieux, correspondant aux charges verticales Nj, le restant étant absorbé par la flexion des pieux ,la buttée du sol ou par un système d'ancrage qu'il est d'ailleurs prudent de concevoir pour absorber la totalité de l'effort horizontal .

Le pieu (j) n'est soumis à aucune flexion si la réaction est dirigée suivant son axe, c'est-à-dire si la composante horizontale de la réaction *T<sup>j</sup>* est égale à (*i Nj*),

i étant l'inclinaison du pieu sur la verticale ; le moment de flexion au niveau h au dessous de la plate forme est  $M_i = h (T_i - iN_i)$ .

On peut admettre en première approximation  $T_j \neq \frac{T}{s}$  $\frac{1}{n}$ , n étant le nombre de pieu (supposées identiques)

#### **2. Stabilité élémentaire**

Connaissant les forces extérieures et les réactions des pieux, on peut alors calculer les efforts et les contraintes de plate-forme par les méthodes classiques de la résistance de matériaux.

On détermine la longueur et la section des pieux pour leur donner une force portante suffisante ; les calculs s'effectuent par les formules classiques de mécanique des sols (formules de table de MM. Caquot Kèrisel ou formule de Terzaghi).

Il est toutefois utile, s'agissant de la construction d'ouvrages lourds et importants, d'effectuer des essais de charges portantes et d'utiliser les essais pénétromètriques. En outre, la concordance entre les dispositions projetées et les conditions réelles in situ doit être vérifiée par la condition de refus au battage (formules de hollandais ou formules de Heiley…). Il convient de vérifier que le pieu ne risque pas de flamber, par exemple en appliquant la formule d'Euler pour un semi encastrement du pieu dans le sol, ou encastrement à un niveau assez bas (Chapon, J., 1982).

#### **Conclusion**

A travers ce chapitre on a fait une présentation des ouvrages portuaires fondés sur pieux à savoir les quais, les appontements, les jetées et les ducs d'albe et on a énumérer les différents efforts auxquels ils sont soumis.

Les désordres constatés sur les pieux utilisés par les ouvrages portuaires leur origine est l'agressivité du milieu marin dont des défauts ou altérations atteignant des parties visibles mais aussi des défauts ou dégradations de parties non visibles. Donc il est primordial de connaitre les moyens de réparations suivant les zones sensibles à traiter.

Parmi ces moyens on peut citer :

- **La peinture** est mise en place dans la zone située à partir du niveau de la plus basse mer pour des raisons de facilité de mise en œuvre.
- **La protection cathodique**, quand à elle, permet de lutter contre la corrosion sur l'ensemble du pieu immergé.
- **Des mortiers** assurant une imperméabilité en tête de pieu.
- $\checkmark$  Coquille permettant de compenser la perte de matériau lorsqu'il y a perforation.

# *Chapitre IV Modélisation numérique*

### **Introduction**

Le comportement des fondations profondes est essentiellement un problème d'interaction solstructure. A cet effet, l'interface sol-pieu joue un rôle majeur dans la définition des conditions de stabilité d'un ouvrage en fondations profondes. C'est pourquoi une attention particulière est consacrée, dans cette partie du chapitre, à la modélisation de l'interaction des pieux avec le sol de fondation et à la définition d'éléments capables de reproduire le comportement d'interface. Dès lors, nous procéderons, dans une première étape, à apporter quelques définitions de l'interface sol-pieu; ensuite, nous passerons à sa caractérisation afin de procéder à la modélisation proprement dite de l'interface avec le logiciel **FLAC (2D)** .

## **VII. Modélisation de l'interaction sol-structure**

## **1. Définition de l'interface sol-structure**

D'un point de vue géométrique, **l'interface sol-structure** peut être définie comme étant une fine zone de sol qui se forme entre la surface de la structure et le volume de sol l'entourant. Ainsi, la couche d'interface permet le transfert du chargement de la structure vers le sol. Elle est donc **le lieu de transmission des contraintes et des déformations.**

## **2. Caractérisation de l'interface**

Pour déterminer les caractéristiques de la couche d'interface, des essais de laboratoire doivent être effectués. Il existe plusieurs types d'essais permettant de caractériser la couche d'interface. On fera recours aux essais de cisaillement direct qui sont présentés comme des dispositifs simples si l'on impose au sol de glisser par rapport à l'interface. Cet essai nous permettra de déterminer les rigidités normales  $K_n$ , et tangentielle  $K_t$ .

L'interface est principalement caractérisée par les trois éléments suivants:

## **1) le coefficient de frottement**

Nous distinguerons le coefficient de frottement apparent du coefficient de frottement réel.

Le coefficient de frottement apparent  $\mu^*$  est défini par :  $\mu^* = \frac{\tau_{\text{max}}}{2}$  $\sigma_0$ 

Tandis que le coefficient de frottement réel μ est défini par :

$$
\mu = \frac{\tau_{max}}{\sigma_0 + \Delta \sigma(\tau_{max})}
$$

Où  $\Delta\sigma(\tau_{\text{max}})$  est la contrainte de cisaillement ou frottement latéral unitaire maximal et σ<sub>0</sub> la contrainte normale initiale;

## **2) l'angle de frottement sol-pieu**

\*L'angle de frottement sol-pieu est souvent influencé par les facteurs suivants:

\*La rugosité du pieu (les aspérités).

\*L'angle de frottement interne du sol  $\varphi'$ .

\*Le tassement relatif entre le sol et le pieu.

 $\checkmark$  L'angle de frottement  $\delta'$ est déterminé à partir du coefficient de frottement réel sol-pieu µ par la relation suivante :  $\delta' = \tan^{-1}(\mu)$ 

L'angle de frottement varie entre 0 et  $\varphi'$ . Mais, il est souvent pris égal à  $\frac{2}{3}$   $\varphi'$  ou a  $\varphi'$  pour l'interface sol-béton.

#### **3) l'épaisseur de l'interface**

L'épaisseur de la couche d'interface influe considérablement sur le comportement de l'élément. Cette épaisseur de la couche d'interface, qui se forme dans un milieu granulaire (le sol) avec un élément de structure (le pieu), dépend essentiellement des dimensions des grains de sol, de la densité du matériau, de la rugosité de l'interface et des conditions aux limites.

Il convient donc de définir un terme utilisant l'épaisseur de la couche d'interface et qui revêt une importance particulière dans la résolution par éléments finis des problèmes de contact solstructure. Le rapport de forme est par définition le rapport de la plus grande dimension de l'élément (L) sur sa plus petite dimension (l). La définition du rapport de forme est un aspect essentiel de la méthode de l'interaction sol-structure à l'aide de la méthode des éléments finis. Pour les éléments standards, il est souvent pris entre 3 et 10.

Cependant, pour les éléments type «couche mince », les valeurs du rapport de forme composées entre 10 et 100 permettent d'avoir une estimation correcte des déplacements relatifs (De Gennaro V, Frank R. 2005).

#### **3. Comportement du matériau de la structure**

En général, la structure est constituée de matériaux (béton, acier, bois,…….etc.) dont la rigidité est beaucoup plus importante que celle du sol environnant. Le comportement de ces matériaux peut être décrit par des modèles simples, élastique ou élastoplastique.

#### **4. Comportement des sols**

Le comportement des sols est très complexe, en effet il est essentiellement irréversible, non linéaire, dilatant et dépendant de l'histoire et de la direction des sollicitations. Pour de faibles sollicitations, il peut être décrit par l'élasticité linéaire, pour des sollicitations moyennes ou fortes, des modèles plus élaborés ont été proposés : soit des modèles élastoplastiques avec ou sans écrouissage (Mohr Coulomb, Lade , Cam–Clay Nova, etc.), ou soit, des modèles incrémentaux (Duncun, Darve, Mroz, etc.).

#### **5. Comportement de l'interface**

A cause du caractère particulier des interfaces, plusieurs types de modèle ont été proposés. Mais, nous retiendrons essentiellement, sans entrer dans les détails, deux grandes familles de modèles : les modèles élastoplastiques bidimensionnels et les modèles élastoplastiques tridimensionnels. En déformation plane, on distingue, pour les modèles élastoplastiques bidimensionnels, les modèles élastoplastiques parfaitement plastiques et les modèles élastoplastiques avec écrouissage.

La première étape de la modélisation de l'interface consiste en la représentation de l'élément d'interface sous forme d'éléments spéciaux par éléments finis. L'utilisation de ces éléments nous permet de pouvoir appliquer à l'élément d'interface une loi de compatibilité des déplacements relatifs entre le sol et le pieu. Parmi ces éléments, nous pouvons citer: les éléments sans épaisseur, les éléments de type couche mince.

Les interfaces sont généralement soumises à de fortes sollicitations de cisaillement et leur comportement est essentiellement non linéaire.

 **a. Approche de type contact (les éléments sans épaisseur)** : dans ce cas l'interface n'a pas d'épaisseur. Ils sont aussi appelés éléments joints (« zero-thickness elements» dans la littérature anglo-saxonne). Ils ont été initialement développés par Goodman et al. (1968) présentant 4 nœuds. Pour ces éléments, les déplacements relatifs entre les nœuds sont les principales variables de déformation. Les déplacements relatifs sont reliés aux déplacements absolus en utilisant la matrice des fonctions d'interpolation. Cependant, certains problèmes de conditionnement numériques ont été signalés lorsque  $K_n$  et  $K_t$  dépassent 100 E (E module de Young du sol adjacent).

L'interface est alors assimilée à un matériau fictif auquel on associe une loi de comportement reliant, en général, les contraintes et les déplacements relatifs à l'interaction.

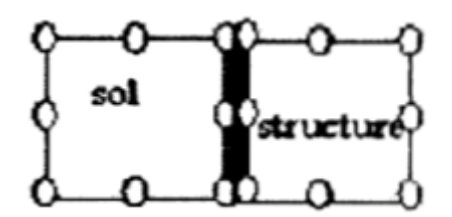

*Fig. IV. 1. Éléments d'interface « sans épaisseur»*

 **b. Approche de type couche mince :** Le concept de couche mince (« thin-layer elements» dans la littérature anglo-saxonne) a été abordé par Desai et al. (1984) qui ont considéré que la réponse de l'interface devrait être traitée par un modèle constitutif approprié. La formulation de l'élément de type couche mince est basée sur l'hypothèse que l'interface peut être remplacée par un élément massif équivalent avec une petite épaisseur et une loi constitutive adéquate. Dans cette approche, l'interface est constituée d'une zone de faible épaisseur. Ainsi, on adopte des lois de comportement rhéologique propres à ces zones.

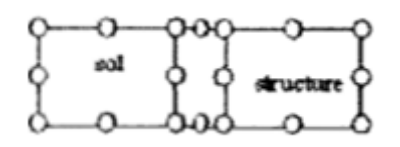

*Fig. IV. 2. Éléments d'interface de type «couche mince»*

#### **Formulation du modèle type couche mince**

Nous allons travailler en déformation plane ou en axisymétrie afin de considérer un élément d'interface de type «couche mince» bidimensionnel. En effet, les analyses par éléments finis utilisées pour résoudre les problèmes d'interaction sol-structure sont souvent effectuées en configuration axisymétrique ou en déformation plane. Nous proposons également la formulation par éléments de type couche mince pour analyser l'interface sol-pieu.

Le choix des éléments type « couche mince» est justifié par le fait qu'ils permettent une bonne description du comportement de l'interface qui soit valable aussi bien dans la direction parallèle au cisaillement que dans la direction perpendiculaire; ce qui n'est pas le cas pour les .

éléments « sans épaisseur ». L'avantage des éléments type « couche mince» est aussi de pouvoir utiliser les éléments finis standard.

D'après l'approche générale de l'élastoplasticité incrémentale, les inconnus du problème sont les déplacements normal relatif Un et tangentiel relatif U<sub>t</sub> associés à la contrainte normale  $\sigma_n$ et de cisaillement τ parallèle à la direction de l'interface (De Gennaro V, Frank R. 2005).

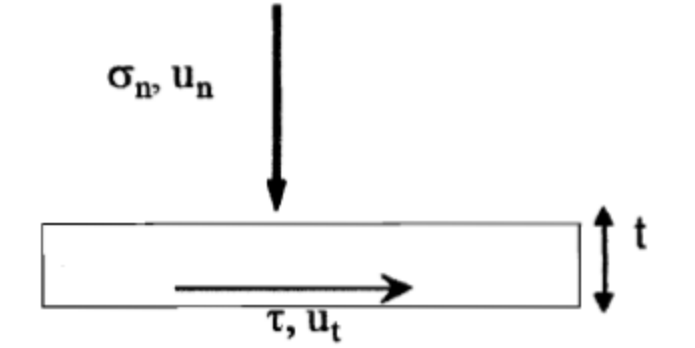

*Fig. IV. 3. Modèle d'interface « couche mince» bidimensionnel*

La formulation bidimensionnelle de « De Dennaro et Frank (2002), à l'Ecole Nationale des Ponts et Chaussées » utilise la contrainte normale à l'interface  $(\sigma n)$  la contrainte de cisaillement (τ) et leurs déplacements normal  $(U_n)$  et tangentiel  $(U_t)$  relatifs, pour décrire le comportement élastique d'un élément d'interface. Ainsi, le comportement élastique linéaire de l'interface est donné par la relation suivante :

$$
\begin{Bmatrix} d_{\sigma_n} \\ d_{\tau} \end{Bmatrix} = [K] \begin{Bmatrix} d_{U_n} \\ d_{U_t} \end{Bmatrix} \text{ ou } [K] = \begin{Bmatrix} K_n & 0 \\ 0 & k_t \end{Bmatrix}
$$

 $K_n$  et  $K_t$  sont respectivement la rigidité normale et tangentielle.

 $\left\{\begin{matrix}d_{\sigma_n} \\ d\end{matrix}\right\}$  Représente 1e vecteur incrément de contrainte.

 $\mathrm{d}_{\tau}$  $\int_{d}^{d}U_{n}$  $\left\{\begin{array}{c}\text{Reupsent}\end{array}\right\}$  Représente le vecteur incrément des déplacements relatifs.

Comme nous le ferons dans le cas de l'analyse des pieux, cette relation est exprimée dans le repère propre à l'élément d'interface; il va falloir donc transformer cette équation dans le repère globale par une matrice de transformation géométrique.

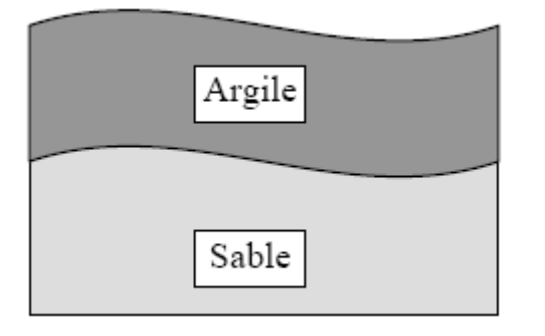

Fig. a. Deux types de sol différents Fig. b. sol-substratum rocheux

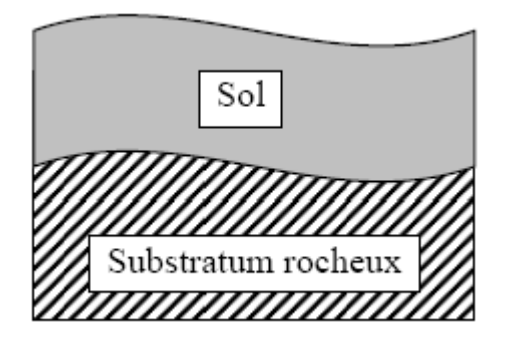

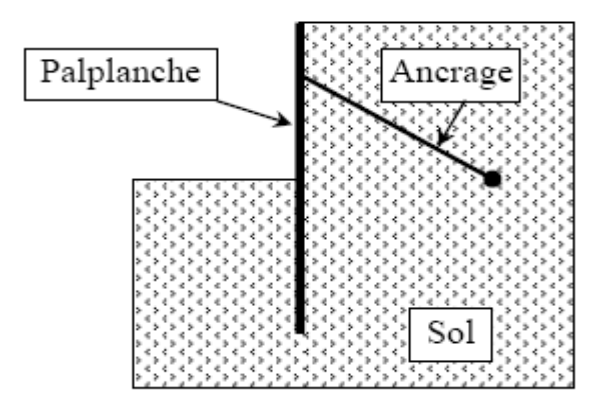

D. Palplanche-ancrage

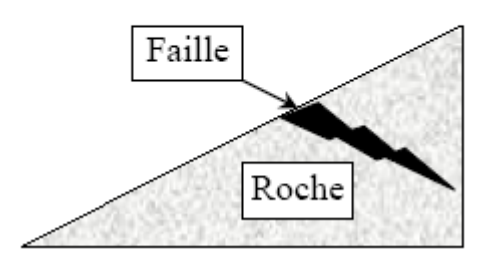

C. Faille entre deux blocs rocheux

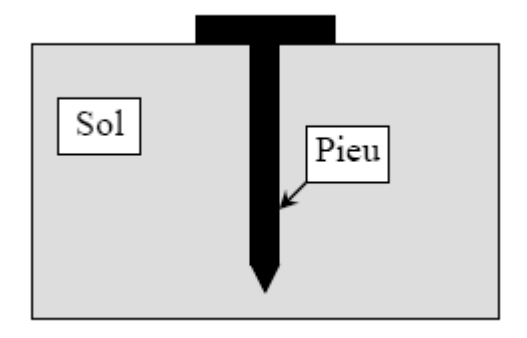

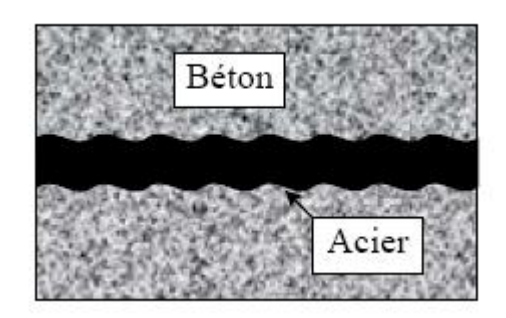

e. Pieu f. Interaction béton-acier

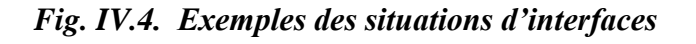

#### **6. Contact sol – structure**

Le contact sol – structures peut être modélisé à l'aide du modèle de contact entre deux corps. Afin de proposer une modélisation du contact, nous allons effectuer une discrétisation de la surface de contact. En M, on considère les deux points 1 et 2 appartenant respectivement à A et B. dans le repère local  $(\vec{t}, \vec{n})$  (figure. IV.5), les déplacements et les contraintes de liaison sont donnès par :

$$
\vec{U}_1 = \begin{cases} U^1_t \\ U^1_n \end{cases}, \qquad \vec{U}_2 = \begin{cases} U^2_t \\ U^2_n \end{cases} \qquad \text{et} \qquad \vec{\sigma} = \begin{cases} \tau \\ \sigma_n \end{cases}.
$$

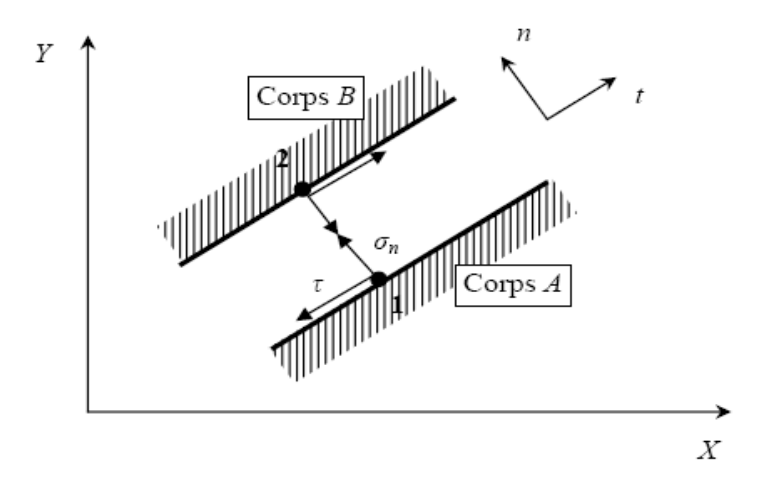

*Fig. IV. 5. Modélisation du contact*

La modélisation du contact se caractérise par la vérification de certaines conditions sur la contrainte normale  $\sigma_n$  et la contrainte tangentielle  $\tau$  s'exerçant sur l'élément de contact. De cet état de contrainte  $(\sigma_n, \tau)$  résulte un état de déplacements relatifs tangentiel et normal  $(\Delta u_t, \Delta u_n)$  caractérisant la cinématique de l'élément de l'interface.  $\Delta u = \begin{cases} U_t = U_t^2 - U_t^1 \\ U_t = U_t^2 \end{cases}$  $U_n = U_n^2 - U_n^1$ 

Au cours du chargement le contact entre les corps A et B peut évoluer .il suit l'un des trois modes suivants :

#### **a. Mode adhésion**

Dans ce mode (figure. IV.5) il n'ya pas de déplacement relatif entre les nœuds 1 et 2. On a alors les équations suivantes :  $U_t = 0$  $U_n = 0$ 

Les contraintes sont alors régies par les conditions :  $\begin{cases} \sigma_n > 0 \\ -\sigma_n \end{cases}$  $\tau < \bar{\tau}$ 

La contrainte de cisaillement est inferieure au seuil de cisaillement.

#### **b. Mode de glissement**

Quand la contrainte normale et de compression et la contrainte tangentielle atteint le seuil  $\bar{\tau}$ , il y a un glissement relatif entre les nœuds 1 et 2 (figure. IV.5) : dans ce cas, on a les

conditions :  $U_n = 0$  $U_t$   $\neq$  0  $\sigma_n > 0$  $\tau=\bar{\tau}$ 

#### **c. Mode décollement**

Dans le cas ou la composante  $\sigma_n$  devient négative, il ya un décollement (séparation des corps A et B (figure. IV.5) : on a alors les conditions suivantes :  $U_n > 0$ ;  $\sigma_n < 0$   $\tau = 0$ 

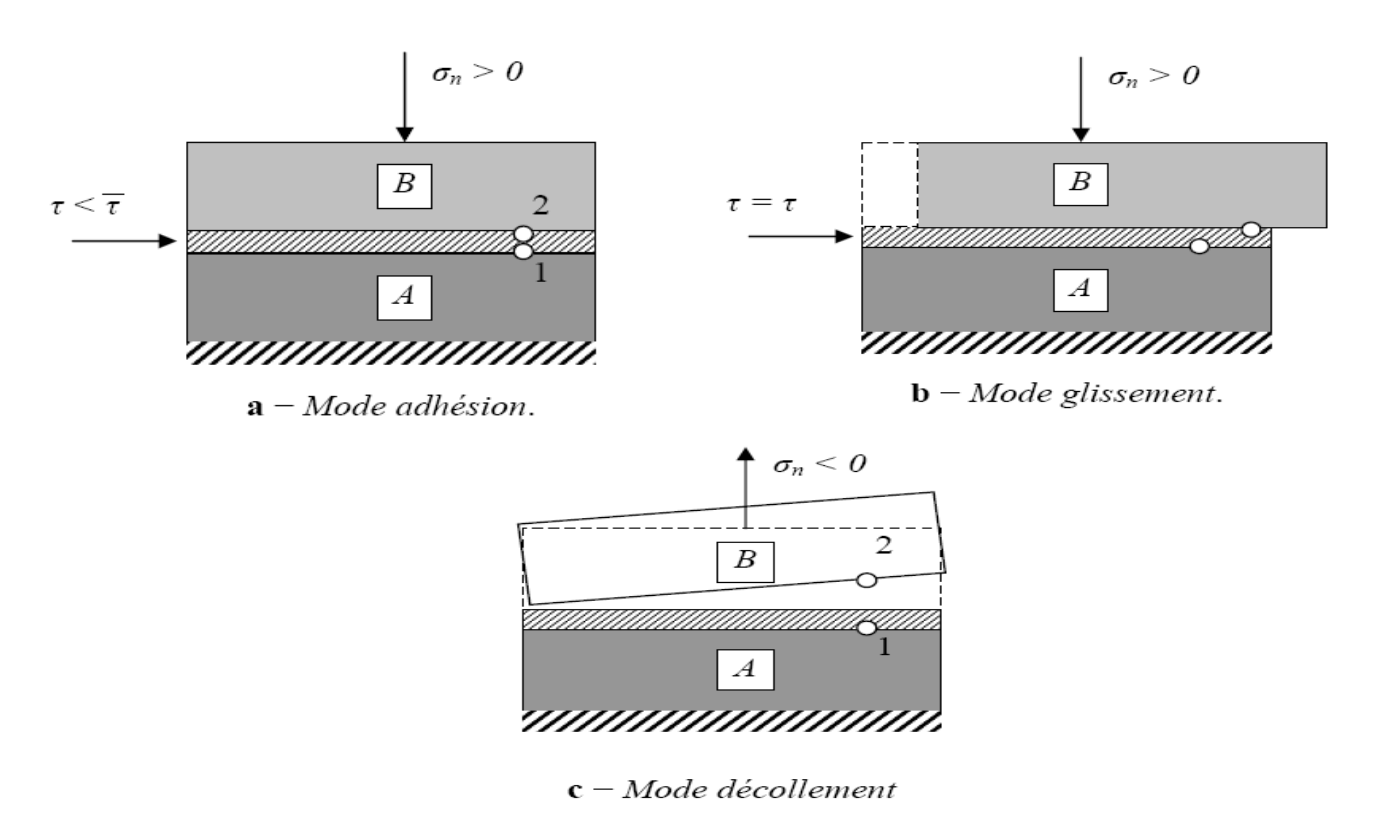

*Fig. IV. 6. Mode de déformation de l'interface*

Notons qu'en présence de sollicitations cycliques, après séparation, il peut y avoir à nouveau un recollement entre les deux corps, on retrouve alors l'un des deux modes : adhésion ou glissement.

## **VIII. Modélisation des interfaces**

Le traitement analytique des problèmes comporte des interfaces (interaction sol-structure) pose beaucoup de difficultés théoriques et mathématiques. Et si ce traitement est envisageable pour quelques configurations idéales, les solutions correspondent rarement aux exigences pratiques.

Des méthodes numériques ont été développées pour apporter des solutions approchées à ce type de problèmes. La méthode des éléments finis est l'outil le plus utilisé dans ce domaine.

Dans le cadre de cette méthode, des éléments spéciaux dits éléments d'interface ou éléments joints ont été développés pour le traitement des problèmes de contact entre des milieux de même nature ou de nature différente.

#### **1. Approche de type contact**

Cette approche a fait l'objet de nombreux travaux qui sont essentiellement basés sur l'élément joint proposé par Goodman et al en 1968. Selon le type de loi de comportement et le type d'approche numérique utilisé, les études proposées dans ce cadre appartiennent à l'une des catégories suivantes :

### **a. Adaptation à la rigidité**

### **Elément joint de type Goodman :**

R.E Goodman et al ont proposé pour la simulation des fissures dans les roches un élément spécial de longueur L et d'épaisseur e nulle (Figure. IV.7)

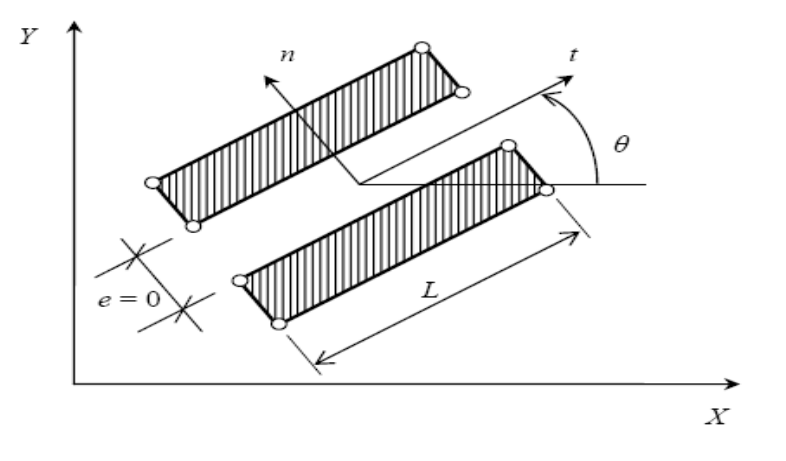

#### *Fig. IV.7. Élément de joint Goodman*

Dans ce cas, l'élément joint est constitué de deux doubles nœuds, sa matrice de régidité est formulée à partir de la minimisation de l'energie potentielle, en substituant les déformations à l'interieur de l'élément par les déplacements relatifs à l'interface. Le vecteur de force de liaison  $\{F\}$  par unité de longueur de l'élément est donné par une loi de type :  $\{F\} = [K]\{\Delta u\}$ .

$$
\text{Avec}: \{F\} = \begin{cases} F_t & \text{et } \{\Delta u\} = \begin{cases} \Delta U_t \\ \Delta U_n \end{cases} \end{cases}
$$

[K] : est la matrice de régidité donnée par :  $[K] = \begin{cases} K_n & 0 \end{cases}$  $\begin{matrix} 1 \cdot n \\ 0 \end{matrix}$  k<sub>t</sub>

La matrice de rigidité globale du système est obtenue par l'assemblage des termes correspondant aux éléments rocheux et d'interface. Après la résolution du système d'équations régissant le problème, les contraintes de liaison sont calculées et la méthode d'adaptation de la rigidité appliquée.

#### **Elément de joint de type ressort**

L.R Herrmann a proposé des éléments de type ressort pour la modélisation du comportement de l'interface acier-béton. Il a dédoublé les points de contact entre les deux milieux, et a muni chaque doublet de nœuds de deux ressorts fictifs, un tangentiel et un normal à la surface de contact (fig. IV. 8). Ces ressorts de rigidités appropriées contrôlent le glissement et le décollement entre les corps de contact. Le glissement est défini à l'aide du critère de rupture de Mohr-Coulomb, et la méthode d'adaptation de la rigidité est employée pour décrire le comportement de cet élément.

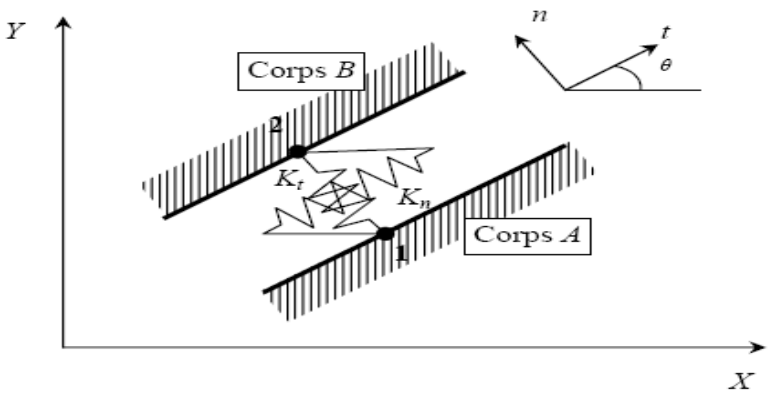

*Fig. IV. 8. Elément de joint de type ressort*

Les forces de liaison F<sub>t</sub> et F<sub>n</sub> s'expriment par :  $F_n = K_n \Delta U_n$  Et  $F_t = K_t \Delta U_t$ 

#### **b. Lois élastoplastiques**

Y. Meinon et al ont utilisé, pour le calcul des fondations des plateformes pétrolières, des éléments joints à 6 nœuds. Le comportement à l'interface, dans le sens tangentiel, est décrit par une loi élastoplastique non associée du type Mohr-Coulomb. Le glissement ou la plastification dans l'élément joint est donc gouverné par une fonction de charge *F* et un potentiel plastique g :

$$
f(\sigma_n, \tau) = |\tau| - \sigma_n t g \varphi - c
$$

$$
g(\sigma_n, \tau) = |\tau| - \sigma_n t g \Psi
$$

Ou  $\varphi$ , c,  $\psi$ , Sont respectivement l'angle de frottement, la cohésion et l'angle de dilatance.

Ce modèle peut être représenté par une courbe de rupture, un cisaillement élastique – parfaitement plastique, une courbe de compression–non traction et une courbe de dilatance, comme le montre les figures ci-dessous :

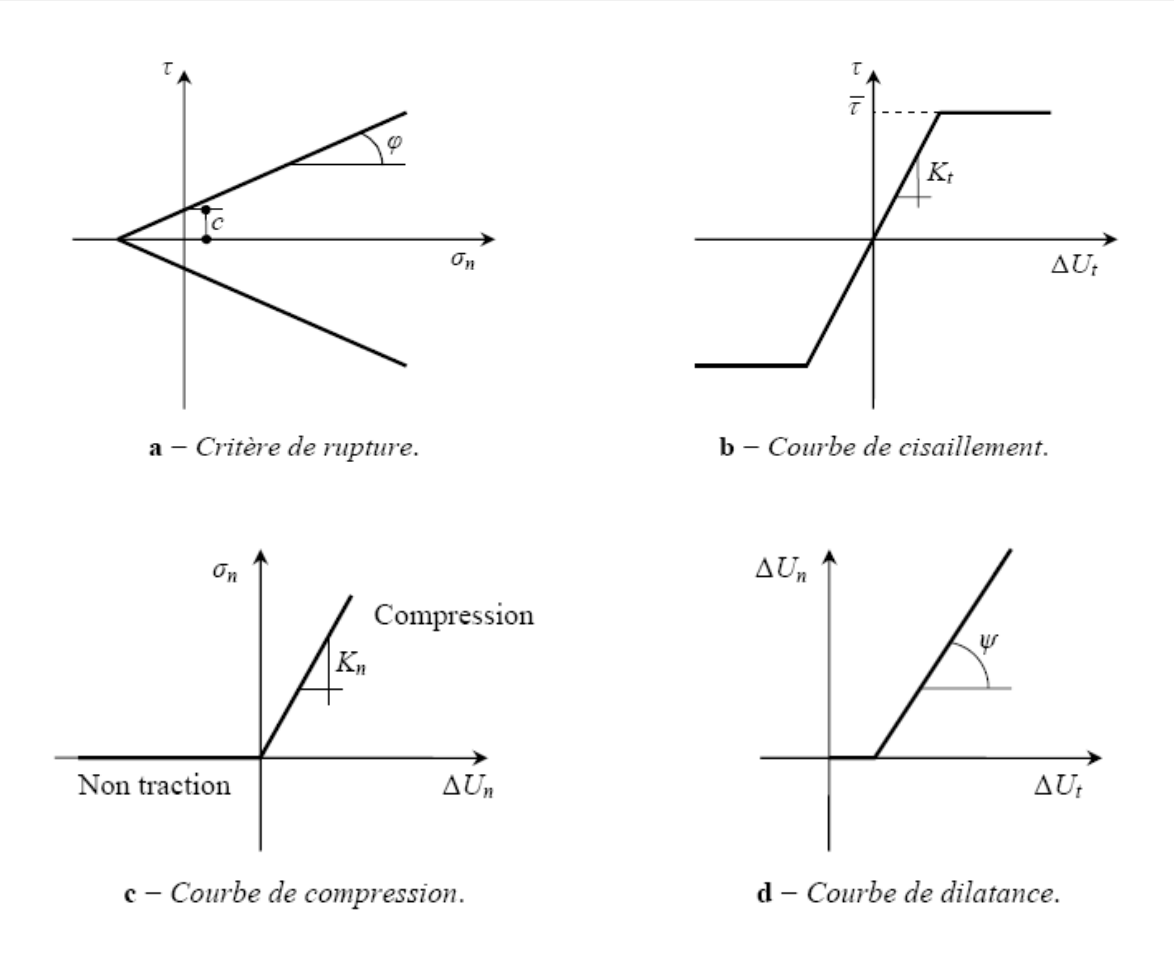

#### *Fig. IV. 9. Modèle de Mohr-Coulomb*

#### **c. Lois incrémentales**

Les principaux travaux développés dans le cadre de cette approche sont ceux de l'équipe MASTEC de l'Institut de mécanique de Grenoble. Les auteurs ont développé une loi vectorielle bidimensionnelle à dépendance directionnelle pour le comportement de l'interface. Leur modèle à été identifié sur des essais de cisaillement direct sol-structures, selon trois chemins de sollicitations : à contrainte normale constante, à déformation normale constante et à rigidité normale imposée.

#### **d. Contact avec des conditions supplémentaires**

Ce type d'approche est fondé sur l'interaction des différentes conditions de contact dans la formulation des éléments de joints.

#### **Approche par la méthode de sous –structures :**

J.M.Reynouard a mis au point un modèle de calcul pour les structures composé d'un ensemble de solides et dont les surfaces de contact sont évolutives, le modèle proposé consiste à utiliser, d'une part, une technique de sous structuration en chaine traduisant les conditions cinématiques, et d'autre part, un processus itératif qui traduit les conditions statiques aux interfaces.

### **Approche à l'aide du multiplicateur de Lagrange :**

M.G Katona a suivi la même démarche qu'Hermann et Frank en dédoublant les nœuds sur la surface de contact. Mais dans son modèle, des conditions supplémentaires sont introduites dans la formulation du système régissant le problème. Ces conditions sont intégrées dans l'énergie potentielle à minimiser, à l'aide de la technique du multiplicateur de Lagrange.

### **2. Approche de type couche mince**

Certains auteures (Ghaboussi, Pandé, Desai) ont proposé l'introduction de la notion de déformations aux éléments joints ; ceci en assignant une certaine épaisseur à l'interface. L'utilisateur de ce type d'éléments est justifié par le fait que la zone d'interface représente un domaine de faible épaisseur (cas des joints ou défauts remplis dans les masses rocheuses et des zones d'interface sol-structures) qui est généralement soumis à des fortes sollicitations de cisaillement.ils ont alors adapté des lois de comportement rhéologiques propres à des zones.

J.Ghaboussi et al ont développé un élément joint avec une faible épaisseur (comparée aux dimensions des éléments massifs adjacents) et ont présenté la construction explicite de la matrice de rigidit de l'élément d'interface pour les problèmes plans et axisymétriques.

G .N. Pande et K.G.Sharma, en s'inspirant des travaux de Zienkiewicz et Ghaboussi ; ont proposé un élément joint mince. Ils ont alors développé une formulation d'un élément iso paramétrique, parabolique à huit nœuds, en utilisant les déplacements relatifs à l'interface comme degré de liberté indépendants. Pour le comportement de l'interface, ils ont utilisé le modèle élastoplastique non associé de Mohr-Coulomb.

 C.S.Desia a développé, pour l'élément couche mince, une loi de comportement dans laquelle l'écrouissage et le pic de contrainte ont été introduits. Les paramètres de ce modèle sont déterminés à partir de l'essai de cisaillement direct entre un sol et une plaque rugueuse en béton.

Le modèle a été appliqué à la prédiction du comportement d'un pieu dans une argile, soumis à une charge de compression. Les résultats obtenus sont en bon accord avec ceux de l'expérience.

#### **IX. Etude en laboratoire de l'interaction sol-structure**

L'approche de l'interface par un milieu fictif ou réel auquel on associe une loi de comportement nécessite des études expérimentales de caractérisation mécanique selon les types de matériaux en contact depuis le début de l'utilisation des éléments joints dans le calcul des structures, des appareil, plus ou moins sophistiqués ont été conçus pour mieux décrire le comportement des interfaces.

La plupart des travaux expérimentaux développés dans ce cadre portent sur le cisaillement entre un sol et une structure (béton, aciers, bois, etc.). Ainsi, la boite de cisaillement direct de Casagrande, modifiée (Potyondy, Wemick, Plytas, Desai,………etc.) Fut le premier outil

utilisé dans ce domaine. Or ce type d'appareils présente en effet plusieurs inconvénients. Citons par exemple les conditions aux limites imposées par les parois de la boite ; elles n'imposent pas au sol une déformation uniforme. Pour éviter ces défauts, de nombreux chercheurs ont conçu de nouveaux appareils. Ils appartiennent à l'une des catégories suivantes :

- 1. Appareil de cisaillement simple : type NGL, ou type Uesughi et Kishida.
- 2. Appareil de cisaillement par torsion : type Yoshimi et Kishida : ou type Lade,Karchaffi,Chehade.
- 3. Appareil de cisaillement axisymétrique (arrachement) :Brumund et Léonards.

## **X. Quelques exemples de l'interaction sol-structure**

#### **1. Modélisation d'un bâtiment sur fondations superficielles**

La démarche de modélisation des interfaces peut être illustrée par l'exemple simple d'un portique reposant par des fondations superficielles sur un massif de sol à surface horizontale (Figure .IV.10.) (MAGN.97)

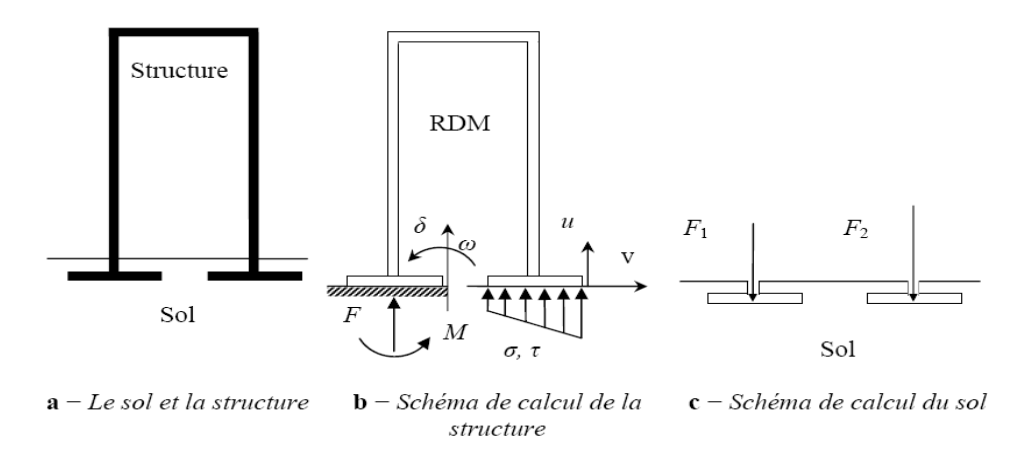

*Fig. IV.10. Analyse du comportement d'un ouvrage simple :*

*point du vue de la structure et point du vue de sol* 

#### **1. a. Calcul de la structure Théorème de Winkler et Zimmermann)**

L'étude de la structure de l'ouvrage, qui utilise les outils de la résistance des matériaux, a besoin de conditions aux limites au contact avec le sol (Figure. IV.10.b). Les conditions les plus simples consistent en des conditions d'appui (appui simple, rotule, encastrement) sur la surface du sol, supposée fixe. Ce type d'appui est suffisant pour l'étude des structures isostatiques, ou les déformations (limitées) d'un appui ne perturbent pas la répartition des efforts dans les structures dont les efforts internes dépondent des déformations (structures hyperstatiques), il est indispensable d'évaluer la réponse du sol sous les charges appliquées, en tenant compte du déplacement (et de la déformation) de l'interface.

Ce besoin de faire varier l'effort de contact en fonction de déplacement a d'abord été traité dans un cadre linéaire, en utilisable la théorie de Winkler et Zimmermann, parfois appelée théorie de déformations locales, dans laquelle la force de contact F par unité de surface S est proportionnelle au déplacement  $\delta$  par facteur K appelé coefficient de réaction de dimension $\left[KN/m^3\right]$ .

 $F/S = K \delta$ 

Une variation de cette approche consiste à écrire localement la proportionnalité de la pression de contact P et du déplacement  $\delta$ , ce qui permet de calculer les efforts dans la fondation superficielle en tenant compte de la déformation d'interface :

 $P=K \delta$ 

Ultérieurement, pour améliorer la qualité de ce modèle de calcul en tenant compte de la limitation des pressions que peut supporter le sol, le modèle de Winkler a été remplacé par un modèle élastoplastique de la forme :

> $\delta =$  $\overline{P}$  $\frac{1}{K}$  pour  $p < p_{max}$  $\delta$  quelconque pour  $p=p_{max}$

Dans laquelle la pression P<sub>max</sub> est le seuil de la plasticité parfaite du sol.

Différents travaux ont été effectués pour intégrer des efforts de temps (consolidation, fluage) dans ce modèle de calcul.

## **1. b. calcul du sol**

Pour le mécanicien des sols, le calcul de l'interaction sol-structure a une allure toute différente : l'ouvrage est une condition à la limite appliquée au massif de sol (Figure.10 .c) qui peut prendre deux formes principales :

- Pression uniforme sur une surface (fondation souple).
- Force appliquée sur une surface à déformation uniforme (translation ou rotation) pour une fondation rigide.

Compte tenu de cette condition d'interaction qui tient compte du mode de déformation de la structure (rigidités relatives du sol et de l'ouvrage), et des autres conditions initiales et aux limites, on exécute alors les calculs classiques de stabilité et de déformation du massif de sol.

## **2. Fondation superficielle construite à proximité d'un ouvrage souterrain**

Sous de nombreux sites existent des cavités naturelles, des anciennes carrières, des canalisations, des galeries de mines ou encore des tunnels……..etc. Les fondations construites de tels sites posent donc des problèmes géotechniques particuliers (MEST ,99).

De façon logique, la capacité portante du sol diminue lorsqu'une cavité est située près de la fondation (Figure. IV. 11). Des calculs par éléments finis en déformation plane ont monté que cette influence disparait lorsque la profondeur D (distance de la surface au centre de cavité est supérieure à une profondeur critique, estimée à environ 5 fois le diamètre de la cavité.

 Lorsque la cavité est située au–dessus de la profondeur critique, la capacité portante dépend de divers facteurs comme la géométrie de la fondation, sa profondeur d'encastrement, la nature du sol et les dimensions, l'orientation et la position de la cavité.

A partir de calculs aux éléments finis, Wood et Lamach (1985) ont ainsi décrit une zone d'influence sur la capacité portante en fonction de la cavité sous la fondation : à l'intérieur de cette zone, la présence de la cavité affecte la capacité portante en (Figure. IV. 11). D'autres calculs par élément sont mis en évidence que la forme de la cavité (circulaire, carrée, rectangulaire ou hexagonale) à une influence relativement minime sur la capacité portante, pourvu que la surface globale de la cavité soit du même ordre de grandeur.

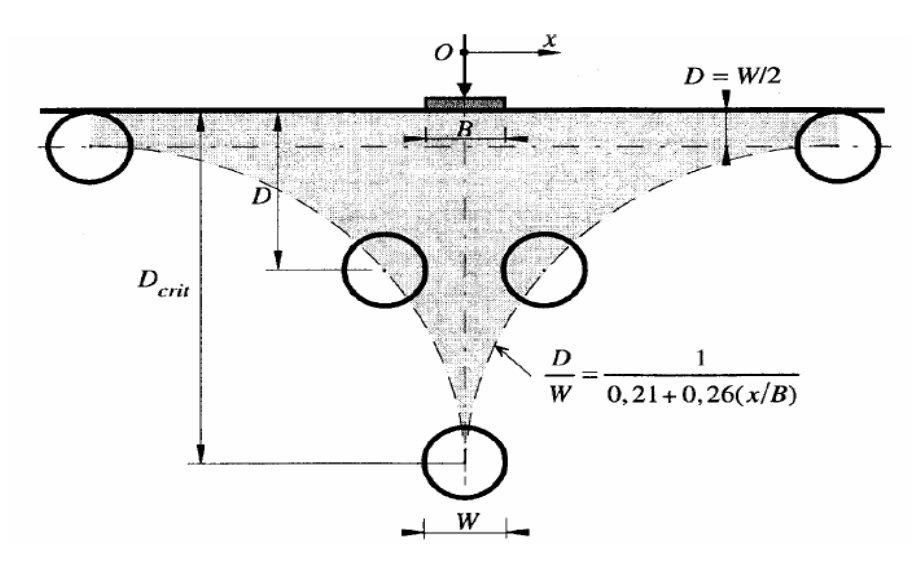

*Fig. IV .11. Interaction entre une semelle filante et une cavité symbolisée par un cercle(en différentes positions) D'après Wood et Lamach (1985)*

#### **3. Interaction sol-soutènement**

On peut faire des commentaires analogues sur le calcul des ouvrages de soutènement et, de façon générale, sur tous les calculs ou du béton ou du métal sont en contact avec le sol. Ainsi, pour les rideaux de palplanches ou parois moulées devant lesquels une excavation est réalisée (Fig. IV.12.a), coexistent une approche de type calcul des structures et une approche de type mécanique des sols, pour le calcul des structures, le sol en contact avec l'écran est réduit à un coefficient de réaction K (et, dans certains cas, une pression limite) (Fig. IV.12.b), ce qui permet de calculer les efforts (effort tranchant, effort normal et moment fléchissant) dans la structure en fonction de K et des coefficients aux limites du problème de calcul se réduit alors à la résolution d'une équation différentielle du quatrième ordre du déplacement u(z), de la forme :  $\frac{d^4u}{dt^2}$  $\frac{u}{dz^4}$ = Ku(z).

Que l'on résoud pour des conditions aux limites adaptées (point fixe imposé par un tirant ou un bouton, encastrement à la base ou en tête …etc.). Cette fois aussi, la pression de contact, dont on peut choisir l'inclinaison, peut être limitée aux pressions limites de poussée ou de butée, qui résultent de l'analyse du fonctionnement mécanique du massif de sol (MAGN, 97).

Si l'on aborde le calcul des écrans de soutènement du point de vue du sol, l'écran luimême est traité comme une condition à la limite, qui se réduit en fait à une hypothèse sur le sens de déplacement de l'écran par rapport au sol (Fig. IV.12.c). Cette hypothèse permet de définir les parties du sol en état de butée et en état de poussée et, moyennant une hypothèse sur l'inclinaison des forces de contact, de calculer les efforts appliqués à l'écran par le sol. Ce calcul sert à vérifier l'équilibre général de l'écran, indépendamment de son dimensionnement interne, à déterminer sa fiche et, si nécessaire, à calculer la répartition des efforts dans l'écran.

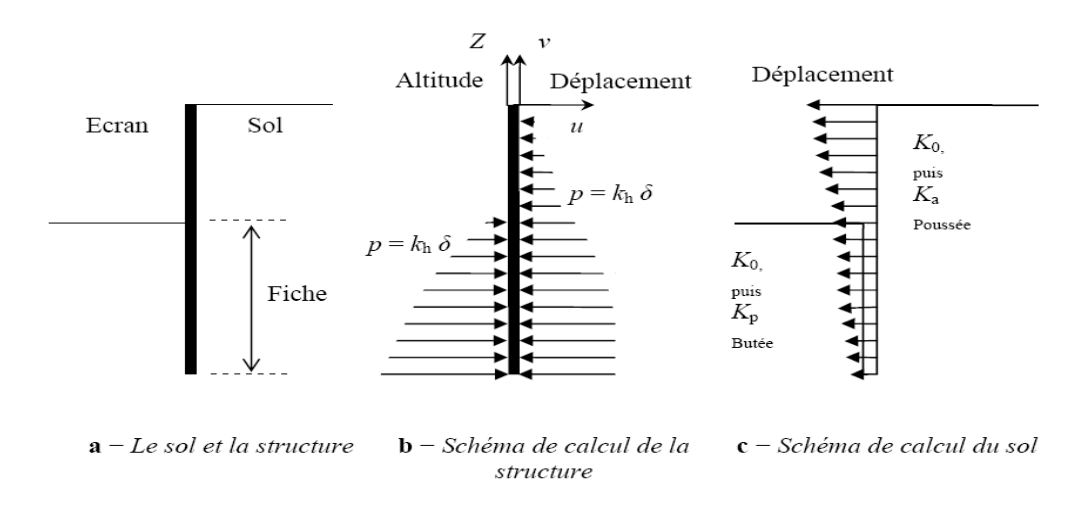

*Fig. IV. 12. Analyse du comportement d'un écran de soutènement :*

#### *point de vue de la structure et point de vue du sol*

L'idéal serait bien sûr de calculer simultanément les efforts et les déformations dans le sol et dans l'écran, sous les charges de service, en recourant le moins possible aux coefficients de réaction, qui ne sert pas des caractéristiques mécaniques intrinsèques des sols. Néanmoins cette perspective reste éloignée et les deux approches de l'interaction sol-structure devront encore coexister en respectant les caractéristiques essentielles de chacun des matériaux en contact.

# **Les principaux facteurs qui affectent les mouvements d'un sol et de son système de soutènement, sont d'après Clough et Schmidt (1977) :**

- La nature des propriétés des sols.
- La forme et la profondeur d'excavation.
- Le type de soutènement, sa rigidité et son degré d'encastrement.
- La méthode de construction du soutènement, la durée et le phasage des travaux.
- L'intensité des surcharges d'exploitations et la présence des structures voisines.
- Les conditions météorologiques.

#### **XI. Modélisation numérique**

#### **1. Présentation du logiciel FLAC**

#### **1. 1- Introduction**

Le logiciel FLAC (Fast Lagrangian Analysis of Continua), développé par la société américaine ITASCA Consulting group, est spécialement conçu pour les problèmes de géomécanique en général, et pour les problèmes de mécanique des sols en particulier. Le code de calcul FLAC<sup>2D</sup> utilisé dans nos modélisations est basé sur la méthode des différences finies. Les concepteurs de ce code ont utilisé un concept appelé « méthode des éléments lagrangiens ». Il consiste en une application non traditionnelle de la méthode des différences finies explicites **(Billaux [1993]).**

# **1. 2- Principe de résolution numérique dans du logiciel FLAC2D**

FLAC2D est un logiciel de modélisation mécanique de problèmes géotechniques.

Contrairement à la plupart des autres codes basés sur la méthode des éléments finis, FLAC<sup>2D</sup> utilise une formulation explicite en différences finies, nécessitant une faible puissance de calcul, peu de ressources mémoires ; mais un grand nombre d'itération**, (Itasca Flac User's guide, [2005])**. Ce code a été développé pour traiter les problèmes non linéaires de la mécanique appliquée à la géotechnique, intégrant un mode de résolution explicite des équations de la mécanique.

La figure IV-13 illustre le principe de résolution numérique des problèmes géotechniques exploités dans le code de calcul.

#### **1. 3- Les différences finies**

La méthode des différences finies est l'une des plus anciennes méthodes de résolutions numériques d'un système d'équations différentielles avec conditions initiales et conditions aux limites. La plupart des méthodes utilisant cette technique adoptent une discrétisation du milieu en mailles rectangulaires exclusivement, **(Desai & Christian [1977]).**

L'approche des différences finies utilisée dans FLAC est basée sur la méthode de **Wilkins [1964]** et permet de formuler les équations des différences finies pour les éléments de forme quelconque. On peut donner n'importe quelle forme aux limites, et faire varier les propriétés d'un élément à l'autre. De ce point de vue, elle est donc aussi performante que la méthode des éléments triangulaires à 03 nœuds.

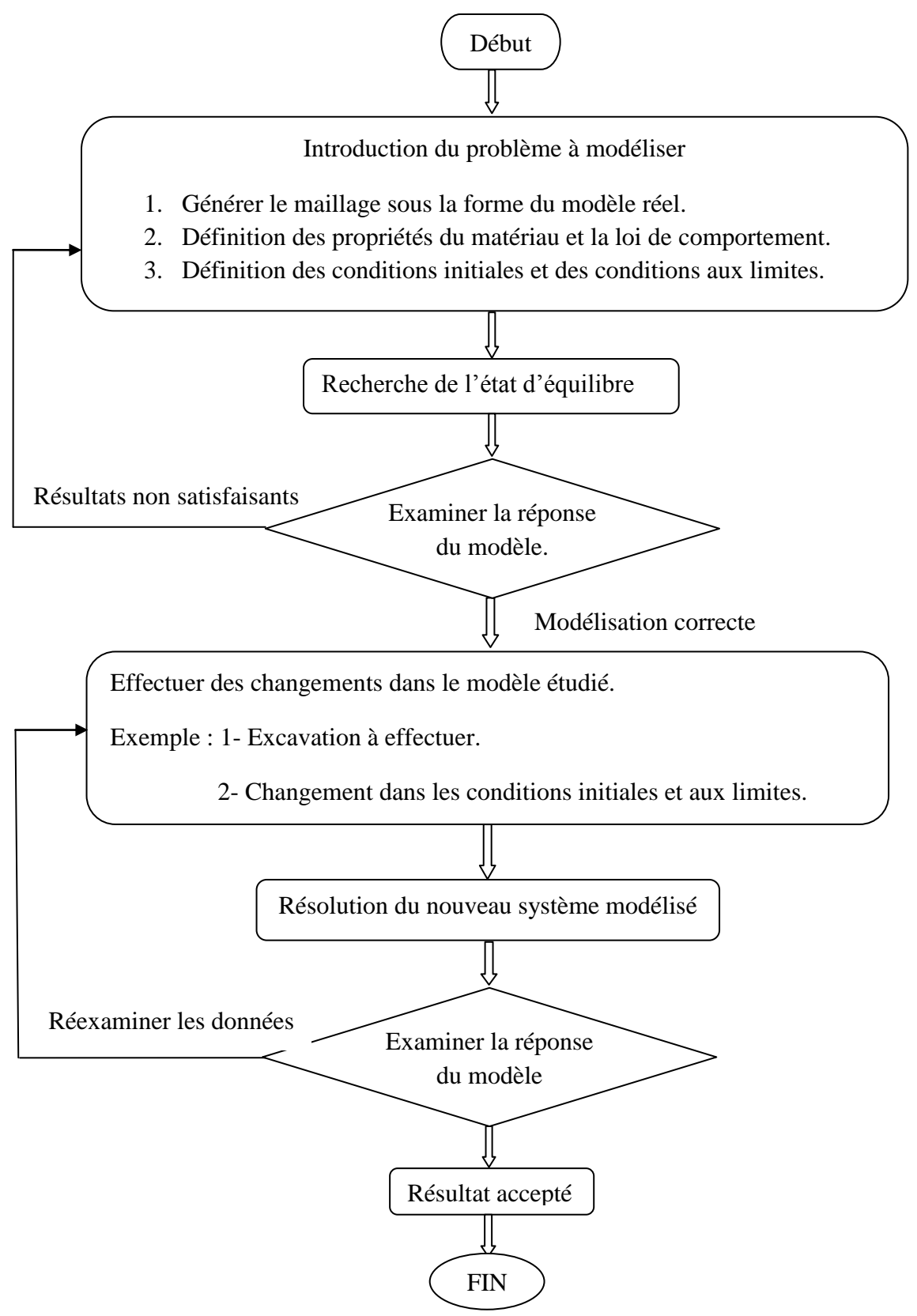

*Fig. IV .13. Procédé général de résolution des problèmes en géotechnique selon FLAC2D .*

#### **1. 4- Schéma de résolution explicite**

Dans ce paragraphe, nous allons nous intéresser uniquement au mode de fonctionnement. La méthode de résolution est décrite plus finement par Marti & Candall **[1982]**. Basée sur le fait que dans la réalité, une partie de l'énergie de déformation accumulée par le système est convertie en énergie cinétique qui va se propager et se dissiper dans le matériau environnant, le schéma de résolution explicite intègre ce phénomène en prenant en compte les équations dynamiques du mouvement. L'objectif de la méthode aux éléments lagrangiens n'en reste pas moins la résolution d'un problème statique ou quasi-statique par l'intermédiaire de la dynamique. La figure 14 précise bien la séquence de calcul utilisée.

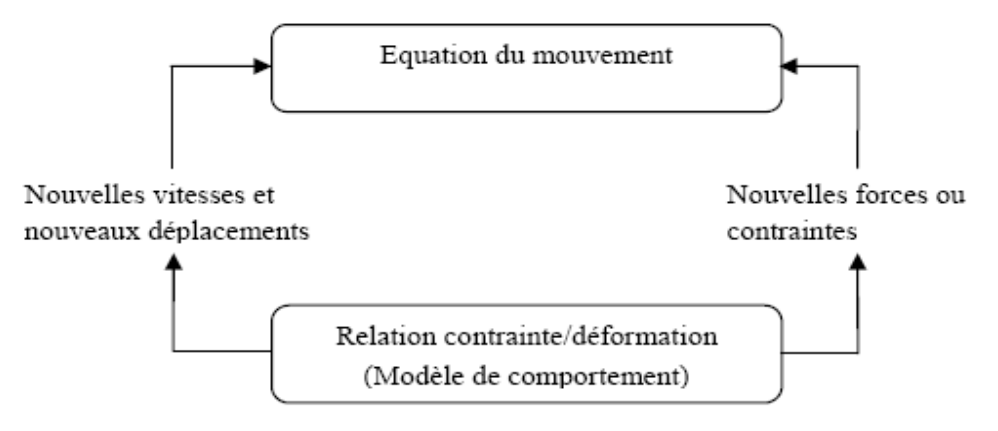

*Fig. IV .14: Séquence de calcul générale (Billaux [1993])*

Les équations du mouvement sont utilisées pour calculer de nouvelles vitesses et donc de nouveaux déplacements à partir des contraintes et des forces en jeu. Rappelons que pour un solide déformable dans un référentiel lagrangien, l'équation du mouvement de Newton est exprimée par l'équation ci-dessous.

## **1. 4.1. Equations du mouvement**

Les équations du mouvement sont utilisées pour calculer de nouvelles vitesses et donc de nouveaux déplacements à partir des contraintes et des forces en jeu. L'équation de mouvement de Newton est donnée par :  $m \frac{du}{dt}$  $\frac{du}{dt} = F$ Qui est généralisée pour un corps solide continu, donnée par l'équation suivante :

$$
\rho \frac{d\dot{u}_i}{dt} = \frac{\delta \sigma_{ij}}{\delta x_i} + \rho g_i
$$

Avec :

 $\rho$ : Masse volumique.

t : Temps.

 $x_i$ : Composante du vecteur position.

**:** Composante de l'accélération gravitationnelle générée par les forces de volume.

 $\sigma_{ij}$ : Composante du tenseur des contraintes.

**:** Composante du vecteur vitesse nodale.

Alors, le taux de déformation est dérivé à partir du gradient des vitesses et la loi de comportement est utilisée pour calculer les nouvelles contraintes. Le taux de déformation

s'écrit comme suit :  $e_{ij} = \frac{1}{2}$  $rac{1}{2} \left( \frac{\partial \dot{u}_t}{\partial \dot{x}_i} \right)$  $\frac{\partial \dot{u}_t}{\partial \dot{x}_j} + \frac{\partial \dot{u}_j}{\partial \dot{x}_i}$  $\frac{\partial u_j}{\partial \dot{x}_i}$  $\sigma_n = F(\sigma_p, e, \lambda)$ 

Avec :

 $\checkmark$  o<sub>n</sub> nouvelles contraintes

 $\checkmark$   $\sigma_p$  contraintes au cycle de calcul précédent

 $\checkmark$   $\lambda$  paramètre d'écrouissage

Dans chaque boîte de calcul de la (fig. IV .14) on remet à jour toutes les variables à traiter à partir de valeurs connues qui doivent, elles, rester fixées durant les calculs dans cette boite. Ainsi le calcul de nouvelles contraintes n'affecte pas les vitesses calculées dans la boite précédente. Cette hypothèse est justifiée si un pas de temps, assez petit est choisi de manière à ce que l'information ne puisse pas passer d'un élément à l'autre au cours de cet intervalle de temps. Des éléments voisins ne pourront donc pas s'influencer pendant une période de calcul.

Tout ceci se base sur l'idée que la vitesse de l'onde de calcul est toujours supérieure à celle des ondes physiques ce qui permet de figer les valeurs connues et utilisées pour la durée des calculs.

Toutefois le critère sur le pas de temps conduit nécessairement à un nombre de cycles de calcul importants, ce qui rend cette méthode peu performante pour les problèmes linéaires en petites déformations.

Il semble que le domaine de prédilection d'une méthode explicite soit l'étude de systèmes comprenant par exemple des non linéarités, de grandes déformations ou des instabilités physiques.

La prise en compte de la réelle complexité d'un site comportant de manière générale ce type de problèmes, la résolution explicite constitue donc une méthode bien adaptée aux types de difficultés auxquels nous nous sommes intéressés.

Le tableau IV.1 nous montre un comparatif entre la méthode implicite et la méthode explicite sur laquelle se base le logiciel « FLAC »

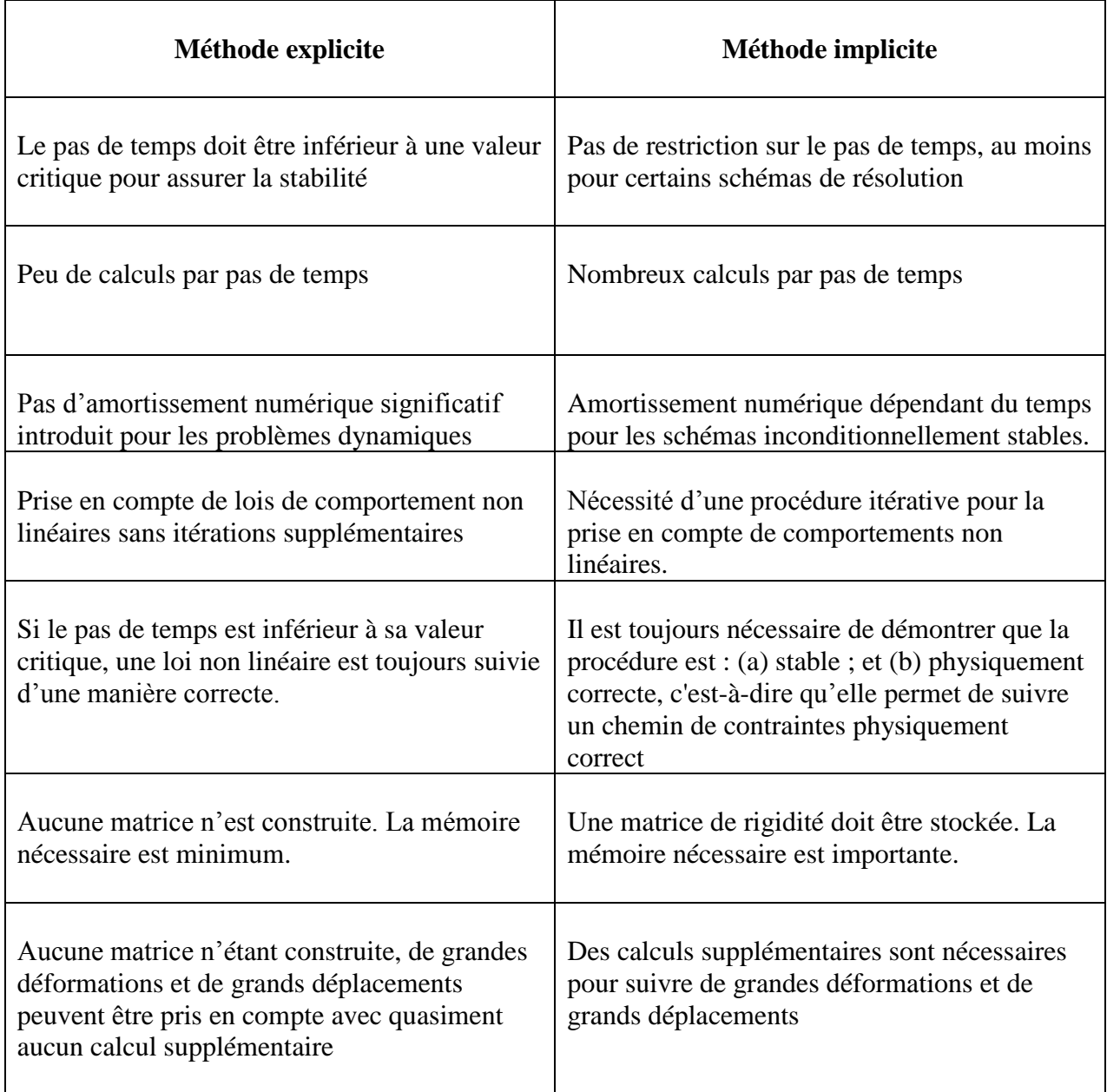

## *Tableau IV.1. Comparaison entre les méthodes explicites et implicites (Candall [1981])*

# **1. 4.5- Type de sollicitations**

Le logiciel FLAC<sup>2D</sup> est doté de la possibilité de simuler le comportement des sols sous différentes sollicitations, à savoir :

- **Mécaniques**: c'est la simulation d'une excavation, d'un champ de contraintes, d'un chargement en surface...

- **Hydrauliques**: elles comportent :

- La mise en place de pressions interstitielles pour le calcul de contraintes effectives (pas d'écoulement).
- L'analyse hydro-mécanique non couplée (les pas de temps mécaniques se font une fois la perturbation hydraulique définie et l'équilibre hydraulique atteint).
- L'analyse hydro-mécanique couplée (les processus inter-agissent au cours des pas de temps). On peut injecter des particules dans un champ d'écoulement et suivre leur déplacement au cours du temps.
- L'analyse thermique : simulation des flux transitoires de chaleur dans les matériaux et des contraintes induites. Ces processus peuvent être couplés à des processus mécaniques et/ou hydrauliques. Ils peuvent être réalisés en conditions statiques ou dynamiques.
- Fluage : c'est la simulation du comportement visco-plastique de certains matériaux.
- Dynamique : c'est la simulation d'un séisme ou d'une explosion.

## **2. Déclaration des données dans le code FLAC2D**

#### **2. 1- Introduction**

Le logiciel FLAC2D a été conçu pour opérer dans un espace bidimensionnel. L'utilisation de modèles bidimensionnels permet bien sûr de réduire considérablement les temps de calcul, mais rend surtout possible le raffinement géométrique des systèmes étudiés.

En effet, pour de nombreux problèmes tridimensionnels, les maillages raffinés sont difficiles, voire impossibles à réaliser car la taille des systèmes matriciels peut très vite dépasser la capacité des ordinateurs utilisés, notamment pour des calculs non linéaires complexes. Par conséquent, les maillages sont fréquemment plus grossiers dans le cas tridimensionnel que dans le cas bidimensionnel et la modélisation est plus approximatives, **(D. Touitou, [2002]).**

### **2. 2- Générations des grilles**

La géométrie des problèmes dans FLAC est définie par des grilles et points nodaux.

FLAC organise les grilles et les points nodaux en mode lignes et colonnes, ils sont dispensés dans la direction horizontale exprimée en terme de « *i* » et dans la direction verticale exprimée en terme de « *j* ». La génération graphique du maillage est exposée en annexe 2.

#### **2. 3- Conditions aux limites**

Elles présentent la possibilité de fixer les vitesses, la saturation, les pressions interstitielles ou les températures.

Le gradient de contrainte peut-être appliqué en utilisant l'équation suivante :

$$
S = S^{(S)} + \frac{X - X^{(S)}}{X^{(e)} - X^{(S)}} V_X + \frac{Y - Y^{(S)}}{Y^{(e)} - Y^{(S)}} V_y
$$

Avec :

X et Y : Les coordonnées d'un point nodal dans un tracé.

 $X^{(S), Y^{(S)}}$ : Les coordonnées initiales d'un point nodal.

X<sup>(e)</sup>, Y<sup>(e)</sup> : Les coordonnées finales.

 $V_X$ ,  $V_Y$ : Gradient de contrainte dans la direction des x et y respectivement.

S<sup>(S)</sup>: La valeur initiale de la contrainte.

S : La valeur finale de la contrainte.

#### **2. 4- Conditions initiales**

Les conditions initiales sont les variables initiales qui sont prescrites au modèle avant n'importe qu'elle construction soit commencée. Elles permettent l'application de forces ponctuelles ou réparties, de déplacements, de vitesses, de pressions mécaniques, de contraintes, de pressions interstitielles, de températures, de flux d'échanges thermiques. L'état initial le plus adapté sera représenté par mesure sur le terrain (par des mesures in situ), en utilisant la commande *« INITIAL* ». Si aucune mesure sur le terrain n'est disponible, les efforts devraient être exécutés pour imiter les conditions au site.

## **2. 5-Simulation de l'interaction du sol marin avec les ouvrages portuaires utilisant des pieux**

 Dans notre étude, nous avons pris pour la détermination des déplacements et les contraintes du site du port de Djen-Djen et ainsi que les moments fléchissants et les déplacements des pieux le logiciel FLAC <sup>2D</sup>, version 5.0 (**FLAC <sup>2D</sup>,[2005**]).

 Nous avons choisit ce site car nous disposons de données suffisantes pour réaliser ce calcul numérique. Le modèle pris dans cette analyse est le modèle du Mohr Coulomb, puisque c'est le modèle qui s'approche le plus de la réalité de notre cas.

 Les paramètres géotechniques du sol et les propriétés des pieux et de la poutre de couronnement qui ont été mise à notre disposition par le L.E.M (Laboratoire des Etudes Maritimes) sont définis dans, l'annexe 2.

#### **2. 6-Le maillage**

Le profil du sol a été discrétisé en éléments carrées de 1 m en plan. Les deux cotés sont fixés dans la direction horizontale (x), et les nœuds à la base du modèle sont fixés dans la direction verticale (y).

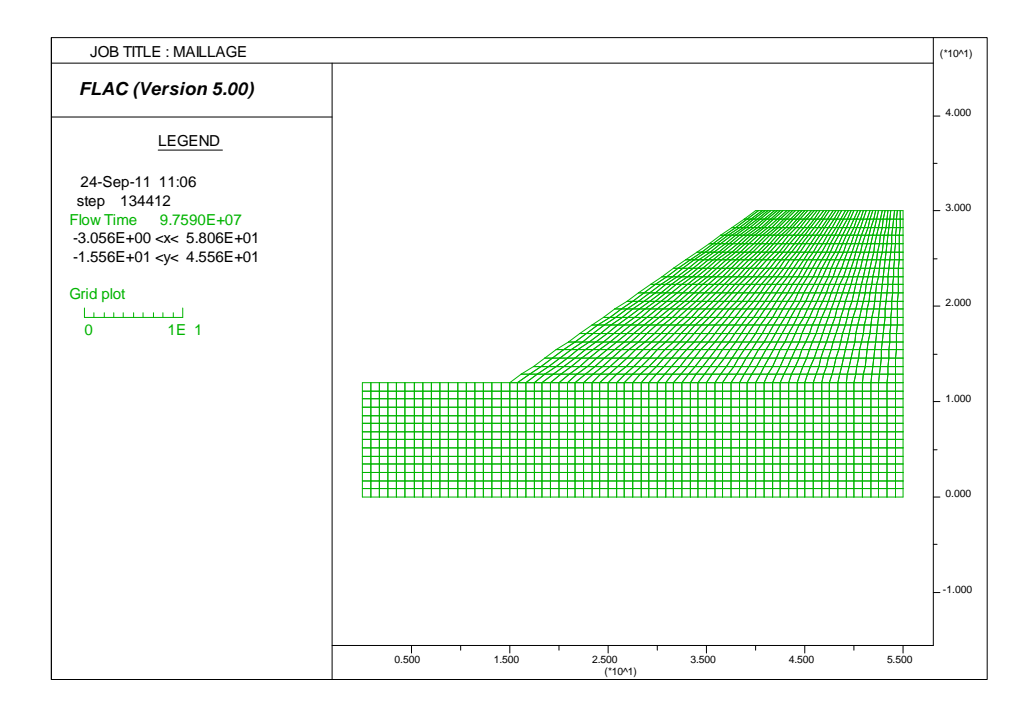

*Fig. IV.15. Maillage adopté pour le sol*

#### **2. 7-Définition des conditions aux limites et initiales**

Les deux cotés sont fixés dans la direction horizontale (*x*), et les nœuds à la base du modèle sont fixés dans la direction verticale (*y*). Les limites en champs libre sont en plus assignées sur les deux cotés du modèle, de sorte que les ondes extérieures propagées à l'intérieur du modèle puissent être correctement absorbées par les bornes. **(Cundall et Al, [1980]).**

Les conditions initiales appliquées au modèle sont les contraintes présentes initialement dans le sol ; celles-ci diffèrent selon le type de sol utilisé dans l'analyse. Dans notre cas, elles sont hydrostatiques causées par le poids de l'eau. Elles sont calculées à partir des relations suivantes:

$$
\sigma_{xx} = \rho g H
$$
,  $\sigma_{yy} = k_0 \sigma_{yy}$  et  $\sigma_{zz} = \sigma_{xx}$ 

Avec  $k_0$ : coefficients des terres au repos

#### **2. 8-Unité et convention de signe**

L'unité choisie est : Kg.m.s (kilogramme, mètre, seconde). Le signe négatif qui apparaît sur les courbes signifie que les contraintes et les déplacements sont inverses au repère considéré. La contrainte et le déplacement dans notre cas évolue dans le sens de la gravitation.

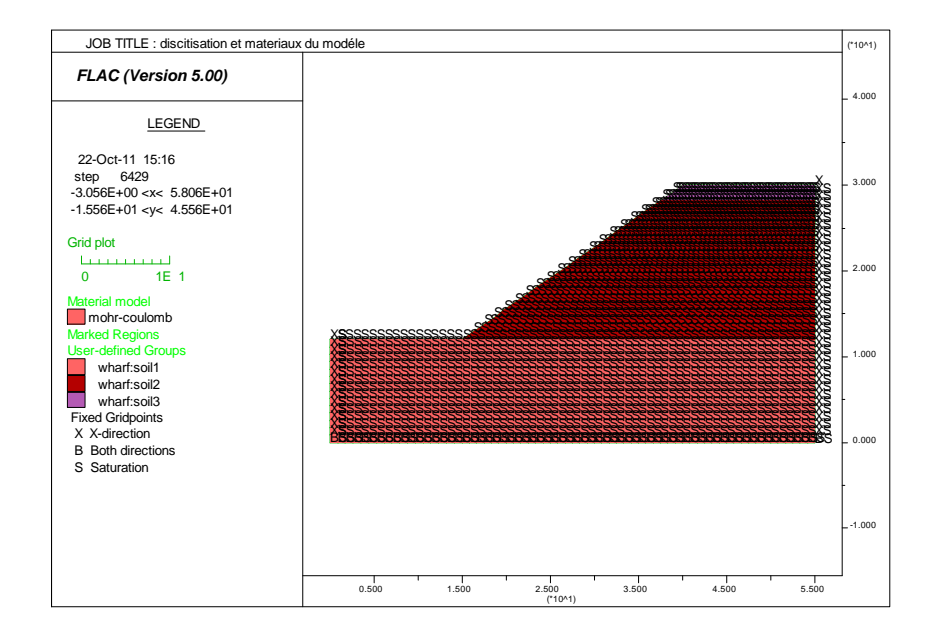

## *Fig. IV.16. Les zones du modèle choisi*

Après l'introduction du quai sur pieux Fig. IV.17

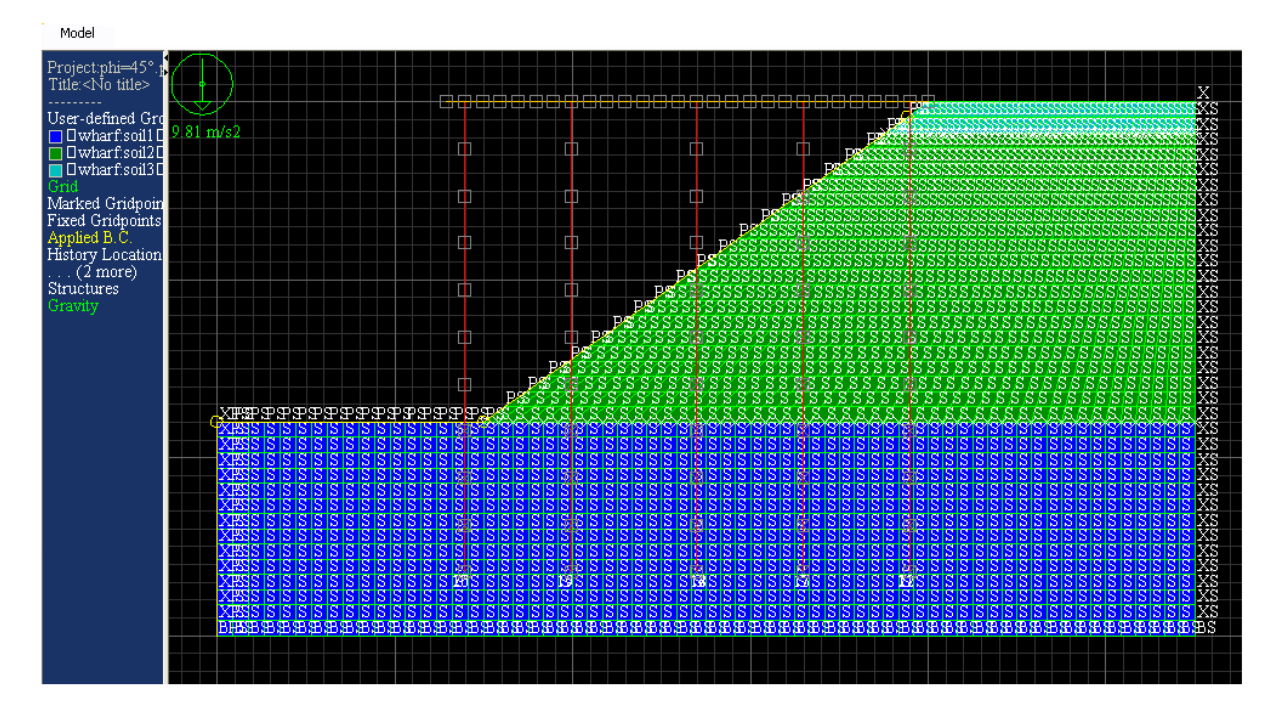

*Fig. IV.17. Le modèle à étudier* 

# **2. 9-Présentation et interprétation des résultats**

Après avoir introduit le maillage du sol, les conditions initiales et aux limites, le modèle de comportement ainsi que les propriétés du matériau à modéliser, la structure (les pieux et la poutre de couronnement); le code de calcul FLAC<sup>2D</sup> procède à la résolution des équations différentielles du système modélisé. Ceci va nous conduire à faire sortir les résultats qu'on a préalablement introduits dans le programme de calcul.

# **Affichage et interprétation des résultats**

Les principaux résultats auxquels on va s'intéresser sont :

- Déplacements du sol et des pieux et la poutre de couronnement.
- Les contraintes dans le sol.
- Les moments des pieux et de la poutre de couronnement pour voir leur comportement.
- Les déplacements et les contraintes à l'interface sol-pieu ; au niveau d'interaction.

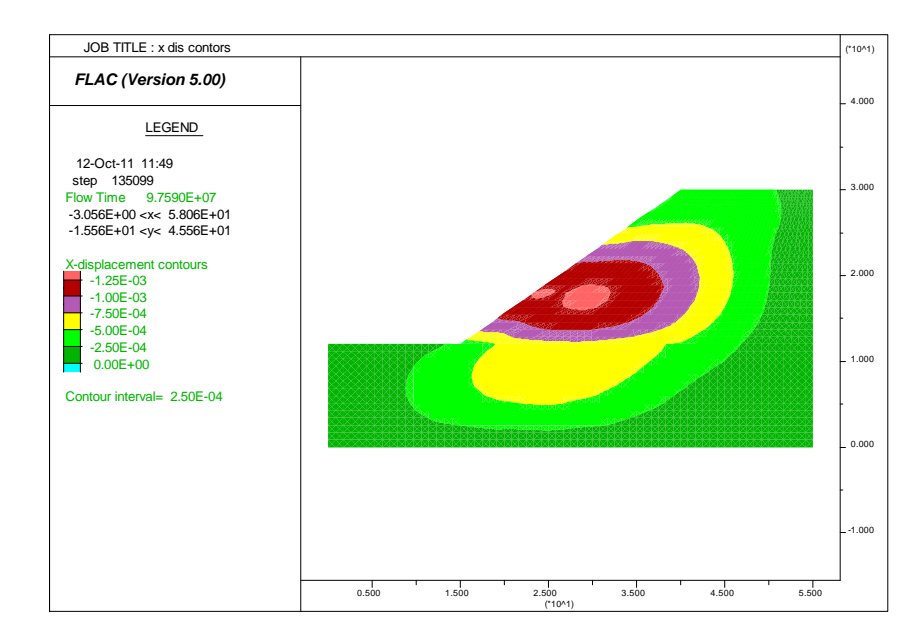

*Fig. IV.18. Le déplacement horizontal du sol* 

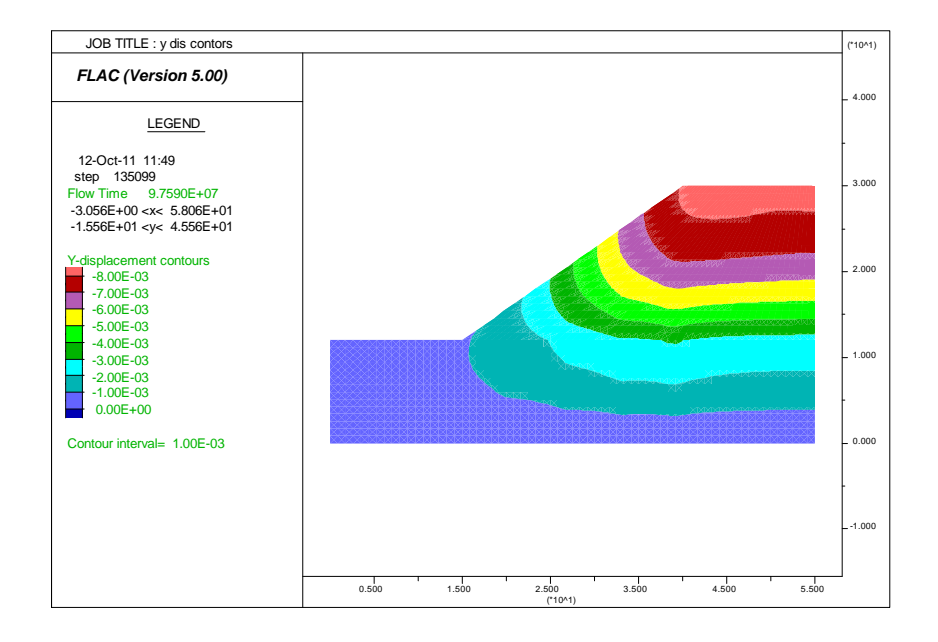

*Fig. IV.19. Le déplacement vertical du sol* 

Sur les figures IV.18.et IV.19 la valeur maximale du déplacement horizontal du sol est égale à 1.25 mm et le déplacement vertical est égale à 8.00 mm, c'est un déplacement acceptable. Le profil du sol est constitué d'une alternance de grés et gravier et du sable. Ceste pour un sable il n'est pas pertinent de parler de tassement puis que ce dernier est relativement nul et il est du à un réarrangement de la structure du sol, ce que nous l'avons démontré avec le FLAC <sup>2D</sup>.

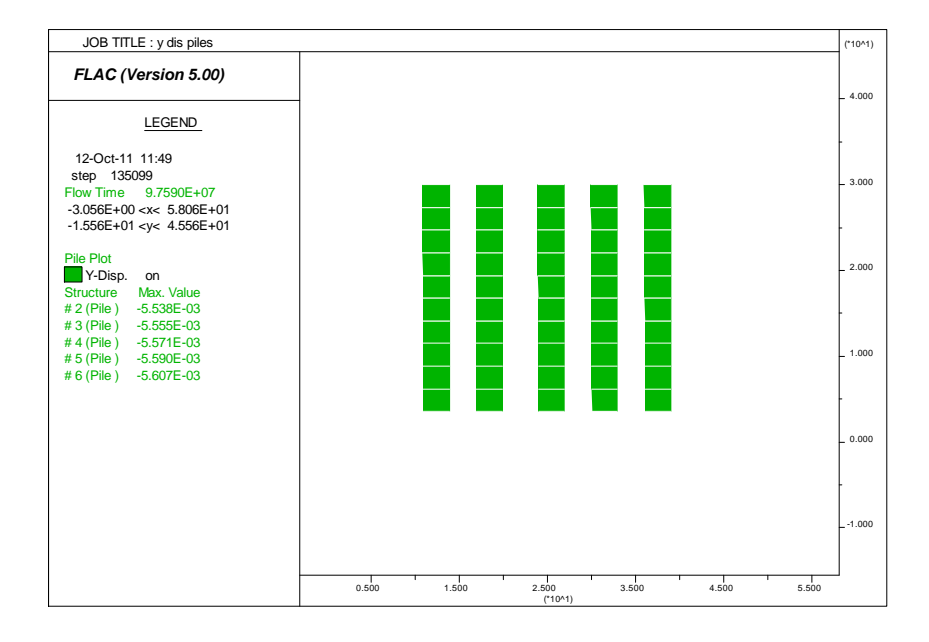

*Fig. IV.20. Le déplacement vertical des pieux*

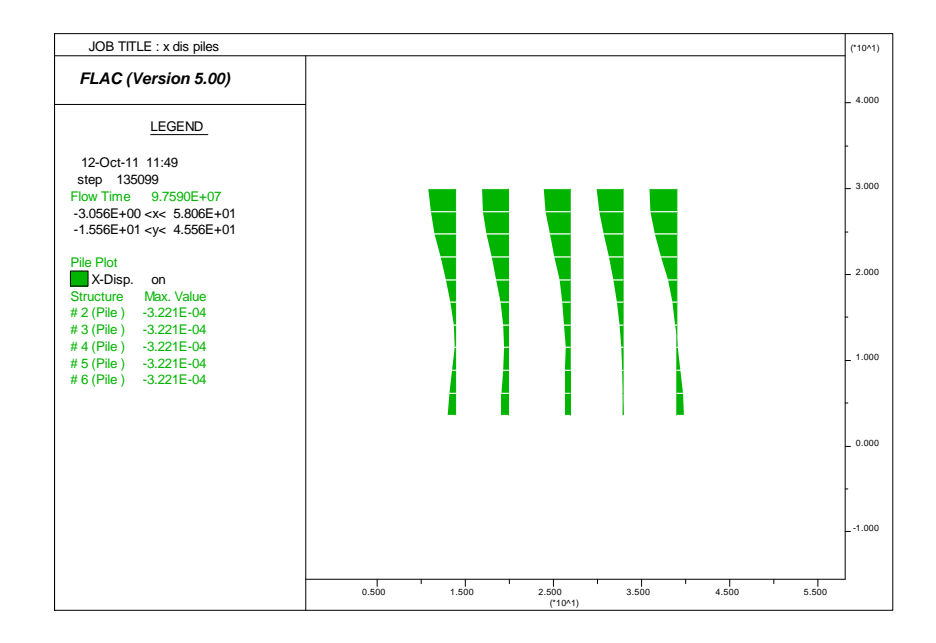

*Fig. IV.21. Le déplacement horizontal des pieux*

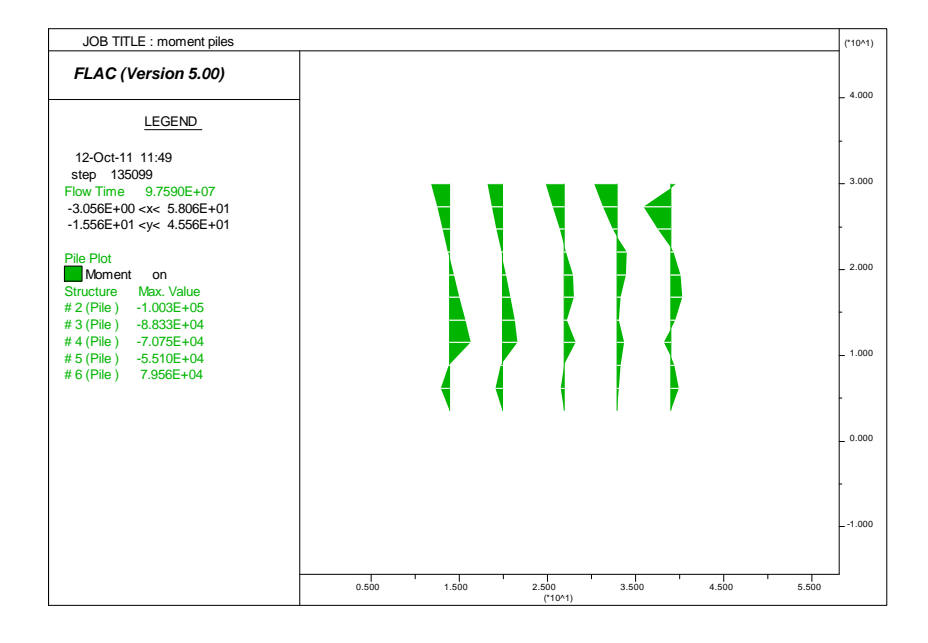

*Fig. IV.22. Les moments fléchissants des pieux*

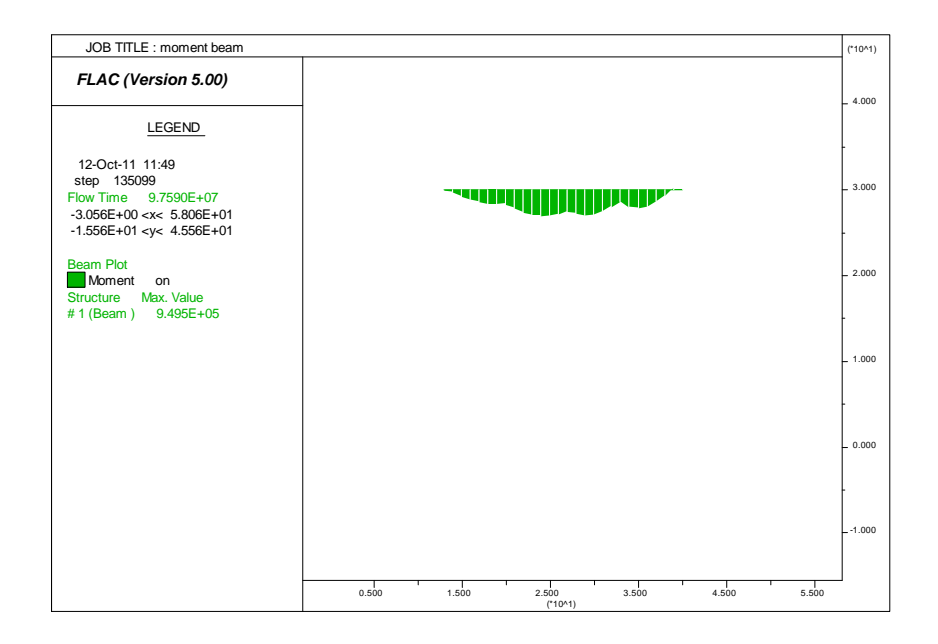

*Fig. IV.23. Le moment fléchissant de la poutre de couronnement* 

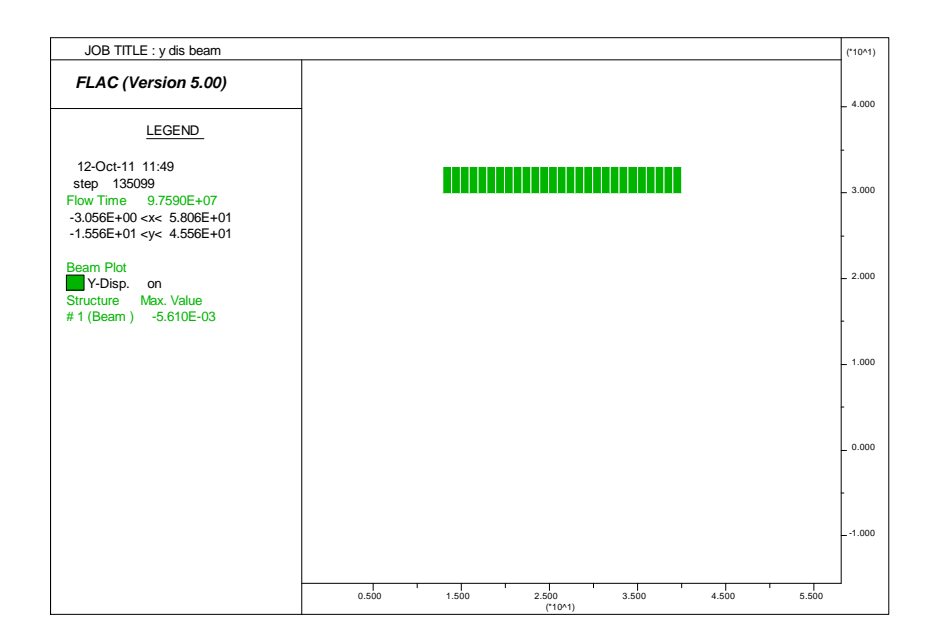

*Fig. IV.24. Le déplacement vertical la poutre de couronnement*

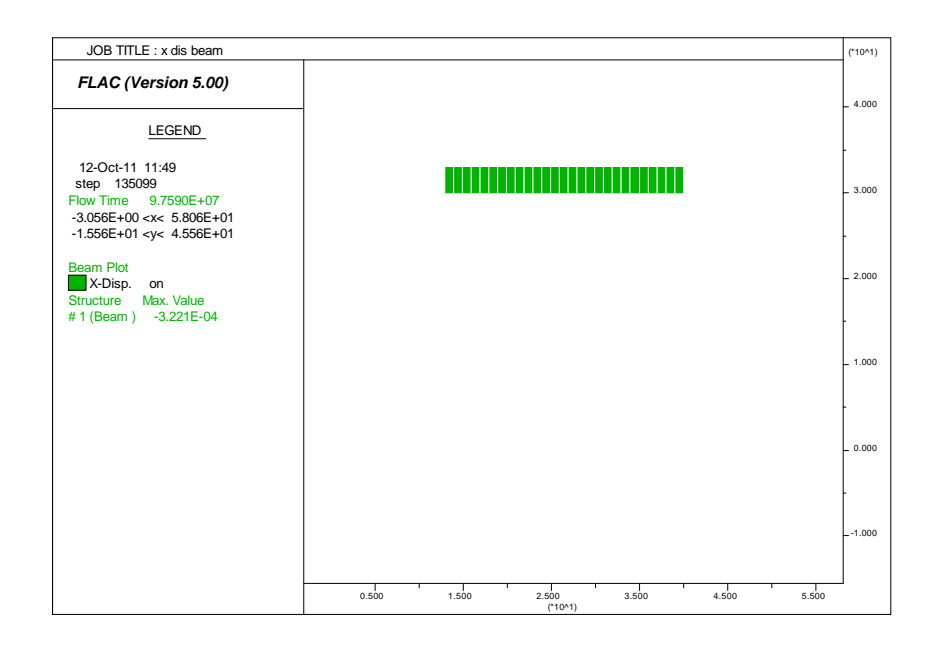

#### *Fig. IV.25. Le déplacement horizontal de la poutre de couronnement*

Sur les figures IV.20-21-22-23-24-25 on remarque que le déplacement horizontal de la poutre de couronnement égale à celui des pieux car le choc d'accostage exerce des tensions sur la poutre de couronnement qui les transmette aux pieux et aussi les pieux sont encastrés dans la poutre de couronnement.

 Sous les efforts appliqués aux structures (quai sur pieux les appuis qui sont les nœuds des pieux tassent de l'ordre de millimètres et induisent une rétribution des efforts internes qui modifie le déplacement des appuis, le phénomène tend en général vers une situation d'équilibre mais il peut provoquer un endommagent de l'ouvrage s'il a été grand où différentiel (un pieu tasse plus par rapport à l'autre).

 Le déplacement et les moments sont faibles de ces pieux où des ces nœuds des pieux dans la partie ancrée dans le sol se justifie par la rigidité de ces pieux et de leur encastrement dans le sol.

 Apparition d'un moment sur toute la longueur du pieu avec un moment nul au niveau d'ancrage.

Les moments max sur les pieux dus aux poids propre des pieux et l'action de l'eau (poussées d'Archimède et l'effet hydrodynamiques des courants). Ainsi la traversée des pieux dans les différentes couches du sol.

 Le déplacement vertical du pieu est supérieur au déplacement horizontal (5 .538> 3.221 mm), donc le pieu travaille en enfoncement. Les pieux travaillent en groupe, tel que le comportement de chaque pieu est influencé par les autres.

Le déplacement vertical du sol est supérieur à celui du pieu c.à.d. le sol se déplace plus vite que le pieu, le sol en tassant entraine le pieu vers le bas et lui applique un frottement négatif.

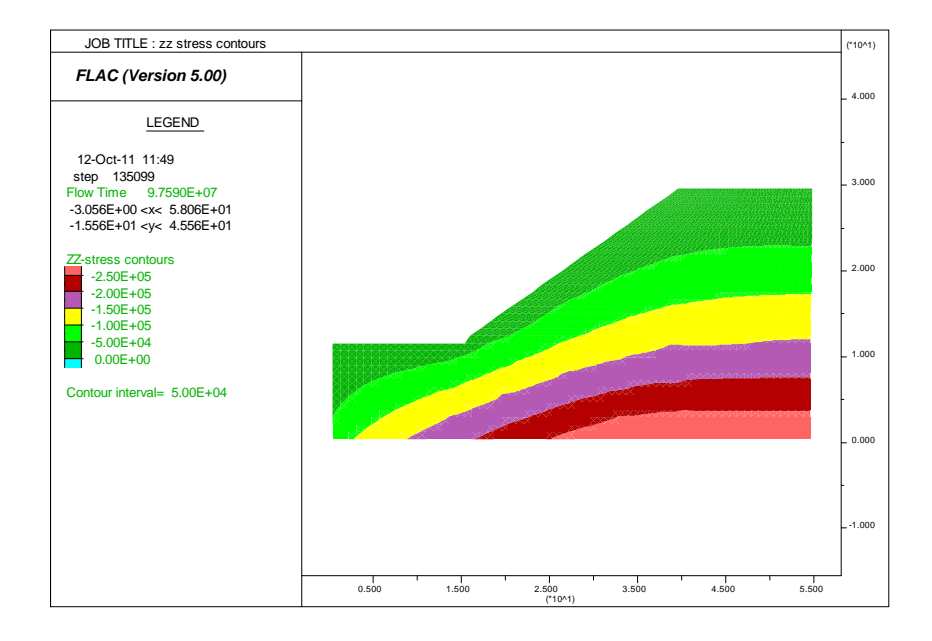

*Fig. IV.26. Profil des contraintes totales dans le sol* 

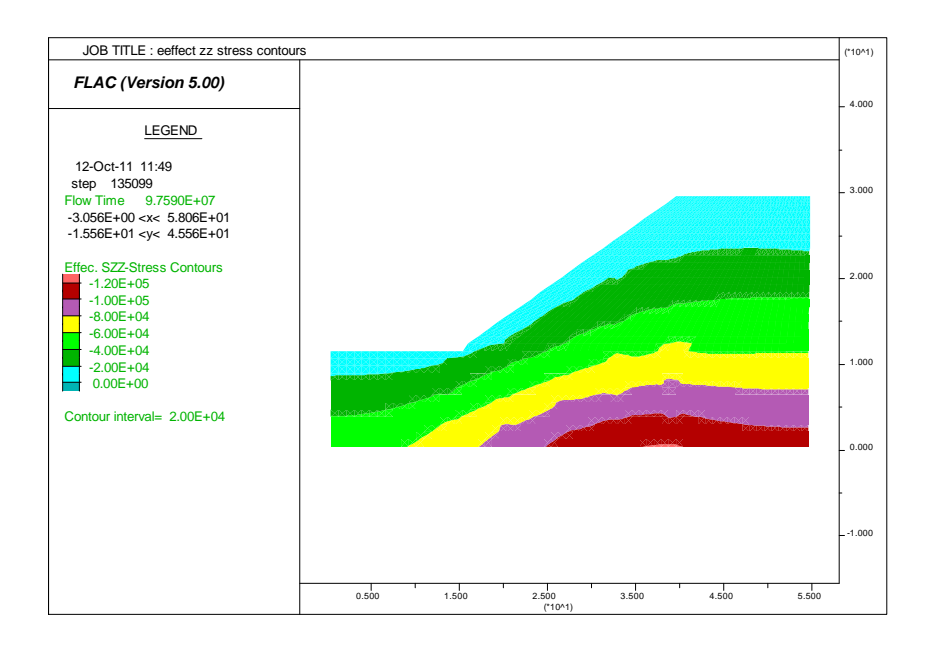

# *Fig. IV.27. Profil des contraintes effectives dans du sol*

#### **Remarque :**

 Pour ne pas encombrer les graphes on n'affiche que les résultats d'un seul pieu. Tous les résultats des groupes des pieux sont figurés dans l'annexe 3.

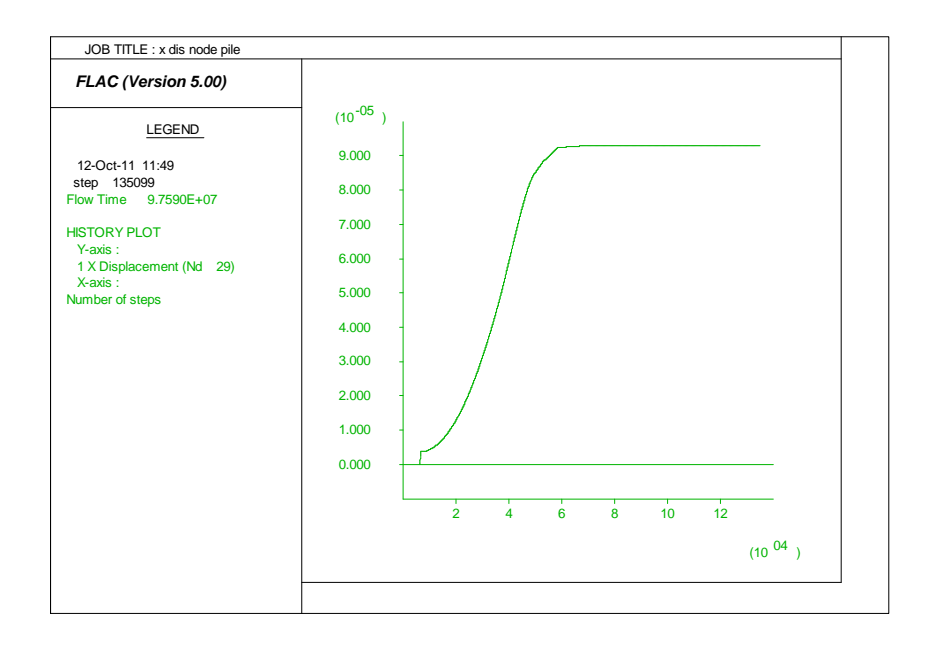

*Fig. IV.28. Le déplacement vertical à l'interface sol-pieu*
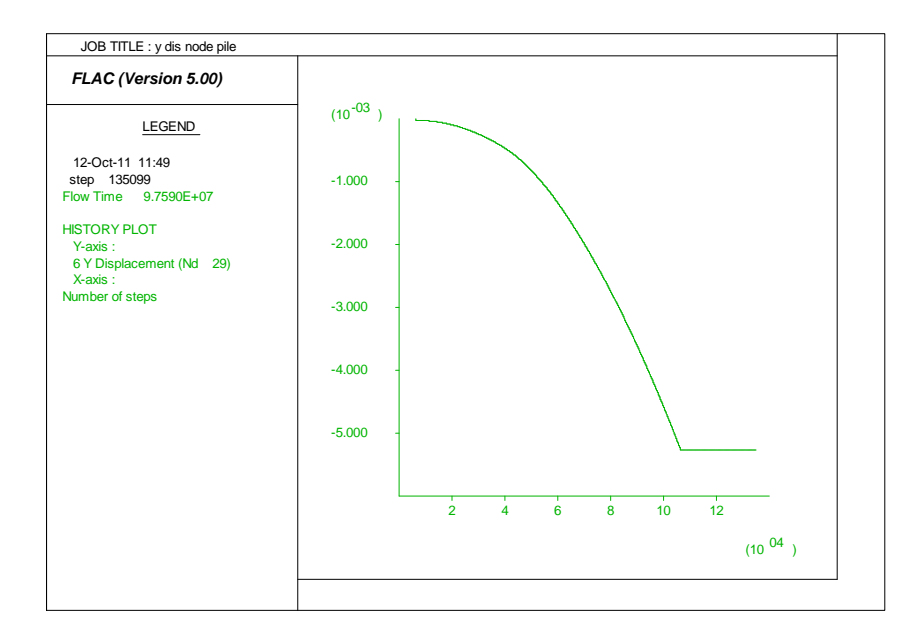

*Fig. IV.29. Le déplacement horizontal à l'interface sol-pieu*

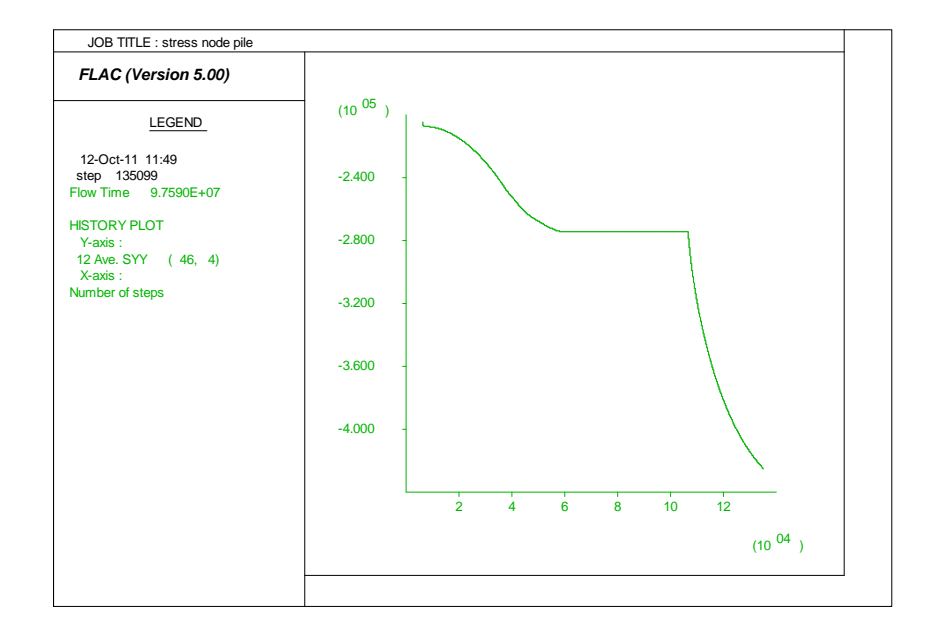

*Fig. IV.30. La contrainte totale à l'interface sol-pieu*

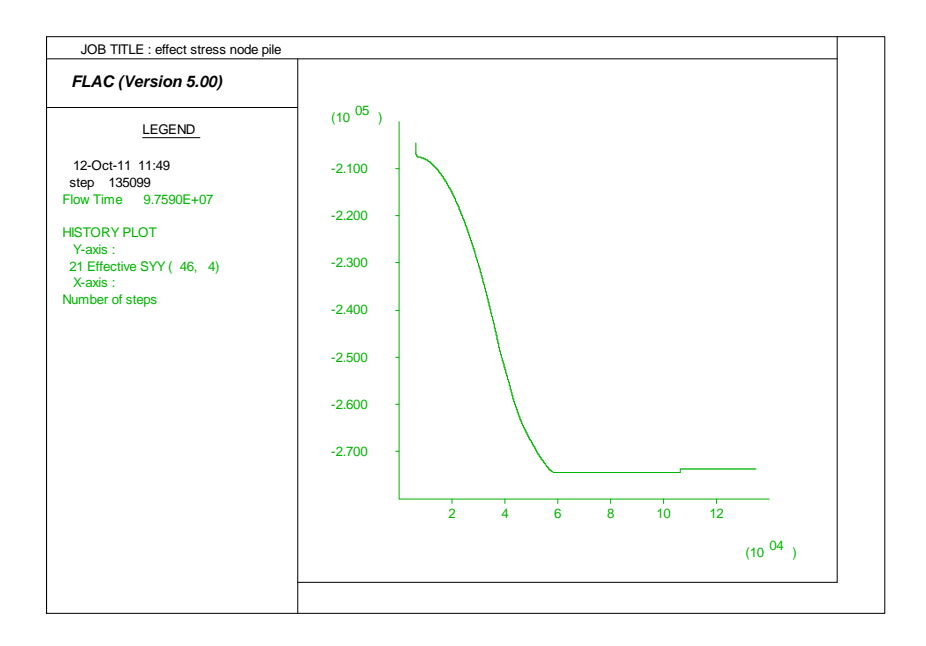

#### *Fig. IV.31. La contrainte effective à l'interface sol-pieu*

L'analyse des courbes (graphes) effectués à l'interface sol-pieu, relève que le déplacement s'accoisent en fonction de nombre de cycles de calcul mais arrivant à un certain nombre, la courbe présente un palier. C'est la stabilité.

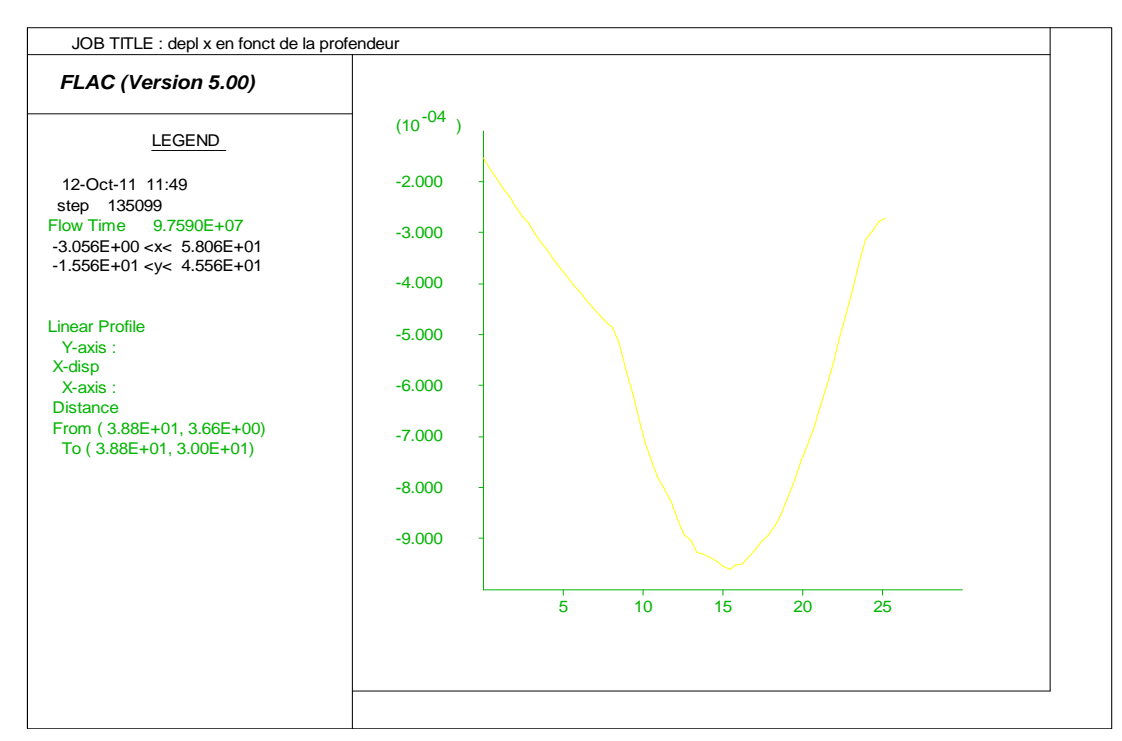

*Fig. IV.32. Le déplacement horizontal du pieu en fonction de la profondeur du pieu*

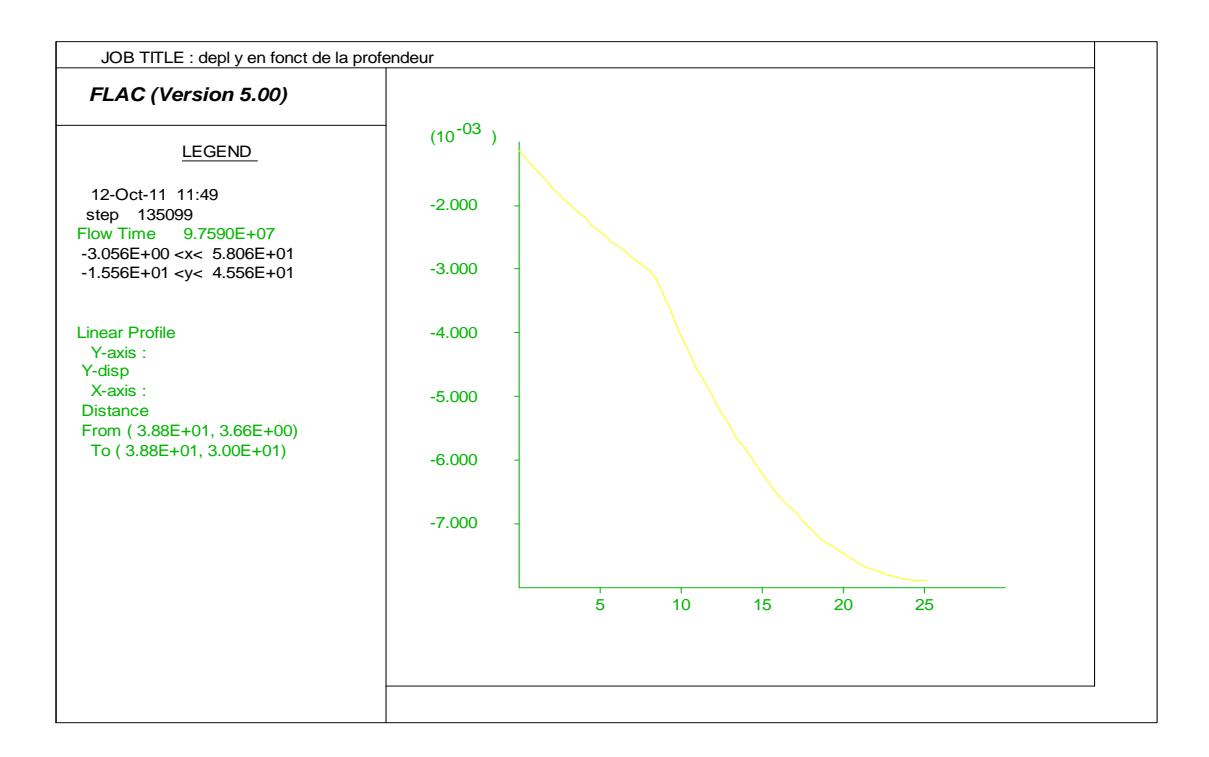

*Fig. IV.33. Le déplacement vertical du pieu en fonction de la profondeur du pieu*

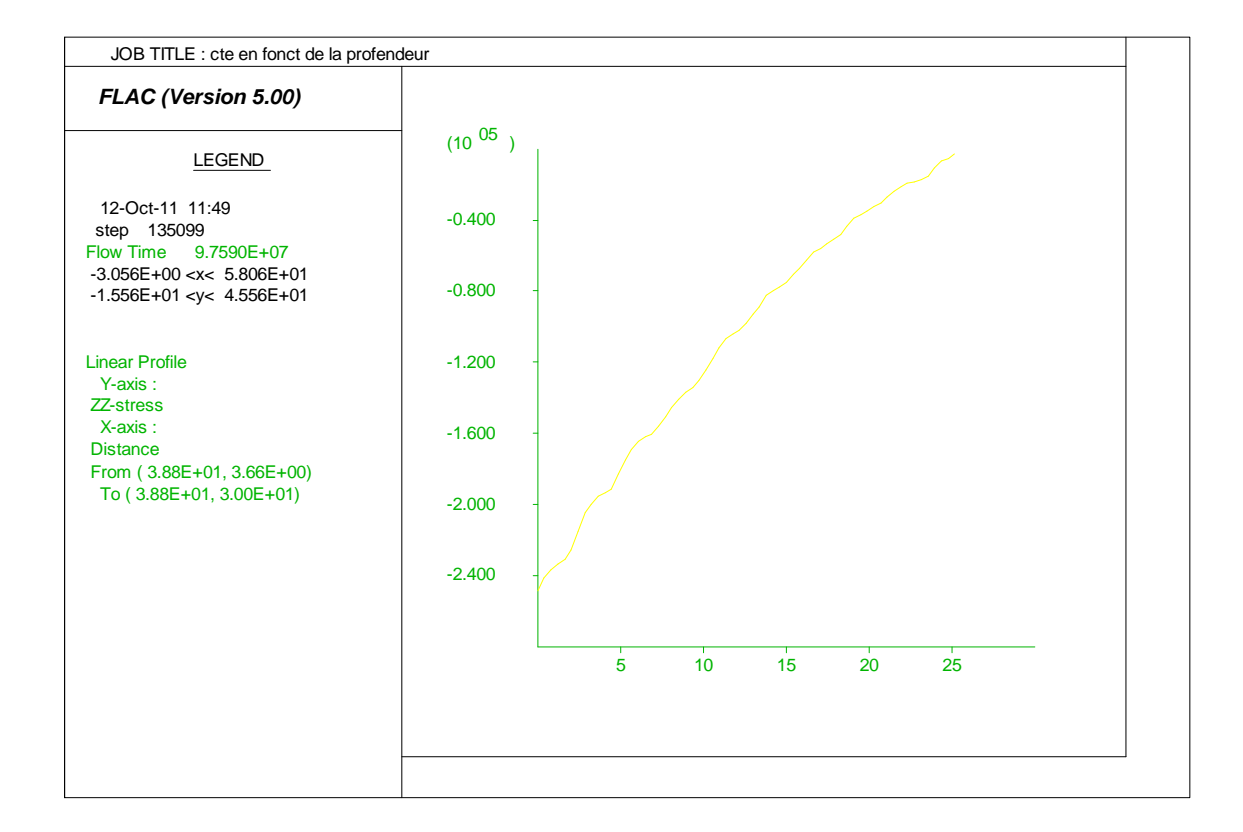

*Fig. IV.34. La contrainte totale en fonction de la profondeur du pieu*

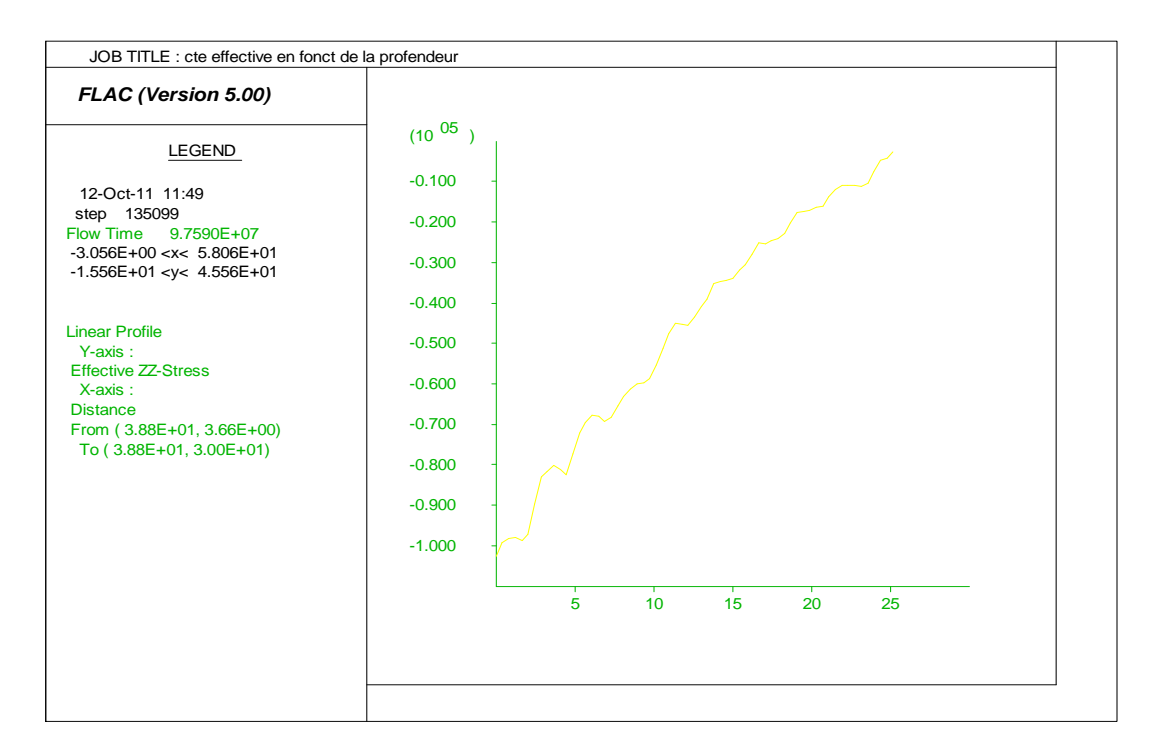

*Fig. IV.35. La contrainte effective en fonction de la profondeur du pieu*

 L'analyse des courbes (graphes) effectués en profondeur du pieu, relève que le déplacement s'accroissent en profondeur mais arrivé à une certaine profondeur c.à.d au de la profondeur d'ancrage des pieux ils commencent à diminuer. Mais les contraintes totales et les contraintes effectives se diminuent en profondeur.

Les valeurs des contraintes verticales, uniformes dans l'ensemble du massif, se modifient sous la pointe et à proximité de la tète du pieu, lieu de concentration des contraintes.

Récapitulons les résultats obtenus sur les tableaux suivants

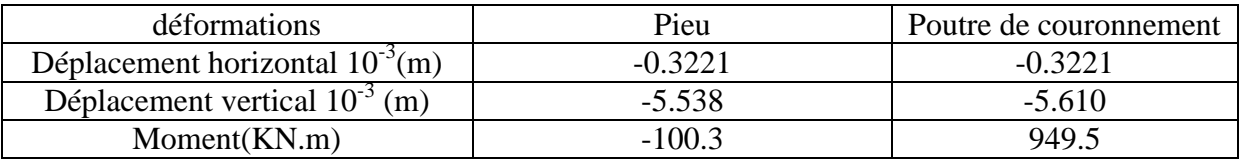

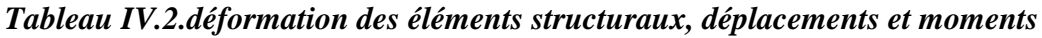

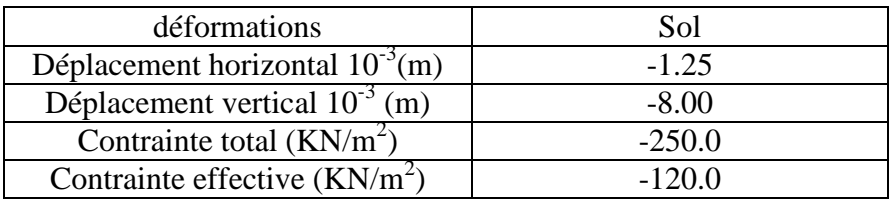

#### *Tableau IV.3***.Résultats concernant le sol d'assise**

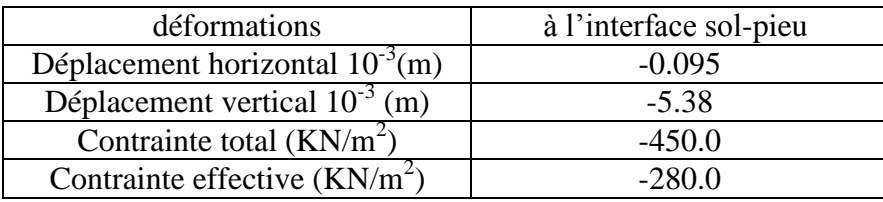

#### *Tableau IV.4***.***Résultats à l'interface sol-pieu*

#### **V. 2. 10**-**Etude paramétrique sur les propriétés d'interfaces sol-pieu**

Après l'établissement du modèle de référence, on a fait varier les propriétés d'interfaces solpieu tel que (la rigidité d'interface normale  $K_n$ , et de cisaillement  $K_s$  et la cohésion d'interface normale  $C_n$ , et de cisaillement  $C_s$  et l'angle de frottement d'interface normale  $\varphi_n$ , et de cisaillement  $\varphi$ <sub>s</sub>) et on a visualisé les résultats suivants et pour mieux illustrer cette étude, on s'est basé sur les résultats suivant :

-Le déplacement du sol.

-Le déplacement du pieu.

- La contrainte totale verticale du nœud du pieu.
- La contrainte effective du nœud du pieu.

#### **10-1-Influence de la rigidité d'interface**

La fourchette de variation de la rigidité d'interface dans le manuel de code de calcul  $FLAC^{(2D)}$ est pris égale  $(1.10^8, 1.10^9, 1.10^{10})$ 

Etat de référence la rigidité d'interface égale à  $1.10^9$  pour l'étude paramétrique de la rigidité d'interface on effectue les deux calculs suivant :

- $\checkmark$  K<sub>n</sub> et K<sub>s</sub> = 1.10<sup>8</sup>Mpa.
- $\checkmark$  K<sub>n</sub> et K<sub>s</sub> = 1.10<sup>10</sup>Mpa.

#### **10-2-Influence de la cohésion d'interface**

La cohésion d'interface normale  $C_n$  et de cisaillement  $C_s$  sont prises égales à la cohésion de la couche de sol (sol 1) d'interface avec le pieu. Donc lorsqu'on fait varier cette cohésion d'interface qui revient à varier la cohésion de la couche du sol **1**. Pour l'étude paramétrique on effectué quatre calculs :

- $\checkmark$  C + 10%
- $\checkmark$  C + 20%
- $\checkmark$  C 10%
- $\sqrt{C} 20\%$

#### **10-3-Influence de l'angle de frottement d'interface**

L'angle de frottement d'interface normale  $\varphi_n$  et de cisaillement  $\varphi_s$  sont pris égaux à l'angle de frottement de la couche de sol (sol 1) d'interface avec le pieu. Donc lorsqu'on fait varier cet angle de frottement d'interface revient à varier l'angle de frottement de la couche du sol **1**. Pour l'étude paramétrique, on effectue quatre calculs :

$$
\begin{array}{ccc}\n\checkmark & \varphi & -5^{\circ} \\
\checkmark & \varphi & -10^{\circ} \\
\checkmark & \varphi & +5^{\circ} \\
\checkmark & \varphi & +10^{\circ}\n\end{array}
$$

#### **11-Comparaison**

Il sera question de montrer l'influence de la variation des paramètres d'interface sol-pieu avec l'état de référence qui constitue les paramètres réels du projet.

#### **11-1-Influence de la rigidité d'interface**

#### **L'augmentation de la rigidité d'interface de 90 % de la rigidité d'interface initial conduit à une:**

-Diminution du déplacement horizontal de la poutre de 84,83%

- Diminution du déplacement vertical de la poutre de 89,92%

-Diminution du déplacement horizontal du pieu de 79,12 %

-Diminution du déplacement vertical du pieu de 89, 79 %

-Diminution du moment max de la poutre 24,72 %

-Augmentation du moment max du pieu 0.37 %

#### **La diminution de la rigidité d'interface de 90 % de la rigidité d'interface initial conduit à une:**

- Augmentation du déplacement horizontal de la poutre de 76,56%
- Augmentation du déplacement vertical de la poutre de 90,00%
- Augmentation du déplacement horizontal du pieu de 76,56%
- Augmentation du déplacement vertical du pieu de 89, 89 %
- Augmentation du moment max de la poutre 0,10 %
- Diminution du moment max du pieu 93.66 %

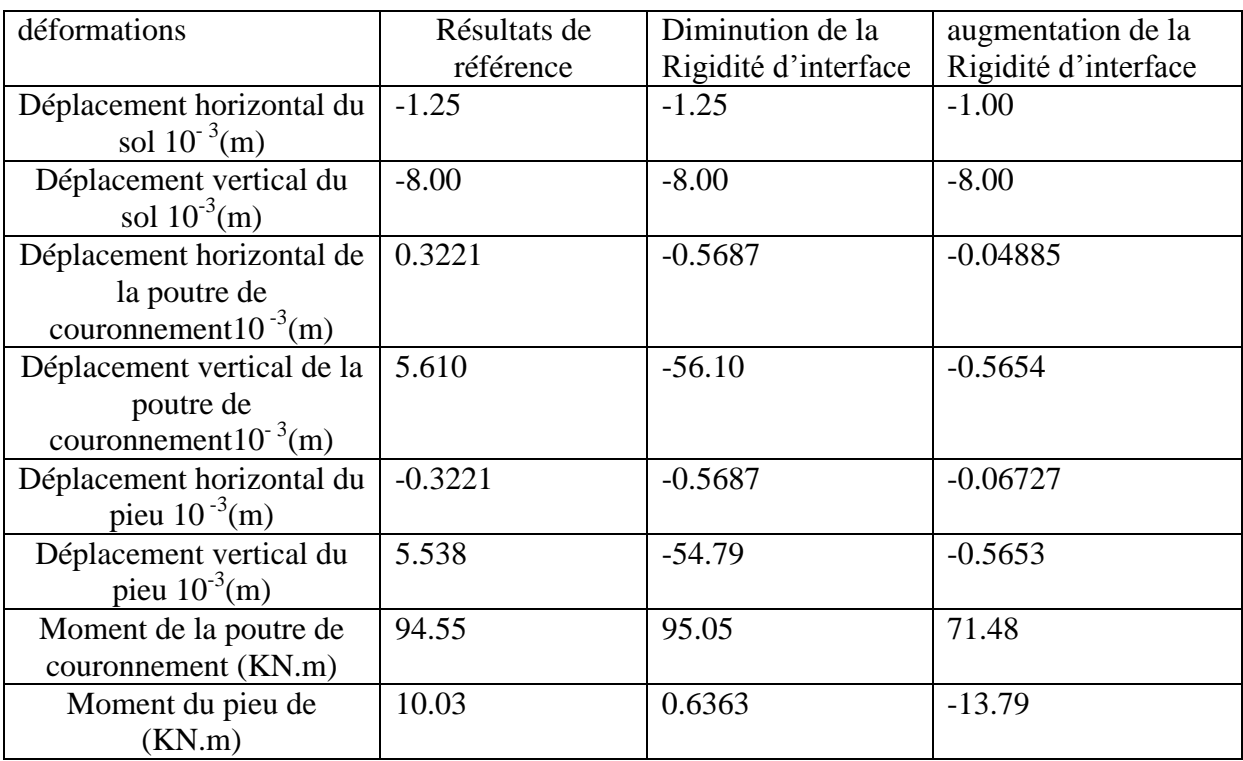

#### *Tableau IV.5. Résultats obtenus pour l'influence de la rigidité d'interface*

#### **11-2-Influence de la cohésion d'interface**

#### **L'augmentation de la cohésion d'interface de 10 % de la cohésion d'interface initial conduit à une:**

- -Augmentation du déplacement horizontal de la poutre de 1,80%
- Aucun changement du déplacement vertical de la poutre
- Augmentation du déplacement horizontal du pieu de 1,80%
- Aucun changement du déplacement vertical du pieu.
- Augmentation du moment max de la poutre 1,18 %
- Diminution du moment max du pieu 1.67 %

#### **L'augmentation de la cohésion d'interface de 20 % de la cohésion d'interface initial conduit à une:**

- -Augmentation du déplacement horizontal de la poutre de 2,57%
- Diminution du déplacement vertical de la poutre.
- Augmentation du déplacement horizontal du pieu de 2,57%
- Diminution du déplacement vertical du pieu
- Augmentation du moment max de la poutre 1,18 %
- Diminution du moment max du pieu 1.67 %

#### **La diminution de la cohésion d'interface de 10 % de la cohésion d'interface initial conduit à une:**

- Diminution du déplacement horizontal de la poutre de 2,11%
- Aucun changement du déplacement vertical de la poutre.
- Diminution du déplacement horizontal du pieu de 2,11%
- Augmentation du déplacement vertical du pieu de 0,01%
- Diminution du moment max de la poutre 3,22 %
- Diminution du moment max du pieu 3.12 %

#### **La diminution de la cohésion d'interface de 20 % de la cohésion d'interface initial conduit à une:**

- Diminution du déplacement horizontal de la poutre de -1,24%
- Aucun changement du déplacement vertical de la poutre
- Diminution du déplacement horizontal du pieu de -1,24%
- Diminution du déplacement vertical du pieu de 0,01%
- Diminution du moment max de la poutre 2,65 %
- Diminution du moment max du pieu 1.65 %

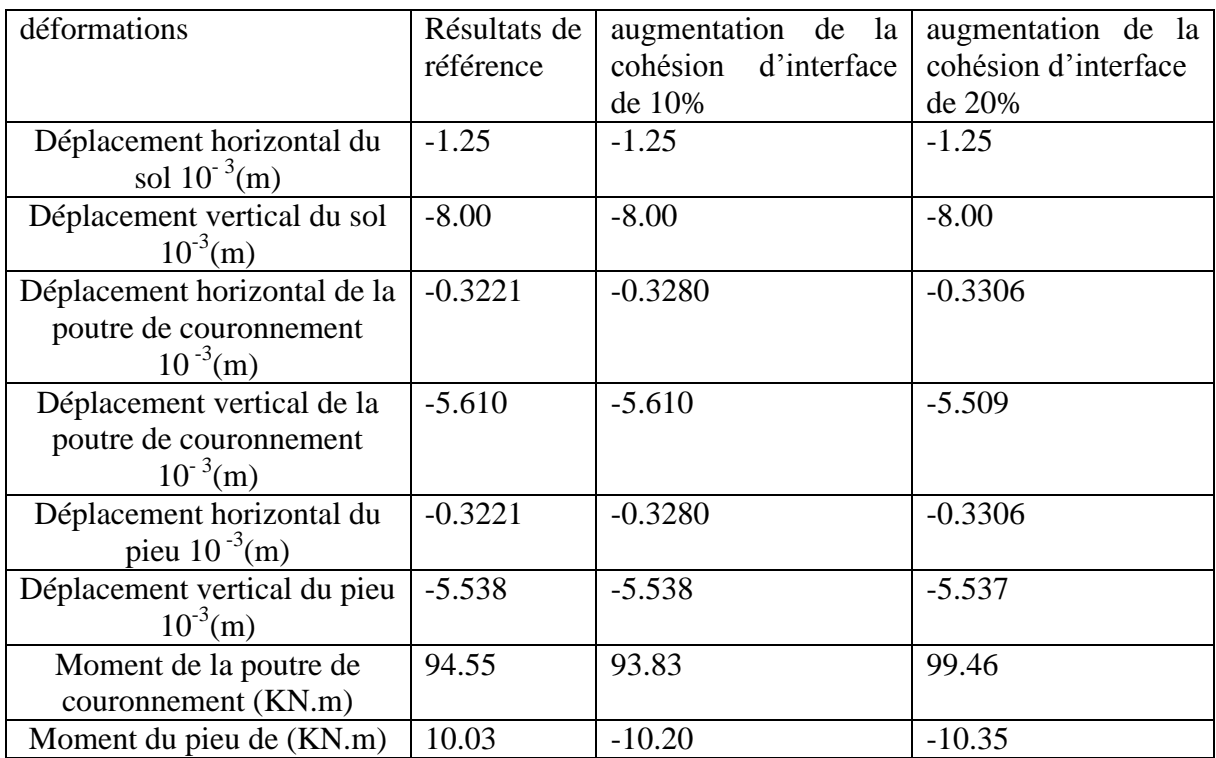

#### *Tableau IV.6. Résultats obtenus pour l'augmentation de la cohésion d'interface*

| déformations                | Résultats de | Diminution de la     | Diminution de la     |  |
|-----------------------------|--------------|----------------------|----------------------|--|
|                             | référence    | cohésion d'interface | cohésion d'interface |  |
|                             |              | de 10%               | de 20%               |  |
| Déplacement horizontal du   | $-1.25$      | $-1.25$              | $-1.25$              |  |
| sol $10^{-3}$ (m)           |              |                      |                      |  |
| Déplacement vertical du sol | $-8.00$      | $-8.00$              | $-8.00$              |  |
| $10^{-3}$ (m)               |              |                      |                      |  |
| Déplacement horizontal de   | $-0.3221$    | $-0.3153$            | $-0.3181$            |  |
| la poutre de                |              |                      |                      |  |
| couronnement10 $^{-3}$ (m)  |              |                      |                      |  |
| Déplacement vertical de la  | $-5.610$     | $-5.610$             | $-0.5654$            |  |
| poutre de couronnement      |              |                      |                      |  |
| $10^{-3}$ (m)               |              |                      |                      |  |
| Déplacement horizontal du   | $-0.3221$    | $-0.3153$            | $-0.3181$            |  |
| pieu $10^{-3}$ (m)          |              |                      |                      |  |
| Déplacement vertical du     | $-5.538$     | $-5.539$             |                      |  |
| pieu $10^{-3}$ (m)          |              |                      |                      |  |
| Moment de la poutre de      | 94.55        | 91.89                | 92.43                |  |
| couronnement (KN.m)         |              |                      |                      |  |
| Moment du pieu de (KN.m)    | 10.03        | 9.717                | $-98.65$             |  |

*Tableau IV.7. Résultats obtenus pour la diminution de la cohésion d'interface*

#### **11-3-Influence de l'angle de frottement d'interface**

- **L'augmentation de l'angle de frottement d'interface de 5 ° de l'angle de frottement d'interface initial conduit à une:**
- -Augmentation du déplacement horizontal de la poutre de 37,47%
- Diminution du déplacement vertical de la poutre 0,18%
- Augmentation du déplacement horizontal du pieu de 37,47%
- Diminution du déplacement vertical du pieu 0,34%
- Augmentation du moment max de la poutre 15,52 %
- Augmentation du moment max du pieu 23.02 %

#### **L'augmentation de l'angle de frottement d'interface de 10 ° de l'angle de frottement d'interface initial conduit à une:**

- -Augmentation du déplacement horizontal de la poutre de 50,03%
- Diminution du déplacement vertical de la poutre 0,37%
- Augmentation du déplacement horizontal du pieu de 50,03%
- Diminution du déplacement vertical du pieu 0,71%
- Augmentation du moment max de la poutre 29,41 %
- Augmentation du moment max du pieu 42.78 %

#### **La diminution de l'angle de frottement d'interface de 5° de l'angle de frottement d'interface initial conduit à une:**

- Diminution du déplacement horizontal de la poutre de 63,33%
- Augmentation du déplacement vertical de la poutre de 0,26 %
- Diminution du déplacement horizontal du pieu de 43,56%
- Diminution du déplacement vertical du pieu de 0,66%
- Diminution du moment max de la poutre 29,49 %
- Diminution du moment max du pieu 40.34 %

#### **La diminution de l'angle de frottement d'interface de 10° de l'angle de frottement d'interface initial conduit à une:**

- Diminution du déplacement horizontal de la poutre de 25,92%
- Augmentation du déplacement vertical de la poutre de 0,14 %
- Diminution du déplacement horizontal du pieu de 25,92%
- Diminution du déplacement vertical du pieu de 0,34%
- Diminution du moment max de la poutre 18,00 %
- Diminution du moment max du pieu 22.82 %

| déformations                                                            | Résultats de<br>référence | augmentation de<br>l'angle de frottement | augmentation de<br>l'angle de frottement |
|-------------------------------------------------------------------------|---------------------------|------------------------------------------|------------------------------------------|
|                                                                         |                           | d'interface de 10%                       | d'interface de 20%                       |
| Déplacement horizontal du<br>sol $10^{-3}$ (m)                          | $-1.25$                   | $-1.25$                                  | $-1.25$                                  |
| Déplacement vertical du sol<br>$10^{-3}$ (m)                            | $-8.00$                   | $-8.00$                                  | $-8.00$                                  |
| Déplacement horizontal de la<br>poutre de couronnement<br>$10^{-3}$ (m) | $-0.3221$                 | $-0.3153$                                | $-0.3181$                                |
| Déplacement vertical de la<br>poutre de couronnement<br>$10^{-3}$ (m)   | $-5.610$                  | $-5.610$                                 | $-0.5654$                                |
| Déplacement horizontal du<br>pieu $10^{-3}$ (m)                         | $-0.3221$                 | $-0.3153$                                | $-0.3181$                                |
| Déplacement vertical du pieu<br>$10^{-3}$ (m)                           | $-5.538$                  | $-5.539$                                 |                                          |
| Moment de la poutre de<br>couronnement (KN.m)                           | 94.55                     | 91.89                                    | 92.43                                    |
| Moment du pieu de (KN.m)                                                | 10.03                     | 9.717                                    | $-98.65$                                 |

*Tableau IV.8. Résultats obtenus pour l'augmentation de l'angle de frottement d'interface*

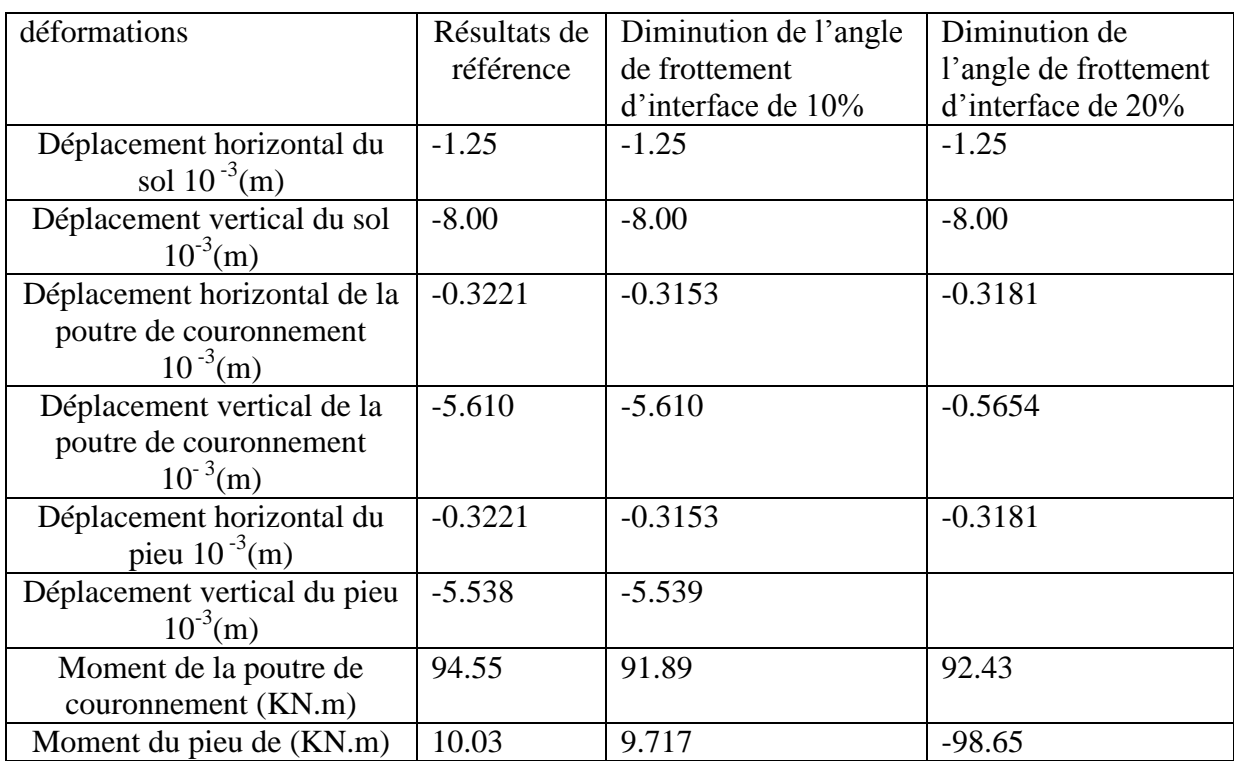

#### *Tableau IV.9. Résultats obtenus pour la diminution de l'angle de frottement d'interface*

**Remarque** : les résultats sous forme de profils sont affichés dans l'annexe 3.

#### **Conclusion**

 L'étude paramétrique effectuée plus haut permet de mettre en évidence l'influence des paramètres d'interface sol-pieu sur le pieu.

Les principaux résultats tirés de cette étude sont :

- Ces paramètres n'influent pas sur le sol, puisque les déplacements et les contraintes sont les mêmes.
- L'augmentation de la rigidité d'interface conduit à la diminution des déplacements du pieu et de la poutre de couronnement, ainsi que les moments, sauf pour les pieux, où on a constaté une augmentation faible du moment de 0,37 %. Dans le cas contraire c.-à-d. la diminution de la rigidité d'interface provoque l'augmentation des déplacements du pieu et la poutre de couronnement ainsi que son moment fléchissant, mais une diminution du moment du pieu de 93,66%.
- La diminution de la cohésion d'interface conduit à la diminution des déplacements horizontaux de la poutre de couronnement de même pourcentage que celui du pieu, diminution de moment de la poutre de couronnement et du pieu. Dans le cas contraire c.-à-d. l'augmentation de la cohésion d'interface induit l'augmentation des déplacements horizontaux de la poutre de couronnement de même pourcentage que celui du pieu, diminution du déplacement verticale du pieu et de la poutre de

couronnement, et augmentation du moment de la poutre de couronnement et du pieu, diminution de déplacement vertical des pieux et de la poutre de couronnement.

- L'augmentation de l'angle de frottement d'interface provoque l'augmentation des déplacements horizontaux du pieu de même pourcentage que celui de la poutre de couronnement, diminution du déplacement verticale du pieu et de la poutre de couronnement, et augmentation du moment du pieu et de la poutre de couronnement. Dans le cas contraire c.-à-d. la diminution de l'angle de frottement d'interface conduit à la diminution des déplacements horizontaux de la poutre de couronnement de même pourcentage que celui du pieu, diminution de moment de la poutre de couronnement et du pieu, et augmentation du déplacement vertical du pieu et de la poutre de couronnement .
- L'angle de frottement d'interface et la cohésion d'interface agissent de la même manière sur la poutre de couronnement et le pieu, par contre la rigidité d'interface agit de manière contraire.

# *Conclusion générale*

### Conclusion générale

 Le comportement des pieux est un domaine très vaste. Ces dernières années, plusieurs études et recherches sont menées sur le sujet de l'interaction sol-pieu qui est un exemple typique du problème comportant une interface.

 Actuellement, l'analyse numérique des projets géotechniques est possible grâce à de nombreux codes de calcul parmi lesquels on peut citer  $FLAC^{2D}$ , qui nous a permis d'effectuer une modélisation de l'interaction sol-pieu afin de simuler le comportement du pieu et du sol dans leur interaction.

 Le comportement d'interface est valable aussi bien dans la direction parallèle au cisaillement que dans la direction perpendiculaire.

 Le comportement d'un pieu soumis à un chargement statique est influencé par les caractéristiques physiques du pieu, la nature et le comportement du sol qui l'entoure et le type de chargement.

 Lorsqu'un pieu fait partie d'un groupe, son comportement diffère de celui du pieu isolé, cet effet de groupe change principalement selon l'espacement entre les pieux et la sollicitation mais aussi selon la nature du sol (sa cohésion et sa résistance).

Les résultats obtenus par le code de calcul FLAC<sup>2D</sup> dans notre étude ont été confirmés par le chef de département des ouvrages portuaires de laboratoire des études maritimes d'Alger (L.E.M) où, pour le même projet du port de Jijel, on a trouvé des résultats de même ordre de grandeur (voir annexe 4).

Les résultats obtenus par simulation numérique sont comme suit :

- $\checkmark$  Le déplacement horizontal de la poutre de couronnement est égal à celui des pieux car le choc d'accostage exerce des tensions sur la poutre de couronnement qui les transmet aux pieux encastrés en tête à cette poutre de couronnement.
- $\checkmark$  Sous les efforts appliqués aux structures de quai sur pieux, les appuis nœuds des pieux tassent de l'ordre du millimètre et induisent une rétribution des efforts internes qui modifient le déplacement des appuis. Le phénomène tend en général vers une

situation d'équilibre, mais peut provoquer un endommagent de l'ouvrage s'il est important où différentiel (un pieu tasse plus par rapport à l'autre).

- $\checkmark$  Le déplacement et les moments des pieux sont faibles dans la partie ancrée dans le sol, ce qui se justifie par la rigidité de ces pieux et de leur encastrement dans le sol. De même les déplacements et les contraintes à l'interface sol-pieu sont faibles.
- $\checkmark$  Apparition d'un moment sur toute la longueur du pieu avec un moment nul au niveau de l'ancrage.
- $\checkmark$  Les moments max sur les pieux dus aux poids propre des pieux et l'action de l'eau (poussées d'Archimède et l'effet hydrodynamique des courants).
- $\checkmark$  Le déplacement vertical du pieu est supérieur au déplacement horizontal (5.538> 3.221 mm), le pieu travaille donc en enfoncement. Les pieux travaillent en groupe, tel que le comportement de chaque pieu est influencé par les autres.
- $\checkmark$  Le déplacement vertical du sol est supérieur à celui du pieu c.à.d. que le sol se déplace plus vite que le pieu, le sol en tassant entraine le pieu vers le bas et lui applique un frottement négatif.

L'étude paramétrique a mis en évidence l'influence importante des paramètres de modélisation (la cohésion d'interface, l'angle de frottement d'interface et la rigidité d'interface). Cette étude indique :

- Ces paramètres n'influe pas sur le sol d'ailleurs les déplacements et les contraintes sont les mêmes.
- $\checkmark$  L'angle de frottement d'interface et la cohésion d'interface agit de la même manière sur la poutre de couronnement et le pieu ; par contre, la rigidité d'interface agit contrairement.

 Dans cette étude on s'est limité aux paramètres d'interface sol-pieu définis par le logiciel FLAC2D notamment pour l'interaction sol-pieu dans les ouvrages portuaires. Elle ne prétend pas être exhaustive, elle pourrait être plus complète si on faisait varier d'autre paramètres comme la profondeur des pieux, leur diamètres, leur espacements, leur rigidité ainsi que la surface de contact (rugosité), et aussi de simuler le modèle aux sollicitations cycliques, avec la mise en œuvre d'un modèle à trois dimensions.

# *Références bibliographiques*

### Références bibliographiques

[01] **Camina D., (2010)** «Principes d'implantation et d'aménagement » © Techniques de l'Ingénieur, traité Construction fascicule 4 - ouvrages maritimes, fluviaux et de navigation intérieure.

[02] **Chapon J., (1975);** « *Travaux maritimes: le milieu marin- le navire- la navigationles ouvrages extérieurs des ports maritimes.*». Ed. Eyrolles, Paris.

[03] **Chapon J., (1975)** « *Travaux maritimes: Les ouvrages intérieurs des ports maritimes-Dégagement des accès et plans d'eau des ports*». Ed. Eyrolles, Paris.

[04] **Chapon, J., (1982);** « Travaux maritimes », tome 2, Ed. Eyrolles, quatrième édition mise à jour et augmentée.

[05] **Chapon, J., (1984)**; « Travaux maritimes », tome 1, Ed. Eyrolles, cinquième édition mise à jour.

[06] **Cordary D., (1994)**; « *Mécaniques des sols*». Ed. Lavoisier- Tec & Doc.

[07] **Corfdir A., (2002)** «conditions de glissement sous les ouvrages poids portuaires» L'ENPC et le CETMEF, citatie44.pdf.

[08] **COMBRIAU .O** . (2002), *«*Surveillance, auscultation et entretien des ouvrages maritimes*»*, Fascicule 5 : Quais en parois moulées, Notice PM n° 02.02.

[09] **De Gennar V. & FRANK R., (2005)** ; «Modélisation de l'interaction sol-pieu par la méthode des éléments finis ». Ed. CERMES.

[10] **Degoute G. & Royet P., (1995)**; *« Aide mémoire de mécaniques des sols».* Les publications de l'ENGREF.

[11] **Degoutte G. & Royet P., (2005);** *«Aide mémoire de mécanique des sols»;* Ed. Les publications de l'ENGREFF.

[12] **Fascicule N°62. (1993)**; « *Règles techniques de conception et de calcul des ouvrages de génie civil*». Ed. Eyrolles, Paris.

[13] **Frank R., (2003)** « *Calcul des fondations superficielles et profondes».* Techniques de l'ingénieur, Paris.

[14] **Galabru P., (1967)** *« les fondations et les souterrains». Ed.* Eyrolles, Paris.

[15] **Itasca Consulting Group, Inc. (2005)**; « *Fast Lagrangian Analysis of Continua (FLAC), Command Reference* ». Minneapolis; Itasca Consulting Group, Inc.

[16] **Itasca Consulting Group, Inc. (2005)**; « *Fast Lagrangian Analysis of Continua (FLAC), User's Guide* ». Minneapolis; Itasca Consulting Group, Inc.

[17] **Itasca Consulting Group, Inc. (2005)**; « *Fast Lagrangian Analysis of Continua (FLAC), Fish in FLAC* ». Minneapolis; Itasca Consulting Group, Inc.

[18] **Itasca Consulting Group, Inc. (2005)**; « *Fast Lagrangian Analysis of Continua (FLAC), Theory and Background* ». Minneapolis; Itasca Consulting Group, Inc.

[19] **Itasca Consulting Group, Inc. (2005)**; « *Fast Lagrangian Analysis of Continua (FLAC), GIIC Reference* ». Minneapolis; Itasca Consulting Group, Inc.

[20] **Itasca Consulting Group, Inc. (2005)**; « *Fast Lagrangian Analysis of Continua (FLAC), Command and Fish Reference Summery*». Minneapolis; Itasca Consulting Group, Inc.

[21] **Itasca Consulting Group, Inc. (2005)**; « *Fast Lagrangian Analysis of Continua (FLAC), Optional Feature*». Minneapolis; Itasca Consulting Group, Inc.

[22] **Itasca Consulting Group, Inc. (2005)**; « *Fast Lagrangian Analysis of Continua (FLAC), Example Applications*». Minneapolis; Itasca Consulting Group, Inc.

[23] **Magan J.P. & Bagery S., (1997).** « *Géotechnique 1ére année, tome2*». Ecole Ntionnal des Travaux Publics de l'Etat.

[24] **Mezazigh S., (1995)** « Etude expérimentale de pieux chargés latéralement : proximité d'un talus et effet de groupe » Thèse de doctorat. Université de Nantes, 217 p.

[25] **Mista P. & Prat M., (1999)**; *« Ouvrages en interactions».* Hermès Science Publications, Paris.

[26] **Mestat P & Prat M. (1997)**; « *Maillage d'éléments finis pour les ouvrages de géotechnique*». Bulletin des LCPC ,221 .

[27] **Plumelle.C. (2003)** ; *« Cours-Fondations-Profondes ».* CNAM, Paris.

[28] **De Gennaro V, Frank R. (2005)**; *« Modélisation de l'interaction sol-pieu par la méthode des éléments finis»*. Ecole Nationale des Ponts et chaussées-LCPC,Institut Navier, PP.107-133.

[29] http://www.calameo.com/books/000587334901c3d4888f3

[30] http : // [www.ebookbrowse.com/cours-fondation-profondes1-procedes-generaux-de](http://www.ebookbrowse.com/cours-fondation-profondes1-procedes-generaux-de%20-construction-pdf-d�3100455)  [construction-pdf-d](http://www.ebookbrowse.com/cours-fondation-profondes1-procedes-generaux-de%20-construction-pdf-d�3100455) 3100455

[31] http : // [www.cours](http://www.cours/) –genie-civil.com/IMG/pdf/cours –fondations-profondes2

[32] http : // [www.cours-génie-civil.com/IMG/pdf/cours\\_ports-quais-digues-accostage](http://www.cours-g�nie-civil.com/IMG/pdf/cours_ports-quais-digues-accostage-ouvrages)[ouvrages](http://www.cours-g�nie-civil.com/IMG/pdf/cours_ports-quais-digues-accostage-ouvrages) -maritimes procèdes-généraux-de -construction-2.pdf

[33] [http://www.imdr.fr/docs/Actes%20LM16/comm/lm16\\_com\\_4D-4\\_029\\_h.yanez](http://www.imdr.fr/docs/Actes%20LM16/comm/lm16_com_4D-4_029_h.yanez-godoy.pdf)[godoy.pdf](http://www.imdr.fr/docs/Actes%20LM16/comm/lm16_com_4D-4_029_h.yanez-godoy.pdf)

[34] [http://www.medachs.u-bordeaux1.fr/bibliographie/publi\\_passees/doc\\_pub\\_passees/](http://www.medachs.u-bordeaux1.fr/bibliographie/publi_passees/doc_pub_passees/%20Schoefs-JNfiab2005.pdf)  [Schoefs-JNfiab2005.pdf](http://www.medachs.u-bordeaux1.fr/bibliographie/publi_passees/doc_pub_passees/%20Schoefs-JNfiab2005.pdf)

[35] [http://www.tudelft.nl/live/binaries/a4751543-3c3e-4787-b3c2-ae34f717f351/doc/](http://www.tudelft.nl/live/binaries/a4751543-3c3e-4787-b3c2-ae34f717f351/doc/%20citatie44.pdf) 

*Annexe 1 Présentation du code FLAC2D version 5.0*

#### **1- Description générale du logiciel FLAC-GIIC**

#### **1-1 Introduction**

Le système FLAC est un progiciel, développé par le groupe américain ITASCA, destiné à modéliser et à analyser les problèmes de géo-mécanique en général et de mécanique des sols en particulier.

Il existe deux interfaces dans FLAC, la première qui se base sur l'introduction des données par commande ligne en utilisant le langage FISH, donc la modélisation et l'analyse sont réalisées grâce à un programme qu'il faut confectionner. La deuxième interface est le GIIC « *Graphical Interface for Itasca Codes »*, cette dernière est pilotée par des menus déroulants, des boites de dialogues et des barres d'outils développées pour aider les utilisateurs de FLAC. Parmi les caractéristiques de FLAC GIIC on peut citer :

- Définition du projet à modéliser en mode entièrement graphique.

- Possibilité de présentation graphique du domaine étudié et de la représentation à l'écran des différents types de résultats de calcul.

- Facilité d'effectuer une analyse statique et dynamique.

- Possibilité de composer librement les impressions.

Nous présentons dans ce qui suit un bref aperçu sur les composants de l'interface graphique de FLAC GIIC Version 5.0 utilisé pour préparer ce travail.

#### **1-2 Le bureau de démarrage**

Après avoir effectué l'installation du logiciel FLAC, une icône de démarrage apparaît sur le bureau de l'ordinateur. En cliquant dessus une fenêtre principale et une boite de dialogue apparaissent sur l'écran comme indiqué sur la figure A1.1.

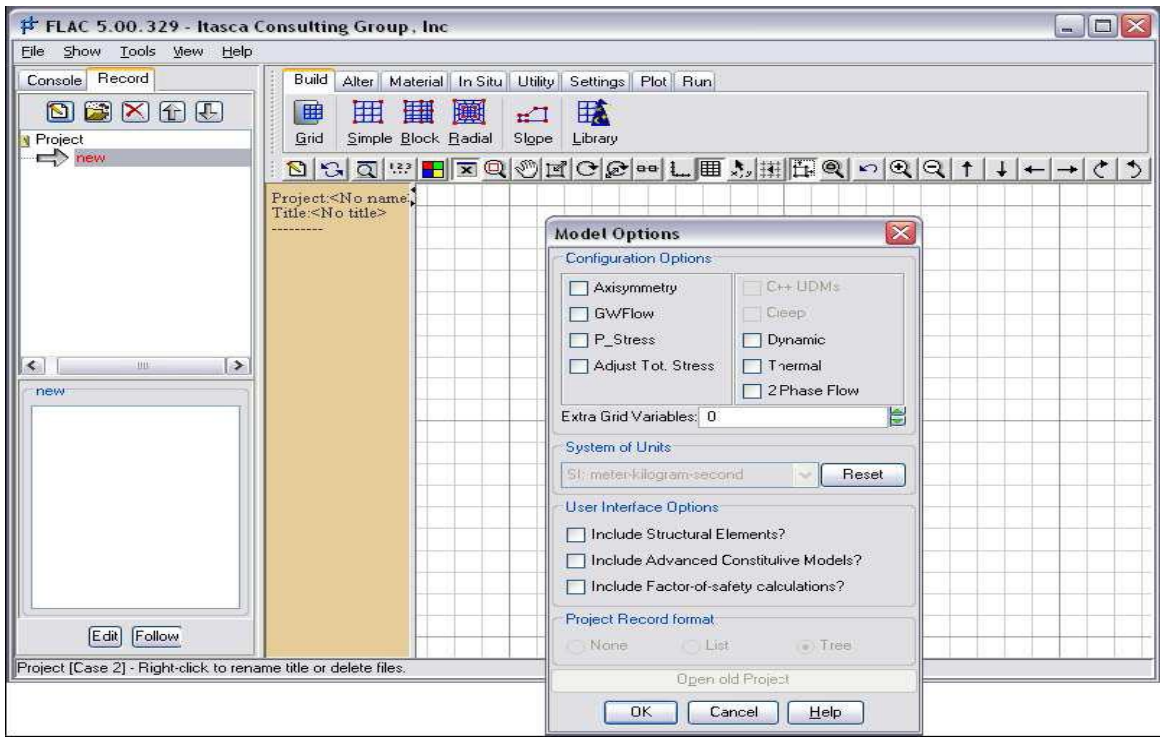

*Fig. A1.1 : Le bureau de démarrage dans la configuration graphique de FLAC 2D. GIIC.*

#### **1-2-2 Fenêtre principale**

Les éléments importants de la fenêtre principale représentée sur la figure ci-dessus peuvent se résumer comme suit :

- *Barre de titre* : sur laquelle sont affichées les informations de base concernant le logiciel (nom, version ainsi que l'organisme qui a mis au point et développé ce logiciel.)

- *Menu déroulant principal* : grâce auquel on peut accéder à toutes les commandes de Flac.

- *Fenêtre de visualisation des données* : elle sert à visualiser le déroulement des calculs lors de l'exécution.

- *Zone d'état* : se trouvant dans la partie inférieure de la fenêtre principale, affiche les informations suivantes ; nom des fenêtres d'édition ouverte, coordonnées de la position du pointeur, unité utilisé…etc.

*- Zone graphique* : (fenêtre de l'éditeur graphique) qui sert à modéliser et visualiser le domaine discrétisé ainsi que tous les résultats de l'analyse.

- *Barre d'outils* : c'est un type de menu dans lequel toutes les options de modélisation sont représentées par des icônes, et grâce auxquelles on procède à la discrétisation et l'analyse du domaine à étudier.

#### **1-2-3 Fenêtre de dialogue «** *Model Options* **»**

La fenêtre de dialogue « *Model Options* » apparaît à chaque lancement du logiciel FLAC GIIC ou bien à chaque fois qu'on lance un nouveau projet, figure A1.2.

Cette fenêtre permet de choisir le mode et le type d'analyse selon le problème à résoudre (analyse dynamique, thermique, fluage, axisymétrique….etc.). On peut sélectionner aussi le système d'unité à utiliser tout au long de l'analyse, ainsi que les modèles de comportement définis dans FLAC GIIC. Des éléments structuraux peuvent être aussi inclus dans le modèle à analyser.

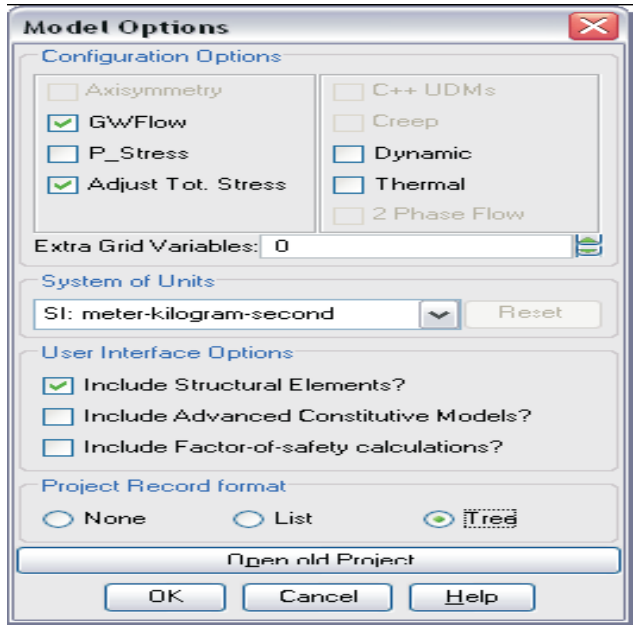

*Fig. A1.2 : Fenêtre de dialogue « Model Options » dans la configuration graphique de FLAC 2D GIIC.*

#### **1-3 Menus déroulants et les barres d'outils**

#### **1-3-1 Menus déroulants**

Le menu déroulant principal contient cinq composants, figure (A1.3), il donne accès à toutes les commandes de FLAC GIIC. On peut les résumer comme suit :

> File Show Tools View Help

#### **Menu File**

Le menu déroulant File, figure A1.4, contient les composants suivants :

- *Model options :* il nous permet de retourner à la boite de dialogue « Model Options Dialog » pour choisir les options d'interfaces de l'élément à modéliser.

- *Open Project :* il nous permet d'ouvrir un projet enregistré au préalable. Le nom du projet est identifié par l'extension '.PRJ'.

- *New Project :* cet élément du menu lance un nouveau projet. En cliquant dessus, la boite de dialogue « Model Options Dialog » s'ouvre pour entamer un nouveau projet après avoir fermé le projet déjà existant.

- *Save Project :* pour effectuer automatiquement toute mise à jour ou modification d'un fichier en extension ‗.PRJ', on enregistre le fichier avec la commande *Save Project*, sous une extension '.SAV'.

- *Save Project As :* enregistrer un nouveau fichier en extension '.SAV' ou donner un autre nom pour un fichier déjà existant.

- *Import Record* : importer des fichiers en extension '.PRJ' formant un seul programme d'un projet. Les commandes sont lus par FLAC mais pas exécuter automatiquement.

- *Export Record :* son rôle est d'exporter des fichiers en extension ‗.PRJ' après avoir effectué des modifications.

- *Create Report :* un fichier HTML sera créé lors de la lecture de tous les fichiers en extension ‗.PRJ' formant le programme du projet.

- *Print Plot Setup :* cette commande permet de choisir le format d'impression de l'élément modélisé dans la fenêtre de l'éditeur graphique.

- *Print Plot :* cette commande permet d'imprimer directement sur une imprimante l'élément se trouvant dans la fenêtre de l'éditeur graphique.

*- Color Preference Settings :* cette commande contrôle tout le graphisme du logiciel

FLAC GIIC ainsi on peut personnaliser les couleurs de toutes les fenêtres graphiques.

- *Preference Settings :* ce composant du menu nous permet de personnaliser le contrôle de quelques commandes de FLAC GIIC.

- *Save Preferences :* cette commande permet de sauvegarder toutes les modifications effectuées grâce aux deux dernières commandes citée ci-dessus.

- *Customer Title Information :* permet d'inscrire le nom de l'acquéreur du logiciel FLAC afin qu'il puisse apparaître dans tous les traçages imprimés.

- *Exit GIIC* : quitter le mode graphique de FLAC GIIC pour revenir au mode de commande ligne de FLAC.

- *Quit :* sortir du logiciel FLAC.

*Fig. A1.3 : Menu déroulant principale dans la configuration graphique de FLAC GIIC.*

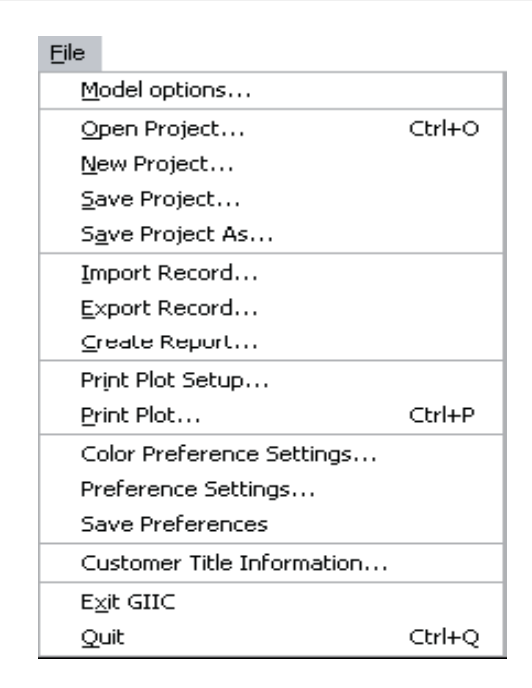

*Fig. A1.4 : Menu File dans la configuration graphique de FLAC GIIC.*

#### **Menu** *Show*

La fenêtre principale de FLAC GIIC est divisée en six composantes d'affichage : *Main menu*, *Toolbar*, *Resources*, *Viewsbar*, *Statusbar* et *Fish Editor*. Elles sont rassemblées dans le menu *Show*, figure A1.5, dans lequel on peut activer ou désactiver l'une des six composantes.

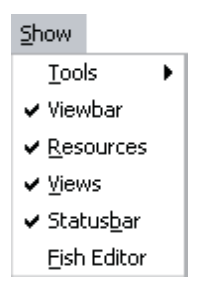

*Fig. A1.5 : Menu Show dans la configuration graphique de FLAC GIIC*

Le menu Show contient les composants suivants :

- *Tools* : Cet élément permet aux outils de modélisation d'être visualisés dans une barre d'outils ou comme élément de menu. En outre, ils peuvent être présentés en tant que graphismes ou texte ou tous les deux. (Voir Menu Tools ci-dessous)

- *Viewbar:* Ses éléments peuvent être montrés comme un menu déroulant ou bien comme une barre d'outils qui peut être affichée ou cachée. (Voir Menu View ci-dessous)

- *Resources*: la zone de données de source peut être affichée ou cachée avec ces éléments.

- *Views*: la zone graphique peut être affichée ou cachée avec ces éléments.
- *Statusba*r: la zone d'état peut être affichée ou cachée avec ces éléments.
- *Fish Editor* : la fenêtre de *Fish Editor* peut être activée ou désactivée avec ces éléments.

#### **Menu** *Tools*

Le menu *Tools* contient toutes les commandes pour modéliser l'élément à étudier. Le menu *Tools* peut être sous une forme déroulante comme l'indique la figure A1.6, on peut aussi y accéder grâce à des barres d'outils, qu'on décrira dans la suite de cette annexe.

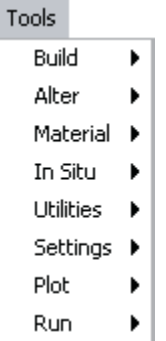

*Fig. A1.6 : Menu Tools dans la configuration graphique de FLAC GIIC.*

#### **Menu** *View*

Le menu *View* contient tous les outils de traçage et de vues utilisées dans le logiciel FLAC. Le menu *View* peut être sous une forme déroulante comme l'indique la figure A1.7, on peut aussi y accéder grâce à une barre d'outils, comme le montre la figure A1.8.

| View                                                     |                |  |
|----------------------------------------------------------|----------------|--|
| $\mathbb{S}$ Refresh                                     | Ctrl+E         |  |
| ∗∩ Undo View Change                                      | Ctrl+Backspace |  |
| $\overline{Q}$ Reset (full view)                         | Ctrl+R         |  |
| !.?.? Numeric input                                      | Ctrl+N         |  |
| $\blacksquare$ Colors                                    |                |  |
| $\bullet$ $\overline{\mathbf{x}}$ Mouse Tool Off         | $C$ trl+0      |  |
| $\mathbf{Q}$ Zoom box                                    | $C$ trl+Z      |  |
| ଐ) Translate                                             | $C$ trl+T      |  |
| ∏थं Scale                                                | $C$ trl $+$ S  |  |
| <b>C</b> Rotate                                          |                |  |
| scale&Rotate                                             |                |  |
| <b>aa</b> Reference Points                               |                |  |
| $\checkmark$ $\downarrow$ Show axis values               | Ctrl+A         |  |
| $\checkmark$ $\boxplus$ Show coord. grid $\qquad$ Ctrl+G |                |  |
| 点 Show mouse coord. Ctrl+C                               |                |  |
| $\frac{111}{121}$ Snap position                          |                |  |
| Snap coordinate grid size                                |                |  |
| $\vee$ $\prod$ Squared scale                             |                |  |
| ( Fix (Lock) View                                        |                |  |

*Fig. A1.7 : Menu View dans la configuration graphique de FLAC GIIC.*

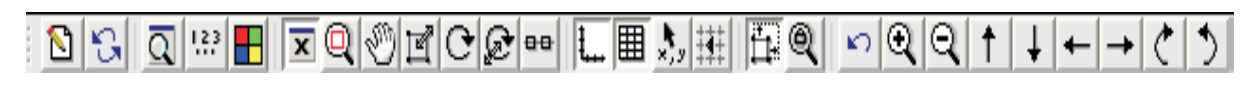

*Figure A1.8 : Menu View sous une forme de barre d'outils.*

#### **Menu** *Help*

Le menu *Help* (Aide), figure A1.9, permet d'accéder aux instructions et aux questions fréquemment posées au sujet de l'interface graphique du logiciel FLAC *« GIIC »*.

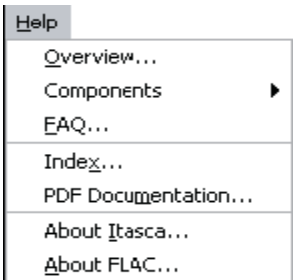

#### *Fig. A1.9 : Menu Help dans la configuration graphique de FLAC GIIC.*

Le menu *Help* contient les composantes suivantes :

- *Overview*: Vues d'ensemble sur le fonctionnement et les composants de FLAC GIIC.

- *Components* : contient des descriptions de toutes les commandes les barres d'outils ainsi que de tous les menus utilisés par FLAC.

- *FAQ* : liste des questions fréquemment posées.

- *Index* : Contient un recueil de tous les fichiers d'aide.

- *PDF documentation* : Ouvre la documentation en format PDF indiquée dans des configurations de préférence.

- *About Itasca* : Contient l'adresse d'Itasca Consulting Group, Inc.

- *About FLAC* : Indique les références et la version du logiciel FLAC.

#### **1-3-2 Barres d'outils**

Pour effectuer une analyse complète d'un problème avec le logiciel FLAC GIIC, un ensemble de commandes ont été élaborées afin de faciliter à l'utilisateur la modélisation et l'analyse d'un modèle. Ces commandes sont assemblées dans une barre d'outils, figure A2.10, avec un ordre progressif et logique afin de résoudre le problème. On peut les résumer comme suit :

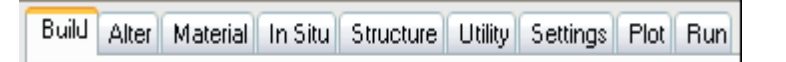

*Fig. A1.10. Barre d'outils dans la configuration graphique de FLAC GIIC.*

#### **Barre d'outils** *BUILD*

Les outils de la commande *BUILD* permettent de donner une première forme générale du domaine à étudier. On peut trouver aussi des modèles déjà prédéfinis auxquels on fait appel.

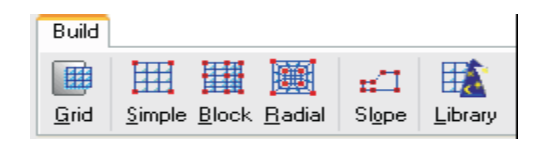

*Fig. A1.11. Barre d'outils BUILD dans la configuration graphique de FLAC GIIC.*

#### **Barre d'outils** *ALTER*

Après avoir fait une modélisation approximative du domaine à étudier, on peut ajuster ce dernier pour le rapprocher de la réalité et cela en effectuant des modifications grâce aux commandes de la barre d'outils *ALTER*, avec lesquelles on peut par exemple subdiviser notre domaine en plusieurs régions, créer d'autres régions, élaborer une excavation, modéliser les surfaces de contact ou bien raffiner le maillage dans des régions où on juge que c'est nécessaire, figure A1.12.

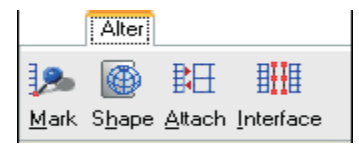

*Fig. A1.12. Barre d'outils ALTER dans la configuration graphique de FLAC GIIC.*

#### **Barre d'outils** *MATERIAL*

Les lois de comportement (Modèles de comportement), ainsi que les propriétés des matériaux utilisées sont introduites dans la modélisation à l'aide de la barre d'outils *MATERIAL*. Parmi les lois de comportement qu'on trouve dans le logiciel FLAC on cite principalement : *Mohr-Coulomb*, *Drucker-Prager*, *Strain Sofetening/Hardening*, *Double Yield* et beaucoup d'autres ; ajouter à cela la possibilité d'introduire de nouvelles lois de comportement programmé avec le langage *FISH* qui est un langage inclus dans le logiciel FLAC à base du C++.

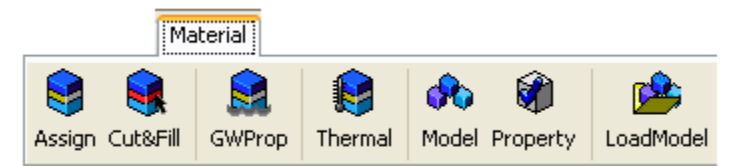

#### *Fig.A1.13. Barre d'outils MATERIAL dans la configuration graphique de FLAC GIIC.*

#### **Barre d'outils** *IN SITU*

En utilisant les commandes de la barre d'outils *IN SITU*, figure A1.14, on déclare les conditions initiales et les conditions aux limites de notre modèle à étudier.

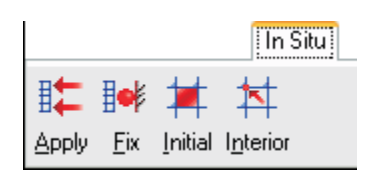

*Fig.A1.14. Barre d'outils IN SITU dans la configuration graphique de FLAC GIIC.*

#### **Barre d'outils** *STRUCTURE*

Grâce aux commandes de la barre d'outils *STRUCTURE*, on peut modéliser n'importe quelle géométrie d'une structure qu'elles soient des poutres, des poteaux, des pieux, des câbles de précontrainte…etc. Comme l'indique la figure A1.15.

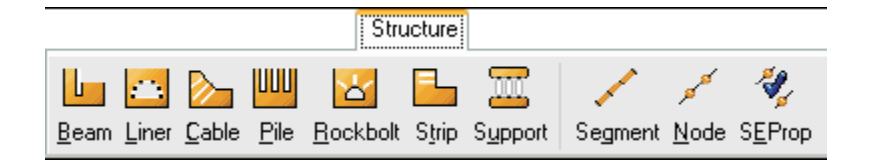

*Fig.A1.15 .Barre d'outils STRUCTURE dans la configuration graphique de FLAC GIIC.*

#### **Barre d'outils** *UTILITY*

Les commandes de la barre d'outils *UTILITY* permettent d'accéder aux utilitaires dans FLAC qui facilitent la génération, la surveillance et le contrôle du modèle. On peut aussi accéder aux variables du modèle afin de surveiller leur influence pendant les cycles de calcul.

L'utilisateur peut introduire directement de nouvelles fonctions ou variables programmées par Le langage *FISH*, inclus dans FLAC à base du C++ afin de compléter la modélisation du problème à résoudre ou enrichir la bibliothèque de FLAC GIIC.

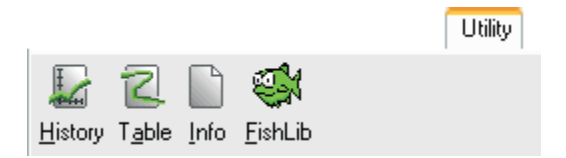

*Fig.A1.16. Barre d'outils SETTINGS dans la configuration graphique de FLAC GIIC.*

#### **Barre d'outils** *SETTINGS*

Pour effectuer des changements ou bien introduire des données afin de compléter la modélisation du problème à résoudre, on utilise les barres de commande fournies dans la barre d'outils *SETTINGS*. Grâce à ces dernières, on peut introduire la gravité, l'état de grandes ou petites déformations, les caractéristiques mécaniques de l'eau, le pas de calcul ainsi que les différents paramètres caractérisant une étude dynamique, de fluage ou bien thermique, figure A1-17.

#### **Barre d'outils** *SETTINGS*

Pour effectuer des changements ou bien introduire des données afin de compléter la modélisation du problème à résoudre, on utilise les barres de commande fournies dans la barre d'outils *SETTINGS*. Grâce à ces dernières, on peut introduire la gravité, l'état de grandes ou petites déformations, les caractéristiques mécaniques de l'eau, le pas de calcul ainsi que les différents paramètres caractérisant une étude dynamique, de fluage ou bien thermique, figure A1-17.

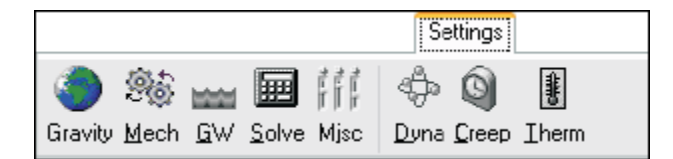

*Fig. A1.17 .Barre d'outils SETTINGS dans la configuration graphique de FLAC GIIC.*

#### **Barre d'outils** *PLOT*

Les barres de commande fournies dans la barre d'outils *PLOT*, sont associées au traçage de tous les résultats obtenus après la résolution du problème modélisé. On peut ainsi obtenir toutes les courbes selon les besoins du problème

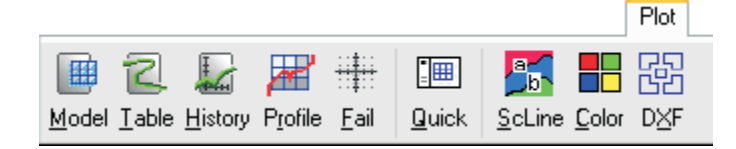

*Fig. A1.18. Barre d'outils PLOT dans la configuration graphique de FLAC GIIC.*

#### **Barre d'outils** *RUN*

Les barres de commande fournies dans la barre d'outils *RUN*, sont associées à la phase de résolution des problèmes modélisés avec FLAC, figure A1.19.

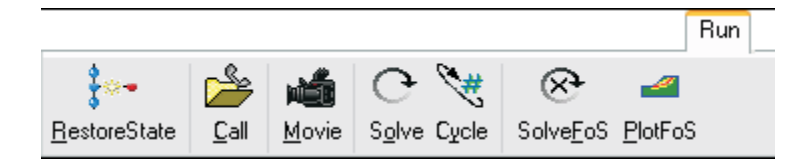

*Fig.A1.19. Barre d'outils RUN dans la configuration graphique de FLAC GIIC.*

## *Annexe 2 Projet étudié*

#### **1. Introduction**

Le projet sur lequel porte notre étude est un quai sur pieux, (port de Djen-Djen à Jijel), qui n'est pas encore réaliser pour des raisons inconnues d'après l'laboratoire des études maritimes (L.EM).

Le linéaire total du quai est de 800 m (200+2x300) répartie en 32 plots, la longueur d'un plot est de 25 m de longueur et de 25 m de largeur comportant 5 files de pieux dont la profondeur maximal est à -28 m.

L'aménagement des ports Céréaliers au port de Djen Djen permet de recevoir des navires transoceciniques de 80000 DWT et des caboteurs de 20000 DWT avec une répartition des ports comme suit :

- 1. Poste pour les navires de 20000 DWT
- 2. Poste pour les navires de 80000 DWT

Les profondeurs d'eau dégradées sont respectivement de -11.00 m pour les navires de20000 DWT et -16.50 m pour les navires de 80000 DWT.

#### **2. Caractéristiques de l'ouvrage**

Le quai comprend :

- **Une plate forme** en béton armé : constituée par un réseau de poutres orthogonales (béton coulé sur place et en deux phases) coiffées par des dalles préfabriquées.
- **Des pieux** métalliques remplis de béton armé sur les quelles repose la plate forme.
- **Des tirants** transmettent la réaction à un ancrage situé à une certaine distance derrière le quai enfoui dans le sol.
- **Un système d'ancrage** constitué d'une poutre reposant sur des pieux inclinés avec un bouchon de 2.00m en béton armé à l'intérieur des pieux.
- **Une bêche** en béton armé (panneau préfabriqués) solidaires de plate forme (encastré au niveau de la poutre arrière), destinée à éviter des glissements en parie supérieure de talus.

Le talus sous la plate forme descend jusqu'a niveau du bassin.

**Niveau d'encastrement des pieux** : pour le déterminer ils ont utilisé le programme (PIEUIS) pieu isolé existant au LEM. Ce programme basé sur la méthode de <<BRICH HANSEN>>, nous permet de déterminer l'effort horizontal de rupture, moment de rupture ainsi que l'ordonnée du point ou l'effort tranchant est nul, donc du moment maximal, par conséquent le niveau d'encastrement est donné par cette ordonnée.

#### **3. Equipements divers du quai**

Le mur de quai sera équipé de :

- Bollards de 60t ;
- Défenses cylindriques ;
- Echelles etc…

#### **4. Détermination des efforts appliqués au quai**

#### **4.1. Efforts verticaux :**

Les efforts verticaux qui sollicitent un quai sont le poids propre des ouvrages et surcharges d'exploitation.

#### **a- Poids propre des ouvrages** :

Le poids propre des ouvrages est calculé directement le logiciel FLAC2D. Lors de la modélisation, on introduit les caractéristiques des pieux qui sont considéré comme homogène. Les caractéristiques élastiques introduites sont :

- Le poids volumique du béton qui est de 2,5 t/m3 ;

- Le module de Young  $E=2X10^6$  t/m<sup>4</sup>;

- Le coefficient de Poisson ν qui est égal à 0,25

On introduit aussi les propriétés d'interfaces sol-pieux qui sont la cohésion d'interface normale  $C_n$  et de cisaillement  $C_s$ , l'angle de frottement d'interface normale  $\varphi_n$  et de cisaillement  $\varphi_s$  et la rigidité d'interface normale  $K_n$  et de cisaillement  $K_s$ .

#### **b- Surcharges d'exploitation** :

Les surcharges d'exploitation appliquées au quai qui prise en compte dans la modélisation sont schématisées sur la figure 1.1. Les valeurs prises en compte sont :

- Le quai est destiné pour un trafic de marchandises diverses. On admet pour le chargement uniformément la valeur de 3 t/m²,

### **2-3.1 Efforts horizontaux :**

#### **a- Effort d'accostage** :

L'effort « *F* » induit par les défenses dans l'ouvrage s'exprime, en fonction de l'énergie absorbée par les défenses et le déplacement en mètre autorisé par les défenses, à l'aide de l'expression suivante :

 $F = 2 \frac{E_d}{d} = 140t$ 

#### **b- Effort d'amarrage :**

Sur recommandation du *B.S.I* (*British Standard Institution*) relative à la conception des systèmes de défense et d'amarrage, cet effort est réparti sur l'ouvrage par la poutre de couronnement sur laquelle seront fixés les bollards.

La valeur de la force sera :  $Fa = 60$  t

compte.

#### **c- Efforts du vent sur les engins de levage et les superstructures :**

L'ouvrage projeté est destiné à ne supporter que des engins de type grues, en somme des engins ayant une surface de voilure assez faible. On pourra alors affirmer en toute quiétude que l'effort du au vent agissant sur les engins et édifices supportés par l'ouvrage est nul. On négligera alors l'effet du vent sur l'ouvrage.

Les poussées des terres sont retenues par les palplanches donc ils ne sont pas prises en

#### **Modélisation de l'ouvrage**

Le profil du sol a été discrétisé en éléments carrées de 1 m en plan. Les deux cotés sont fixés dans la direction horizontale (x), et les nœuds à la base du modèle sont fixés dans la direction verticale (y).

Les paramètres de ce modèle sont définis à partir des résultats de l'étude géotechnique qui a été mise à notre disposition par le LEM (Laboratoire des Etudes Maritimes à Alger).

| <b>Désignation</b> | $\gamma_d$ (kg/m <sub>3</sub> ) | $C(\textbf{Pa})$ | $\boldsymbol{\omega}$ |     | (MPa) |
|--------------------|---------------------------------|------------------|-----------------------|-----|-------|
| Sable fin compact  | 2009                            | 4000             | 40                    | 0.3 | 610.9 |
| a dense            |                                 |                  |                       |     |       |
| Sable et gravier   | 1813                            | 1000             | 35                    | 0.3 | 163.7 |
| Galets de grès     | 1715                            | 1000             | 30                    | 0.3 | .63.7 |

*Tableau A2.1. Paramètres géotechniques*

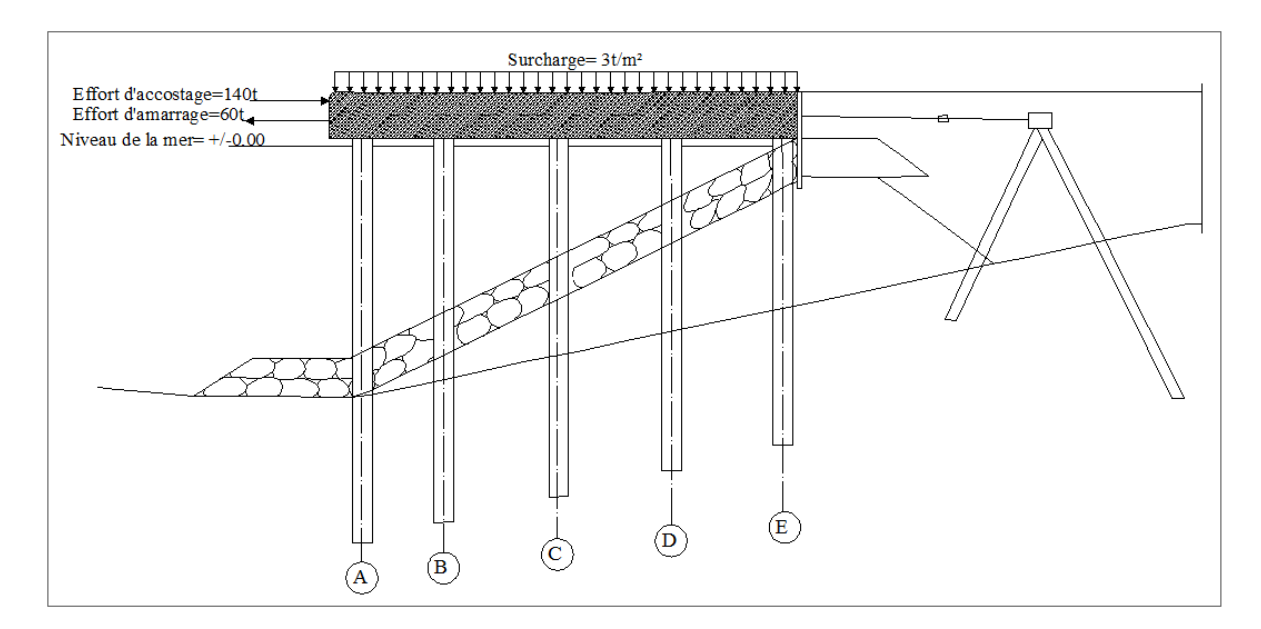

*Fig. A2 .1. Le modèle étudié*

### *Annexe 3 Différents résultats de modélisations*

#### *1) La suite des résultats de références*

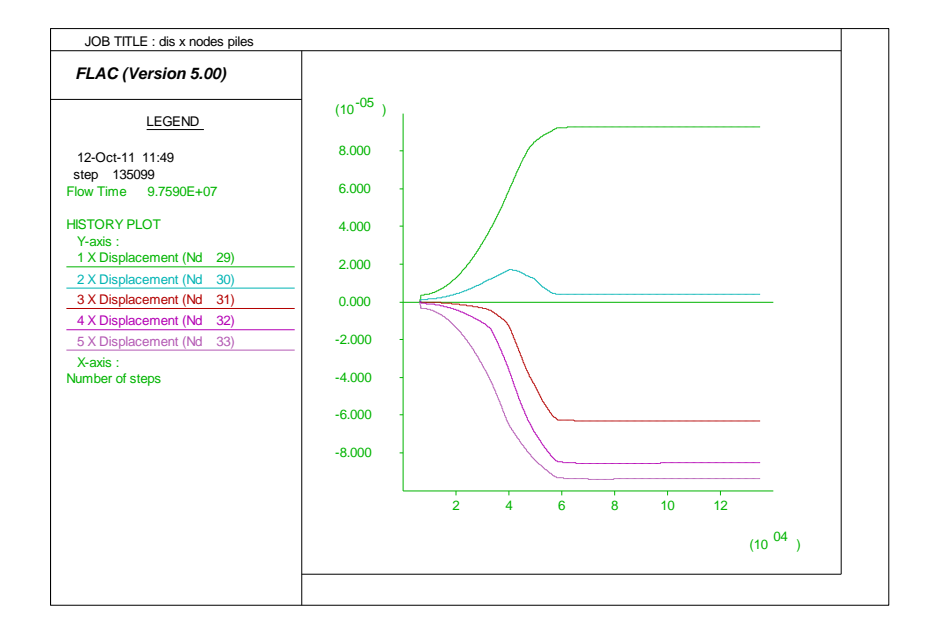

*Fig. A3.1. Les déplacements horizontaux à l'interface sol-pieu*

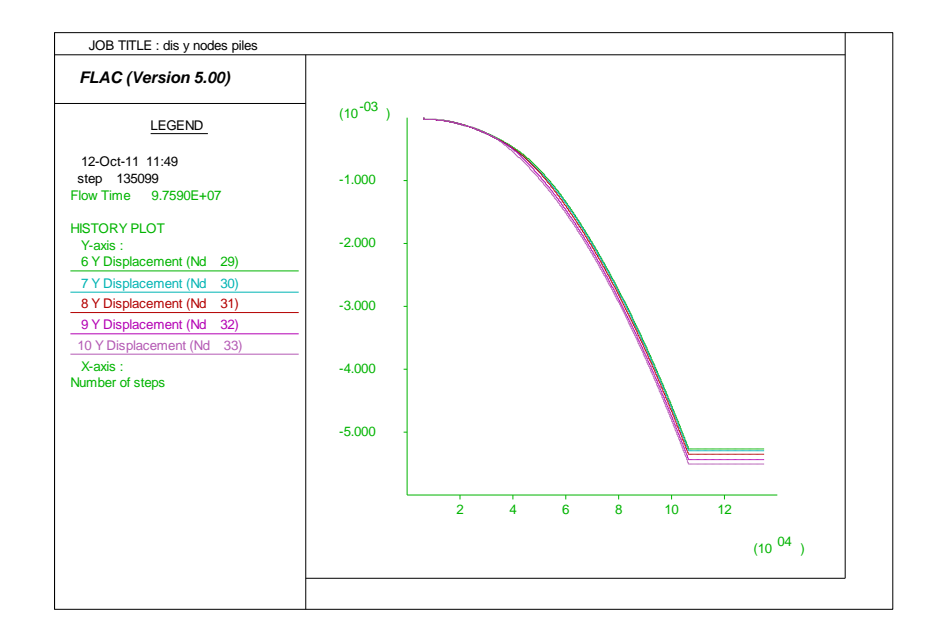

*Fig. A3.2. Les déplacements verticaux à l'interface sol-pieu*
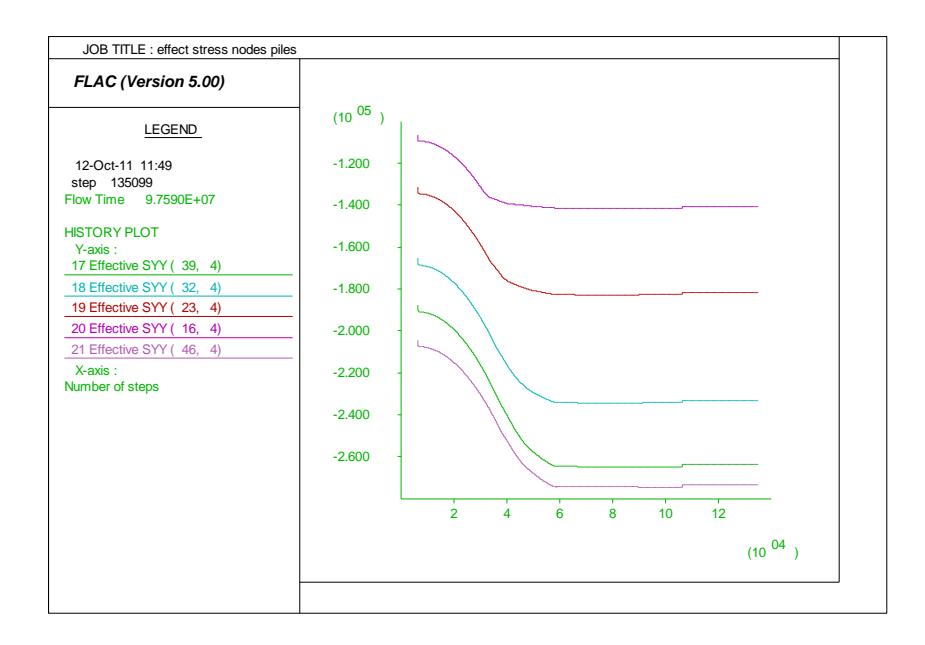

*Fig. A3.3. Les contraintes effectives à l'interface sol-pieu*

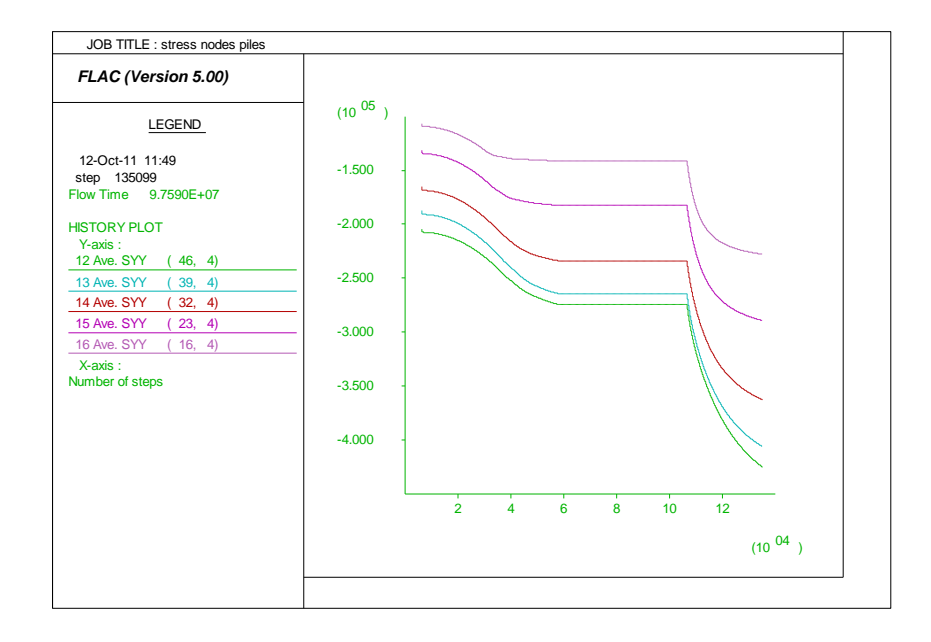

*Fig. A3.4. Les contraintes totales à l'interface sol-pieu*

# *1) les résultats de la rigidité d'interface = 1.10<sup>8</sup>*

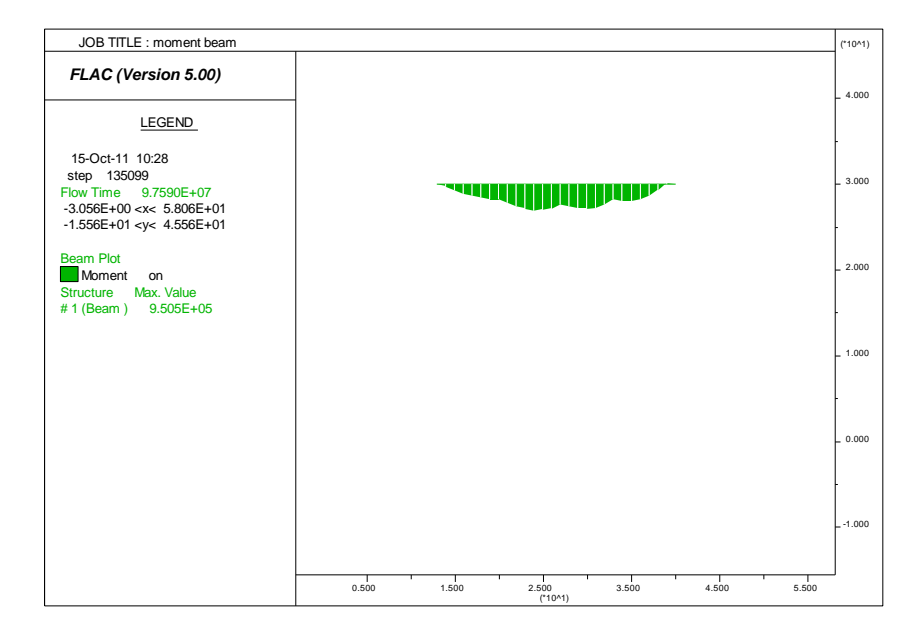

*Fig. A3.7. Le moment fléchissant de la poutre de couronnement*

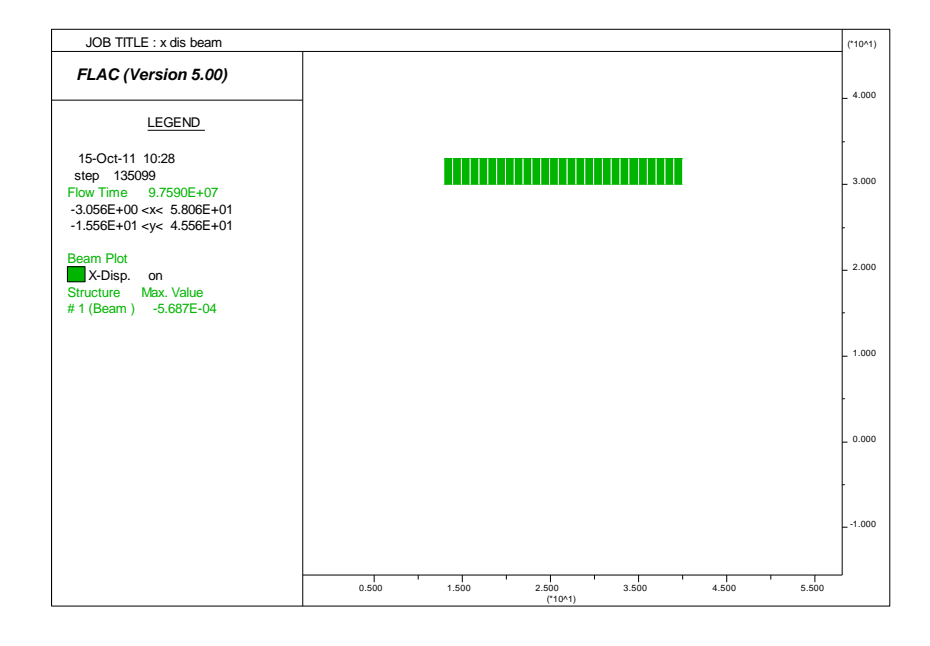

*Fig. A3.8. Le déplacement horizontal de la poutre de couronnement*

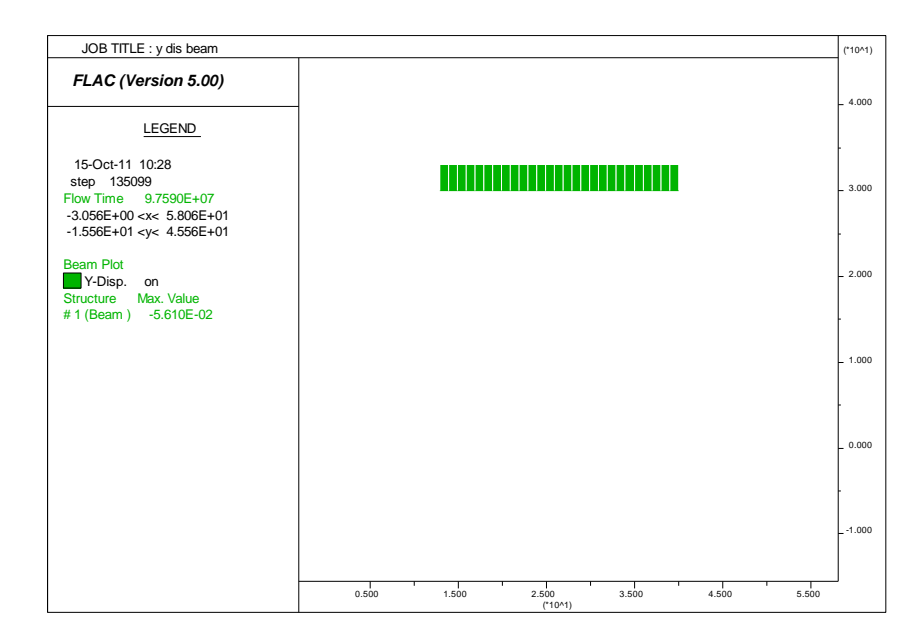

*Fig. A3.9. Le déplacement vertical la poutre de couronnement*

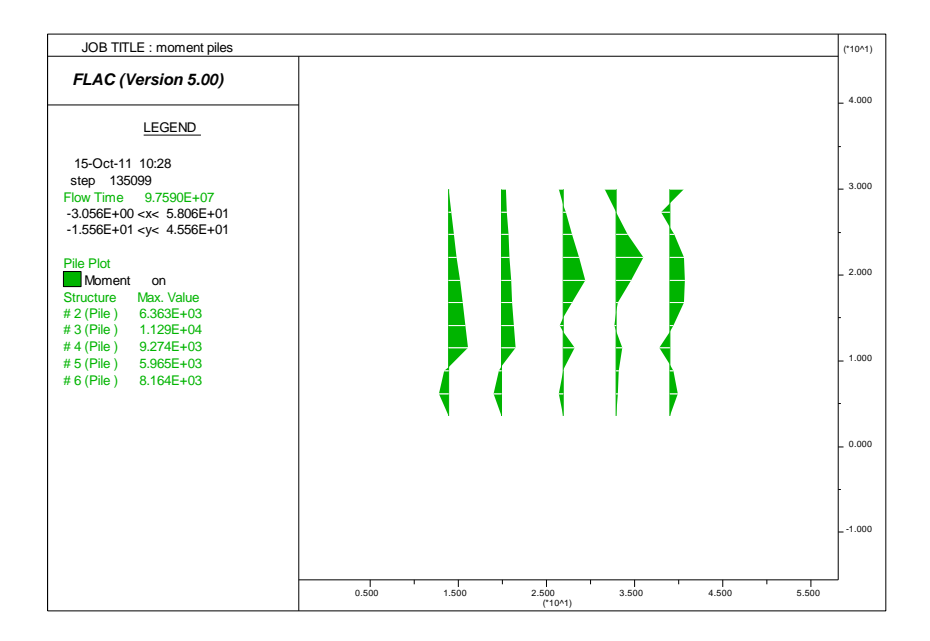

*Fig. A3.10. Les moments fléchissant dans des pieux*

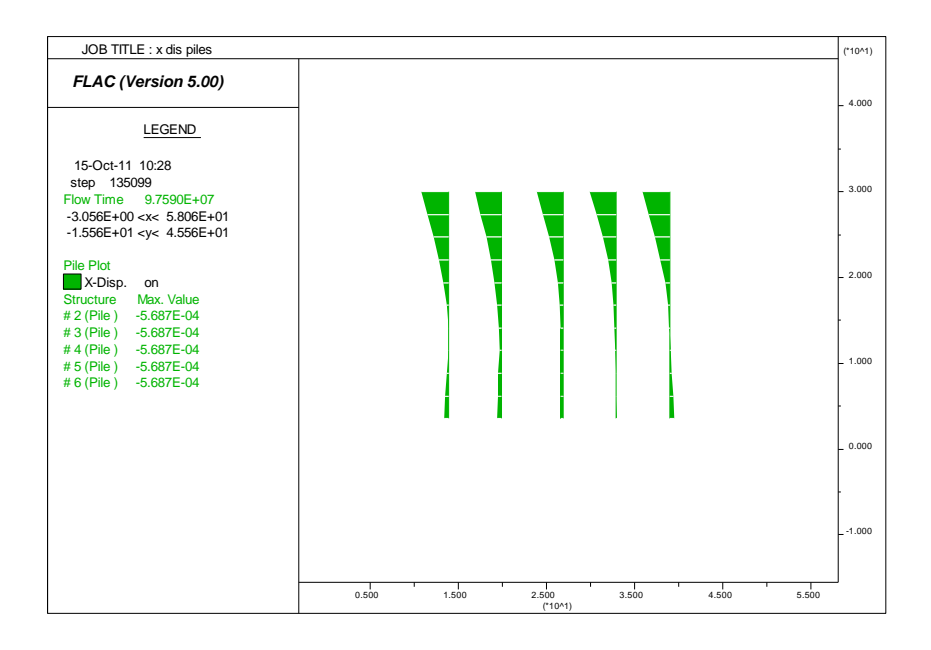

*Fig. A3.11. Le déplacement horizontal des pieux*

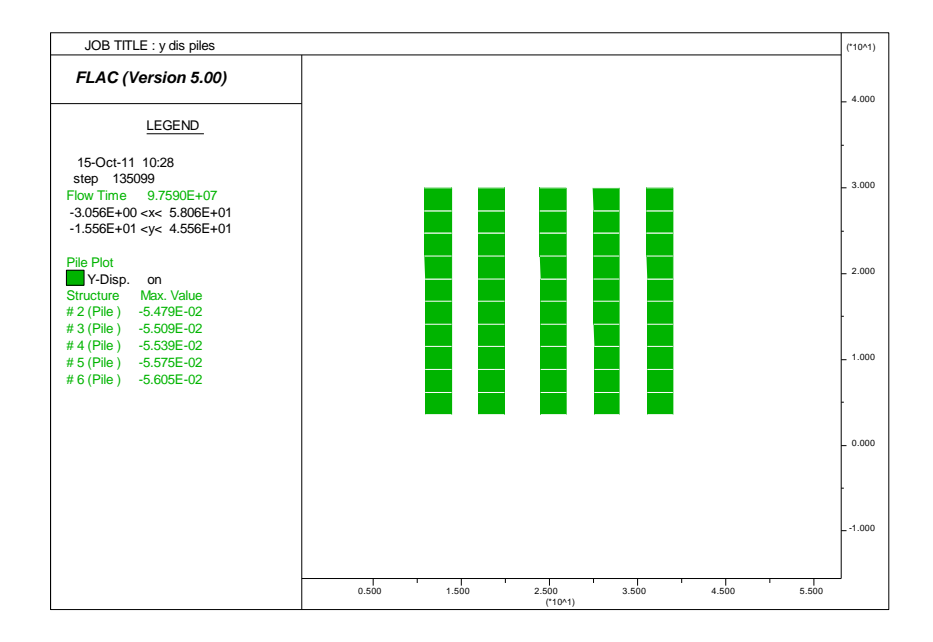

*Fig. A3.12. Le déplacement vertical des pieux*

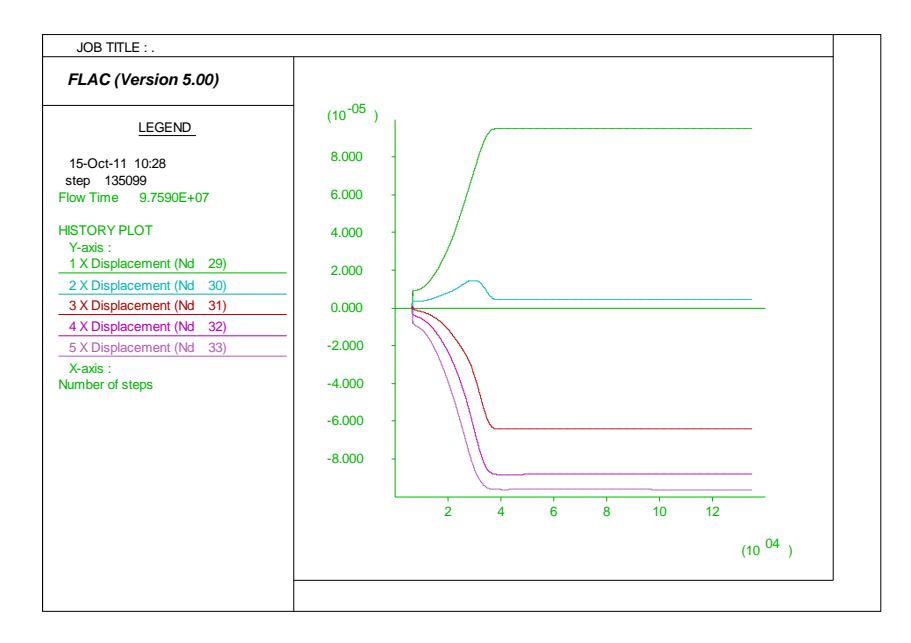

*Fig. A3.13. Les déplacements horizontaux à l'interface sol-pieu*

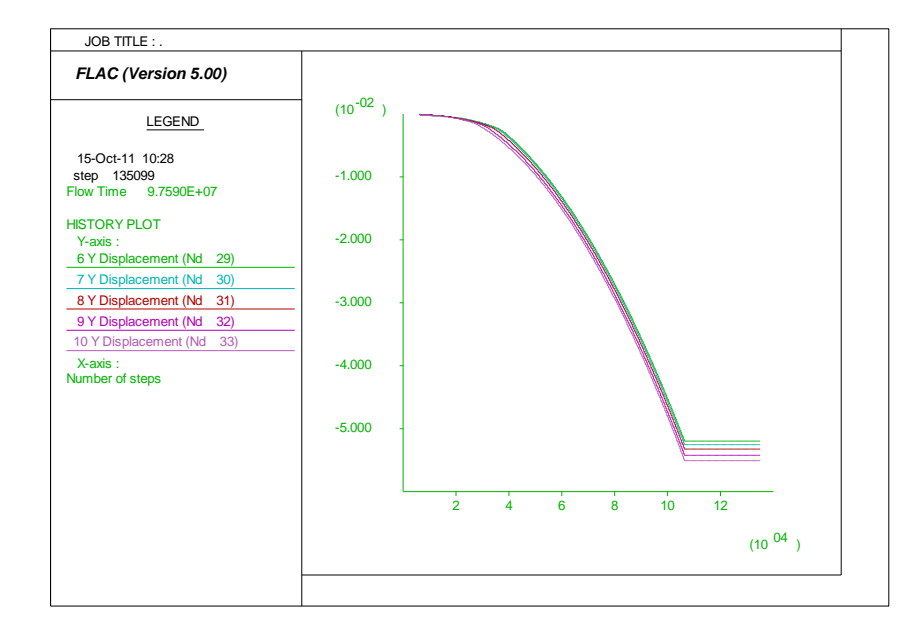

*Fig. A3.14. Les déplacements verticaux à l'interface sol-pieu*

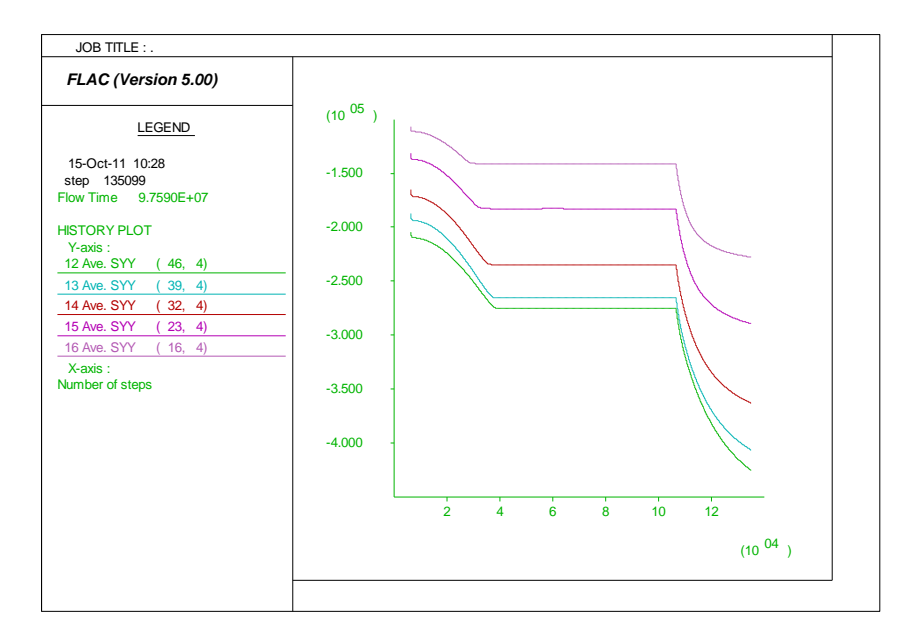

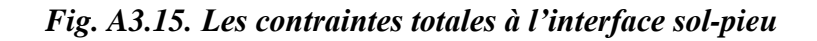

# *2) les résultats de la rigidité d'interface = 1.10<sup>10</sup>*

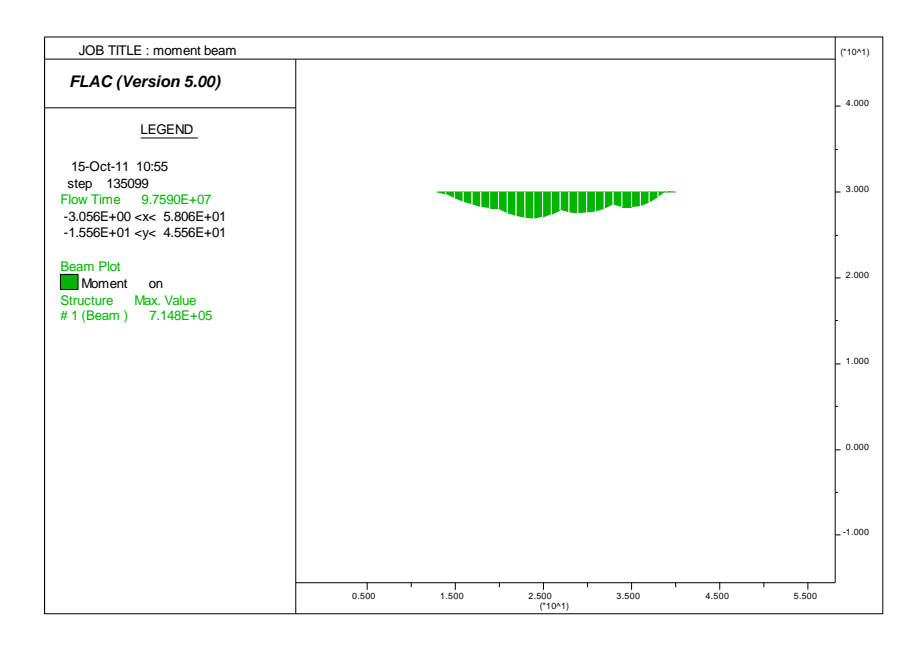

*Fig. A3.16. Le moment fléchissant de la poutre de couronnement*

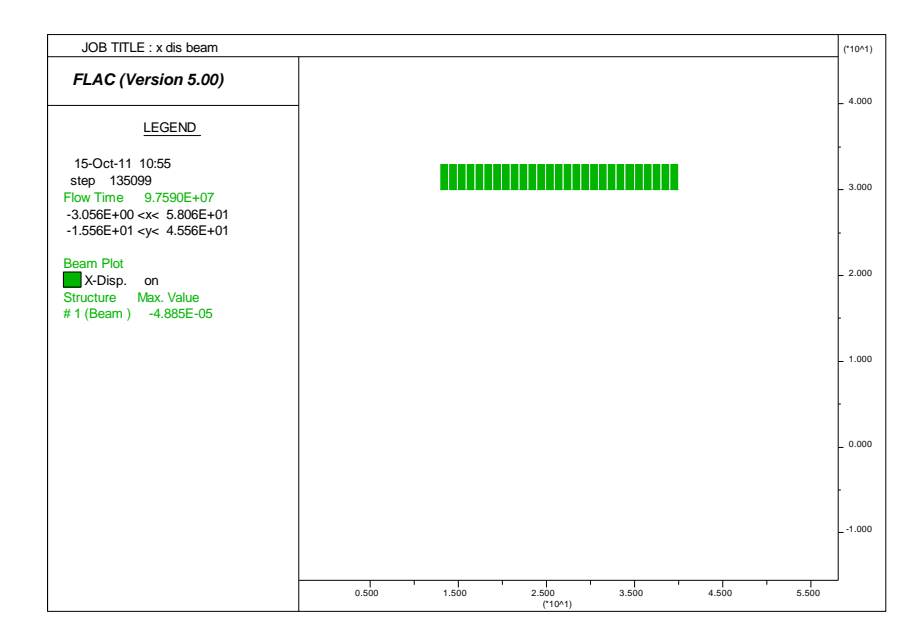

*Fig. A3.17. Le déplacement horizontal de la poutre de couronnement*

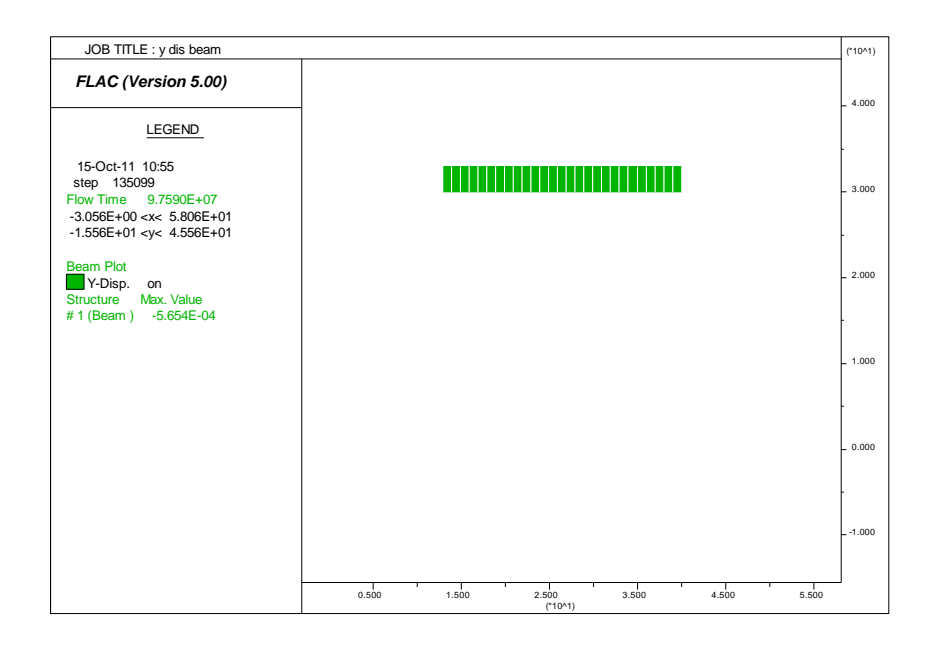

*Fig. A3.18. Le déplacement vertical la poutre de couronnement*

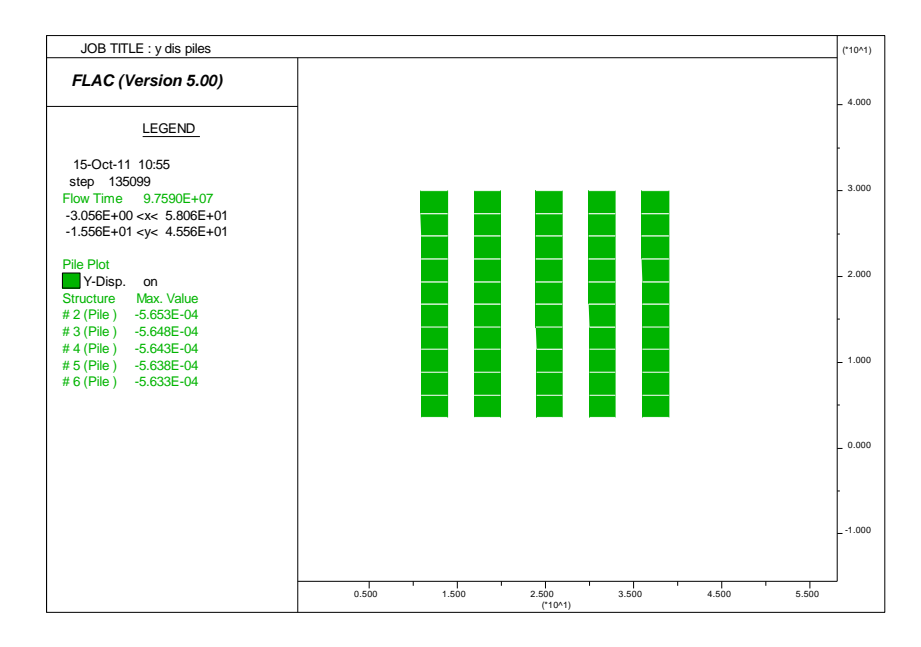

*Fig. A3.19. Le déplacement vertical des pieux*

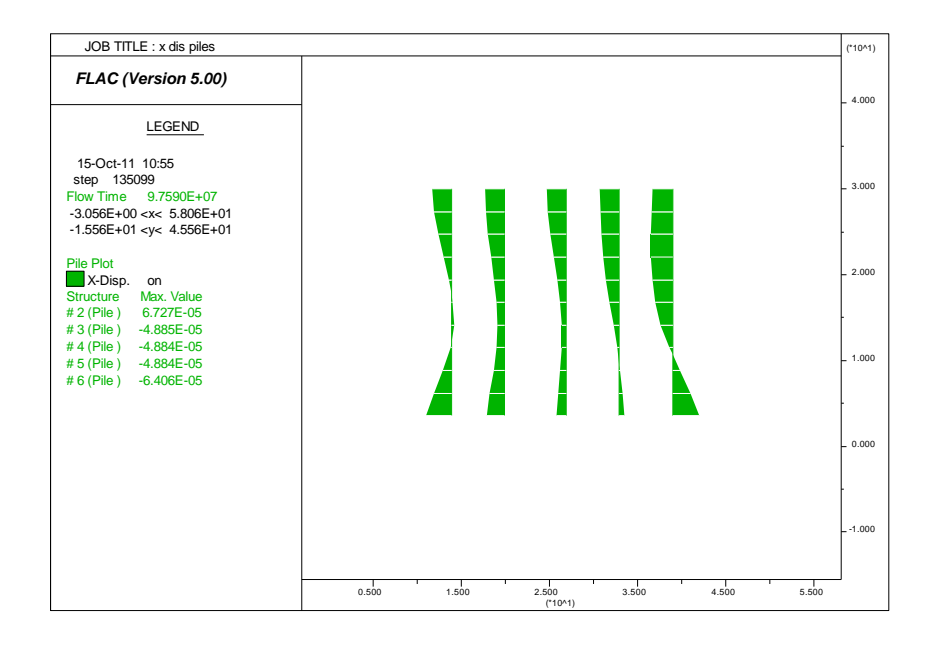

*Fig. A3.20. Le déplacement horizontal des pieux*

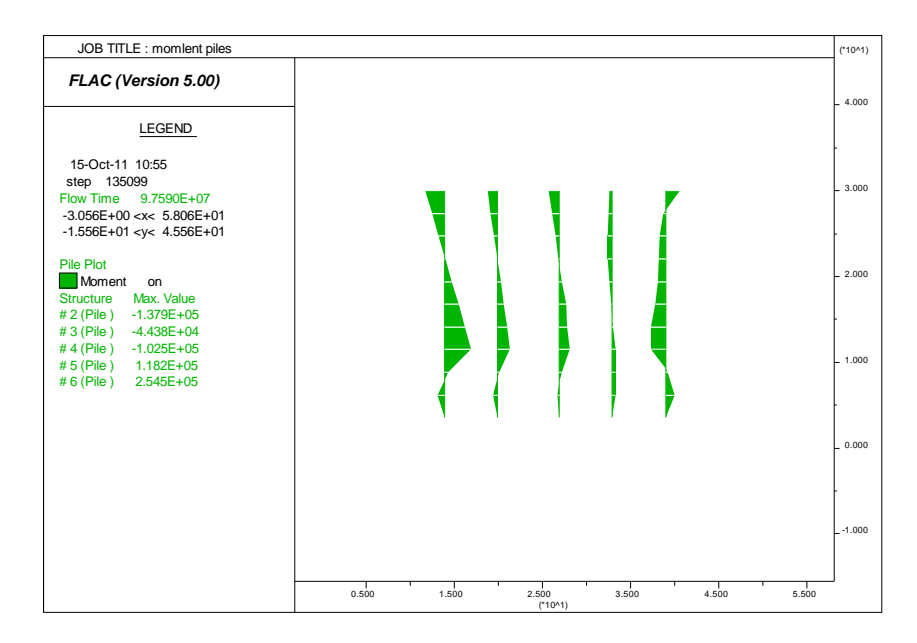

*Fig. A3.21. Les moments fléchissant des pieux*

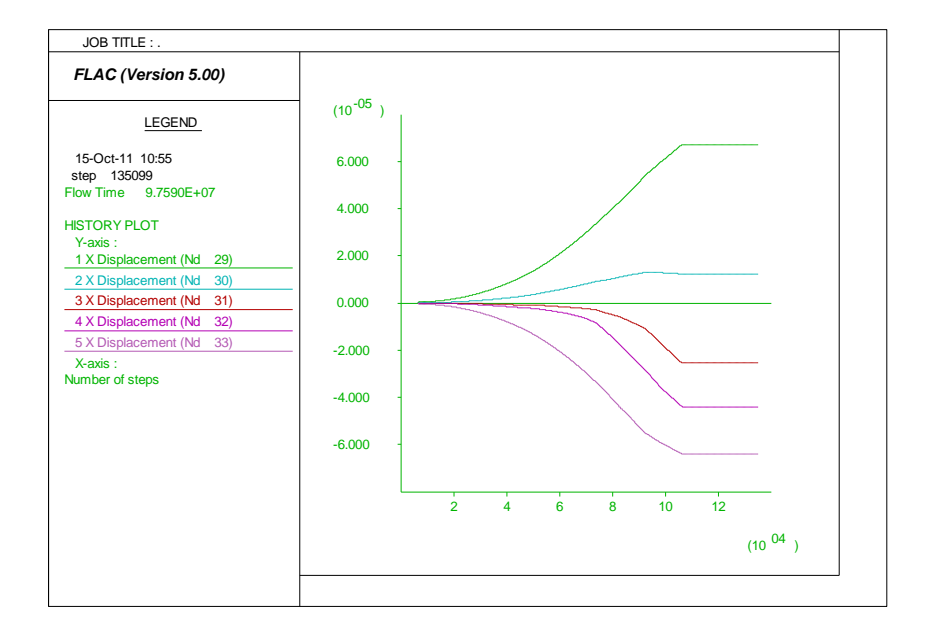

*Fig. A3.22. Les déplacements horizontaux à l'interface sol-pieu*

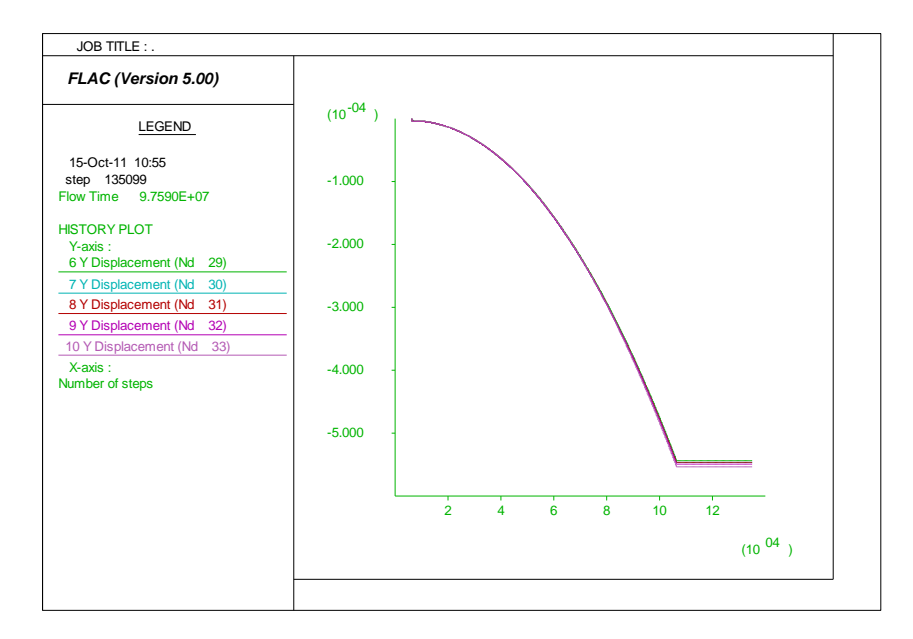

*Fig. A3.23. Les déplacements verticaux à l'interface sol-pieu*

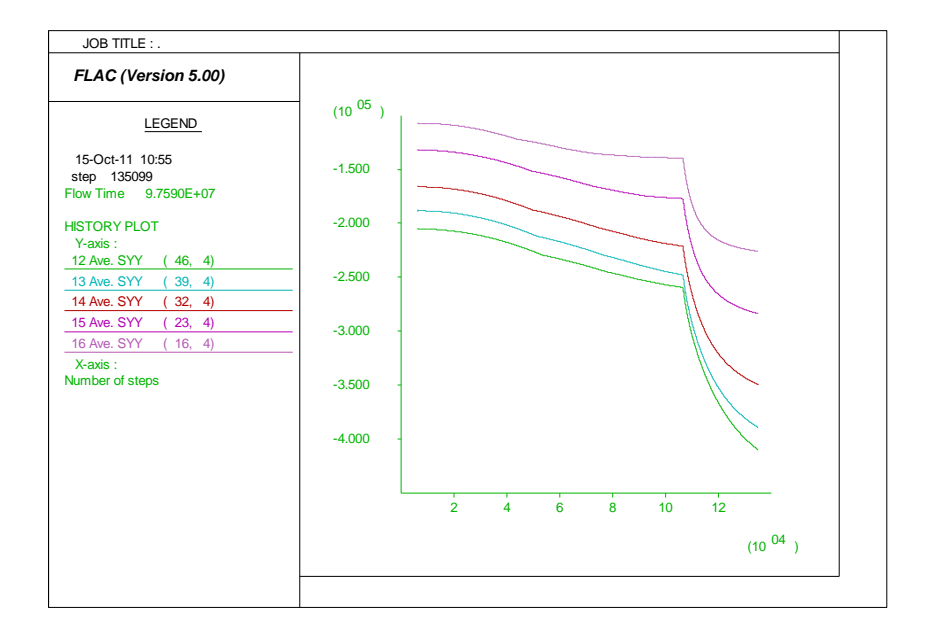

*Fig. A3.24. Les contraintes totales à l'interface sol-pieu*

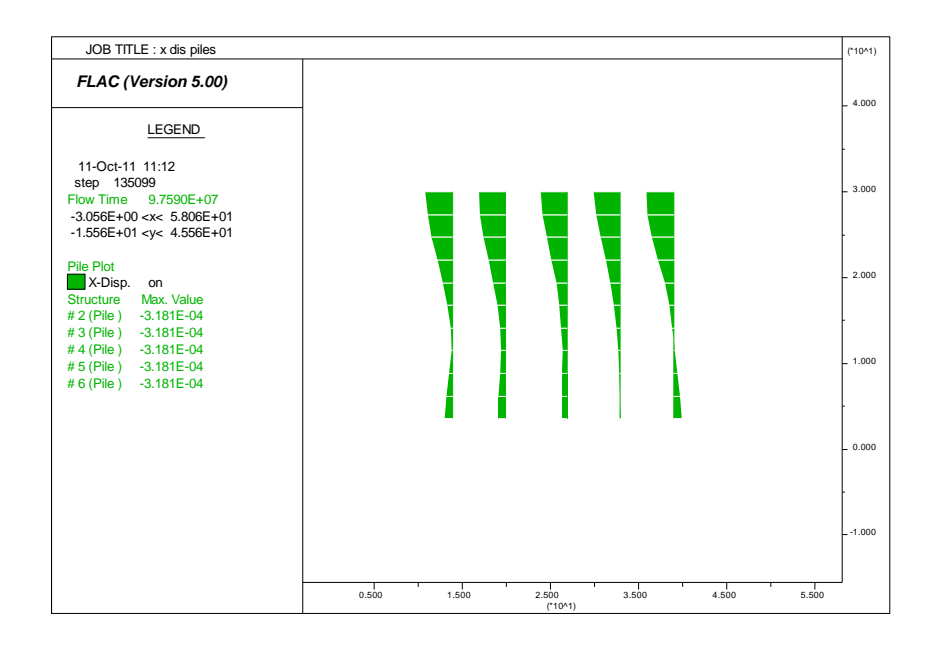

*Fig. A3.25. Le déplacement horizontal des pieux*

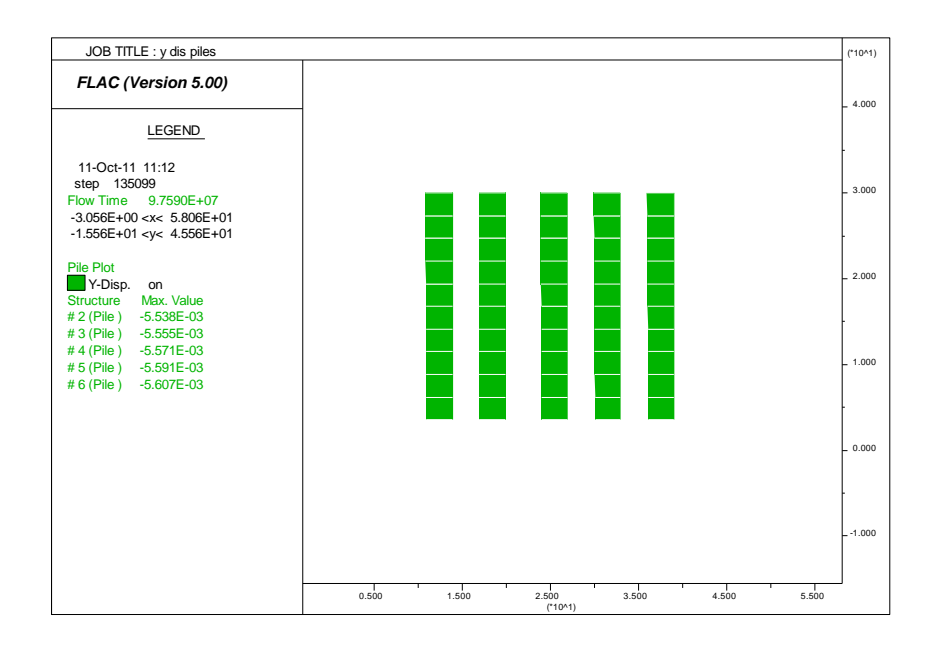

*Fig. A3.26. Le déplacement vertical des pieux*

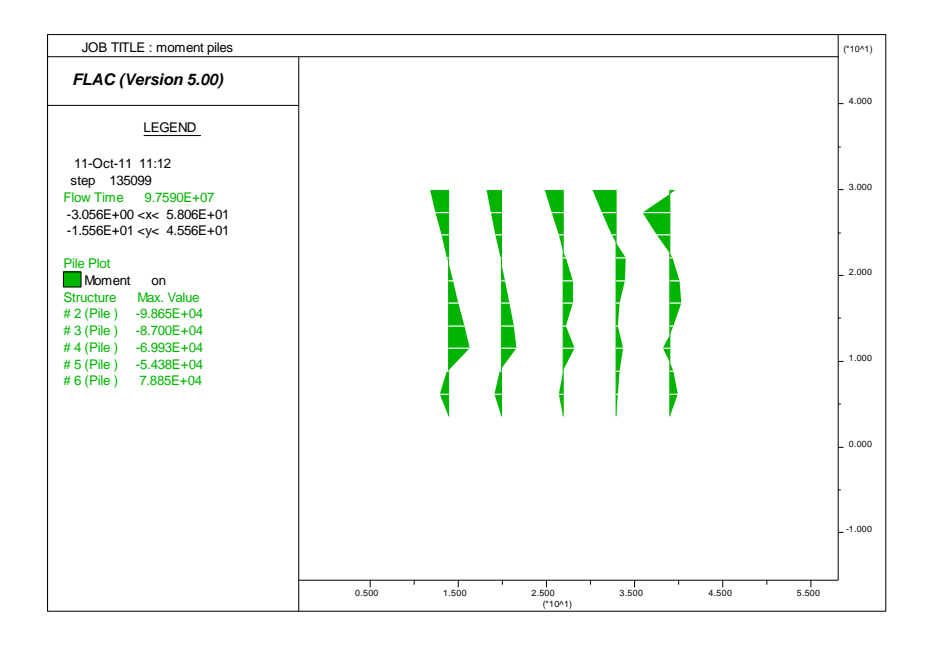

*Fig. A3.27. Les moments fléchissant des pieux*

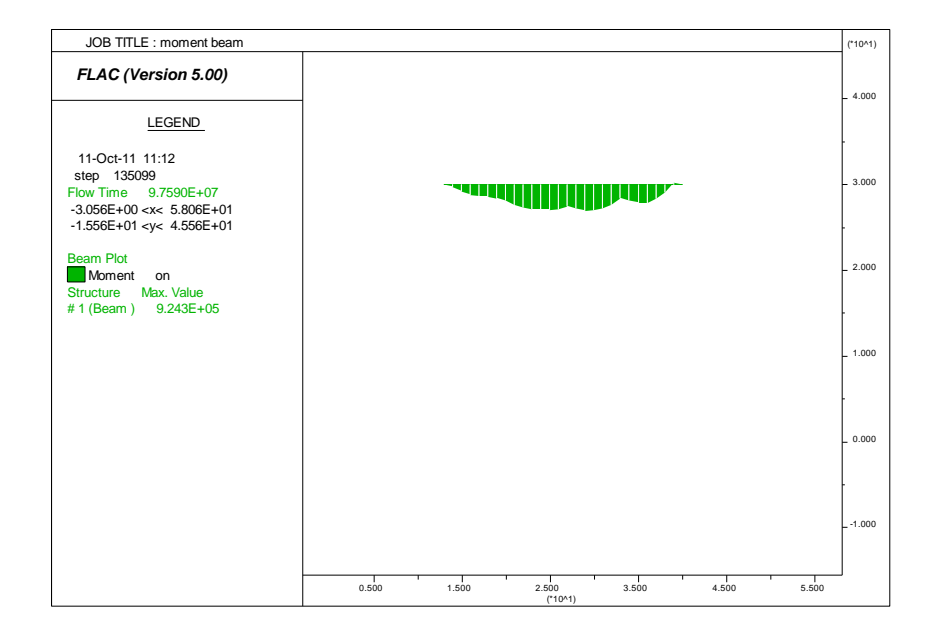

*Fig. A3.28. Le moment fléchissant de la poutre de couronnement*

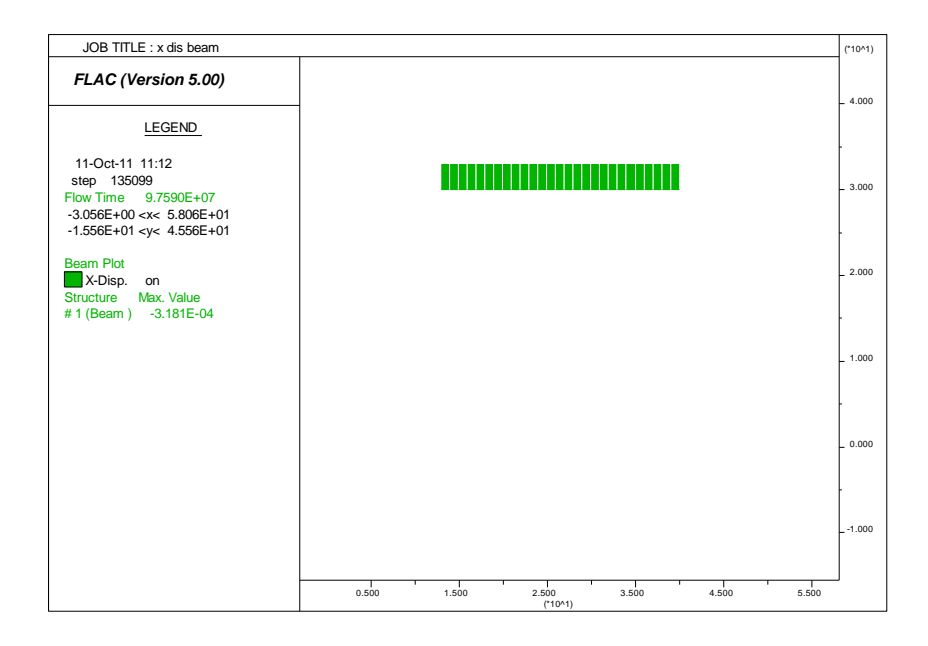

*Fig. A3.29. Le déplacement horizontal de la poutre de couronnement*

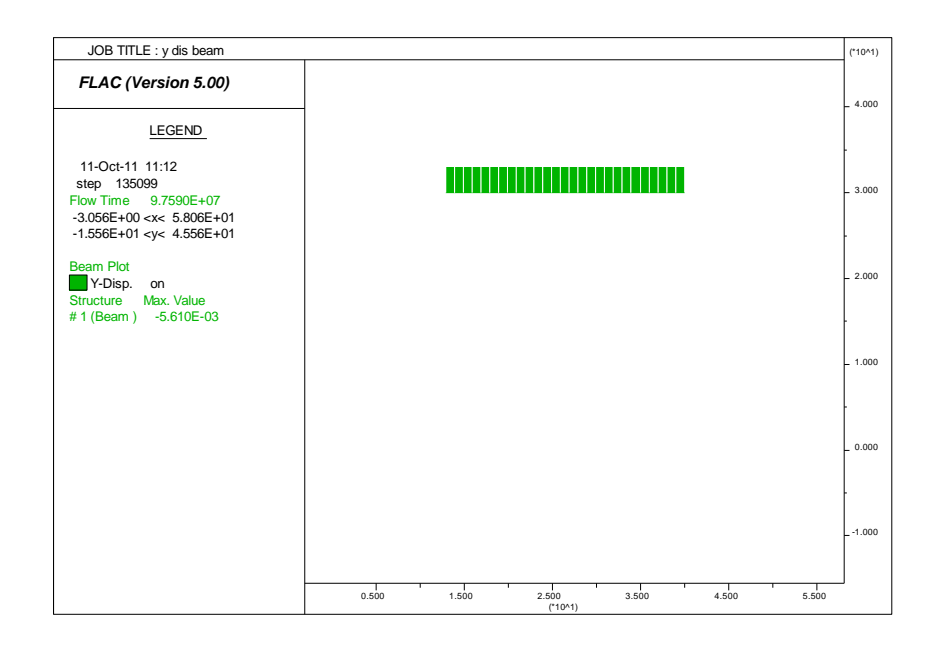

*Fig. A3.30. Le déplacement vertical la poutre de couronnement*

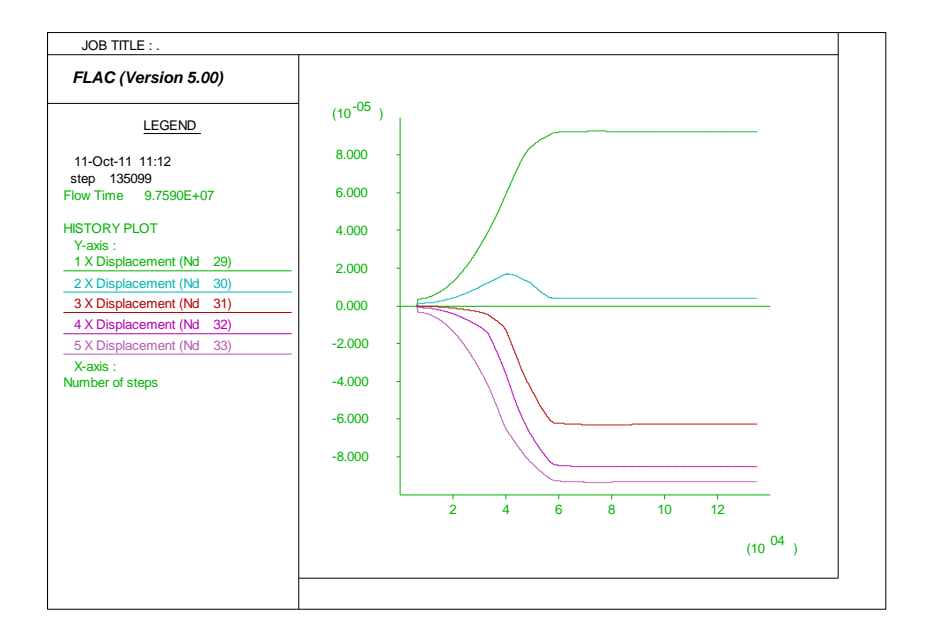

*Fig. A3.31. Les déplacements horizontaux à l'interface sol-pieu*

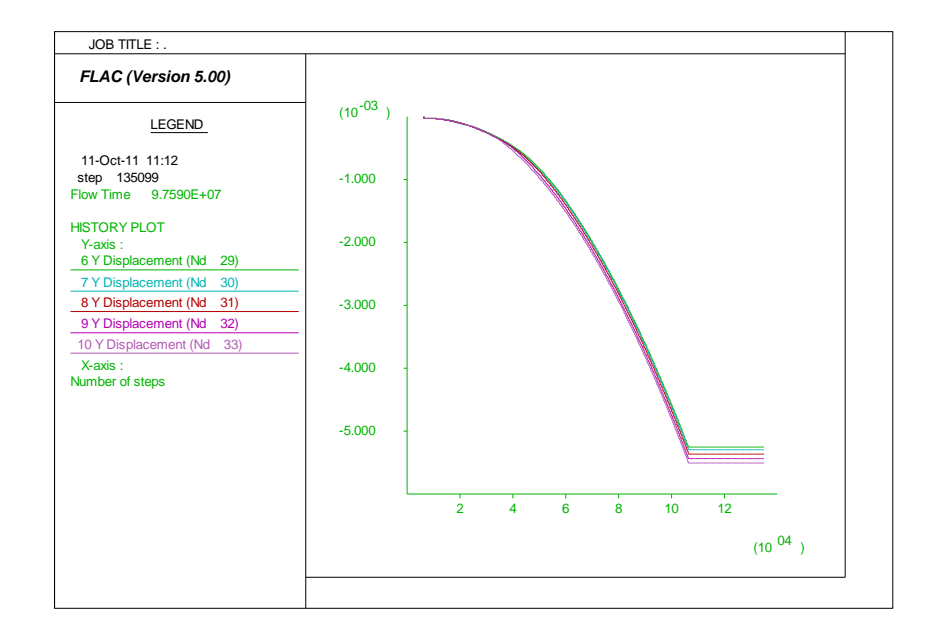

*Fig. A3.32. Les déplacements verticaux à l'interface sol-pieu*

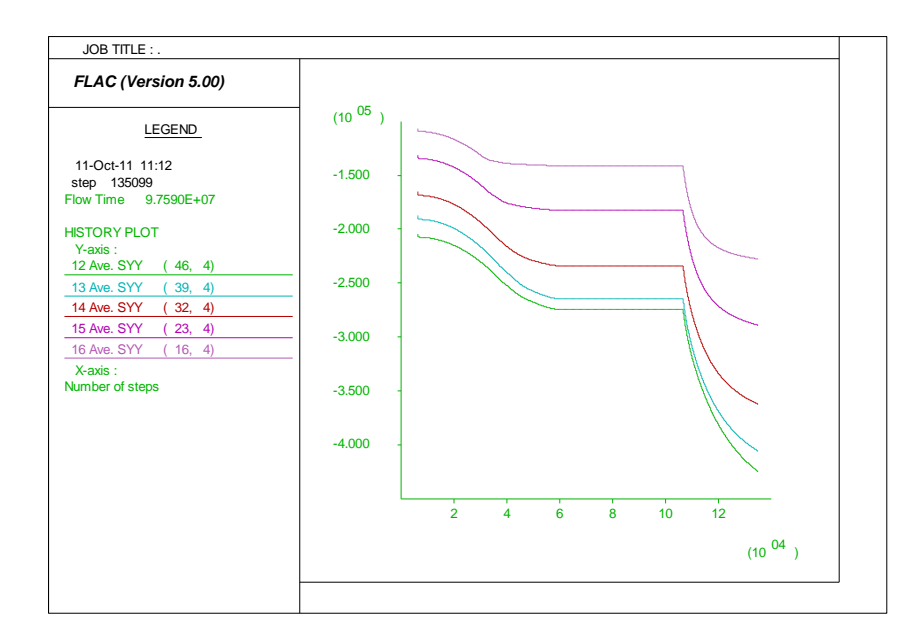

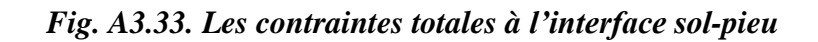

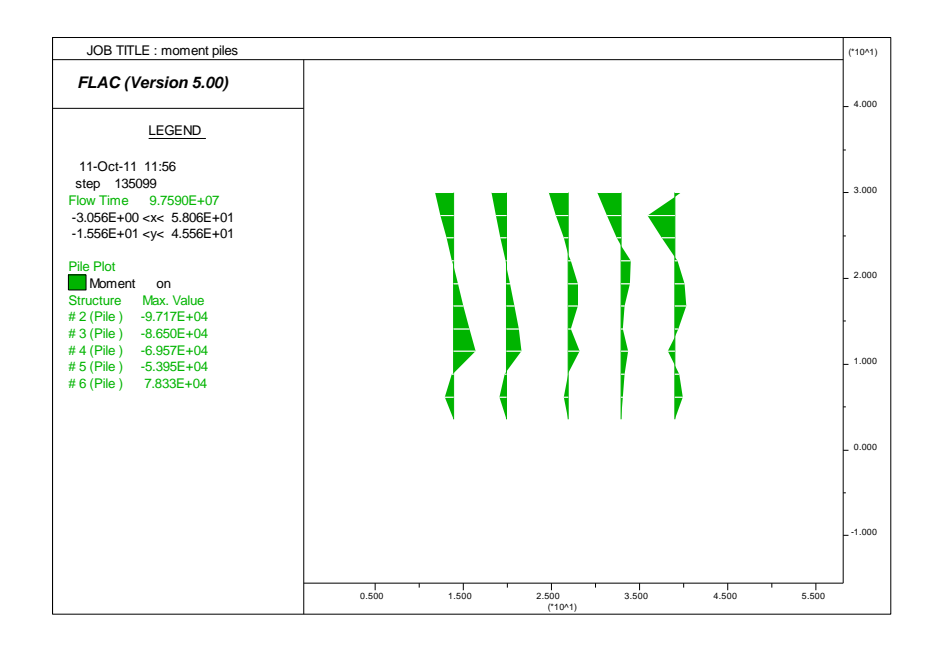

*Fig. A3.34. Les moments fléchissant des pieux*

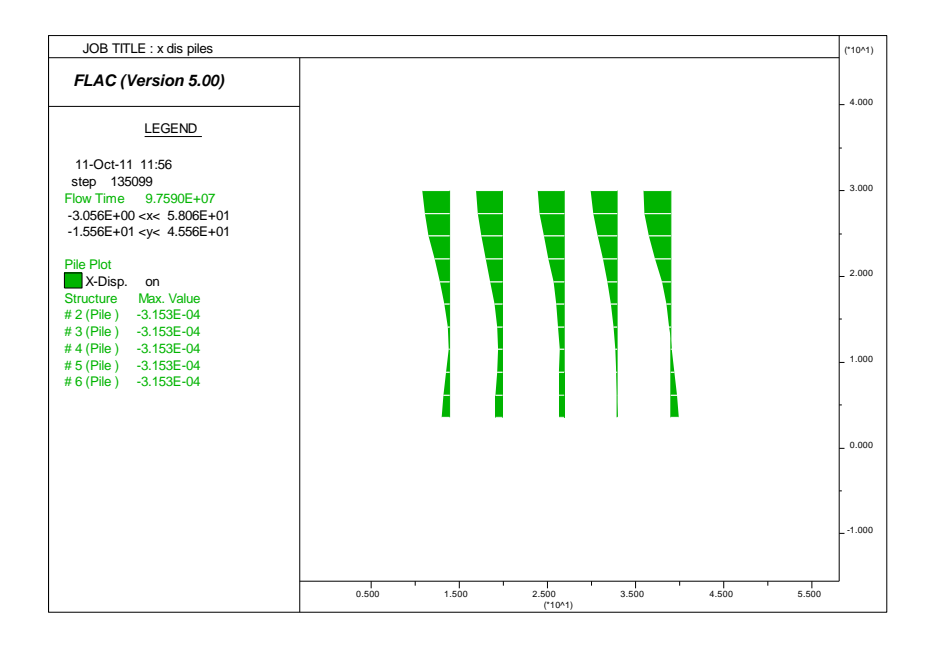

*Fig. A3.35. Le déplacement horizontal des pieux*

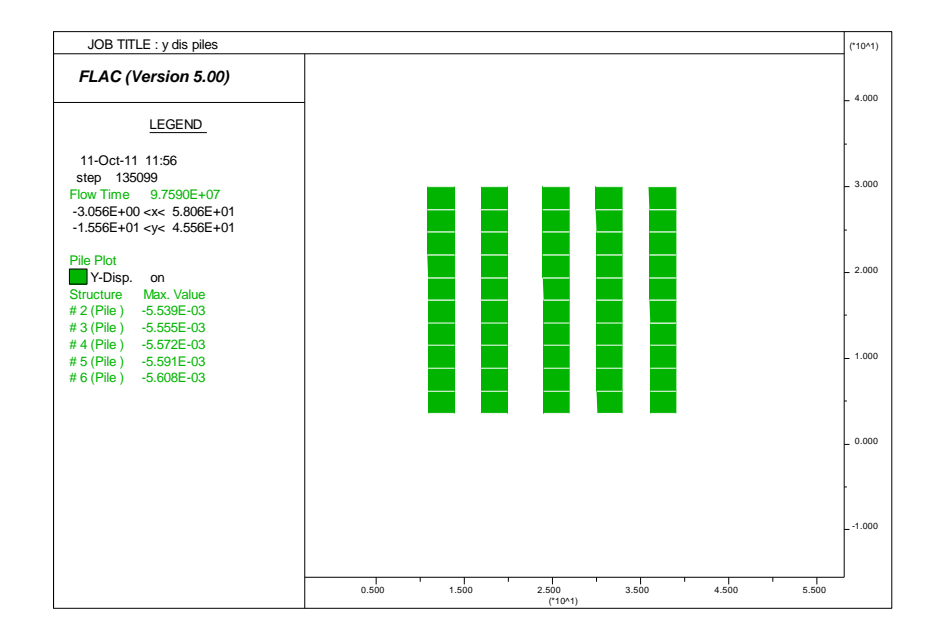

*Fig. A3.36. Le déplacement vertical des pieux*

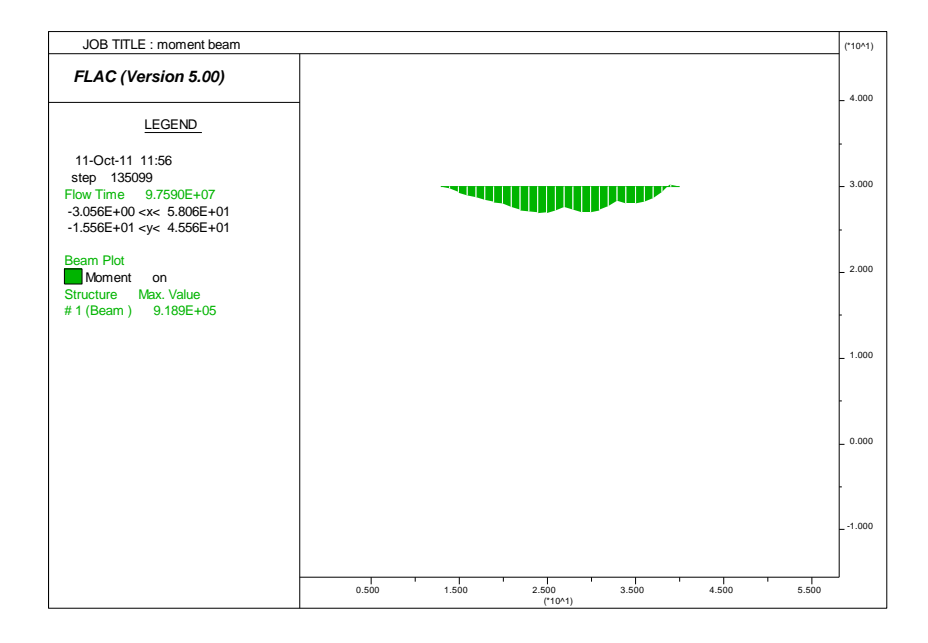

*Fig. A3.37. Le moment fléchissant de la poutre de couronnement*

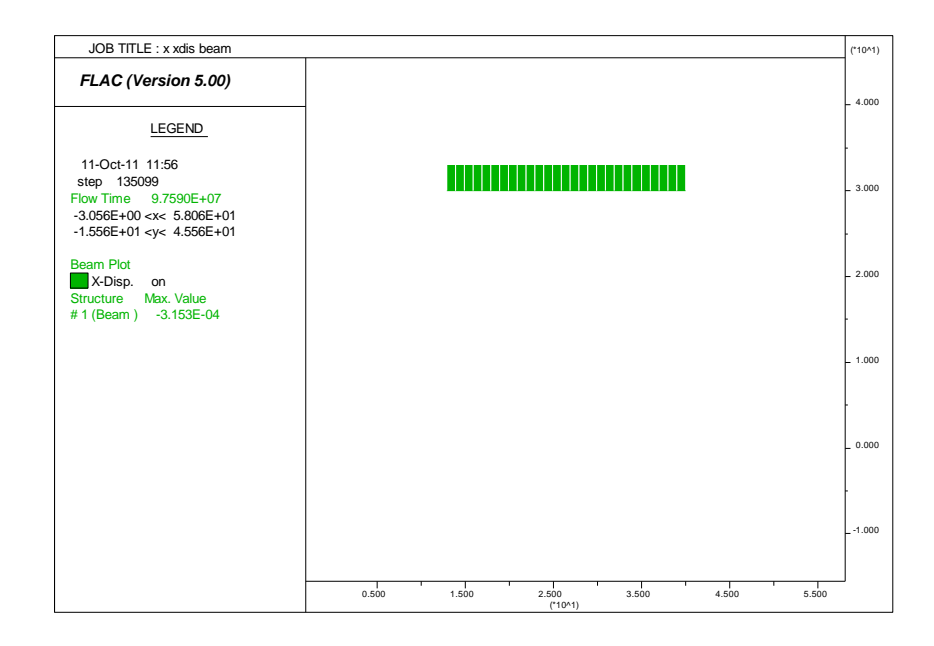

*Fig. A3.38. Le déplacement horizontal de la poutre de couronnement*

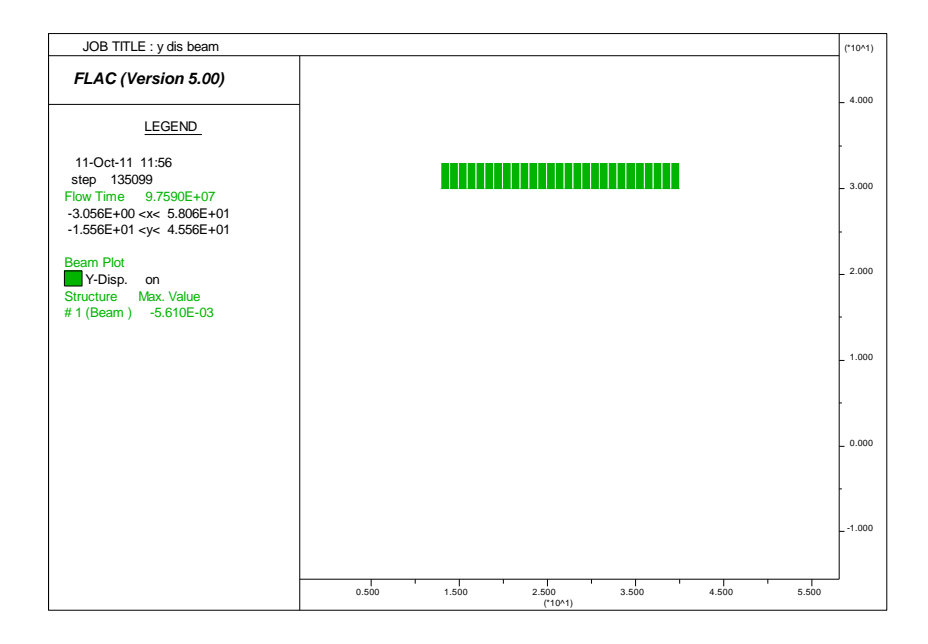

*Fig. A3.39. Le déplacement vertical la poutre de couronnement*

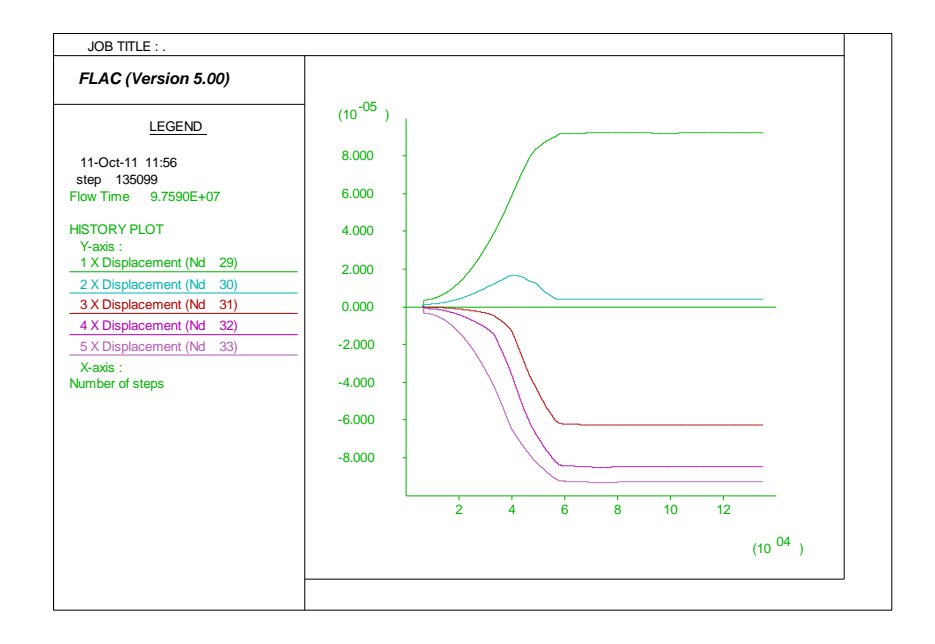

*Fig. A3.40. Les déplacements horizontaux à l'interface sol-pieu*

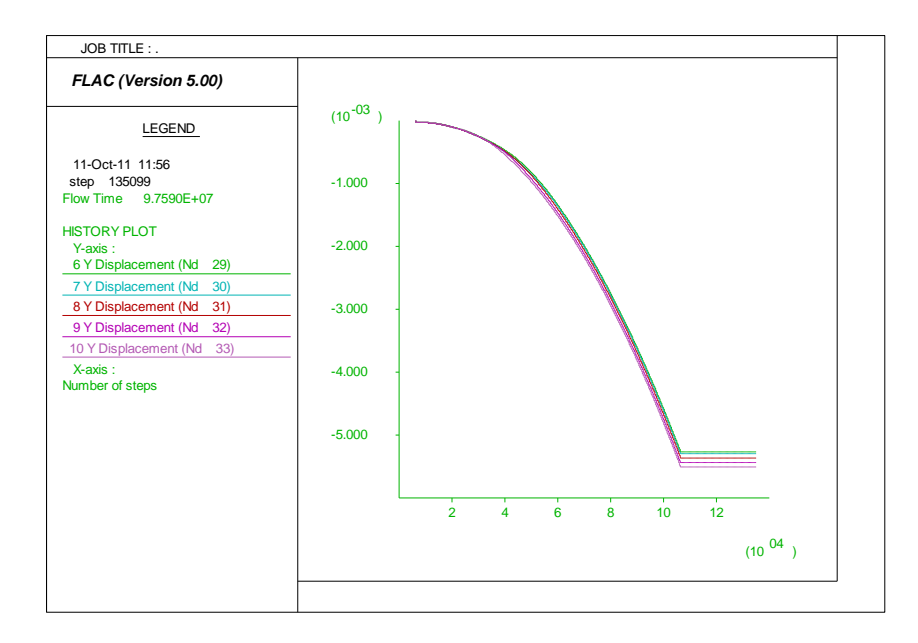

*Fig. A3.41. Les déplacements verticaux à l'interface sol-pieu*

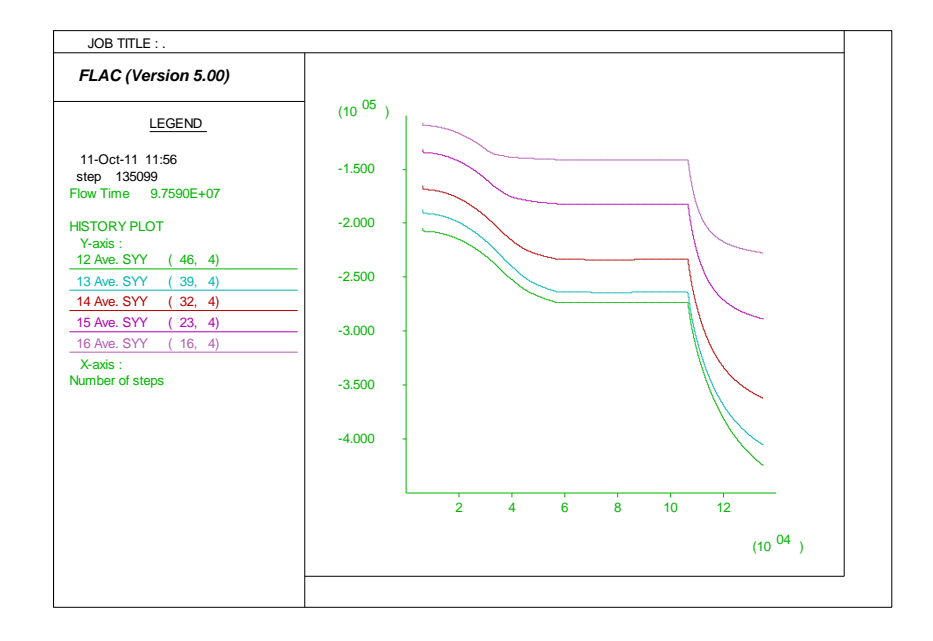

*Fig. A3.42. Les contraintes totales à l'interface sol-pie*

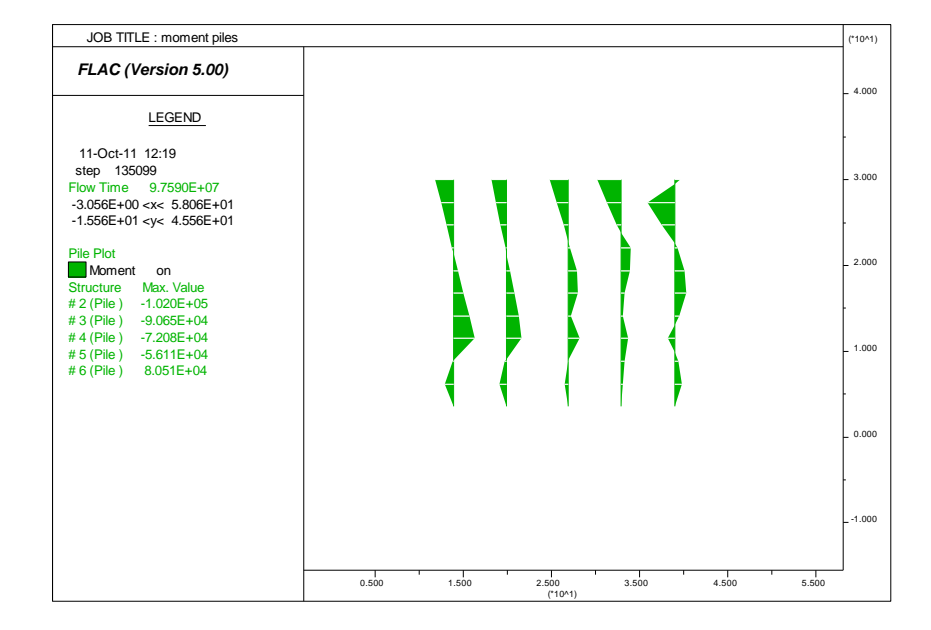

*Fig. A3.43. Les moments fléchissant des pieux*

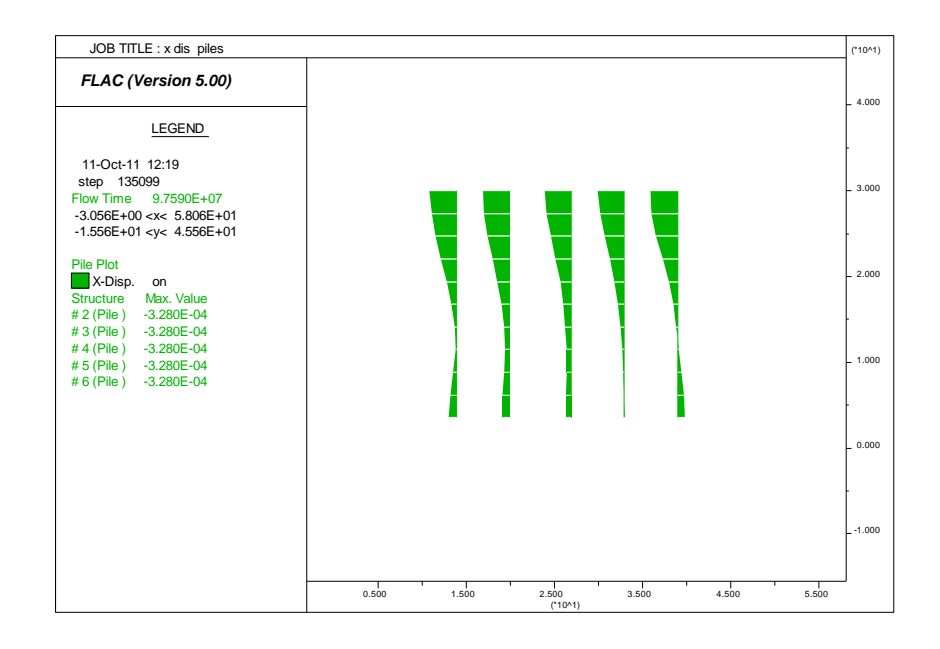

*Fig. A3.44. Le déplacement horizontal des pieux*

| JOB TITLE : y dis piles                                                                                                    |                                                                | $(*104)$ |
|----------------------------------------------------------------------------------------------------|----------------------------------------------------------------|----------|
| FLAC (Version 5.00)                                                                                                    |                                                                | 4.000    |
| LEGEND                                                                                                    |                                                                |          |
| 11-Oct-11 12:19<br>step 135099<br><b>Flow Time</b><br>9.7590E+07<br>$-3.056E+00 < x < 5.806E+01$                              |                                                                | 3,000    |
| $-1.556E+01 < y < 4.556E+01$<br><b>Pile Plot</b><br>Y-Disp.<br>on<br><b>Structure</b><br>Max. Value                           |                                                                | 2.000    |
| $#2$ (Pile)<br>$-5.538E - 03$<br>$#3$ (Pile)<br>$-5.554E-03$<br>$#4$ (Pile)<br>$-5.571E-03$<br>$# 5$ (Pile)<br>$-5.590E - 03$ |                                                                | 1.000    |
| $# 6$ (Pile)<br>$-5.607E - 03$                                                                                                |                                                                |          |
|                                                                                                    |                                                                | 0.000    |
|                                                                                                    |                                                                |          |
|                                                                                                    |                                                                | $-1.000$ |
|                                                                                                    |                                                                |          |
|                                                                                                    | 1.500<br>2.500<br>0.500<br>3,500<br>4.500<br>5,500<br>$(*104)$ |          |

*Fig. A3.45. Le déplacement vertical des pieux*

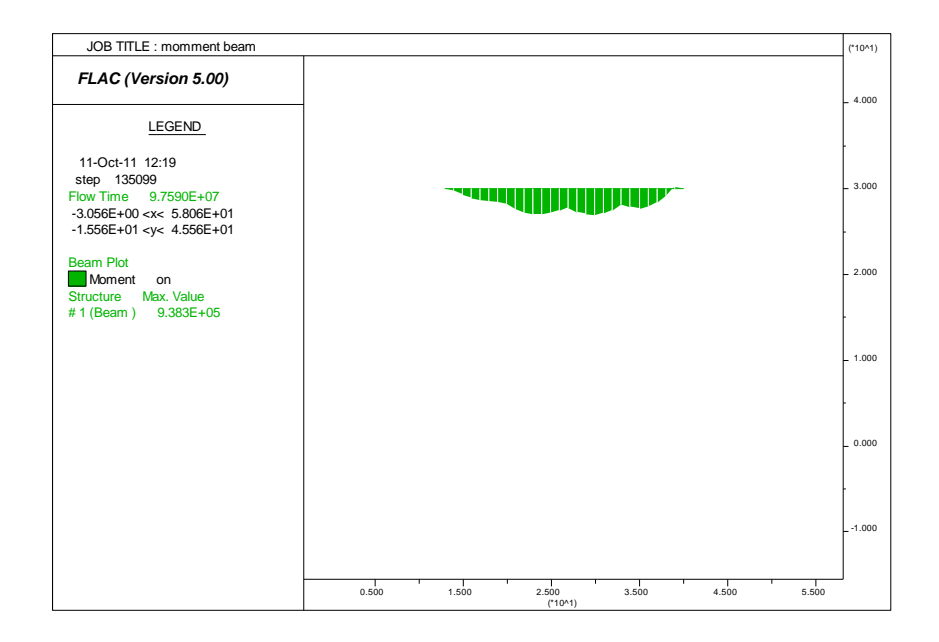

*Fig. A3.46. Le moment fléchissant de la poutre de couronnement*

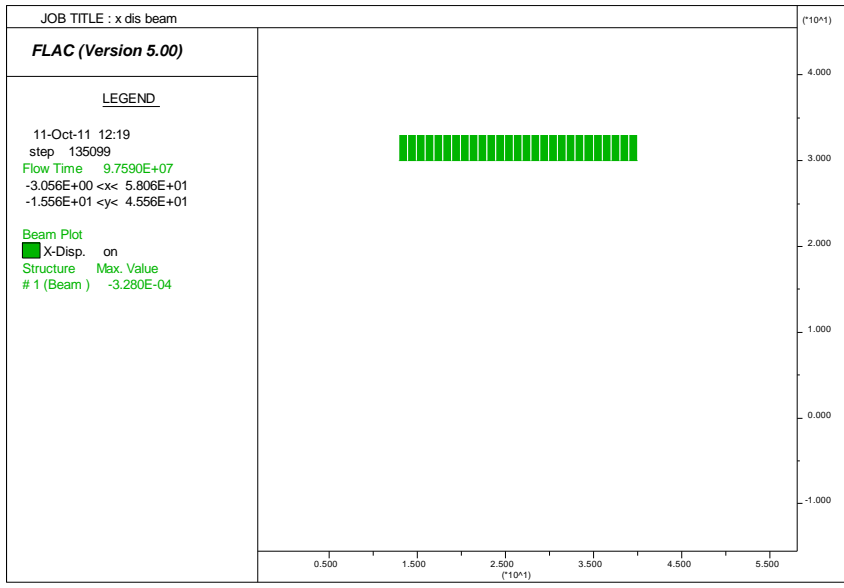

*Fig. A3.47. Le déplacement horizontal de la poutre de couronnement*

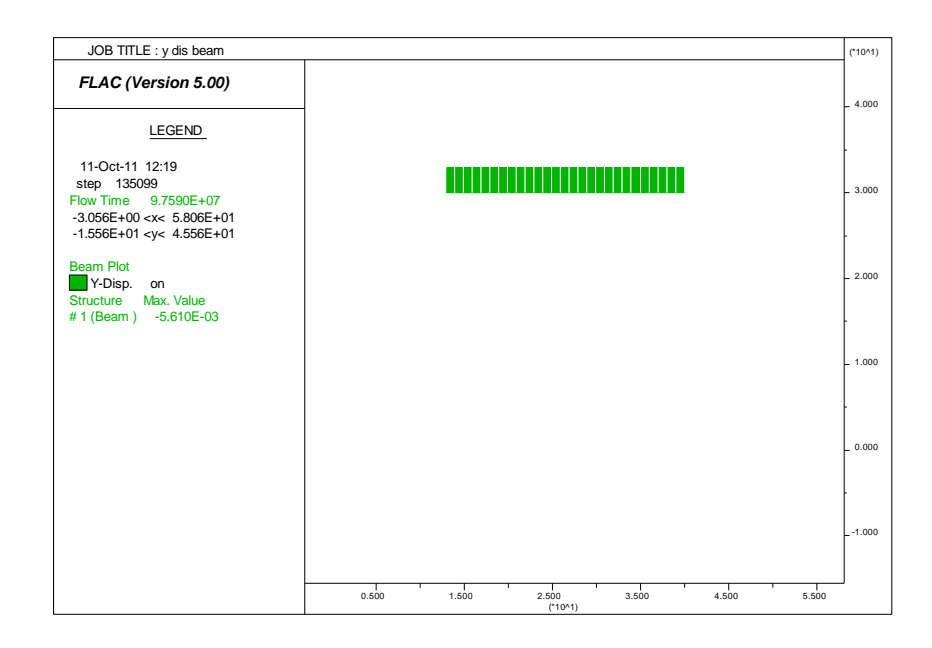

*Fig. A3.48. Le déplacement vertical la poutre de couronnement*

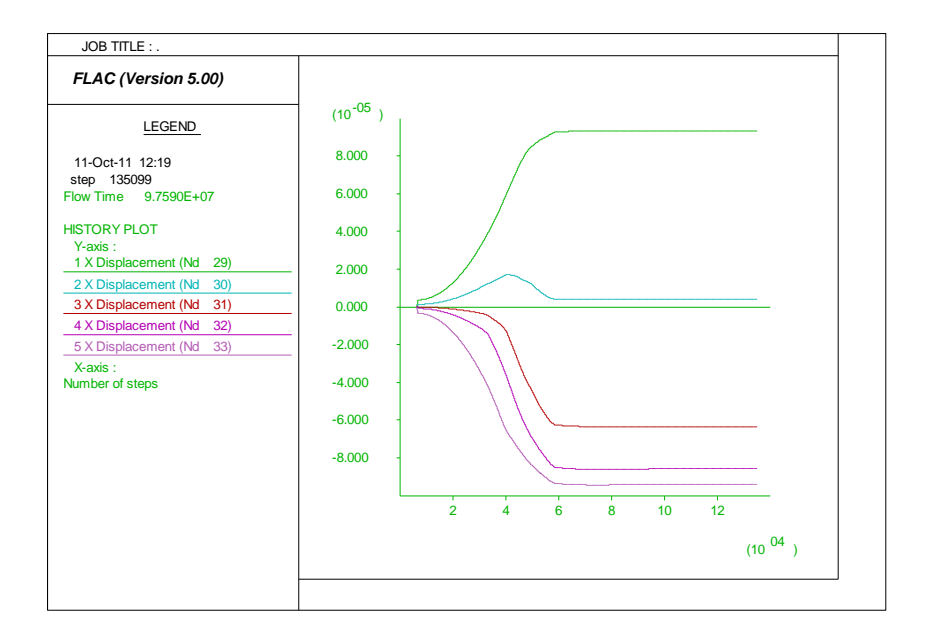

*Fig. A3.49. Les déplacements horizontaux à l'interface sol-pieu*

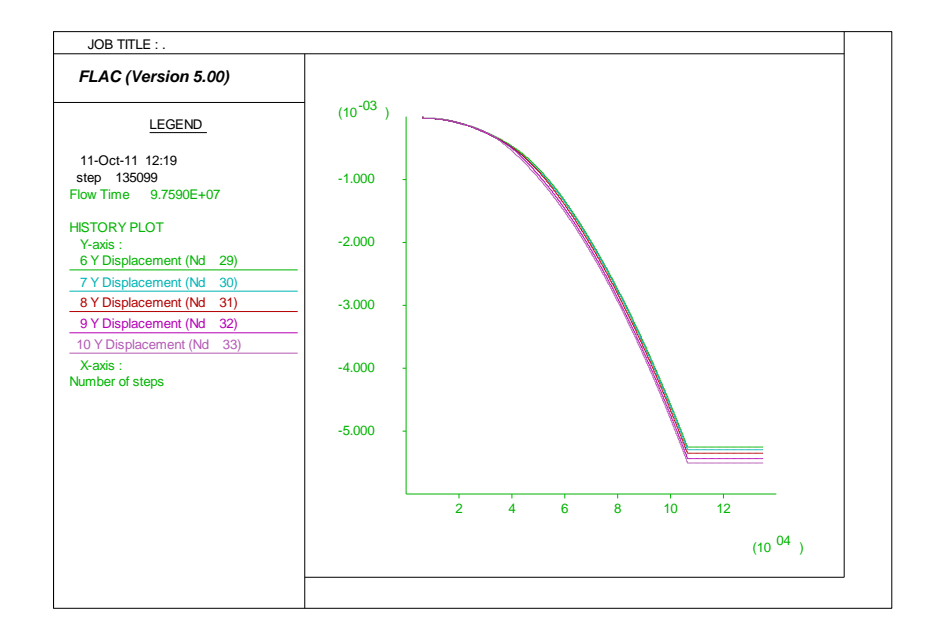

*Fig. A3.50. Les déplacements verticaux à l'interface sol-pieu*

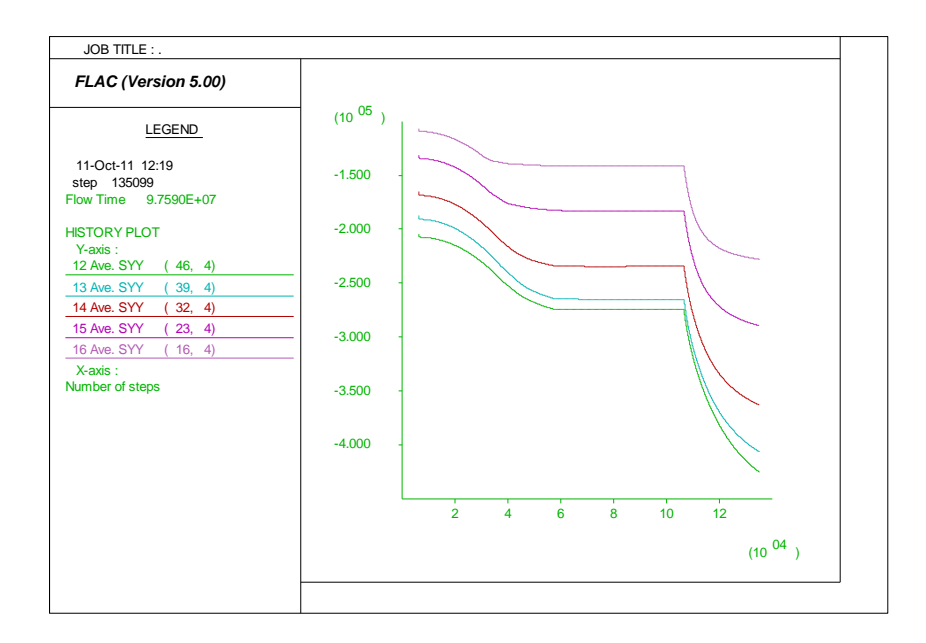

*Fig. A3.51. Les contraintes totales à l'interface sol-pieu*

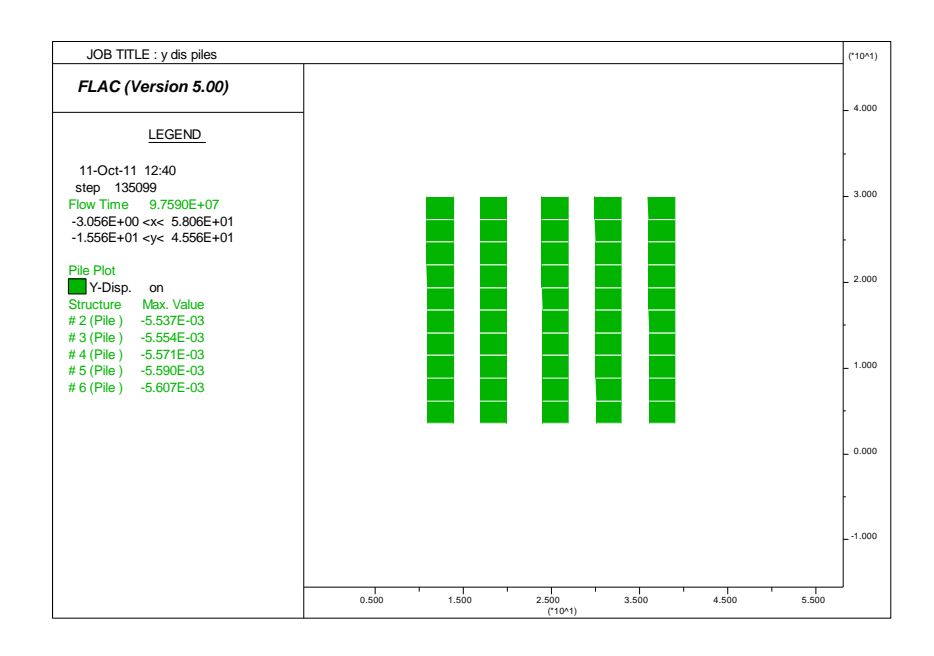

*Fig. A3.52. Le déplacement vertical des pieux*

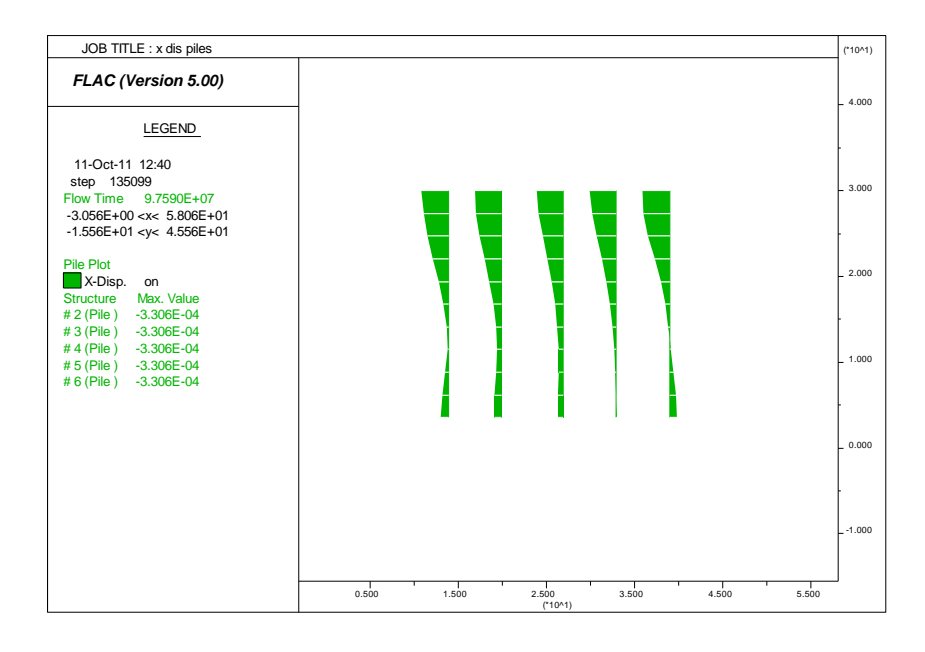

*Fig. A3.53. Le déplacement horizontal des pieux*

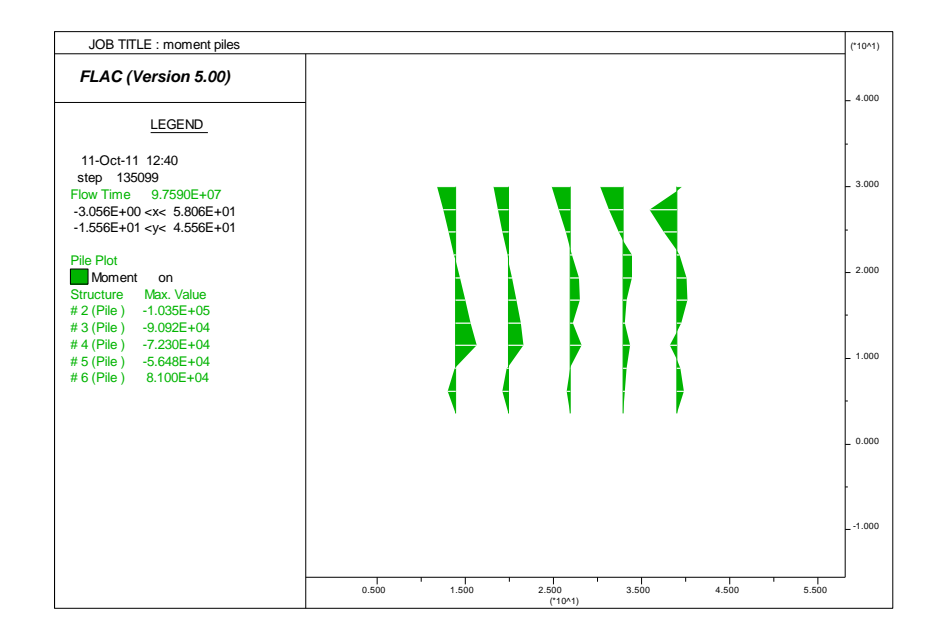

*Fig. A3.54. Les moments fléchissant des pieux*

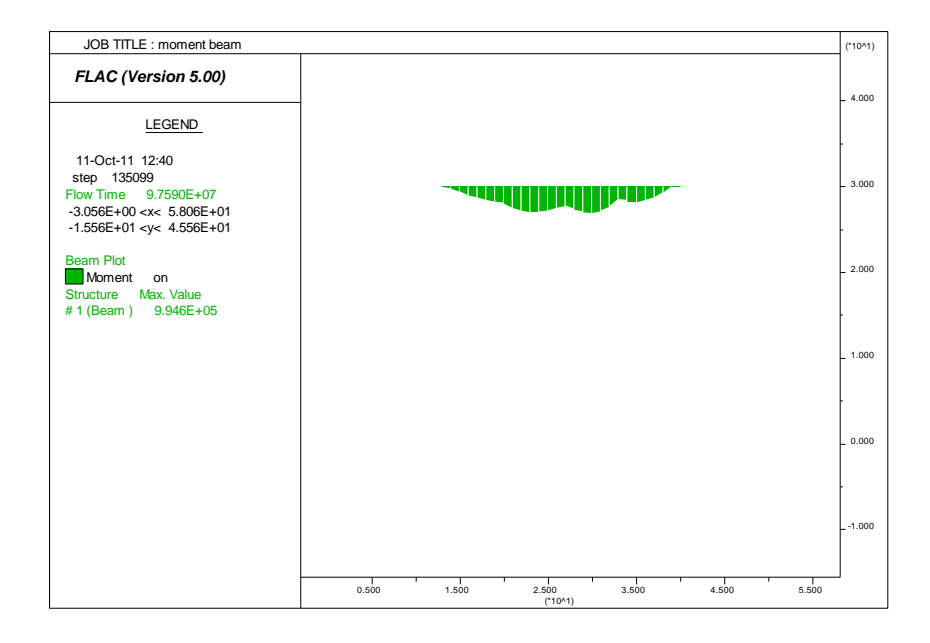

*Fig. A3.55. Le moment fléchissant de la poutre de couronnement*

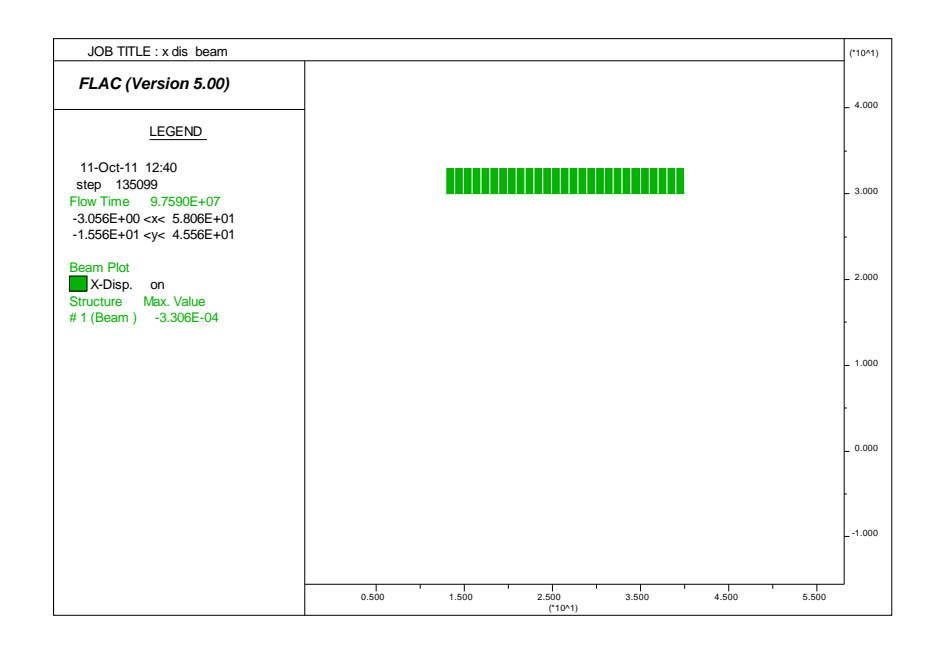

*Fig. A3.56. Le déplacement horizontal de la poutre de couronnement*

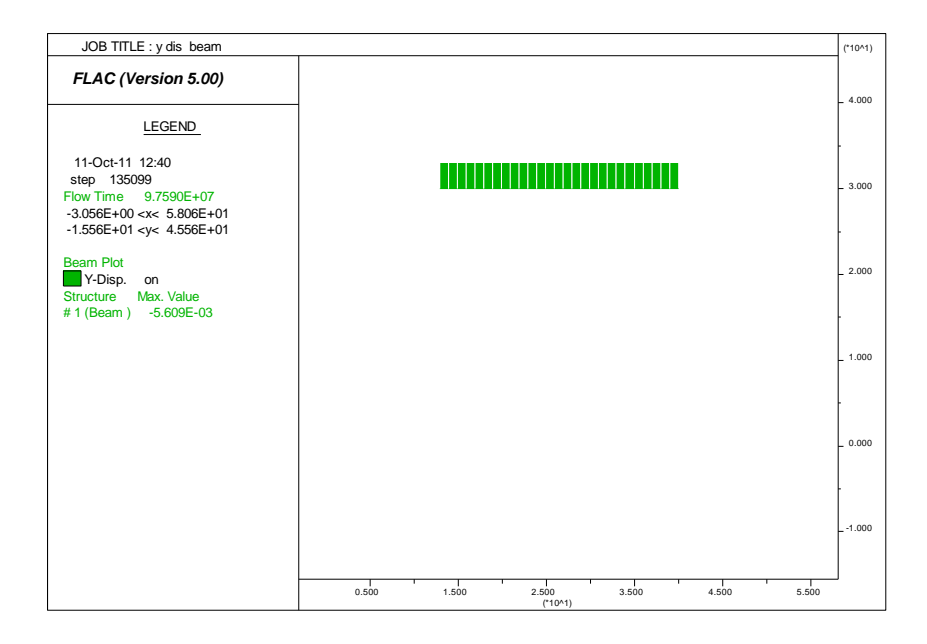

*Fig. A3.57. Le déplacement vertical la poutre de couronnement*

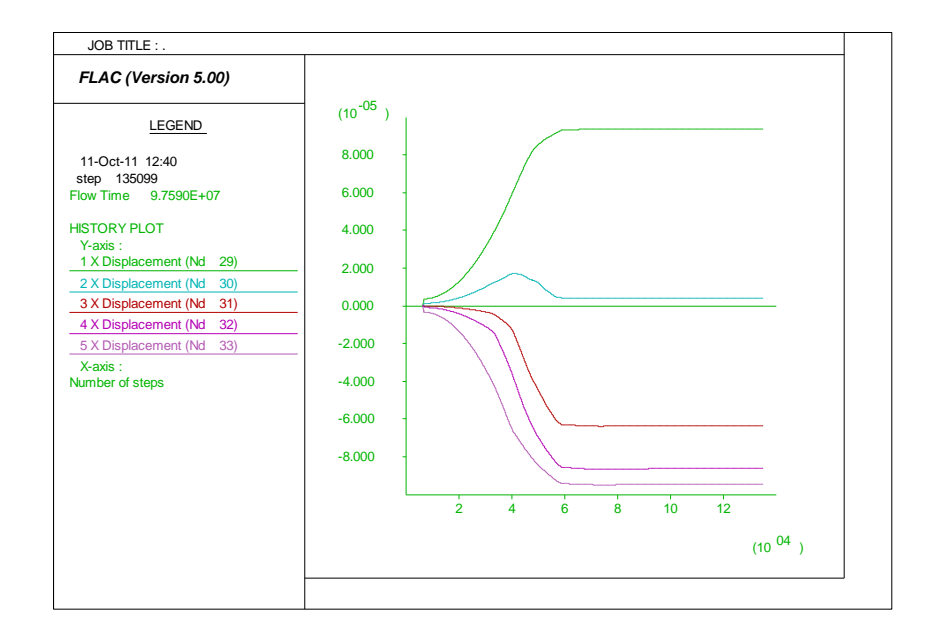

*Fig. A3.58. Les déplacements horizontaux à l'interface sol-pieu*

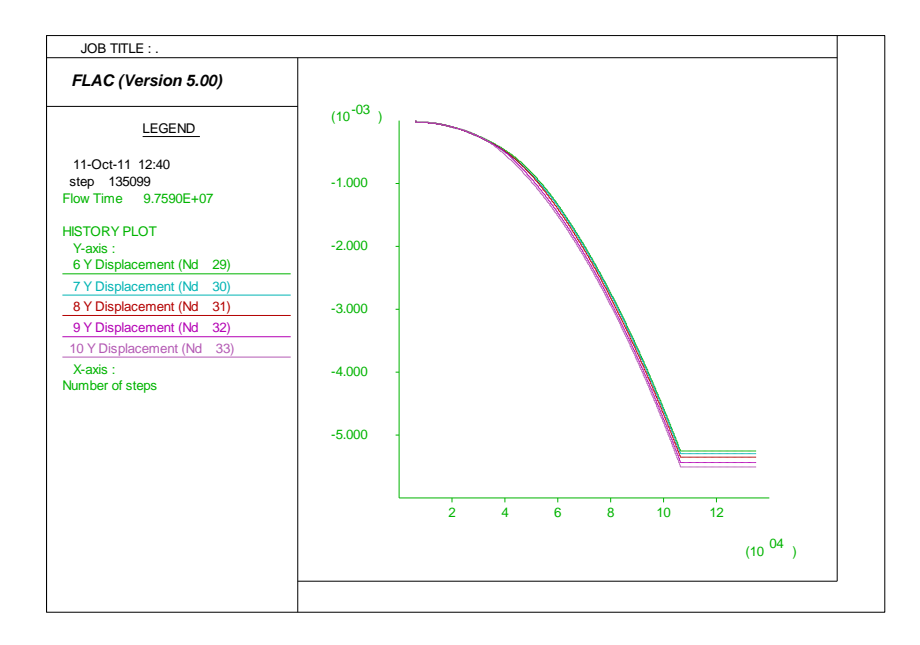

*Fig. A3.59. Les déplacements verticaux à l'interface sol-pieu*

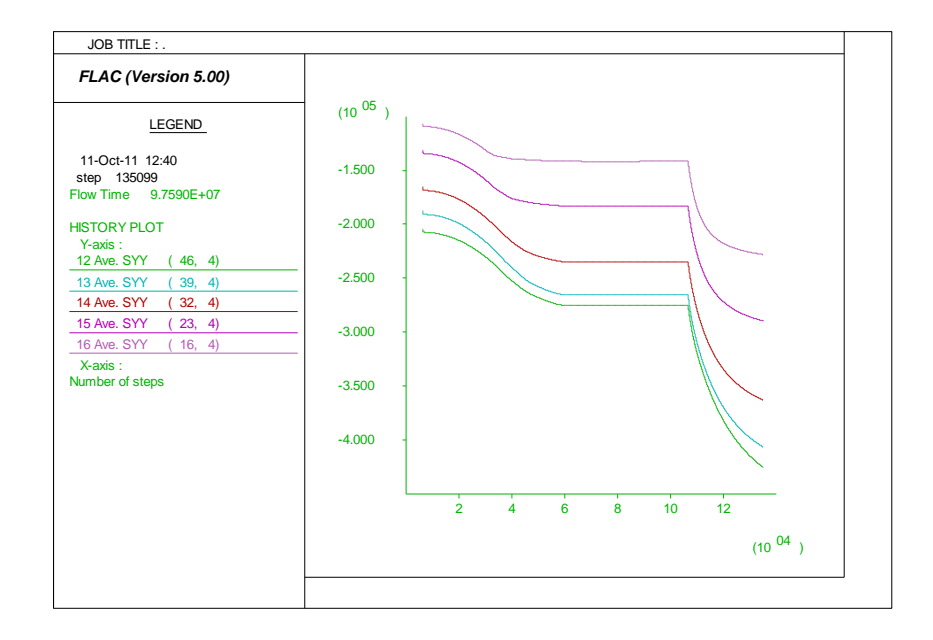

*Fig. A3.60. Les contraintes totales à l'interface sol-pieu*

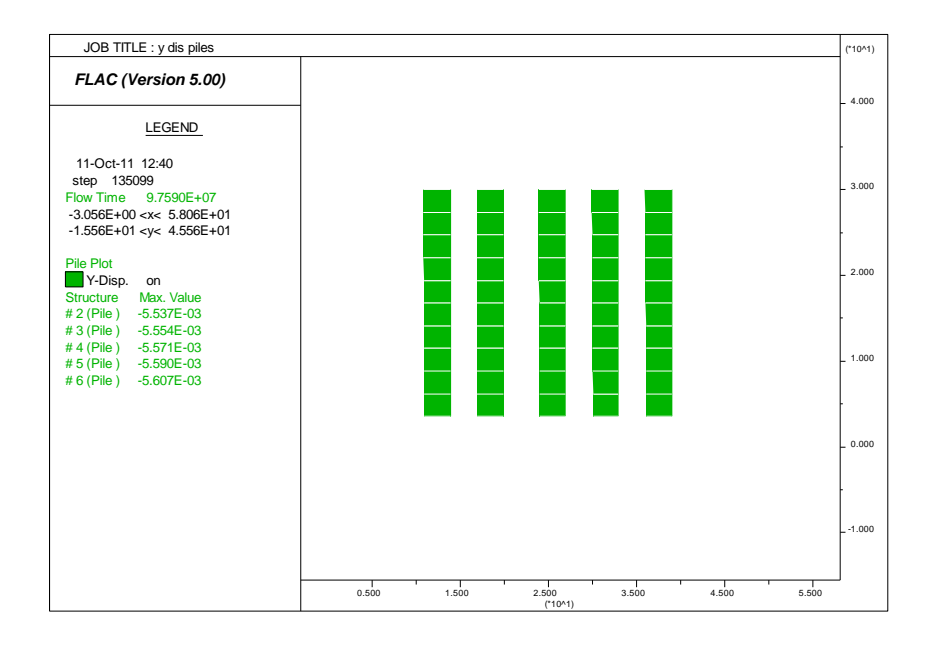

*Fig. A3.61. Le déplacement vertical des pieux*

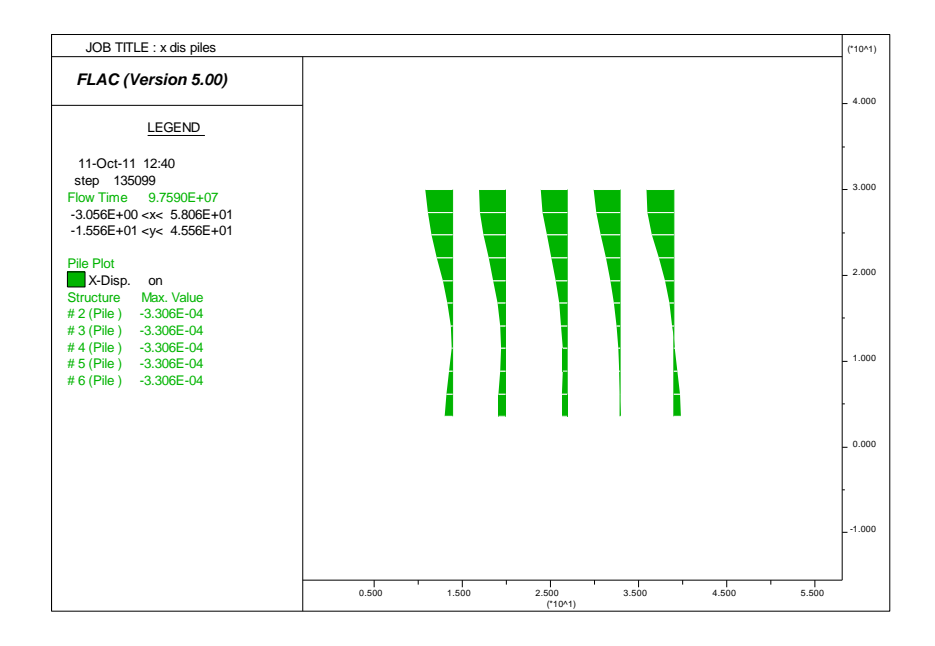

*Fig. A3.62. Le déplacement horizontal des pieux*

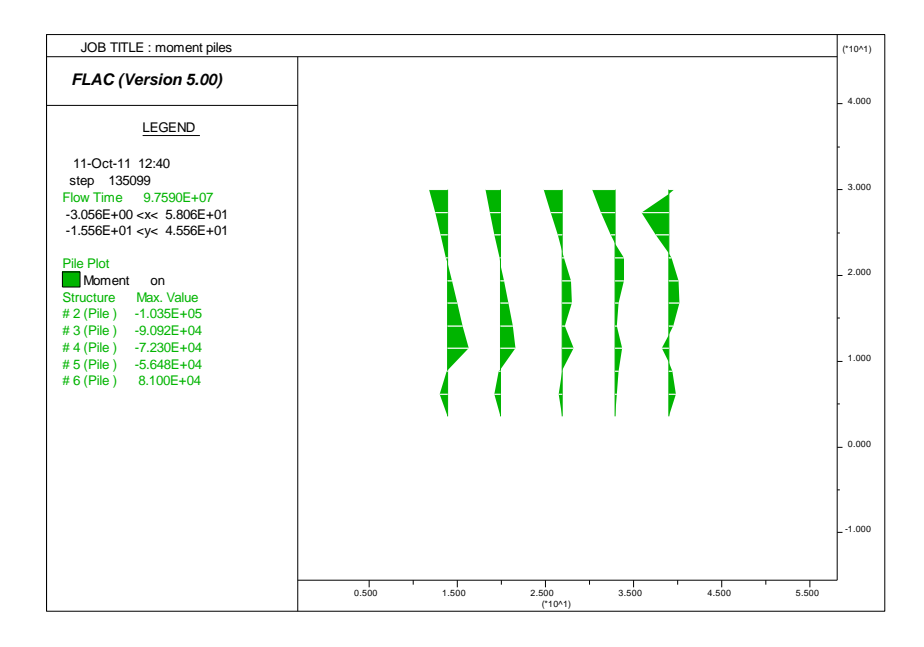

*Fig. A3.63. Les moments fléchissant des pieux*

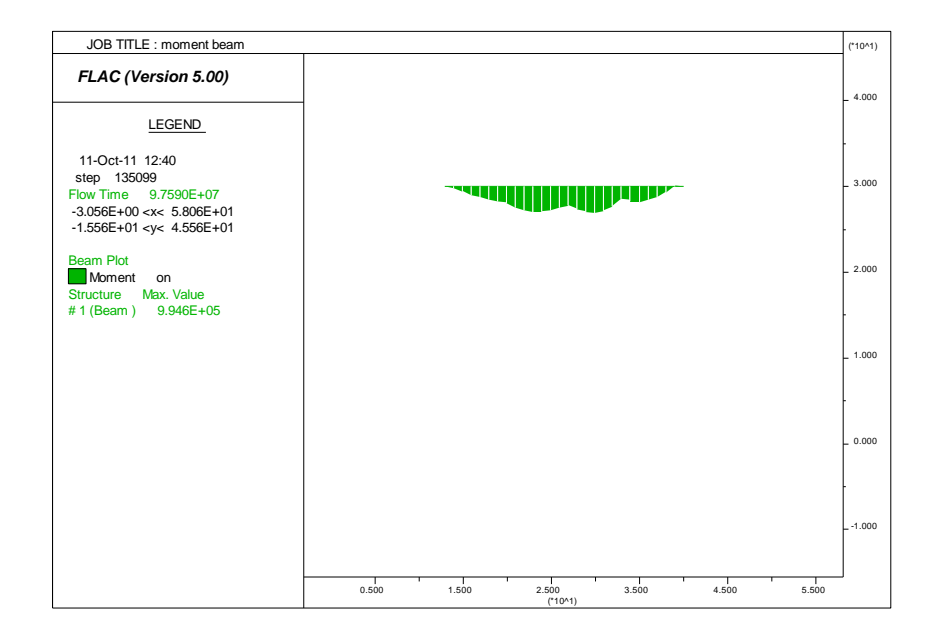

*Fig. A3.64. Le moment fléchissant de la poutre de couronnement*

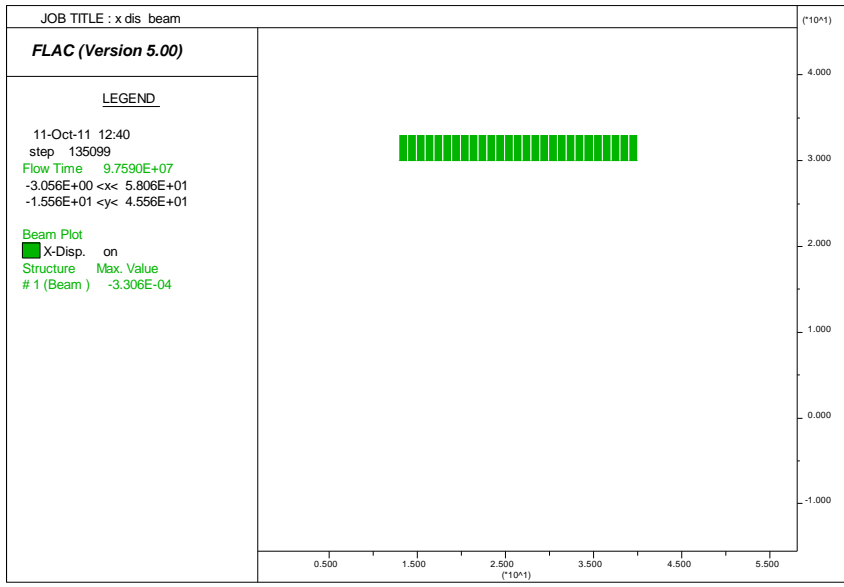

*Fig. A3.65. Le déplacement horizontal de la poutre de couronnement*

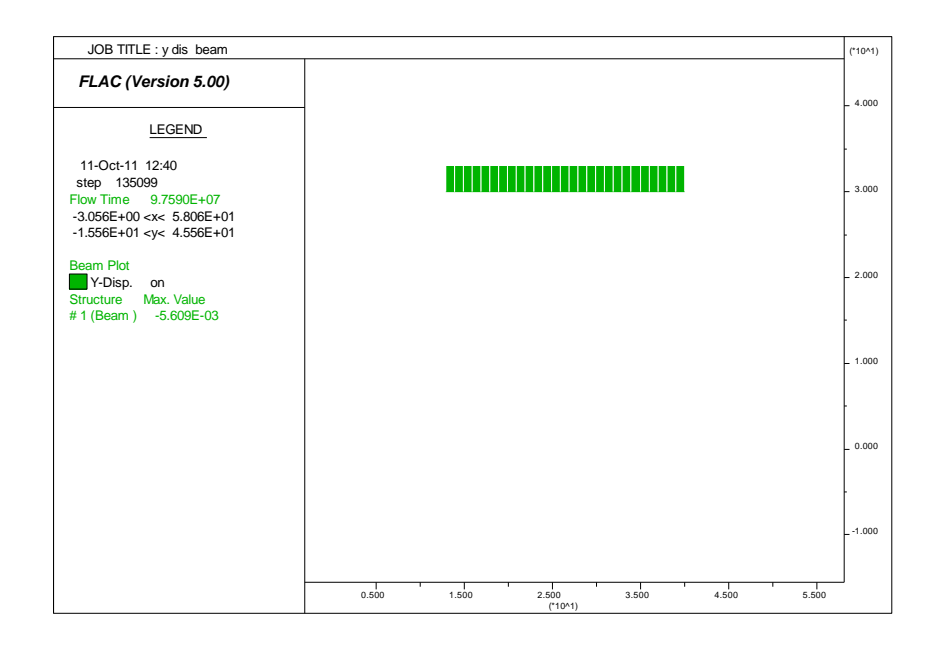

*Fig. A3.66. Le déplacement vertical la poutre de couronnement*

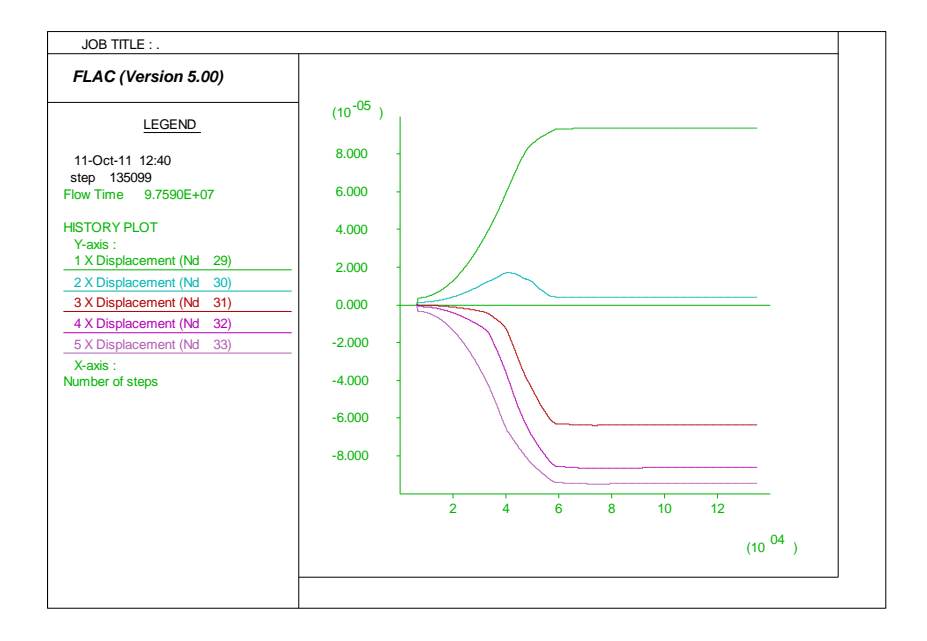

*Fig. A3.67. Les déplacements horizontaux à l'interface sol-pieu*

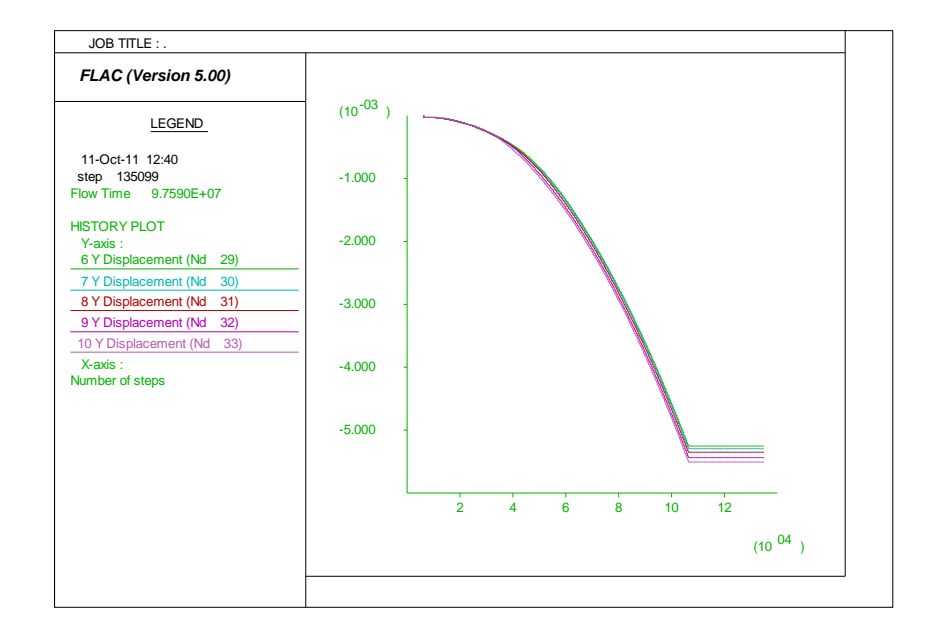

*Fig. A3.68. Les déplacements verticaux à l'interface sol-pieu*

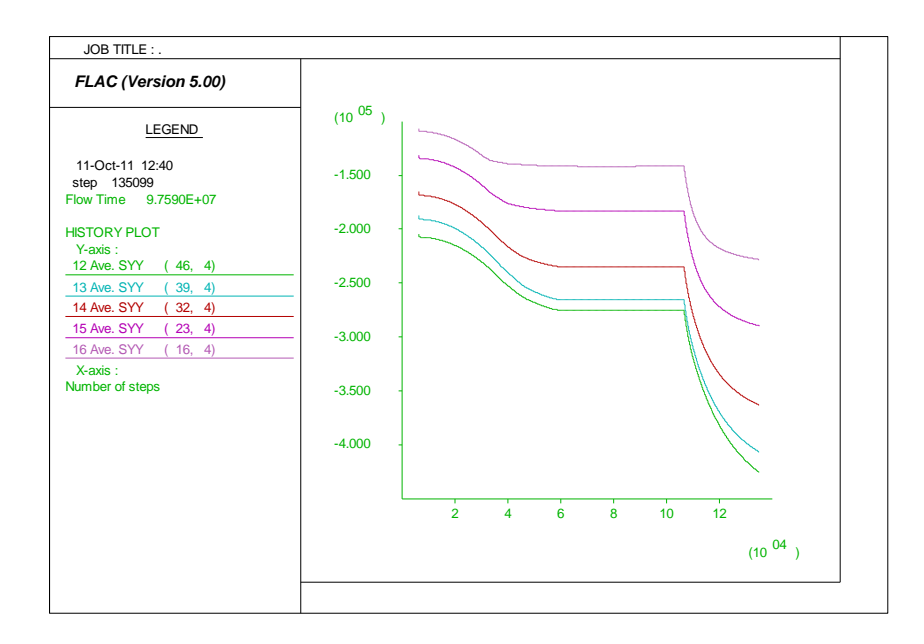

*Fig. A3.69. Les contraintes totales à l'interface sol-pieu*

## *7) les résultats de l'angle de frottement d'interface =30°*

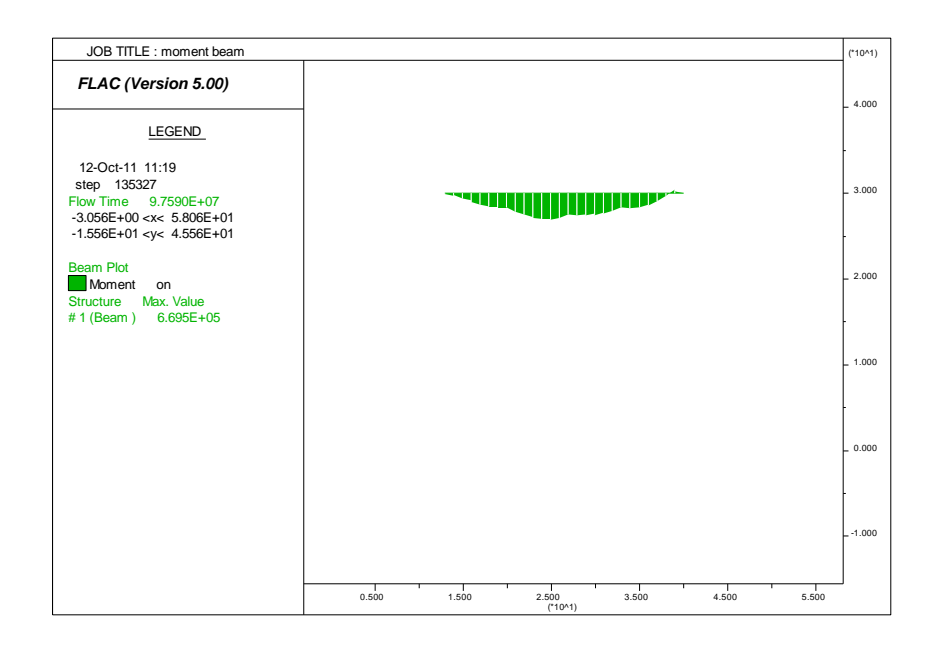

*Fig. A3.70. Le moment fléchissant de la poutre de couronnement*

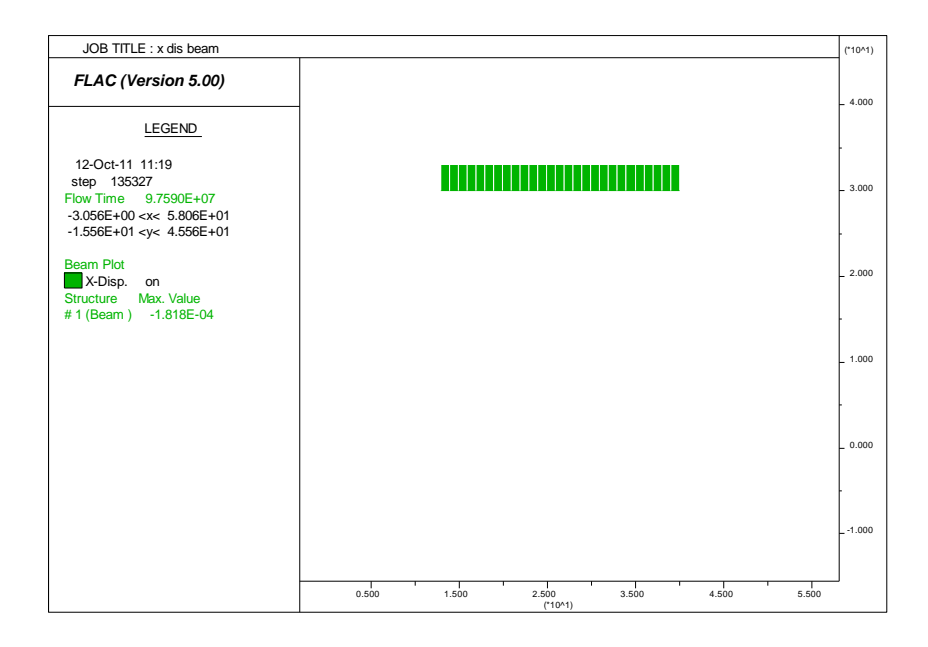

*Fig. A3.71. Le déplacement horizontal de la poutre de couronnement*

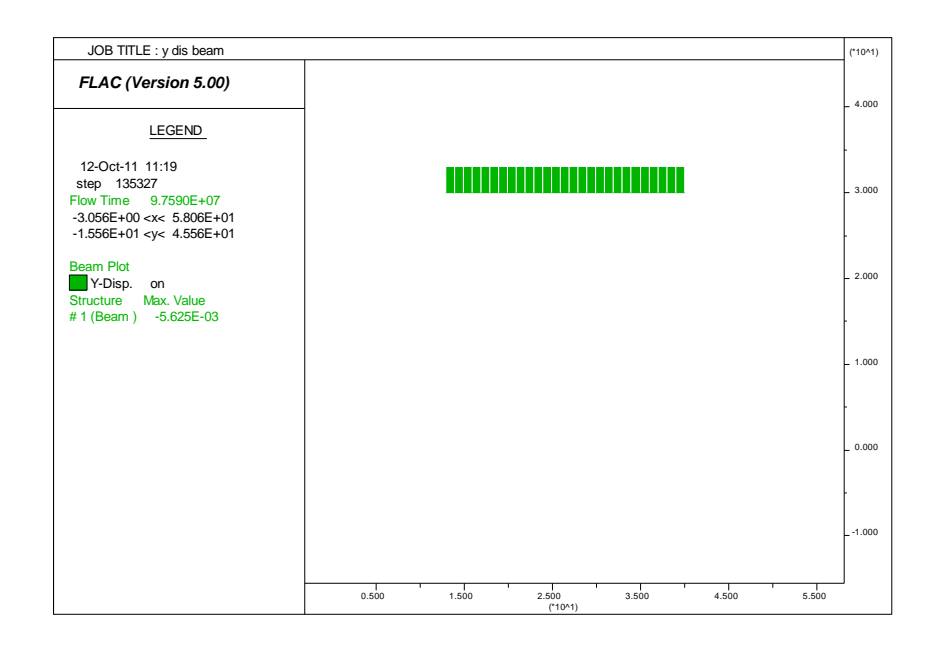

*Fig. A3.72. Le déplacement vertical la poutre de couronnement*

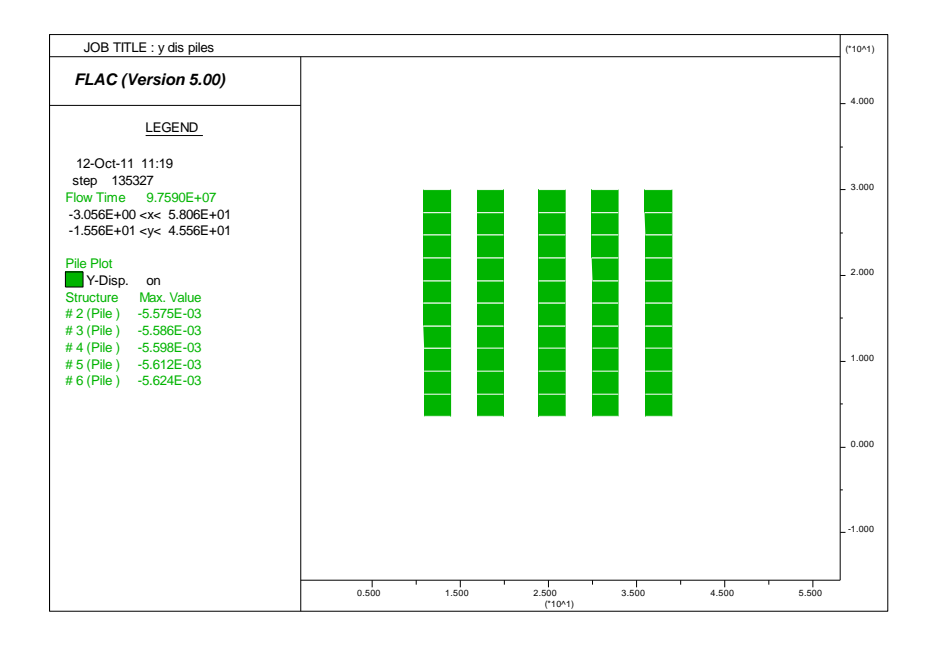

*Fig. A3.73. Le déplacement vertical des pieux*

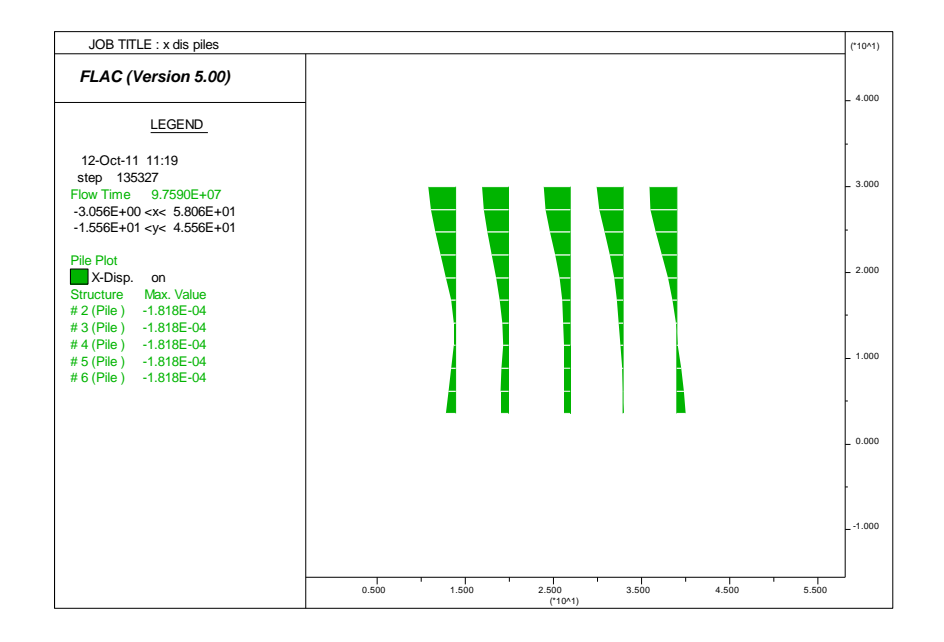

*Fig. A3.74. Le déplacement horizontal des pieux*

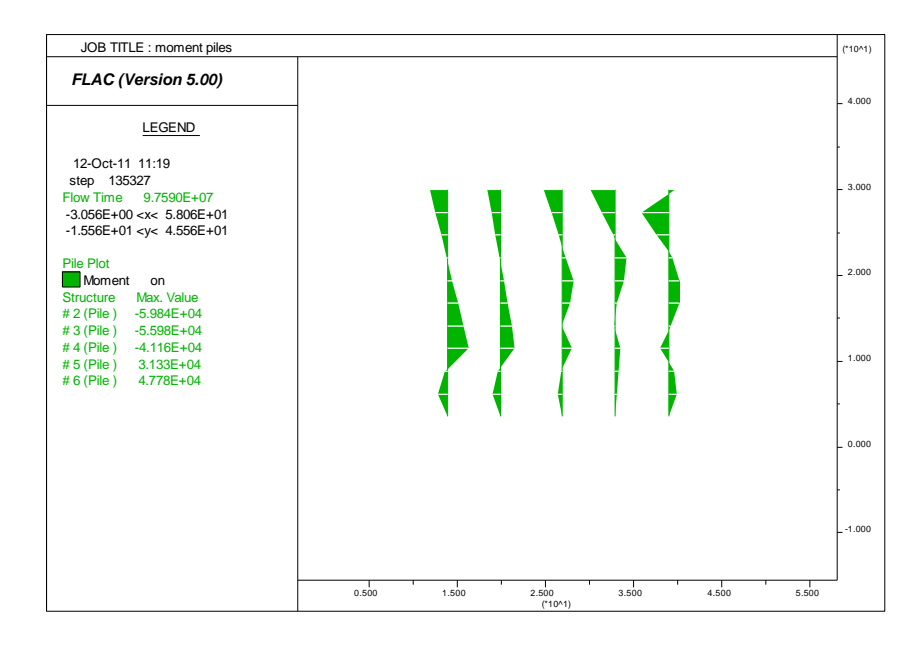

*Fig. A3.75. Les moments fléchissant des pieux*

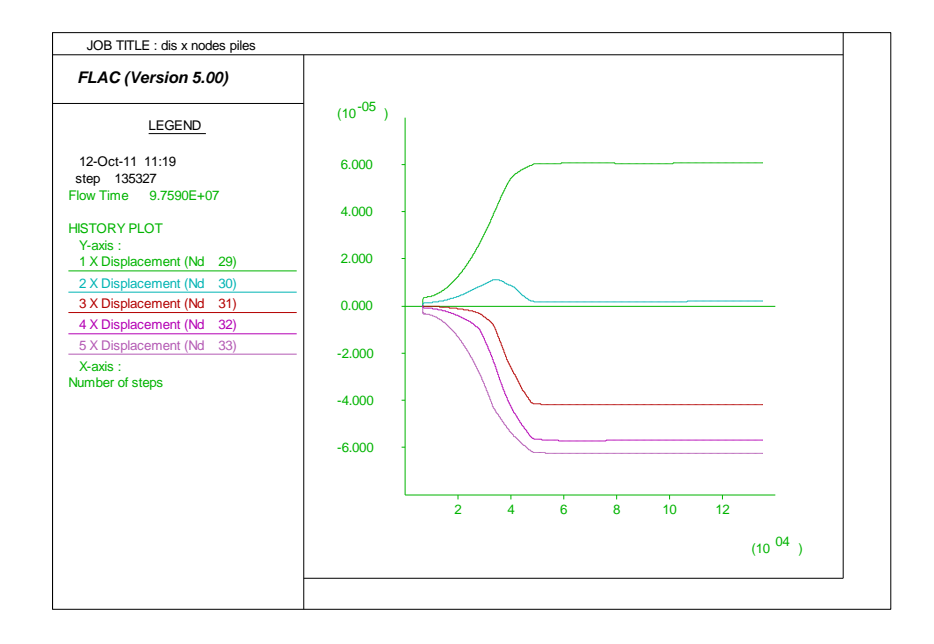

*Fig. A3.76. Les déplacements horizontaux à l'interface sol-pieu*
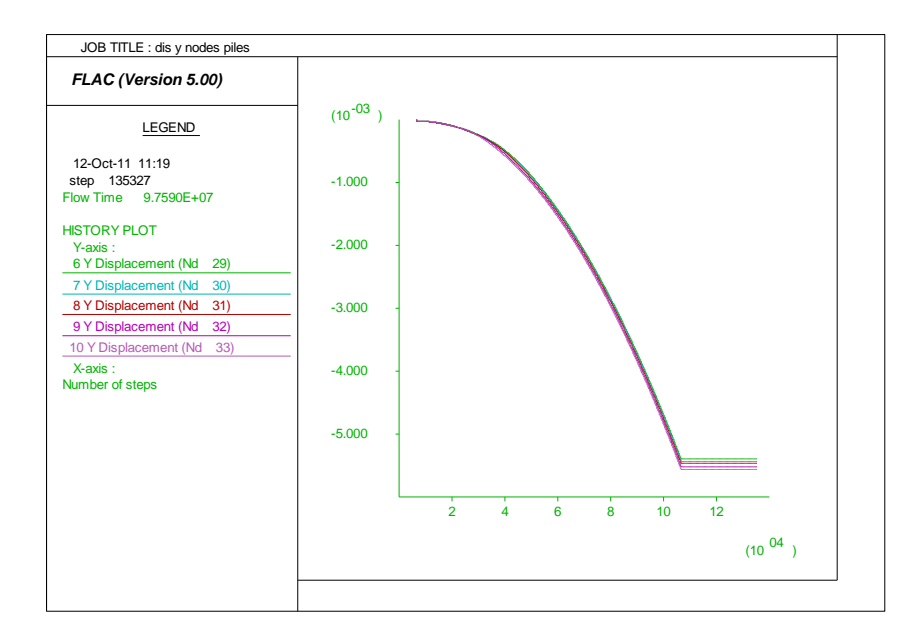

*Fig. A3.77. Les déplacements horizontaux à l'interface sol-pieu*

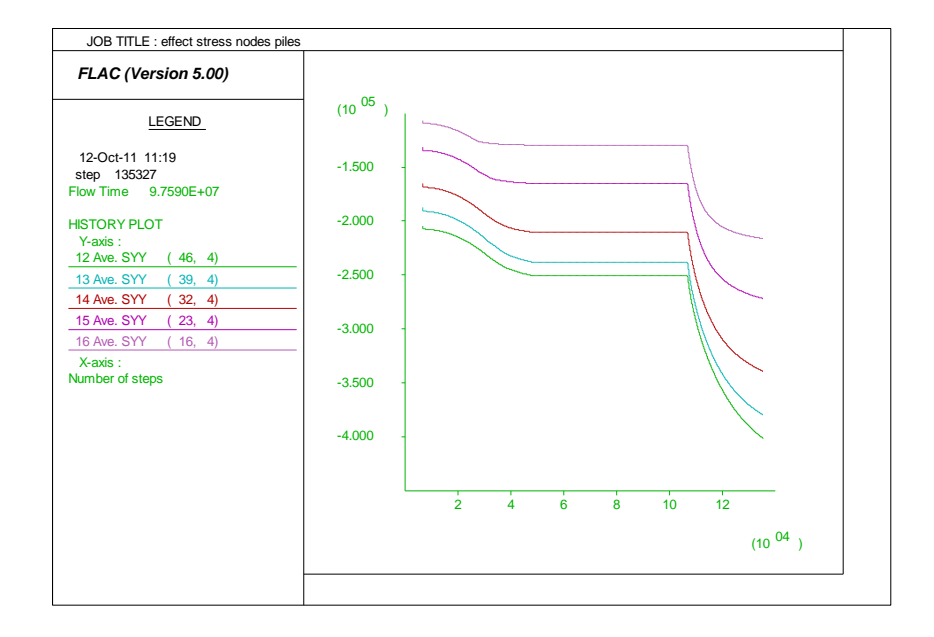

*Fig. A3.78. Les contraintes totales à l'interface sol-pieu*

*8) les résultats de l'angle de frottement d'interface =45°*

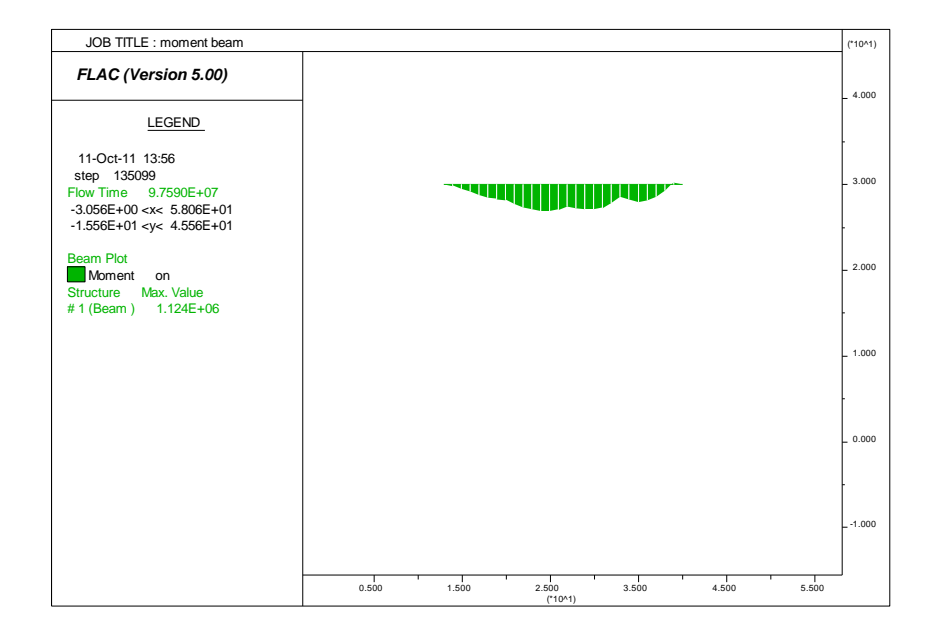

*Fig. A3.79. Le moment fléchissant de la poutre de couronnement*

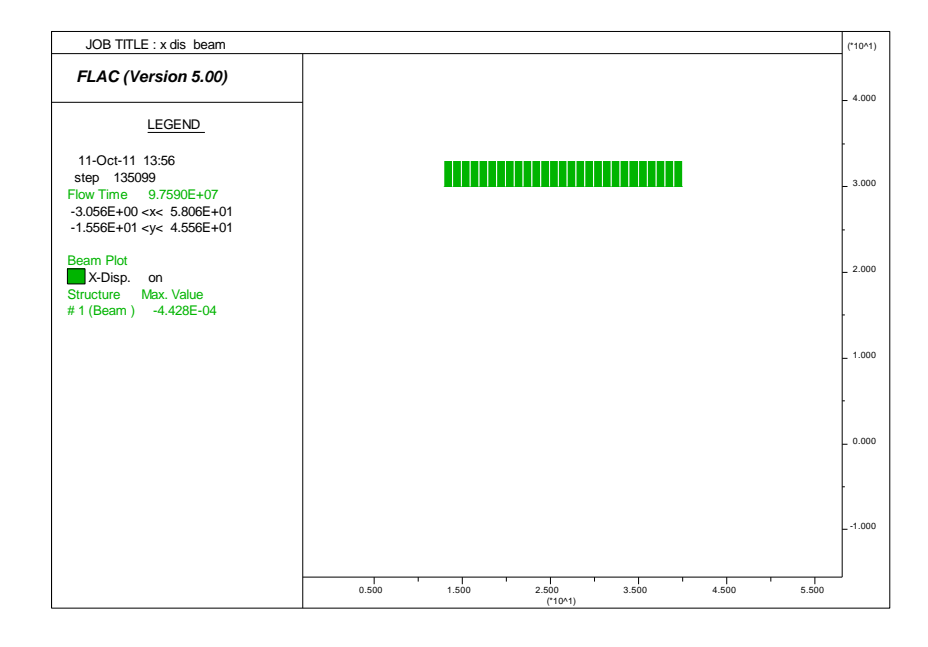

*Fig. A3.80. Le déplacement horizontal de la poutre de couronnement*

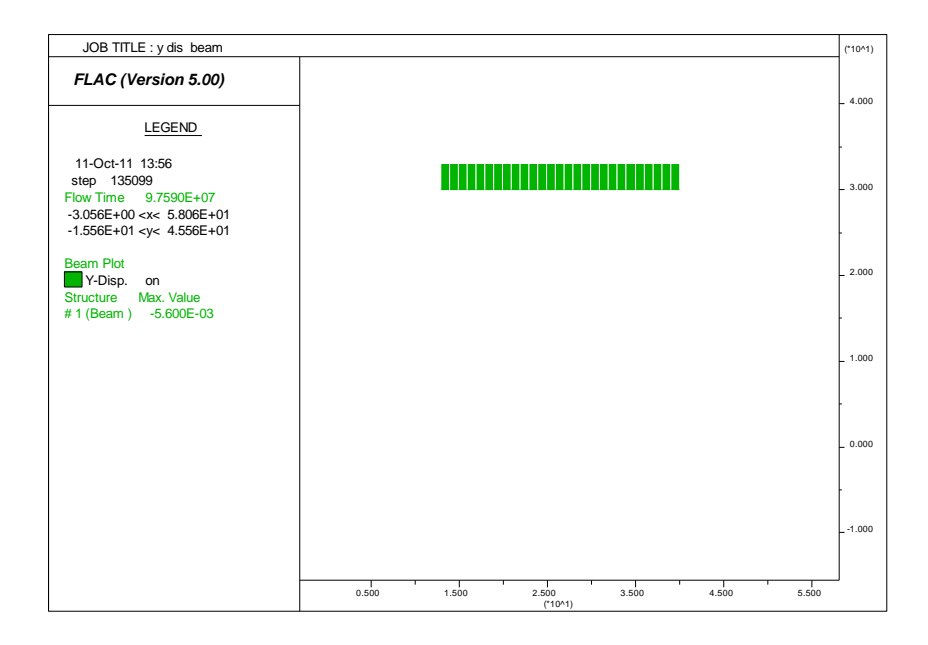

*Fig. A3.81. Le déplacement vertical la poutre de couronnement*

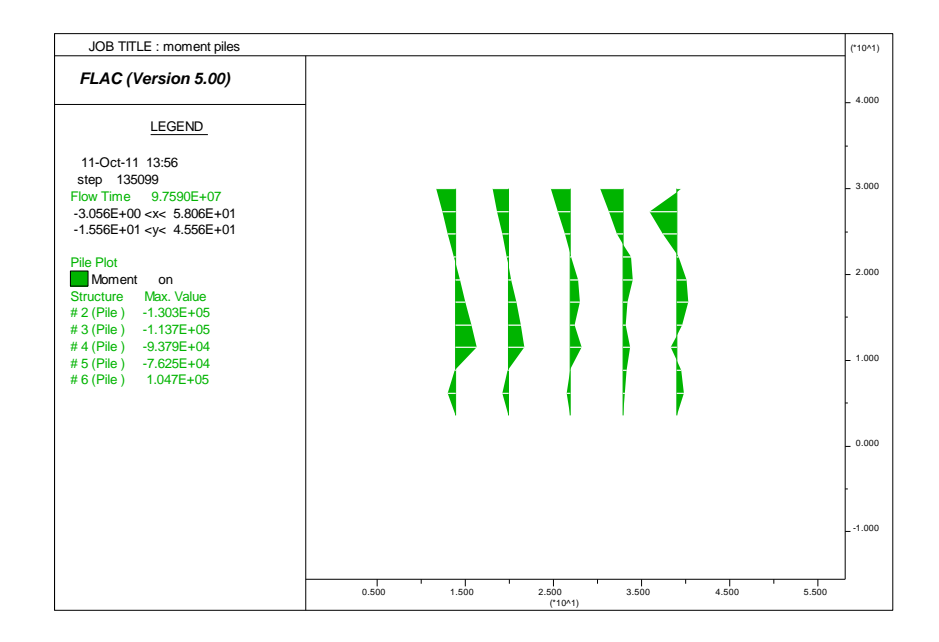

*Fig. A3.82. Les moments fléchissant des pieux*

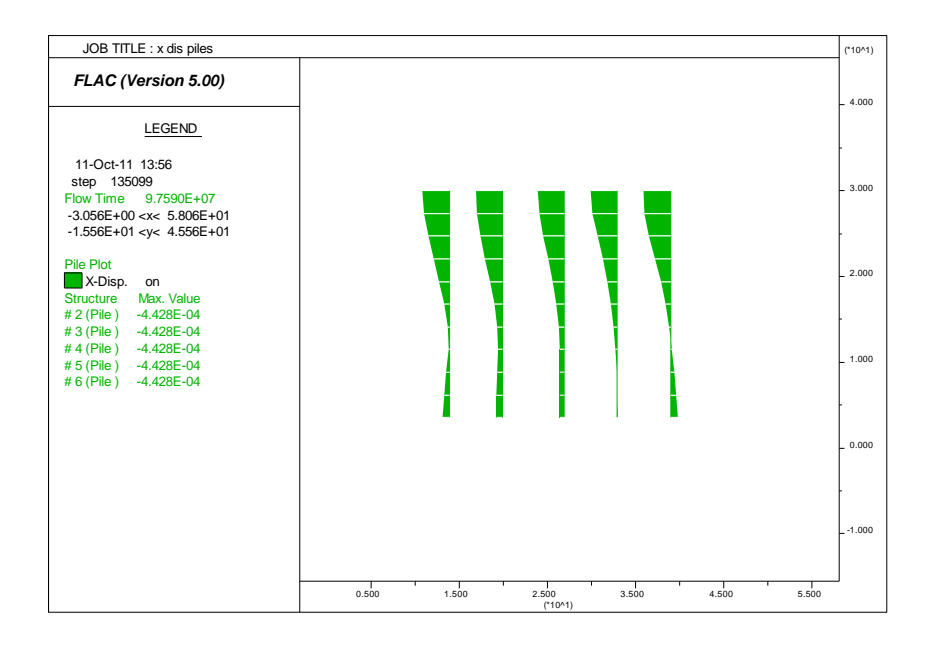

*Fig. A3.83. Le déplacement horizontal des pieux*

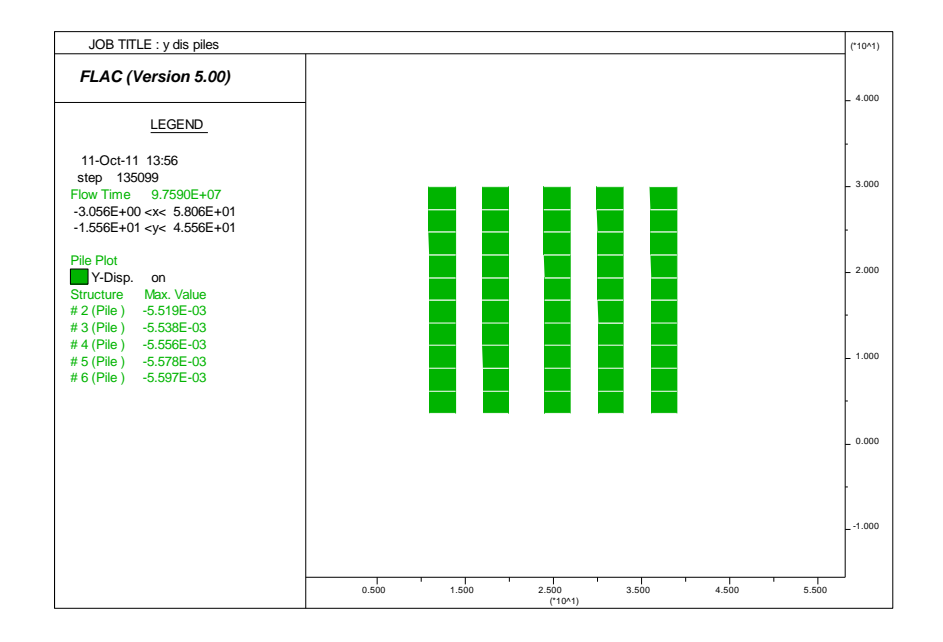

*Fig. A3.84. Le déplacement vertical des pieux*

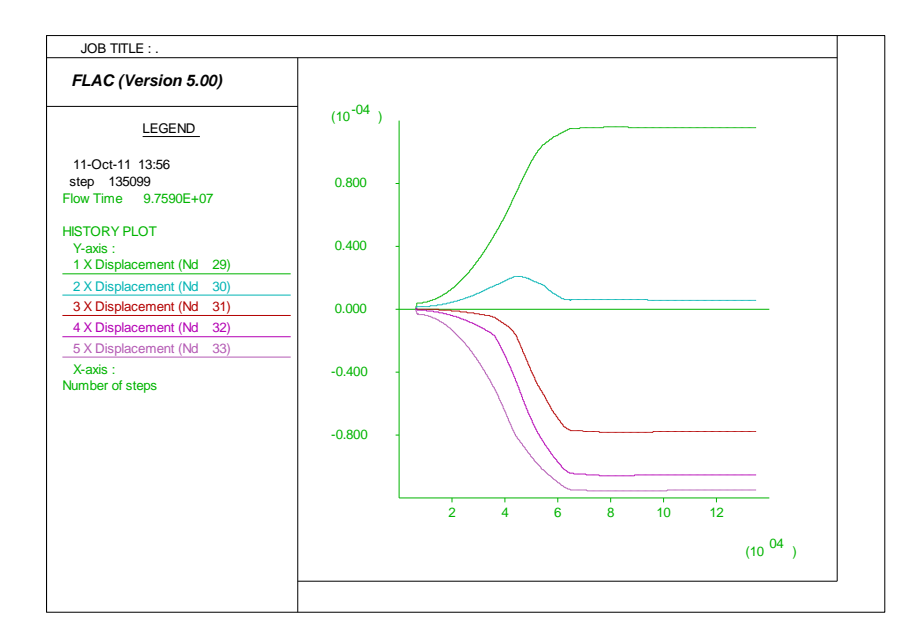

*Fig. A3.85. Les déplacements horizontaux à l'interface sol-pieu*

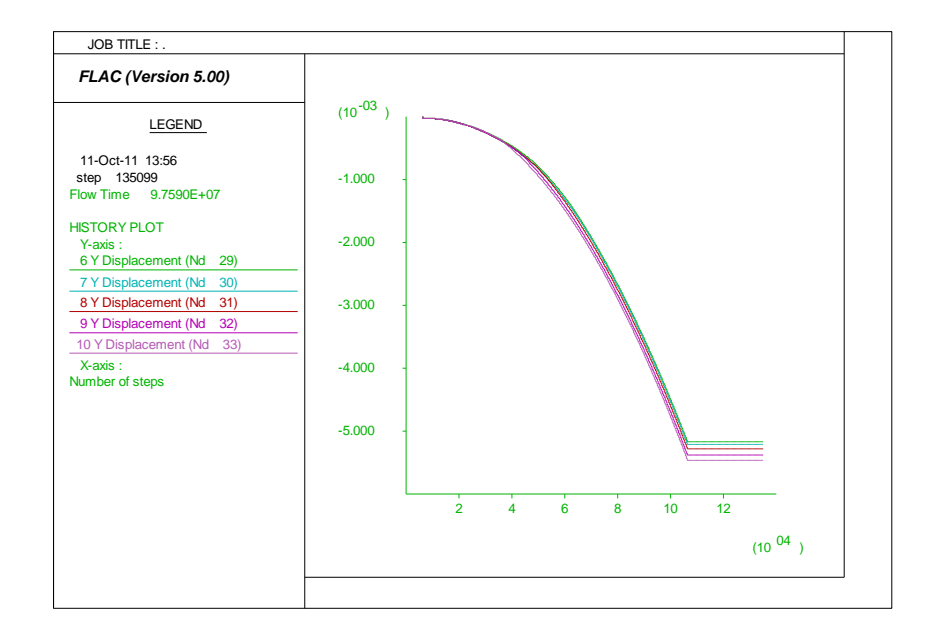

*Fig. A3.86. Les déplacements verticaux à l'interface sol-pieu*

## *Annexe 4 Les résultats du L.EM*

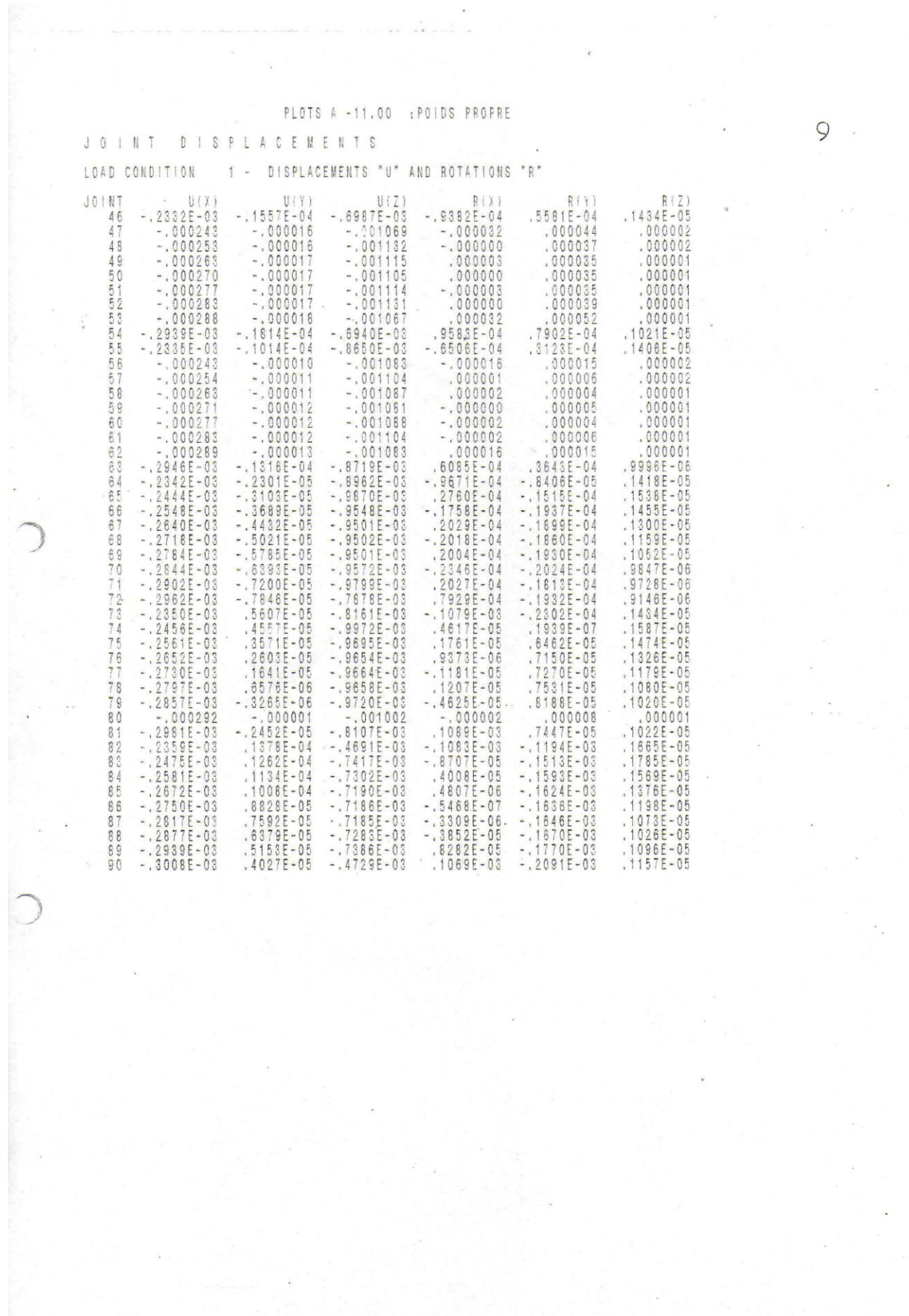